# **SQLAthanor Documentation**

*Release 0.7.0*

**Insight Industry Inc.**

**Dec 28, 2020**

### Contents:

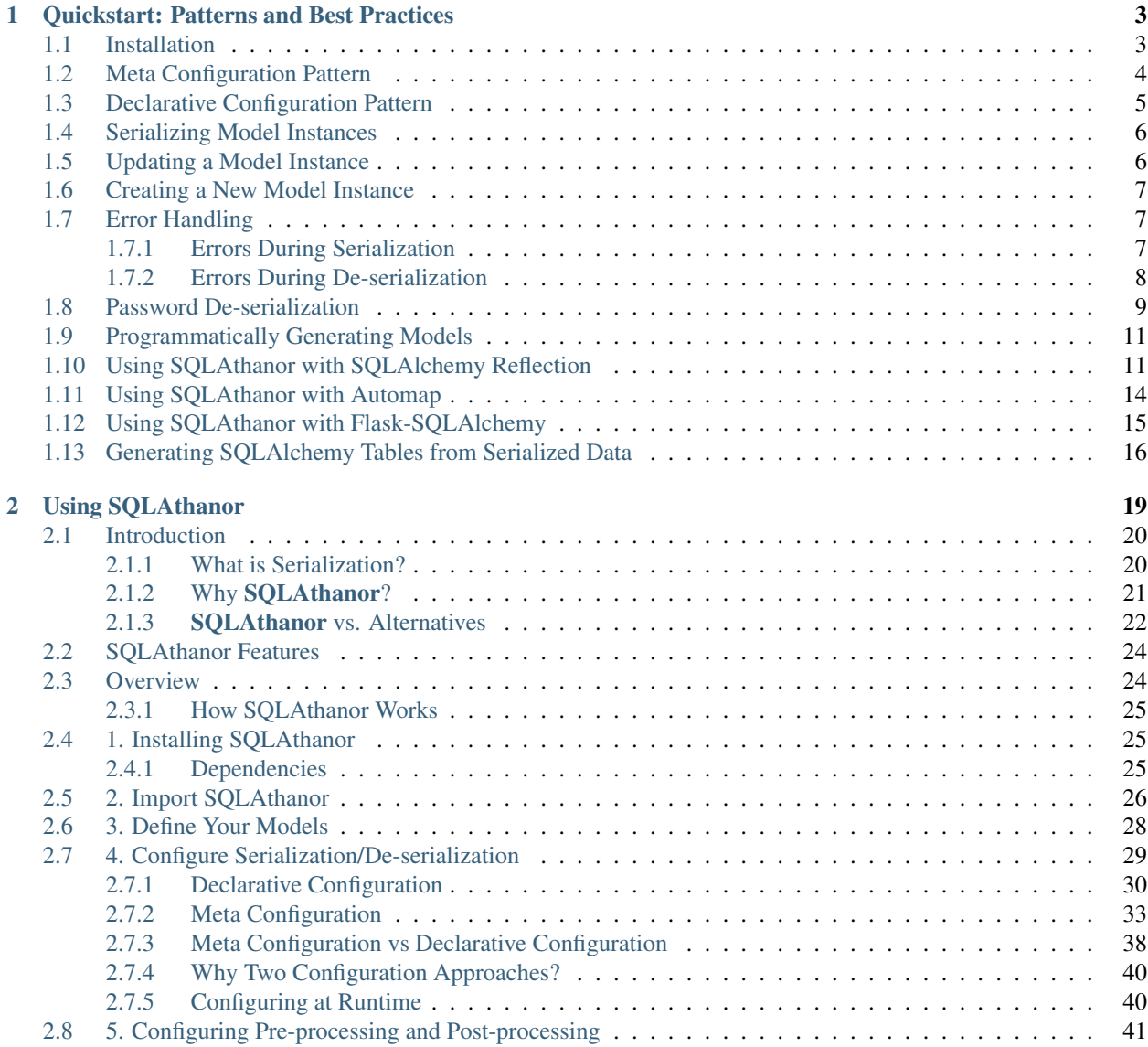

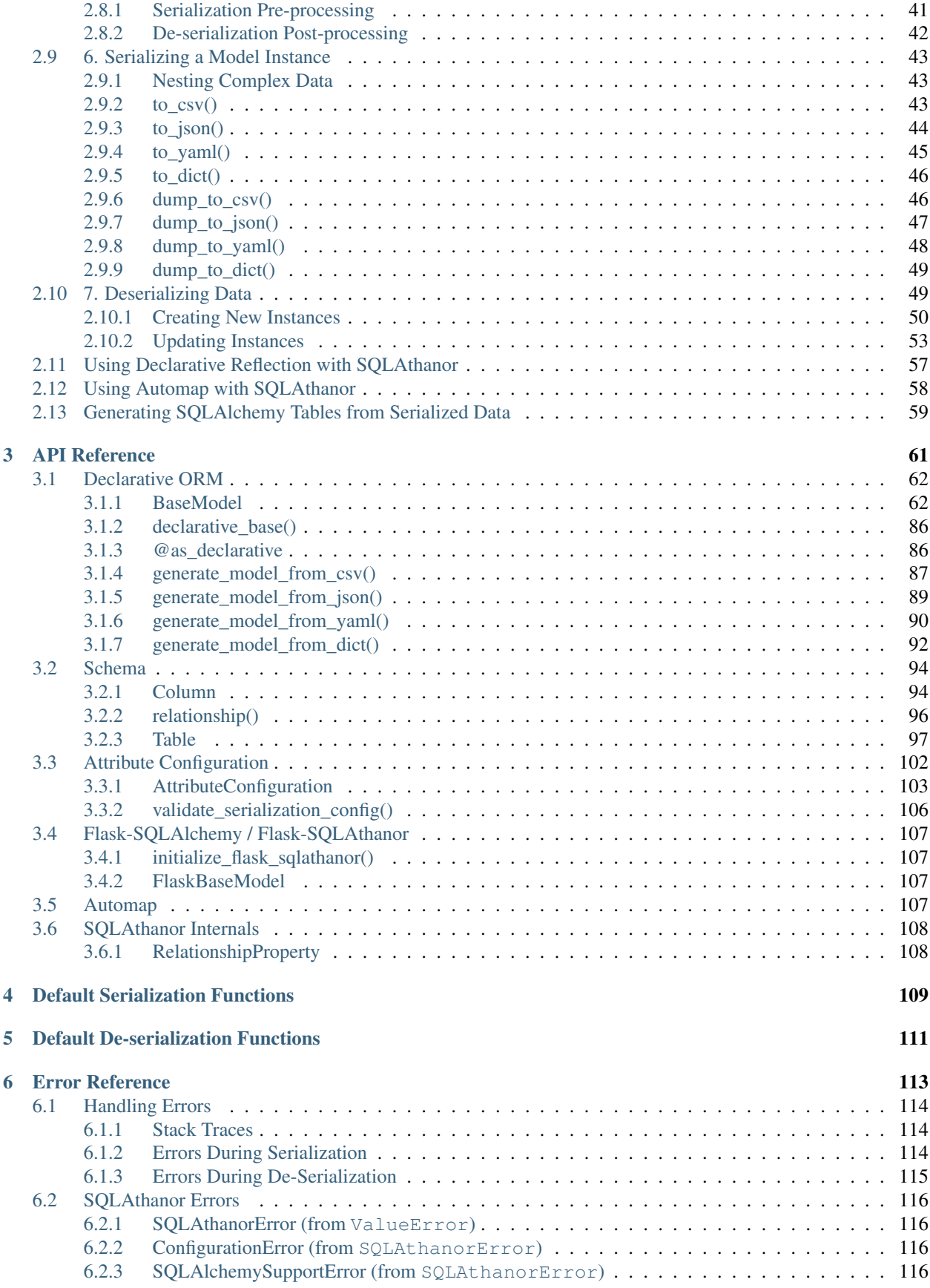

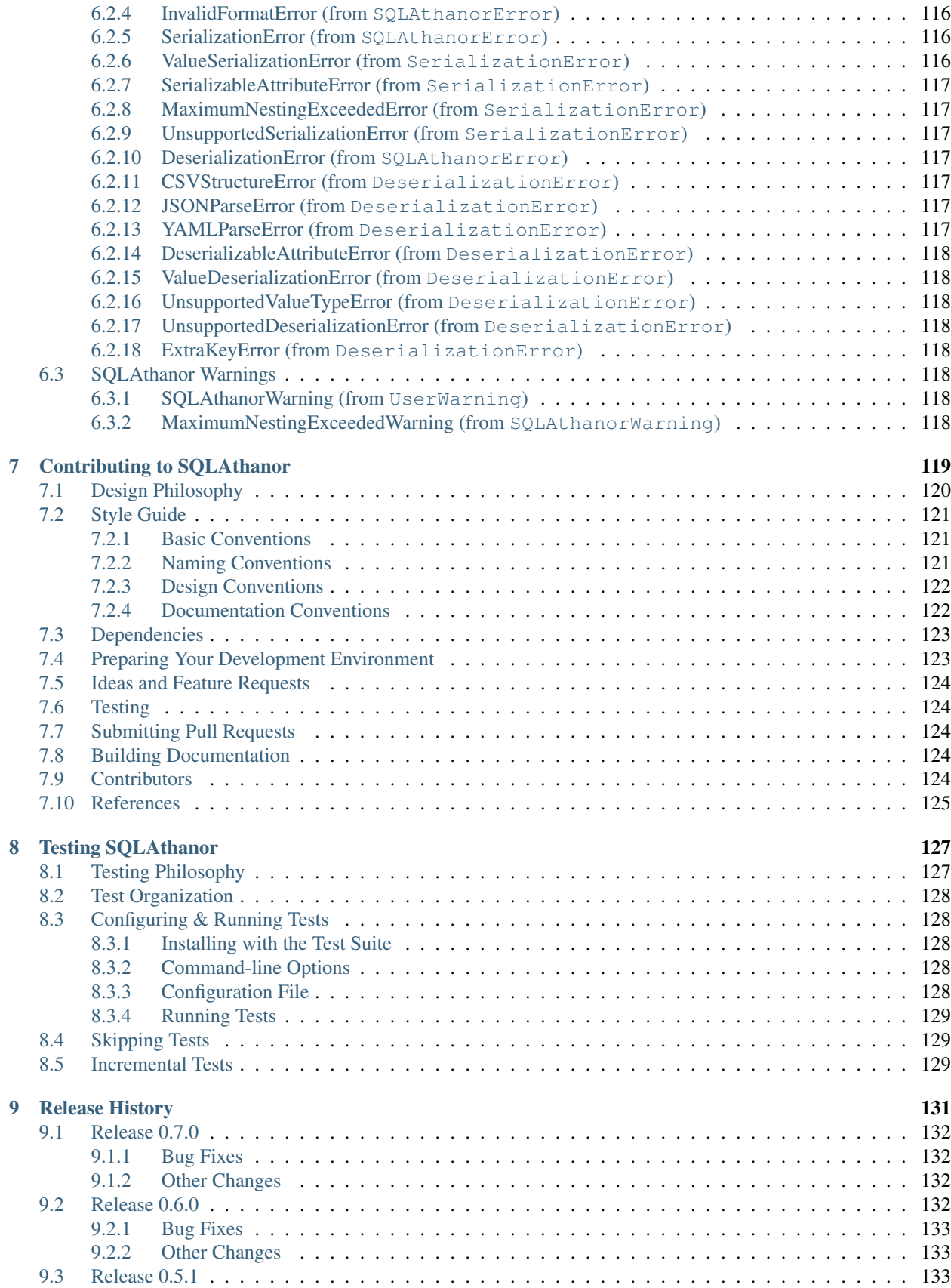

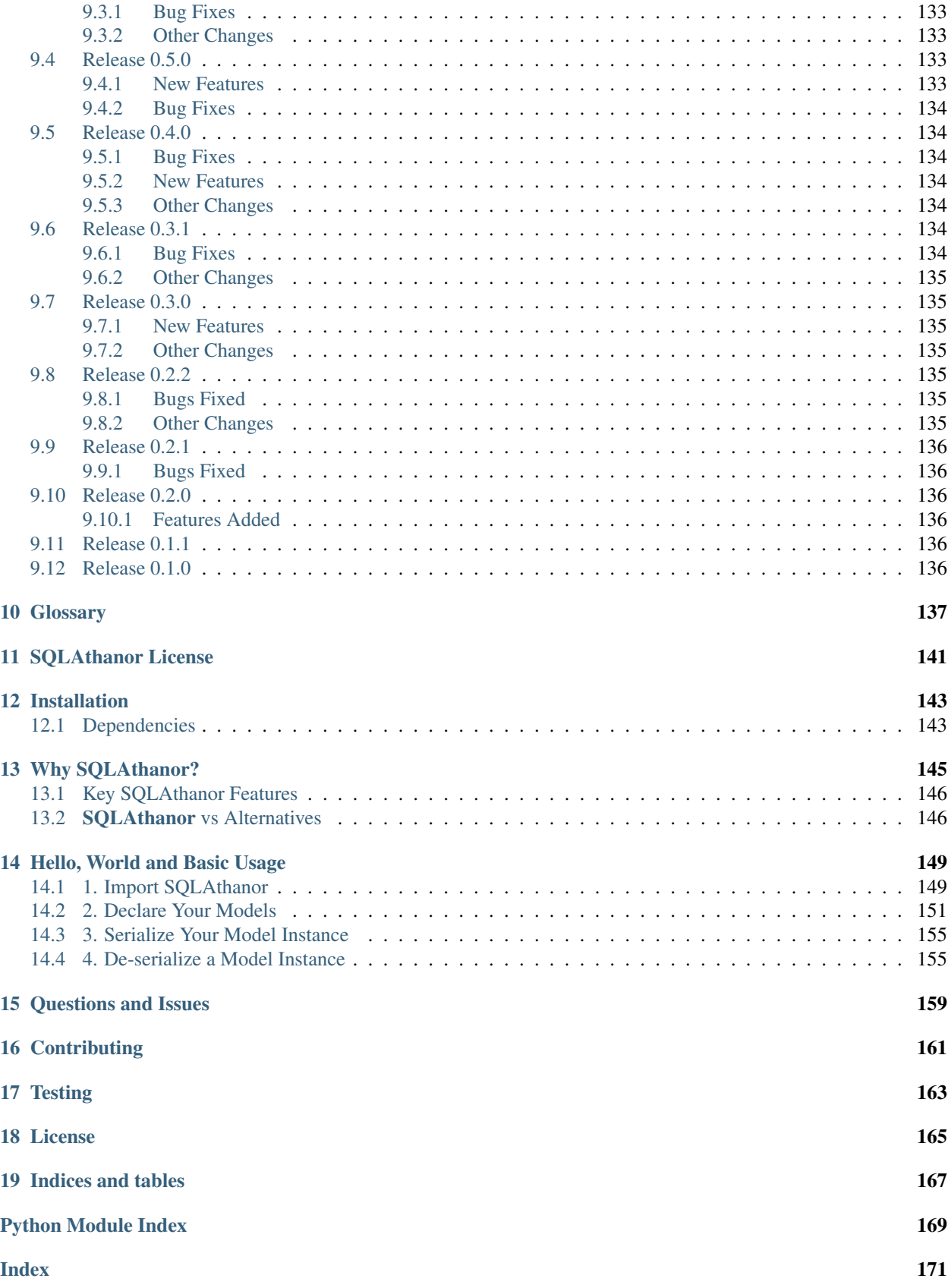

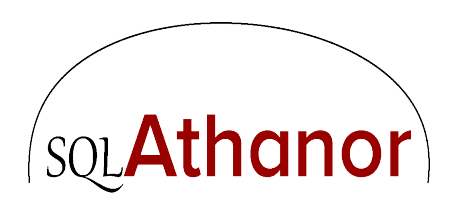

#### Serialization/De-serialization Support for the SQLAlchemy Declarative ORM

#### Version Compatability

SQLAthanor is designed to be compatible with:

- Python 2.7 and Python 3.4 or higher, and
- [SQLAlchemy](http://www.sqlalchemy.org) 0.9 or higher

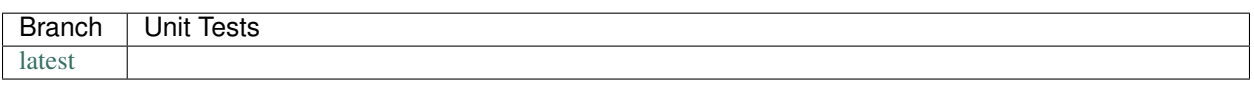

- –  $v.0.7$ –
- \* · [v.0.6](https://github.com/insightindustry/sqlathanor/tree/v.0.6.0) ·  $*$   $\cdot$  [v.0.5](https://github.com/insightindustry/sqlathanor/tree/v.0.5.1) · \* · [v.0.4](https://github.com/insightindustry/sqlathanor/tree/v.0.4.0) · \* · [v.0.3](https://github.com/insightindustry/sqlathanor/tree/v.0.3.1) · \* · [v.0.2](https://github.com/insightindustry/sqlathanor/tree/v.0.2.2) ·  $\cdot$  [v.0.1](https://github.com/insightindustry/sqlathanor/tree/v.0.1.1) · \* · [develop](https://github.com/insightindustry/sqlathanor/tree/develop) ·

## CHAPTER<sup>1</sup>

### <span id="page-8-0"></span>Quickstart: Patterns and Best Practices

- *[Installation](#page-8-1)*
- *[Meta Configuration Pattern](#page-9-0)*
- *[Declarative Configuration Pattern](#page-10-0)*
- *[Serializing Model Instances](#page-11-0)*
- *[Updating a Model Instance](#page-11-1)*
- *[Creating a New Model Instance](#page-12-0)*
- *[Error Handling](#page-12-1)*
	- *[Errors During Serialization](#page-12-2)*
	- *[Errors During De-serialization](#page-13-0)*
- *[Password De-serialization](#page-14-0)*
- *[Programmatically Generating Models](#page-16-0)*
- *[Using SQLAthanor with SQLAlchemy Reflection](#page-16-1)*
- *[Using SQLAthanor with Automap](#page-19-0)*
- *[Using SQLAthanor with Flask-SQLAlchemy](#page-20-0)*
- *[Generating SQLAlchemy Tables from Serialized Data](#page-21-0)*

### <span id="page-8-1"></span>**1.1 Installation**

To install SQLAthanor, just execute:

\$ pip install sqlathanor

### <span id="page-9-0"></span>**1.2 Meta Configuration Pattern**

#### See also:

• *[Configuring Serialization/De-serialization](#page-34-0)* > *[Meta Configuration](#page-38-0)*

```
from sqlathanor import declarative_base, Column, relationship, AttributeConfiguration
from sqlalchemy import Integer, String
from sqlalchemy.ext.hybrid import hybrid_property
from sqlalchemy.ext.associationproxy import association_proxy
BaseModel = declarative_base()
class User(BaseModel):
  __tablename__ = 'users'
  S __serialization = [AttributeConfiguration(name = 'id',
                                                supports_csv = True,
                                                \text{csv\_sequence} = 1,
                                                supports_json = True,
                                                supports_yaml = True,
                                                supports_dict = True,
                                                on_serialize = None,
                                                on_deserialize = None),
                       AttributeConfiguration(name = 'addresses',
                                               supports_json = True,
                                                supports_yaml = (True, True),
                                                supports_dict = (True, False),
                                                on_serialize = None,
                                                on_deserialize = None),
                       AttributeConfiguration(name = 'hybrid',
                                                supports_csv = True,
                                                \text{csv\_sequence} = 2,
                                                supports_json = True,
                                                supports_yaml = True,
                                                supports_dict = True,
                                                on_serialize = None,
                                                on_deserialize = None)]
                       AttributeConfiguration(name = 'keywords',
                                                supports_csv = False,
                                                supports_json = True,
                                                supports_yaml = True,
                                                supports_dict = True,
                                                on_serialize = None,
                                                on_deserialize = None)]
                        AttributeConfiguration(name = 'python_property',
                                                supports_csv = (False, True),
                                                \text{csv\_sequence} = 3,
                                                supports_json = (False, True),
                                                supports_yaml = (False, True),
                                                supports_dict = (False, True),
```

```
on_serialize = None,
                                             on_deserialize = None)]
id = Column('id',
            Integer,
            primary_key = True)
addresses = relationship('Address',
                        backet = 'user')\lfloorhybrid = 1
@hybrid_property
def hybrid(self):
   return self._hybrid
@hybrid.setter
def hybrid(self, value):
    self._hybrid = value
@hybrid.expression
def hybrid(cls):
 return False
keywords = association_proxy('keywords', 'keyword')
@property
def python_property(self):
 return self._hybrid * 2
```
### <span id="page-10-0"></span>**1.3 Declarative Configuration Pattern**

See also:

• *[Configuring Serialization/De-serialization](#page-34-0)* > *[Declarative Configuration](#page-35-0)*

```
from sqlathanor import declarative_base, Column, relationship
from sqlalchemy import Integer, String
BaseModel = declarative_base()
class User(BaseModel):
  __tablename__ = 'users'
 id = Column('id',Integer,
              primary_key = True,
              supports_csv = True,
              \text{csv\_sequence} = 1,
              supports_json = True,
              supports_yaml = True,
              supports_dict = True,
```

```
on_serialize = None,
            on_deserialize = None)
addresses = relationship('Address',
                         backref = 'user',
                         supports_json = True,
                         supports_yaml = (True, True),
                         supports_dict = (True, False),
                         on_serialize = None,
                         on_deserialize = None)
```
### <span id="page-11-0"></span>**1.4 Serializing Model Instances**

See also:

- *[Serializing a Model Instance](#page-48-0)*
- $to\_csv()$
- [to\\_json\(\)](#page-49-1)
- [to\\_yaml\(\)](#page-50-1)
- to dict()

```
# For a SQLAlchemy Model Class named "User" with an instance named "user":
as_csv = user.to_csv() \# CSV
as_json = user.to_json() # JSON
as\_vaml = user.to\_vaml() # YAML
as_dict = user.to_dict() \# dict
```
### <span id="page-11-1"></span>**1.5 Updating a Model Instance**

#### See also:

- *[De-serializing Data](#page-54-1)* > *[Updating Instances](#page-58-0)*
- [update\\_from\\_csv\(\)](#page-58-1)
- [update\\_from\\_json\(\)](#page-59-0)
- [update\\_from\\_yaml\(\)](#page-60-0)
- [update\\_from\\_dict\(\)](#page-61-0)

```
# For a SQLAlchemy Model Class named "User" with an instance named "user"
# and serialized objects "as_csv" (string), "as_json" (string),
# "as_yaml" (string), and "as_dict" (dict):
user.update_from_csv(as_csv) # CSV
user.update_from_json(as_json) # JSON
```

```
user.update_from_yaml(as_yaml) # YAML
user.update_from_dict(as_dict) # dict
```
### <span id="page-12-0"></span>**1.6 Creating a New Model Instance**

See also:

- *[De-serializing Data](#page-54-1)* > *[Creating New Instances](#page-55-0)*
- new from csv()
- [new\\_from\\_json\(\)](#page-56-0)
- [new\\_from\\_yaml\(\)](#page-57-0)
- [new\\_from\\_dict\(\)](#page-58-2)

```
# For a SQLAlchemy Model Class named "User" and serialized objects "as_csv"
# (string), "as_json" (string), "as_yaml" (string), and "as_dict" (dict):
user = User.new_from_csv(as_csv) # CSVuser = User.new\_from\_json (as\_json) # JSONuser = User.new_from_yaml(as_yaml) # YAML
user = User.new_from_dict(as_dict) # dict
```
### <span id="page-12-1"></span>**1.7 Error Handling**

#### <span id="page-12-2"></span>**1.7.1 Errors During Serialization**

See also:

- *[Error Reference](#page-118-0)*
- *[Serializing a Model Instance](#page-48-0)*
- *[Default Serialization Functions](#page-114-0)*

```
from sqlathanor.errors import SerializableAttributeError, \
  UnsupportedSerializationError, MaximumNestingExceededError
# For a SQLAlchemy Model Class named "User" and a model instance named "user".
try:
 as\_csv = user.to\_csv()as_json = user.to_json()
 as\_yaml = user.to\_yaml()as_dict = user.to_dict()
except SerializableAttributeError as error:
  # Handle the situation where "User" model class does not have any attributes
  # serializable to JSON.
```

```
pass
except UnsupportedSerializationError as error:
 # Handle the situation where one of the "User" model attributes is of a data
  # type that does not support serialization.
 pass
except MaximumNestingExceededError as error:
  # Handle a situation where "user.to_json()" received max_nesting less than
  # current_nesting.
  #
  # This situation is typically an error on the programmer's part, since
  # SQLAthanor by default avoids this kind of situation.
  #
  # Best practice is simply to let this exception bubble up.
 raise error
```
#### <span id="page-13-0"></span>**1.7.2 Errors During De-serialization**

#### See also:

- *[Error Reference](#page-118-0)*
- *[De-serializing Data](#page-54-1)*
- *[Configuring Pre-processing and Post-processing](#page-46-0)*

```
from sqlathanor.errors import DeserializableAttributeError, \
  CSVStructureError, DeserializationError, ValueDeserializationError, \
  ExtraKeysError, UnsupportedDeserializationError
# For a SQLAlchemy Model Class named "User" and a model instance named "user",
# with serialized data in "as_csv", "as_json", "as_yaml", and "as_dict" respectively.
try:
 user.update_from_csv(as_csv)
 user.update_from_json(as_json)
 user.update_from_yaml(as_yaml)
 user.update_from_dict(as_dict)
 new_user = User.new_from_csv(as_csv)
 new_user = User.new_from_json(as_json)
  new_user = User.new_from_yaml(as_yaml)
  new_user = User.new_from_dict(as_dict)
except DeserializableAttributeError as error:
  # Handle the situation where "User" model class does not have any attributes
  # de-serializable from the given format (CSV, JSON, YAML, or dict).
 pass
except DeserializationError as error:
  # Handle the situation where the serialized object ("as_csv", "as_json",
  # "as_yaml", "as_dict") cannot be parsed, for example because it is not
  # valid JSON, YAML, or dict.
 pass
except CSVStructureError as error:
  # Handle the situation where the structure of "as_csv" does not match the
  # expectation configured for the "User" model class.
  raise error
except ExtraKeysError as error:
```

```
# Handle the situation where the serialized object ("as_json",
  # "as_yaml", "as_dict") may have unexpected keys/attributes and
  # the error_on_extra_keys argument is False.
  #
  # Applies to: \star_from_json(), \star_from_yaml(), and \star_from_dict() methods
 pass
except ValueDeserializationError as error:
  # Handle the situation where an input value in the serialized object
  # raises an exception in the deserialization post-processing function.
 pass
except UnsupportedDeserializationError as error:
  # Handle the situation where the de-serialization process attempts to
  # assign a value to an attribute that does not support de-serialization.
 pass
```
### <span id="page-14-0"></span>**1.8 Password De-serialization**

See also:

- *[Configuring Pre-processing and Post-processing](#page-46-0)* > *[De-serialization Post-processing](#page-47-0)*
- *[Deserialization Functions](#page-143-0)*
- *[Default Deserialization Functions](#page-116-0)*

Meta Configuration

Declarative Configuration

```
from sqlathanor import declarative_base, Column, AttributeConfiguration
from sqlalchemy import Integer, String
def my_encryption_function(value):
  """Function that accepts an inbound password ``value`` and returns its
  encrypted value."""
  # ENCRYPTION LOGIC GOES HERE
  return encrypted_value
BaseModel = declarative_base()
class User(BaseModel):
  __tablename__ = 'users'
  S __serialization \Gamma = [AttributeConfiguration (name = 'id',
                                                supports_csv = True,
                                                \text{csv\_sequence} = 1,
                                                supports_json = True,
                                                supports_yaml = True,
                                                supports_dict = True,
                                                on_serialize = None,
                                                on_deserialize = None),
```

```
AttributeConfiguration(name = 'password',
                                               supports_csv = (True, False),
                                                supports_json = (True, False),
                                               supports_yaml = (True, False),
                                               supports_dict = (True, False),
                                               on_serialize = None,
                                               on_deserialize = my_encryption_
˓→function)]
  id = Column('id',
              Integer,
              primary_key = True)
  password = Column('password', String(255))
from sqlathanor import declarative base, Column
from sqlalchemy import Integer, String
def my_encryption_function(value):
  """Function that accepts an inbound password ``value`` and returns its
  encrypted value."""
  # ENCRYPTION LOGIC GOES HERE
  return encrypted_value
BaseModel = declarative base()class User(BaseModel):
  __tablename__ = 'users'
 id = Column('id',
              Integer,
              primary_key = True,
              supports_csv = True,
              \text{csv\_sequence} = 1,
              supports_json = True,
              supports_yaml = True,
              supports\_dict = True,on_serialize = None,
              on_deserialize = None)
  password = Column('password',
                    String(255),
                     supports_csv = (True, False),
                     \text{csv\_sequence} = 2,
                     supports_json = (True, False),
                     supports_yaml = (True, False),
                    supports_dict = (True, False),
                    on_serialize = None,
                    on_deserialize = my_encryption_function)
```
### <span id="page-16-0"></span>**1.9 Programmatically Generating Models**

New in version 0.3.0.

#### See also:

- [generate\\_model\\_from\\_csv\(\)](#page-92-1)
- [generate\\_model\\_from\\_json\(\)](#page-94-1)
- [generate\\_model\\_from\\_yaml\(\)](#page-95-1)
- generate model from dict()

**CSV** 

JSON

YAML

dict

```
# FROM CSV:
from sqlathanor import generate_model_from_csv
# Assuming that "csv_data" contains your CSV data
CSVModel = generate_model_from_csv(csv_data,
                                   tablename = 'my_table_name',
                                   primary_key = 'id')
```
**from sqlathanor import** generate\_model\_from\_json

```
# Assuming that "json_string" contains your JSON data in a string
JSONModel = generate_model_from_json(json_string,
                                     tablename = 'my_table_name',
                                     primary_key = 'id')
```
**from sqlathanor import** generate\_model\_from\_yaml

```
# Assuming that "yaml_string" contains your YAML data in a string
YAMLModel = generate_model_from_yaml(yaml_string,
                                     tablename = 'my_table_name',
                                     primary_key = 'id')
```
**from sqlathanor import** generate\_model\_from\_dict

```
# Assuming that "yaml_string" contains your YAML data in a string
DictModel = generate_model_from_dict(dict_string,
                                     tablename = 'my_table_name',
                                     primary_key = 'id')
```
### <span id="page-16-1"></span>**1.10 Using SQLAthanor with SQLAlchemy Reflection**

See also:

• *[Using Declarative Reflection with SQLAthanor](#page-62-0)*

- SQLAlchemy: [Reflecting Database Objects](https://docs.sqlalchemy.org/en/14/core/reflection.html)
- **SQLAlchemy:** [Using Reflection with Declarative](http://docs.sqlalchemy.org/en/latest/orm/extensions/declarative/table_config.html#using-reflection-with-declarative)

Meta Approach

Declarative: with Table

Declarative: without Table

```
from sqlathanor import declarative_base, Column, AttributeConfiguration
from sqlalchemy import create_engine, Table
BaseModel = declarative_base()
engine = create_engine('... ENGINE CONFIGURATION GOES HERE ...')
# NOTE: Because reflection relies on a specific SQLAlchemy Engine existing, presumably
# you would know how to configure / instantiate your database engine using SQLAlchemy.
# This is just here for the sake of completeness.
class ReflectedUser(BaseModel):
   \_table\_ = Table('users',BaseModel.metadata,
                      autoload = True,
                      autoload_with = engine)
    S^2 __serialization = [AttributeConfiguration(name = 'id',
                                                 supports_csv = True,
                                                 \text{csv\_sequence} = 1,
                                                 supports_json = True,
                                                 supports_yaml = True,
                                                 supports_dict = True,
                                                 on_serialize = None,
                                                 on_deserialize = None),
                         AttributeConfiguration(name = 'password',
                                                 supports_csv = (True, False),
                                                 supports_json = (True, False),
                                                 supports_yaml = (True, False),
                                                 supports_dict = (True, False),
                                                 on_serialize = None,
                                                 on_deserialize = None)]
    # ADDITIONAL RELATIONSHIPS, HYBRID PROPERTIES, OR ASSOCIATION PROXIES
    # GO HERE
```
**from sqlathanor import** declarative\_base, Column, AttributeConfiguration **from sqlalchemy import** create\_engine, Table, Integer, String BaseModel = declarative\_base() engine = create\_engine('... ENGINE CONFIGURATION GOES HERE ...') # NOTE: Because reflection relies on a specific SQLAlchemy Engine existing, presumably # you would know how to configure / instantiate your database engine using SQLAlchemy. # This is just here for the sake of completeness. UserTable = Table('users', BaseModel.metadata,

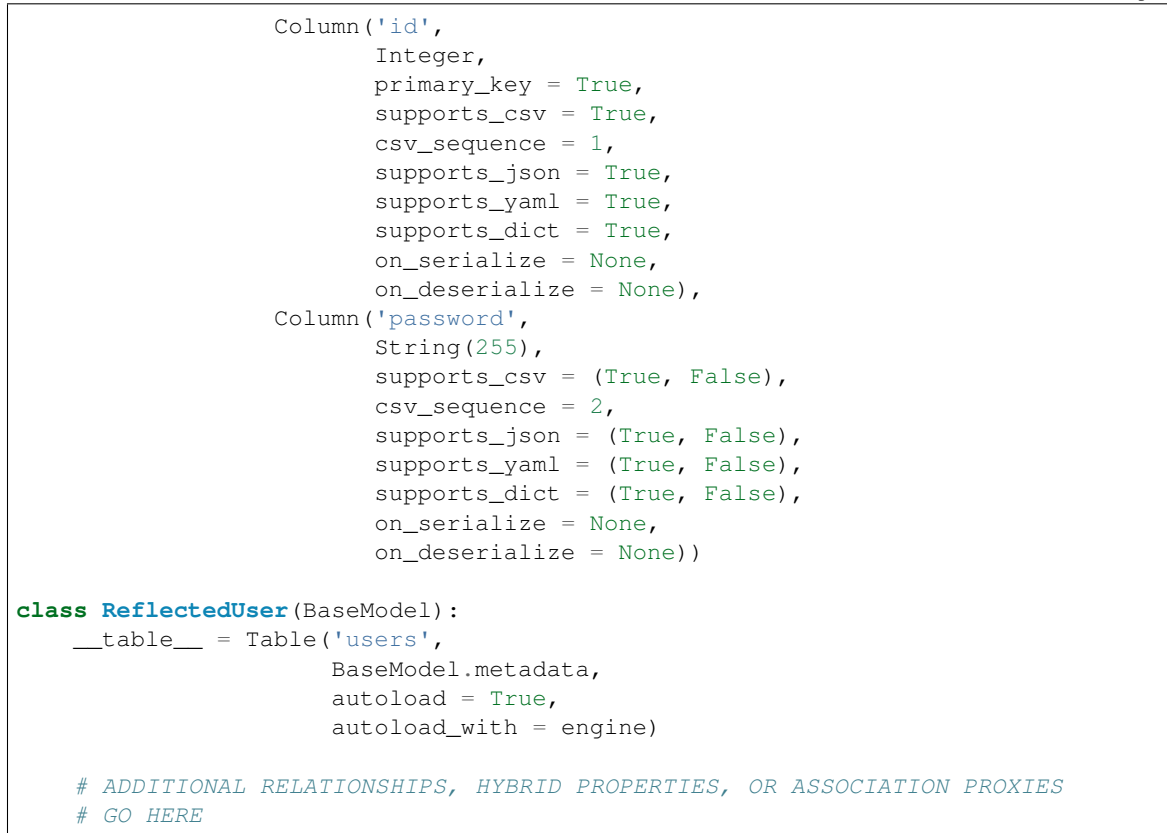

Tip: In practice, this pattern eliminates the time-saving benefits of using [reflection](http://docs.sqlalchemy.org/en/latest/orm/extensions/declarative/table_config.html#using-reflection-with-declarative) in the first place. Instead, I would recommend adopting the *[meta configuration](#page-38-0)* pattern with reflection instead.

```
from sqlathanor import declarative_base, Column, AttributeConfiguration
from sqlalchemy import create_engine, Table, Integer, String
BaseModel = declarative_base()
engine = create_engine('... ENGINE CONFIGURATION GOES HERE ...')
# NOTE: Because reflection relies on a specific SQLAlchemy Engine existing, presumably
# you would know how to configure / instantiate your database engine using SQLAlchemy.
# This is just here for the sake of completeness.
class ReflectedUser(BaseModel):
    \_table\_ = Table('users',BaseModel.metadata,
                      autoload = True,autoload_with = engine)
   id = Column('id',
                Integer,
                primary_key = True,
                supports_csv = True,
                \text{csv\_sequence} = 1,
```

```
supports_json = True,
            supports_yaml = True,
            supports_dict = True,
            on_serialize = None,
            on_deserialize = None)
password = Column('password',
                   String(255),
                  supports_csv = (True, False),
                  \text{csv\_sequence} = 2,
                  supports_json = (True, False),
                   supports_yaml = (True, False),
                   supports_dict = (True, False),
                   on_serialize = None,
                  on_deserialize = None)
# ADDITIONAL RELATIONSHIPS, HYBRID PROPERTIES, OR ASSOCIATION PROXIES
# GO HERE
```
### <span id="page-19-0"></span>**1.11 Using SQLAthanor with Automap**

New in version 0.2.0.

#### See also:

- *[Using Automap with SQLAthanor](#page-63-0)*
- **SOLAlchemy**: [Automap Extension](https://docs.sqlalchemy.org/en/14/orm/extensions/automap.html)

```
Error: If you try to use automap_base() with SQLAlchemy v.0.9.0, you will get a
SQLAlchemySupportError.
```
Declarative Approach

Meta Approach

```
from sqlathanor.automap import automap_base
from sqlalchemy import create_engine
# Create your Automap Base
Base = automap_base()
engine = create_engine('... DATABASE CONNECTION GOES HERE ...')
# Prepare your automap base. This reads your database and creates your models.
Base.prepare(engine, reflect = True)
# And here you can create a "User" model class and an "Address" model class.
User = Base.classes.users
Address = Base.classes.addresses
```

```
User.set_attribute_serialization_config('email_address',
                                         supports_csv = True,
                                         supports_json = True,
                                         supports_yaml = True,
                                         supports_dict = True)
User.set_attribute_serialization_config('password',
                                         supports_csv = (True, False),
                                         supports_json = (True, False),
                                         supports_yaml = (True, False),
                                         supports_dict = (True, False),
                                         on_deserialize = my_encryption_function)
```

```
from sqlathanor.automap import automap_base
from sqlalchemy import create_engine
# Create your Automap Base
Base = automap_base()engine = create_engine('... DATABASE CONNECTION GOES HERE ...')
# Prepare your automap base. This reads your database and creates your models.
Base.prepare(engine, reflect = True)
# And here you can create a "User" model class and an "Address" model class.
User = Base.classes.users
Address = Base.classes.addresses
User.__serialization__ = [
    {
        'name': 'email_address',
        'supports_csv': True,
        'supports_json': True,
        'supports_yaml': True,
        'supports_dict': True
    },
    {
        'name': 'password',
        'supports_csv': (True, False),
        'supports_json': (True, False),
        'supports_yaml': (True, False),
        'supports_dict': (True, False),
        'on deserialize': my encryption function
    }
]
```
### <span id="page-20-0"></span>**1.12 Using SQLAthanor with Flask-SQLAlchemy**

See also:

- *[Import SQLAthanor](#page-31-0)* > Using Flask-SQLAlchemy
- [Flask-SQLAlchemy Documentation](http://flask-sqlalchemy.pocoo.org)

```
from sqlathanor import FlaskBaseModel, initialize_flask_sqlathanor
from flask import Flask
from flask_sqlalchemy import SQLAlchemy
app = Flask(\underline{\hspace{1cm}}name \underline{\hspace{1cm}})app.config['SQLALCHEMY_DATABASE_URI'] = 'sqlite:////tmp/test.db'
db = SQLAlchemy(ap, model_class = FlaskBaseModel)db = initialize_{\text{flask\_sqlathanor}}(db)
```
### <span id="page-21-0"></span>**1.13 Generating SQLAlchemy Tables from Serialized Data**

New in version 0.3.0.

#### See also:

- Table.from csv()
- [Table.from\\_json\(\)](#page-104-0)
- Table.from yaml()
- [Table.from\\_dict\(\)](#page-103-0)

**from sqlathanor import** Table

**CSV** 

**JSON** 

YAML

dict

```
# Assumes CSV data is in "csv_data" and a MetaData object is in "metadata"
csv_table = Table.from_csv(csv_data,
                           'tablename_goes_here',
                           metadata,
                           'primary_key_column',
                           column_kwargs = None,
                           skip_nested = True,
                           default_to_str = False,
                           type_mapping = None)
```
**from sqlathanor import** Table

```
# Assumes JSON string is in "json_data" and a MetaData object is in "metadata"
json_table = Table.from_json(json_data,
                              'tablename_goes_here',
                             metadata,
                              'primary_key_column',
                             column_kwargs = None,
                             skip_nested = True,
                             default_to_str = False,
                             type_mapping = None)
```

```
from sqlathanor import Table
# Assumes YAML string is in "yaml_data" and a MetaData object is in "metadata"
yaml_table = Table.from_yaml(yaml_data,
                             'tablename_goes_here',
                             metadata,
                             'primary_key_column',
                             column_kwargs = None,
                             skip_nested = True,
                             default_to_str = False,
                             type_mapping = None)
```
**from sqlathanor import** Table

```
# Assumes dict object is in "dict_data" and a MetaData object is in "metadata"
dict_table = Table.from_dict(dict_data,
                             'tablename_goes_here',
                             metadata,
                             'primary_key_column',
                             column_kwargs = None,
                             skip_nested = True,
                             default_to_str = False,
                             type_mapping = None)
```
## CHAPTER 2

### Using SQLAthanor

- <span id="page-24-0"></span>• *[Introduction](#page-25-0)*
	- *[What is Serialization?](#page-25-1)*
	- *Why [SQLAthanor](#page-26-0)?*
	- *SQLAthanor [vs. Alternatives](#page-27-0)*
- *[SQLAthanor Features](#page-29-0)*
- *[Overview](#page-29-1)*
	- *[How SQLAthanor Works](#page-30-0)*
- *[1. Installing SQLAthanor](#page-30-1)*
	- *[Dependencies](#page-30-2)*
- *[2. Import SQLAthanor](#page-31-0)*
- *[3. Define Your Models](#page-33-0)*
- *[4. Configure Serialization/De-serialization](#page-34-0)*
	- *[Declarative Configuration](#page-35-0)*
	- *[Meta Configuration](#page-38-0)*
	- *[Meta Configuration vs Declarative Configuration](#page-43-0)*
	- *[Why Two Configuration Approaches?](#page-45-0)*
	- *[Configuring at Runtime](#page-45-1)*
- *[5. Configuring Pre-processing and Post-processing](#page-46-0)*
	- *[Serialization Pre-processing](#page-46-1)*
	- *[De-serialization Post-processing](#page-47-0)*
- *[6. Serializing a Model Instance](#page-48-0)*
	- *[Nesting Complex Data](#page-48-1)*
	- $-$  *[to\\_csv\(\)](#page-48-2)*
	- *[to\\_json\(\)](#page-49-0)*
	- *[to\\_yaml\(\)](#page-50-0)*
	- *[to\\_dict\(\)](#page-51-0)*
	- *[dump\\_to\\_csv\(\)](#page-51-1)*
	- *[dump\\_to\\_json\(\)](#page-52-0)*
	- *[dump\\_to\\_yaml\(\)](#page-53-0)*
	- *[dump\\_to\\_dict\(\)](#page-54-0)*
- *[7. Deserializing Data](#page-54-1)*
	- *[Creating New Instances](#page-55-0)*
		- \* *[new\\_from\\_csv\(\)](#page-55-2)*
		- \* *[new\\_from\\_json\(\)](#page-56-1)*
		- \* *[new\\_from\\_yaml\(\)](#page-57-1)*
		- \* *[new\\_from\\_dict\(\)](#page-58-3)*
	- *[Updating Instances](#page-58-0)*
		- \* *[update\\_from\\_csv\(\)](#page-58-4)*
		- \* *[update\\_from\\_json\(\)](#page-59-1)*
		- \* *[update\\_from\\_yaml\(\)](#page-60-1)*
		- \* *[update\\_from\\_dict\(\)](#page-61-1)*
- *[Using Declarative Reflection with SQLAthanor](#page-62-0)*
- *[Using Automap with SQLAthanor](#page-63-0)*
- *[Generating SQLAlchemy Tables from Serialized Data](#page-64-0)*

### <span id="page-25-0"></span>**2.1 Introduction**

#### <span id="page-25-1"></span>**2.1.1 What is Serialization?**

"Serialization" is a common short-hand for two important concepts: *[serialization](#page-144-0)* and *[de-serialization](#page-142-1)*.

To over-simplify, serialization is the process of taking an object in one programming language (say, Python) that can be understood by one program (say, yours) and converting it into a format that can be understood by a different program, often written in a different programming language (say, JavaScript).

De-serialization is the exact same process - but in reverse. It takes data in another format, often from another program, and converts it into an object that your program can understand.

So why is it important? Well, because modern programming is all about communication. Which in this context means communication between different programs, APIs, microservices, etc. And these various programs and microservices may be written in vastly different programming languages, have (often different) approaches to security, etc. Which means they need to be able to talk to each other appropriately.

Which is where serialization and de-serialization come in, since they're the process that makes that communication possible.

In a very typical example, you can imagine a modern web application. The back-end might be written in Python, maybe using a framework like [Flask](http://flask.pocoo.org) or [Django.](https://www.djangoproject.com/) The back-end exposes a variety of RESTful APIs that handle the business logic of your web app. But you've got an entirely separate front-end, probably written in JavaScript using [React/Redux,](https://github.com/reduxjs/react-redux) [AngularJS,](https://angularjs.org/) or something similar.

In most web applications, at some point your back-end will need to retrieve data from a database (which an *[ORM](#page-144-1)* like [SQLAlchemy](https://docs.sqlalchemy.org/en/14/core/api_basics.html) is great at), and will want to hand it off to your front-end. A typical example might be if you want to list users, or in a social media-style app, list a user's friends. So once your Python back-end has gotten a list of users, how does it communicate that list to your JavaScript front-end? Most likely by exchanging *[JSON](#page-143-1)* objects.

Which means that your Python back-end needs to take the list of users it retrieved, convert their data into JSON format, and transmit it to the front-end. That's serialization.

But now let's say a user in your front-end changes their email address. The front-end will need to let the back-end know, and your back-end will need to update the relevant database record with the latest change. So how does the front-end communicate that change to the back-end? Again, by sending a JSON object to the back-end. But your back-end needs to parse that data, validate it, and then reflect the change in the underlying database. The process of parsing that data? That's de-serialization.

### <span id="page-26-0"></span>**2.1.2 Why SQLAthanor?**

So if serialziation and de-serialization are so important, how does this relate to **SQLAthanor**? Well, serialization and de-serialization can be complicated:

- Different programs may need to serialize and de-serialize into and from multiple formats.
- Some data (like passwords) should only be de-serialized, but for security reasons should never be serialized.
- Serialization and de-serialization may need various pre-processing steps to validate the data or coerce it to/from different data types. . . and that validation/coercion logic may be different depending on the data format.
- The (fantastic) [SQLAlchemy ORM](https://docs.sqlalchemy.org/en/14/orm/tutorial.html) handles database read/write operations amazingly, but does not include any serialization/de-serialization support.

This leads to a labor-intensive process of writing custom serialization/de-serialization logic for multiple (different) models and repeating that process across multiple applications. Better, we think, to package that functionality into a library.

#### Which is what SQLAthanor is.

It is designed to extend the functionality of the [SQLAlchemy ORM](https://docs.sqlalchemy.org/en/14/orm/tutorial.html) with support for serialization and de-serialization into/from:

- *[JSON](#page-143-1)*
- *[CSV](#page-142-2)*
- *[YAML](#page-144-2)*
- Python [dict](https://docs.python.org/3.6/library/stdtypes.html#dict)

Which should hopefully save some effort when building applications that need to talk to the outside world (and really, don't all apps do these days?).

### <span id="page-27-0"></span>**2.1.3 SQLAthanor vs. Alternatives**

Since *[serialization](#page-144-0)* and *[de-serialization](#page-142-1)* are common problems, there are a variety of alternative ways to serialize and de-serialize your [SQLAlchemy](http://www.sqlalchemy.org) models. Obviously, I'm biased in favor of SQLAthanor. But it might be helpful to compare SQLAthanor to some commonly-used alternatives:

Rolling Your Own

Marshmallow

Colander

pandas

Adding your own custom serialization/de-serialization logic to your [SQLAlchemy](http://www.sqlalchemy.org) declarative models is a very viable strategy. It's what I did for years, until I got tired of repeating the same patterns over and over again, and decided to build SQLAthanor instead.

But of course, implementing custom serialization/de-serialization logic takes a bit of effort.

#### Tip: When to use it?

In practice, I find that rolling my own solution is great when it's a simple model with very limited business logic. It's a "quick-and-dirty" solution, where I'm trading rapid implementation (yay!) for less flexibility/functionality (boo!).

Considering how easy SQLAthanor is to configure / apply, however, I find that I never really roll my own serialization/de-serialization approach when working [SQLAlchemy](http://www.sqlalchemy.org) models any more.

The [Marshmallow](https://marshmallow.readthedocs.io/en/3.0/) library and its [Marshmallow-SQLAlchemy](https://marshmallow-sqlalchemy.readthedocs.io/en/latest/) extension are both fantastic. However, they have one major architectural difference to SQLAthanor and several more minor differences:

The biggest difference is that by design, they force you to maintain *two* representations of your data model. One is your [SQLAlchemy](http://www.sqlalchemy.org) *[model class](#page-143-2)*, while the other is your [Marshmallow](https://marshmallow.readthedocs.io/en/3.0/) schema (which determines how your model is serialized/de-serialized). [Marshmallow-SQLAlchemy](https://marshmallow-sqlalchemy.readthedocs.io/en/latest/) specifically tries to simplify this by generating a schema based on your *[model class](#page-143-2)*, but you still need to configure, manage, and maintain both representations - which as your project gets more complex, becomes non-trivial.

SQLAthanor by contrast lets you configure serialization/deserialization in your [SQLAlchemy](http://www.sqlalchemy.org) *[model class](#page-143-2)* definition. You're only maintaining *one* data model representation in your Python code, which is a massive time/effort/riskreduction.

Other notable differences relate to the API/syntax used to support non-*[JSON](#page-143-1)* formats. I think [Marshmallow](https://marshmallow.readthedocs.io/en/3.0/) uses a non-obvious approach, while with SQLAthanor the APIs are clean and simple. Of course, on this point, YMMV.

#### Tip: When to use it?

[Marshmallow](https://marshmallow.readthedocs.io/en/3.0/) has one advantage over SQLAthanor: It can serialize/de-serialize *any* Python object, whether it is a [SQLAlchemy](http://www.sqlalchemy.org) model class or not. SQLAthanor only works with [SQLAlchemy.](http://www.sqlalchemy.org)

As a result, it may be worth using [Marshmallow](https://marshmallow.readthedocs.io/en/3.0/) instead of **SQLAthanor** if you expect to be serializing / de-serializing a lot of non[-SQLAlchemy](http://www.sqlalchemy.org) objects.

The [Colander](https://docs.pylonsproject.org/projects/colander/en/latest/) library and the [ColanderAlchemy](https://colanderalchemy.readthedocs.io/en/latest/) extension are both great, but they have a similar *major* architectural difference to SQLAthanor as [Marshmallow](https://marshmallow.readthedocs.io/en/3.0/)[/Marshmallow-SQLAlchemy:](https://marshmallow-sqlalchemy.readthedocs.io/en/latest/)

By design, they force you to maintain *two* representations of your data model. One is your [SQLAlchemy](http://www.sqlalchemy.org) *[model class](#page-143-2)*, while the other is your [Colander](https://docs.pylonsproject.org/projects/colander/en/latest/) schema (which determines how your model is serialized/de-serialized). [Colander-](https://colanderalchemy.readthedocs.io/en/latest/)[Alchemy](https://colanderalchemy.readthedocs.io/en/latest/) tries to simplify this by generating a schema based on your *[model class](#page-143-2)*, but you still need to configure, manage, and maintain both representations - which as your project gets more complex, becomes non-trivial.

SQLAthanor by contrast lets you configure serialization/deserialization in your [SQLAlchemy](http://www.sqlalchemy.org) *[model class](#page-143-2)* definition. You're only maintaining *one* data model representation in your Python code, which is a massive time/effort/riskreduction.

A second major difference is that, again by design, [Colander](https://docs.pylonsproject.org/projects/colander/en/latest/) is designed to serialize/de-serialize Python objects to a set of Python primitives. Since neither *[JSON](#page-143-1)*, *[CSV](#page-142-2)*, or *[YAML](#page-144-2)* are Python primitives, you'll still need to serialize/deserialize [Colander'](https://docs.pylonsproject.org/projects/colander/en/latest/)s input/output to/from its final "transmissable" form. Once you've got a Python primitive, this isn't difficult - but it is an extra step.

#### Tip: When to use it?

[Colander](https://docs.pylonsproject.org/projects/colander/en/latest/) has one advantage over SQLAthanor: It can serialize/de-serialize *any* Python object, whether it is a [SQLAlchemy](http://www.sqlalchemy.org) model class or not. SQLAthanor only works with [SQLAlchemy.](http://www.sqlalchemy.org)

As a result, it may be worth using [Colander](https://docs.pylonsproject.org/projects/colander/en/latest/) instead of **SQLAthanor** if you expect to be serializing / de-serializing a lot of non[-SQLAlchemy](http://www.sqlalchemy.org) objects.

[pandas](http://pandas.pydata.org/) is one of my favorite analytical libraries. It has a number of great methods that adopt a simple syntax, like read csv() or to csv() which de-serialize / serialize data to various formats (including SQL, JSON, CSV, etc.).

So at first blush, one might think: Why not just use [pandas](http://pandas.pydata.org/) to handle serialization/de-serialization?

Well, [pandas](http://pandas.pydata.org/) isn't really a serialization alternative to **SQLAthanor**. More properly, it is an ORM alternative to [SQLAlchemy](http://www.sqlalchemy.org) itself.

I could write (and [have written\)](https://www.reddit.com/r/Python/comments/90jxnv/sqlathanor_serialization_deserialization_for/e2s8aeh/) a lot on the subject, but the key difference is that [pandas](http://pandas.pydata.org/) is a "lightweight" ORM that focuses on providing a Pythonic interface to work with the output of single SQL queries. It does not support complex relationships between tables, or support the abstracted definition of business logic that applies to an object representation of a "concept" stored in your database.

[SQLAlchemy](http://www.sqlalchemy.org) is *specifically* designed to do those things.

So you can think of [pandas](http://pandas.pydata.org/) as being a less-abstract, "closer to bare metal" ORM - which is what you want if you want very efficient computations, on relatively "flat" (non-nested/minimally relational) data. Modification or manipulation of the data can be done by mutating your [pandas](http://pandas.pydata.org/) DataFrame without *too much* maintenance burden because those mutations/modifications probably don't rely too much on complex abstract business logic.

SQLAthanor piggybacks on [SQLAlchemy'](http://www.sqlalchemy.org)s business logic-focused ORM capabilities. It is designed to allow you to configure expected behavior *once* and then re-use that capability across all instances (records) of your data. And it's designed to play well with all of the other complex abstractions that [SQLAlchemy](http://www.sqlalchemy.org) supports, like *[relationships](#page-144-3)*, *[hybrid](#page-143-3) [properties](#page-143-3)*, *[reflection](#page-62-0)*, or *[association proxies](#page-142-3)*.

[pandas](http://pandas.pydata.org/) serialization/de-serialization capabilities can only be configured "at use-time" (in the method call), which leads to a higher maintenance burden. SQLAthanor's serialization/de-serialization capabilities are specifically designed to be configurable when defining your data model.

#### Tip: When to use it?

The decision of whether to use [pandas](http://pandas.pydata.org/) or [SQLAlchemy](http://www.sqlalchemy.org) is a complex one, but in my experience a good rule of thumb is to ask yourself whether you're going to need to apply complex business logic to your data.

The more complex the business logic is, the more likely [SQLAlchemy](http://www.sqlalchemy.org) will be a better solution. And *if* you are using [SQLAlchemy,](http://www.sqlalchemy.org) then SQLAthanor provides great and easy-to-use serialization/de-serialization capabilities.

### <span id="page-29-0"></span>**2.2 SQLAthanor Features**

- Configure *[serialization](#page-144-0)* and *[de-serialization](#page-142-1)* support when defining your SQLAlchemy *[models](#page-143-2)*.
- Automatically include serialization methods in your SQLAlchemy *[model instances](#page-144-4)*.
- Automatically include de-serialization "creator" methods in your SQLAlchemy *[models](#page-143-2)*.
- Automatically include de-serialization "updater" methods to your SQLAlchemy *[model instances](#page-144-4)*.
- Support serialization and de-serialization across the most-common data exchange formats: *[JSON](#page-143-1)*, *[CSV](#page-142-2)*, *[YAML](#page-144-2)*, and Python [dict](https://docs.python.org/3.6/library/stdtypes.html#dict).
- Support pre-processing before serialization/de-serialization for data validation or coercion.
- Support serialization and de-serialization for complex *[models](#page-143-2)* that may include: *[relationships](#page-144-3)*, *[hybrid properties](#page-143-3)*, *[association proxies](#page-142-3)*, or standard Python [@property](https://docs.python.org/3.6/library/functions.html#property).
- Simultaneously support different configurations for different serialization or de-serialization requirements.
- Maintain all of the existing APIs, methods, functions, and functionality of [SQLAlchemy Core.](https://docs.sqlalchemy.org/en/14/core/api_basics.html)
- Maintain all of the existing APIs, methods, functions, and functionality of [SQLAlchemy ORM.](https://docs.sqlalchemy.org/en/14/orm/tutorial.html)
- Maintain all of the existing APIs, methods, functions, and functionality of [SQLAlchemy Declarative ORM.](https://docs.sqlalchemy.org/en/14/orm/extensions/declarative/index.html)

### <span id="page-29-1"></span>**2.3 Overview**

SQLAthanor is designed to extend the fantastic [SQLAlchemy](http://www.sqlalchemy.org) library, to provide it with seamless *[serialization](#page-144-0)* and *[de](#page-142-1)[serialization](#page-142-1)* support. What do we mean by seamless? Well, in an ideal world we want serialization and de-serialization to work like this:

```
# To create serialized output from a model instance, just use:
as_json = model_instance.to_json()
as_csv = model_instance.to_csv()
as_yaml = model_instance.to_yaml()
as_dict = model_instance.to_dict()
# To create a new model instance from serialized data, just use:
new_as_instance = ModelClass.new_from_json(as_json)
new_as_instance = ModelClass.new_from_csv(as_csv)
new_as_instance = ModelClass.new_from_yaml(as_yaml)
new_as_instance = ModelClass.new_from_dict(as_dict)
# To update an existing model instance from serialized data, just use:
model_instance.update_from_json(as_json)
model_instance.update_from_csv(as_csv)
model_instance.update_from_yaml(as_yaml)
model_instance.update_from_dict(as_dict)
```
Even knowing nothing about [SQLAlchemy](http://www.sqlalchemy.org) or SQLAthanor, it should be pretty easy to figure out what's happening in that code, right?

Well, that's exactly what **SQLAthanor** does for you. So how? Let's break that down.

#### <span id="page-30-0"></span>**2.3.1 How SQLAthanor Works**

SQLAthanor is a *[drop-in replacement](#page-143-4)* for [SQLAlchemy.](http://www.sqlalchemy.org)

What does this mean? It means that it's designed to seamlessly replace *some* of your SQLAlchemy import statements. Then, you can continue to define your *[models](#page-143-2)* just as you would using the [SQLAlchemy ORM](https://docs.sqlalchemy.org/en/14/orm/tutorial.html) - but now they'll support *[serialization](#page-144-0)* and *[de-serialization](#page-142-1)*.

In other words, the process of using SQLAthanor is very simple:

- 1. Install SQLAthanor. (see *[here](#page-30-1)*)
- 2. Import the components used to define your *[model classes](#page-143-2)*. (see *[here](#page-31-0)*)
- 3. Define your *[model classes](#page-143-2)*, just as you would in [SQLAlchemy.](http://www.sqlalchemy.org) (see *[here](#page-33-0)*)
- 4. Configure which *[model attributes](#page-143-5)* to be serialized (output) and de-serialized (input). (see *[here](#page-34-0)*)
- 5. Configure any pre/post-processing for serialization and de-serialization, respectively. (see *[here](#page-46-0)*)
- 6. Serialize your *[model instances](#page-144-4)* as needed. (see *[here](#page-48-0)*)
- 7. Create new *[model instances](#page-144-4)* using de-serialization. (see *[here](#page-54-1)*)
- 8. Update existing *[model instances](#page-144-4)* using de-serialization. (see *[here](#page-54-1)*)

And that's it! Once you've done the steps above, you can easily serialize data from your models and de-serialize data into your models using simple methods.

Tip: Because SQLAthanor inherits from and extends [SQLAlchemy,](http://www.sqlalchemy.org) your existing SQLAlchemy *[models](#page-143-2)* will work with no change.

By default, *[serialization](#page-144-0)* and *[de-serialization](#page-142-1)* are disabled for any *[model attribute](#page-143-5)* unless they are *explicitly* enabled.

### <span id="page-30-1"></span>**2.4 1. Installing SQLAthanor**

To install SQLAthanor, just execute:

```
$ pip install sqlathanor
```
#### <span id="page-30-2"></span>**2.4.1 Dependencies**

Python 3.x

Python 2.x

- [SQLAlchemy v.0.9](https://www.sqlalchemy.org) or higher
- [PyYAML v3.10](https://github.com/yaml/pyyaml) or higher
- [simplejson v3.0](https://simplejson.readthedocs.io/en/latest/) or higher
- [Validator-Collection v1.4.0](https://github.com/insightindustry/validator-collection) or higher
- [SQLAlchemy v.0.9](https://www.sqlalchemy.org) or higher
- [PyYAML v3.10](https://github.com/yaml/pyyaml) or higher
- [simplejson v3.0](https://simplejson.readthedocs.io/en/latest/) or higher
- [Validator-Collection v1.4.0](https://github.com/insightindustry/validator-collection) or higher

### <span id="page-31-0"></span>**2.5 2. Import SQLAthanor**

Since SQLAthanor is a *[drop-in replacement](#page-143-4)*, you should import it using the same elements as you would import from [SQLAlchemy:](https://docs.sqlalchemy.org/en/14/orm/tutorial.html)

Using SQLAlchemy

Using SQLAthanor

Using Flask-SQLAlchemy

The code below is a pretty standard set of import statements when working with [SQLAlchemy](http://www.sqlalchemy.org) and its [Declarative](https://docs.sqlalchemy.org/en/14/orm/extensions/declarative/index.html) [ORM.](https://docs.sqlalchemy.org/en/14/orm/extensions/declarative/index.html)

They're provided for reference below, but do **not** make use of **SOLAthanor** and do **not** provide any support for *[serialization](#page-144-0)* or *[de-serialization](#page-142-1)*:

```
from sqlalchemy.ext.declarative import declarative_base, as_declarative
from sqlalchemy import Column, Integer, String # ... and any other data types
# The following are optional, depending on how your data model is designed:
from sqlalchemy.orm import relationship
from sqlalchemy.ext.hybrid import hybrid_property
from sqlalchemy.ext.associationproxy import association_proxy
```
To import SQLAthanor, just replace the relevant [SQLAlchemy](http://www.sqlalchemy.org) imports with their SQLAthanor counterparts as below:

```
from sqlathanor import declarative_base, as_declarative
from sqlathanor import Column
from sqlathanor import relationship # This import is optional, depending.\rightarrowon
                                               # how your data model is designed.
from sqlalchemy import Integer, String \# \ldots and any other data types
# The following are optional, depending on how your data model is designed:
from sqlalchemy.ext.hybrid import hybrid_property
from sqlalchemy.ext.associationproxy import association_proxy
```
Tip: Because of its many moving parts, [SQLAlchemy](http://www.sqlalchemy.org) splits its various pieces into multiple modules and forces you to use many import statements.

The example above maintains this strategy to show how **SQLAthanor** is a 1:1 drop-in replacement. But obviously, you can import all of the items you need in just one import statement:

**from sqlathanor import** declarative\_base, as\_declarative, Column, relationship

SQLAthanor is designed to work with [Flask-SQLAlchemy](http://flask-sqlalchemy.pocoo.org/) too! However, you need to:

- 1. Import the  $FlaskBaseModel$  class, and then supply it as the model class argument when initializing [Flask-SQLAlchemy.](http://flask-sqlalchemy.pocoo.org/)
- 2. Initialize SQLAthanor on your db instance using [initialize\\_flask\\_sqlathanor](#page-112-6).

```
from sqlathanor import FlaskBaseModel, initialize_flask_sqlathanor
from flask import Flask
from flask_sqlalchemy import SQLAlchemy
app = Flask(\underline{name})app.config['SQLALCHEMY_DATABASE_URI'] = 'sqlite:////tmp/test.db'
db = SQLAlchemy(ap, model_class = FlaskBaseModel)db = initialize_flask_sqlathanor(db)
```
And that's it! Now SQLAthanor serialization functionality will be supported by:

- Flask-SQLAlchemy's db.Model
- Flask-SQLAlchemy's db.relationship()
- Flask-SQLAlchemy's db.Column

#### See also:

For more information about working with [Flask-SQLAlchemy,](http://flask-sqlalchemy.pocoo.org/) please review their [detailed documentation.](http://flask-sqlalchemy.pocoo.org/)

As the examples provided above show, importing **SQLAthanor** is very straightforward, and you can include it in an existing codebase quickly and easily. In fact, your code should work just as before. Only now it will include new functionality to support serialization and de-serialization.

The table below shows how [SQLAlchemy](http://www.sqlalchemy.org) classes and functions map to their **SQLAthanor** replacements:

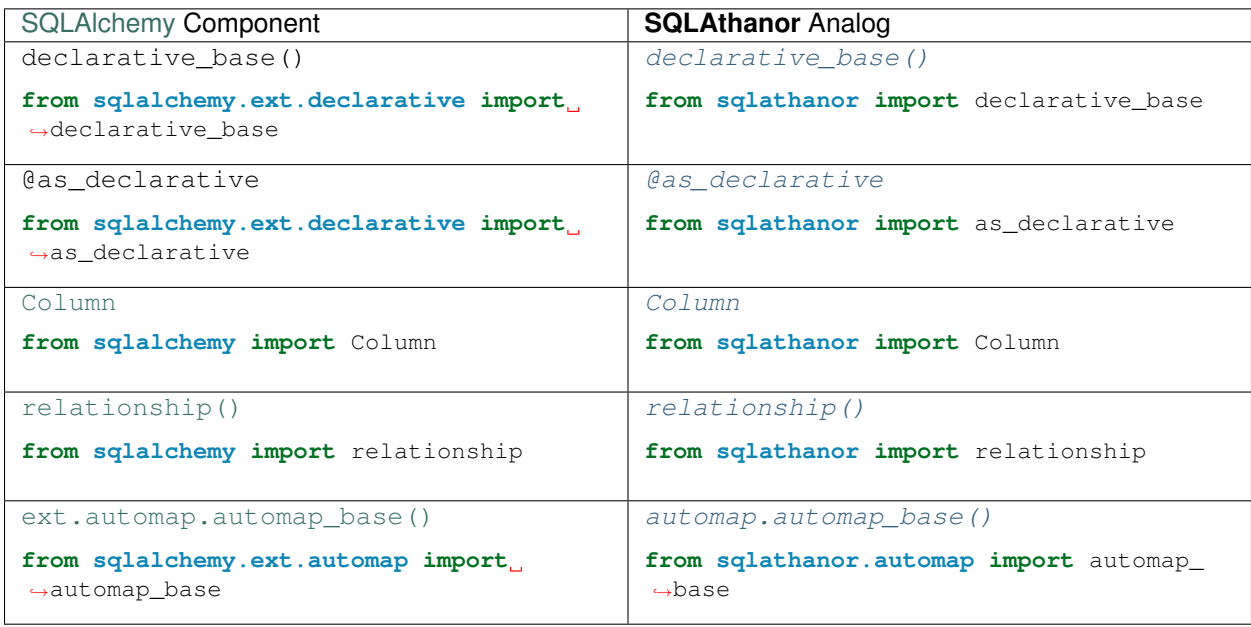

### <span id="page-33-0"></span>**2.6 3. Define Your Models**

Standard Approach

Declarative Reflection

Using Automap

Programmatically

Because SQLAthanor is a drop-in replacement for [SQLAlchemy](http://www.sqlalchemy.org) and its [Declarative ORM,](https://docs.sqlalchemy.org/en/14/orm/extensions/declarative/index.html) you can define your models the *exact same way* you would do so normally:

#### See also:

- [SQLAlchemy Declarative ORM](https://docs.sqlalchemy.org/en/14/orm/extensions/declarative/index.html)
- [SQLAlchemy ORM Tutorial](https://docs.sqlalchemy.org/en/14/orm/tutorial.html)
- [Flask-SQLAlchemy: Declaring Models](https://flask-sqlalchemy.palletsprojects.com/en/2.x/models/)

[SQLAlchemy](http://www.sqlalchemy.org) supports the use of [reflection](http://docs.sqlalchemy.org/en/latest/orm/extensions/declarative/table_config.html#using-reflection-with-declarative) with the [SQLAlchemy Declarative ORM.](https://docs.sqlalchemy.org/en/14/orm/extensions/declarative/index.html)

This is a process where [SQLAlchemy](http://www.sqlalchemy.org) automatically constructs a [Declarative](https://docs.sqlalchemy.org/en/14/orm/extensions/declarative/index.html) *[model class](#page-143-2)* based on what it reads from the table definition stored in your SQL database *or* a corresponding [Table](https://docs.sqlalchemy.org/en/14/core/metadata.html#sqlalchemy.schema.Table) instance already defined and registered with a [MetaData](https://docs.sqlalchemy.org/en/14/core/metadata.html#sqlalchemy.schema.MetaData) object.

SQLAthanor also supports the same pattern. For details, please see: *[Using Declarative Reflection with SQLAthanor](#page-62-0)*

#### See also:

- *[Using Declarative Reflection with SQLAthanor](#page-62-0)*
- **SQLAlchemy**: [Reflecting Database Objects](https://docs.sqlalchemy.org/en/14/core/reflection.html)
- SQLAlchemy: [Using Reflection with Declarative](http://docs.sqlalchemy.org/en/latest/orm/extensions/declarative/table_config.html#using-reflection-with-declarative)

New in version 0.2.0.

The [Automap Extension](https://docs.sqlalchemy.org/en/14/orm/extensions/automap.html) is an incredibly useful tool for modeling *existing* databases with minimal effort. What it does is it reads your existing database's metadata and automatically constructs [SQLAlchemy Declarative ORM](https://docs.sqlalchemy.org/en/14/orm/extensions/declarative/index.html) *[model](#page-143-2) [classes](#page-143-2)* populated with your tables' columns.

Neat, right? Saves a ton of effort.

Using SQLAthanor you can ensure that your automapped (automatically generated) models support serialization and de-serialization. For more details, please see: *[Using Automap with SQLAthanor](#page-63-0)*.

#### See also:

- *[Using Automap with SQLAthanor](#page-63-0)*
- **SQLAlchemy**: [Automap Extension](https://docs.sqlalchemy.org/en/14/orm/extensions/automap.html)

New in version 0.3.0.

If you have serialized data in either *[CSV](#page-142-2)*, *[JSON](#page-143-1)*, *[YAML](#page-144-2)*, or a Python [dict](https://docs.python.org/3.6/library/stdtypes.html#dict), you can programmatically generate a [SQLAlchemy Declarative](https://docs.sqlalchemy.org/en/14/orm/extensions/declarative/index.html) *[model class](#page-143-2)* using SQLAthanor with the syntax generate\_model\_from\_<format>() where <format> corresponds to csv, json, yaml, or dict:

```
##### FROM CSV:
from sqlathanor import generate_model_from_csv
# Assuming that "csv_data" contains your CSV data
CSVModel = generate_model_from_csv(csv_data,
```

```
tablename = 'my_table_name',
                                   primary_key = 'id')
##### FROM JSON:
from sqlathanor import generate_model_from_json
# Assuming that "json_string" contains your JSON data in a string
JSONModel = generate_model_from_json(json_string,
                                     tablename = 'my_table_name',
                                     primary\_key = 'id')##### FROM YAML:
from sqlathanor import generate_model_from_yaml
# Assuming that "yaml_string" contains your YAML data in a string
YAMLModel = generate_model_from_yaml(yaml_string,
                                     tablename = 'my_table_name',
                                     primary_key = 'id')
##### FROM DICT:
from sqlathanor import generate_model_from_dict
# Assuming that "yaml_string" contains your YAML data in a string
DictModel = generate_model_from_dict(dict_string,
                                     tablename = 'my_table_name',primary_key = 'id')
```
See also:

- generate model from csv()
- [generate\\_model\\_from\\_json\(\)](#page-94-1)
- [generate\\_model\\_from\\_yaml\(\)](#page-95-1)
- [generate\\_model\\_from\\_dict\(\)](#page-97-1)

### <span id="page-34-0"></span>**2.7 4. Configure Serialization/De-serialization**

explicit is better than implicit

—[PEP 20](https://www.python.org/dev/peps/pep-0020) - The Zen of Python

By default (for security reasons) *[serialization](#page-144-0)* and *[de-serialization](#page-142-1)* are *disabled* on all of your *[model attributes](#page-143-5)*. However, SQLAthanor exists to let you *explicitly* enable *[serialization](#page-144-0)* and/or *[de-serialization](#page-142-1)* for specific *[model attributes](#page-143-5)*.

Here are some important facts to understand for context:

- 1. You can enable *[serialization](#page-144-0)* separately from *[de-serialization](#page-142-1)*. This allows you to do things like de-serialize a password field (expect it as an input), but never include it in the output that you serialize.
- 2. You can configure *[serialization](#page-144-0)*/*[de-serialization](#page-142-1)* differently for different formats. SQLAthanor supports *[CSV](#page-142-2)*, *[JSON](#page-143-1)*, *[YAML](#page-144-2)*, and Python [dict](https://docs.python.org/3.6/library/stdtypes.html#dict).
- 3. You can serialize or de-serialize any *[model attribute](#page-143-5)* that is bound to your *[model class](#page-143-2)*. This includes:
	- Attributes that correspond to columns in the underlying SQL table.
- Attributes that represent a *[relationship](#page-144-3)* to another *[model](#page-143-2)*.
- Attributes that are defined as *[hybrid properties](#page-143-3)*.
- Attributes that are defined as *[association proxies](#page-142-3)*.
- *[Instance attributes](#page-143-6)* defined using Python's built-in @property decorator.

In general, SQLAthanor supports two different mechanisms to configure serialization/de-serialization: *[Declarative](#page-35-0) [Configuration](#page-35-0)* and *[Meta Configuration](#page-38-0)*.

#### <span id="page-35-0"></span>**2.7.1 Declarative Configuration**

The *[Declarative Configuration](#page-142-4)* approach is modeled after the [SQLAlchemy Declarative ORM](https://docs.sqlalchemy.org/en/14/orm/extensions/declarative/index.html) itself. It allows you to configure a *[model attribute's](#page-143-5) [serialization](#page-144-0)* and *[de-serialization](#page-142-1) when defining* the *[model attribute](#page-143-5)*.

Here's a super-simplified example of how it works:

```
from sqlathanor import declarative_base, Column, relationship
from sqlalchemy import Integer, String
BaseModel = declarative base()class User(BaseModel):
  __tablename__ = 'users'
  id = Column('id',Integer,
              primary_key = True,
              supports_csv = True,
              \text{csv\_sequence} = 1,
              supports_json = True,
              supports_yaml = True,
              supports_dict = True,
              on serialize = None,
              on_deserialize = None,
              display_name = None)
```
This example defines a *[model class](#page-143-2)* called User which corresponds to a SQL database table named users. The User class defines one *[model attribute](#page-143-5)* named id (which corresponds to a database [Column](#page-99-2) named id). The database column is an integer, and it operates as the primary key for the database table.

So far, this is all *exactly* like you would normally see in the [SQLAlchemy Declarative ORM.](https://docs.sqlalchemy.org/en/14/orm/extensions/declarative/index.html)

But, there are some additional arguments supplied to [Column](#page-99-2): supports\_csv, csv\_sequence, supports json, supports yaml, supports dict, on serialize, and on deserialize. As you can probably guess, these arguments are what configure *[serialization](#page-144-0)* and *[de-serialization](#page-142-1)* in SQLAthanor when using *[declarative configuration](#page-142-4)*.

Here's what these arguments do:

#### **SQLAthanor Configuration Arguments**

#### **Parameters**

• **supports\_csv** ([bool](https://docs.python.org/3.6/library/functions.html#bool) or [tuple](https://docs.python.org/3.6/library/stdtypes.html#tuple) of form (inbound: [bool](https://docs.python.org/3.6/library/functions.html#bool), outbound: [bool](https://docs.python.org/3.6/library/functions.html#bool))) – Determines whether the column can be *[serialized](#page-144-0)* to or *[de-serialized](#page-142-1)* from *[CSV](#page-142-2)* format.

If True, can be serialized to CSV and de-serialized from CSV. If False, will not be included when serialized to CSV and will be ignored if present in a de-serialized CSV.
Can also accept a 2-member [tuple](https://docs.python.org/3.6/library/stdtypes.html#tuple) (inbound / outbound) which determines de-serialization and serialization support respectively.

Defaults to False, which means the column will not be serialized to CSV or de-serialized from CSV.

• **csv** sequence ([int](https://docs.python.org/3.6/library/functions.html#int) or [None](https://docs.python.org/3.6/library/constants.html#None)) – Indicates the numbered position that the column should be in in a valid CSV-version of the object. Defaults to [None](https://docs.python.org/3.6/library/constants.html#None).

Note: If not specified, the column will go after any columns that *do* have a csv\_sequence assigned, sorted alphabetically.

If two columns have the same csv\_sequence, they will be sorted alphabetically.

• **supports** json ([bool](https://docs.python.org/3.6/library/functions.html#bool) or [tuple](https://docs.python.org/3.6/library/stdtypes.html#tuple) of form (inbound: bool, outbound: bool)) – Determines whether the column can be *[serialized](#page-144-0)* to or *[de-serialized](#page-142-0)* from *[JSON](#page-143-0)* format.

If True, can be serialized to JSON and de-serialized from JSON. If False, will not be included when serialized to JSON and will be ignored if present in a de-serialized JSON.

Can also accept a 2-member  $\text{tuple}$  $\text{tuple}$  $\text{tuple}$  (inbound / outbound) which determines de-serialization and serialization support respectively.

Defaults to False, which means the column will not be serialized to JSON or de-serialized from JSON.

• **supports\_yaml** ([bool](https://docs.python.org/3.6/library/functions.html#bool) or [tuple](https://docs.python.org/3.6/library/stdtypes.html#tuple) of form (inbound: [bool](https://docs.python.org/3.6/library/functions.html#bool), outbound: [bool](https://docs.python.org/3.6/library/functions.html#bool))) – Determines whether the column can be *[serialized](#page-144-0)* to or *[de-serialized](#page-142-0)* from *[YAML](#page-144-1)* format.

If True, can be serialized to YAML and de-serialized from YAML. If False, will not be included when serialized to YAML and will be ignored if present in a de-serialized YAML.

Can also accept a 2-member  $\text{tuple}$  $\text{tuple}$  $\text{tuple}$  (inbound / outbound) which determines de-serialization and serialization support respectively.

Defaults to False, which means the column will not be serialized to YAML or de-serialized from YAML.

• **supports\_dict** ([bool](https://docs.python.org/3.6/library/functions.html#bool) or [tuple](https://docs.python.org/3.6/library/stdtypes.html#tuple) of form (inbound: [bool](https://docs.python.org/3.6/library/functions.html#bool), outbound: [bool](https://docs.python.org/3.6/library/functions.html#bool))) – Determines whether the column can be *[serialized](#page-144-0)* to or *[de-serialized](#page-142-0)* from a Python [dict](https://docs.python.org/3.6/library/stdtypes.html#dict).

If True, can be serialized to [dict](https://docs.python.org/3.6/library/stdtypes.html#dict) and de-serialized from a [dict](https://docs.python.org/3.6/library/stdtypes.html#dict). If False, will not be included when serialized to [dict](https://docs.python.org/3.6/library/stdtypes.html#dict) and will be ignored if present in a de-serialized [dict](https://docs.python.org/3.6/library/stdtypes.html#dict).

Can also accept a 2-member [tuple](https://docs.python.org/3.6/library/stdtypes.html#tuple) (inbound / outbound) which determines de-serialization and serialization support respectively.

Defaults to False, which means the column will not be serialized to a [dict](https://docs.python.org/3.6/library/stdtypes.html#dict) or deserialized from a [dict](https://docs.python.org/3.6/library/stdtypes.html#dict).

• **on\_deserialize** (callable or [dict](https://docs.python.org/3.6/library/stdtypes.html#dict) with formats as keys and values as callables) – A function that will be called when attempting to assign a de-serialized value to the column. This is intended to either coerce the value being assigned to a form that is acceptable by the column, or raise an exception if it cannot be coerced. If [None](https://docs.python.org/3.6/library/constants.html#None), the data type's default on\_deserialize function will be called instead.

Tip: If you need to execute different on\_deserialize functions for different formats, you can also supply a [dict](https://docs.python.org/3.6/library/stdtypes.html#dict):

```
on_deserialize = {
 'csv': csv_on_deserialize_callable,
  'json': json_on_deserialize_callable,
 'yaml': yaml_on_deserialize_callable,
 'dict': dict_on_deserialize_callable
}
```
Defaults to [None](https://docs.python.org/3.6/library/constants.html#None).

• **on\_serialize** (callable or [dict](https://docs.python.org/3.6/library/stdtypes.html#dict) with formats as keys and values as callables) – A function that will be called when attempting to serialize a value from the column. If [None](https://docs.python.org/3.6/library/constants.html#None), the data type's default on\_serialize function will be called instead.

Tip: If you need to execute different on\_serialize functions for different formats, you can also supply a [dict](https://docs.python.org/3.6/library/stdtypes.html#dict):

```
on_serialize = {
 'csv': csv_on_serialize_callable,
  'json': json_on_serialize_callable,
 'yaml': yaml_on_serialize_callable,
 'dict': dict_on_serialize_callable
}
```
Defaults to [None](https://docs.python.org/3.6/library/constants.html#None).

• **display\_name** ([str](https://docs.python.org/3.6/library/stdtypes.html#str) / [None](https://docs.python.org/3.6/library/constants.html#None)) – If not [None](https://docs.python.org/3.6/library/constants.html#None), a [str](https://docs.python.org/3.6/library/stdtypes.html#str) that will replace your model attribute's name in your serialized object (or where your model attribute's name will be sought when de-serializing). Defaults to [None](https://docs.python.org/3.6/library/constants.html#None)

When using Declarative Configuration, the exact same arguments can be applied when defining a *[relationship](#page-144-2)* using  $relationship()$  as shown in the expanded example below. Let's look at a somewhat more complicated example:

```
from sqlathanor import declarative_base, Column, relationship
from sqlalchemy import Integer, String
BaseModel = declarative_base()
class User(BaseModel):
  __tablename__ = 'users'
  id = Column('id',
              Integer,
              primary_key = True,
              supports_csv = True,
              \text{csv\_sequence} = 1,
              supports_json = True,
              supports_yaml = True,
              supports_dict = True,
              on_serialize = None,
              on_deserialize = None,
              display_name = None)
  addresses = relationship('Address',
                            backref = 'user',
```

```
supports_json = True,
supports_yaml = (True, True),
supports_dict = (True, False),
on_serialize = None,
on_deserialize = None,
display_name = None)
```
This example is (obviously) very similar to the previous one. But now we have added a *[relationship](#page-144-2)* defined using the SQLAthanor [relationship\(\)](#page-101-0) function. This operates exactly as the built-in sqlalchemy. relationship() function. But it has the same set of declarative **SQLAthanor** configuration attributes.

So in this example, we define a relationship to a different *[model class](#page-143-1)* called Address, and assign that relationship to the *[model attribute](#page-143-2)* User.addresses. Given the configuration above, the User model will:

- support serializing the id attribute *to* CSV, JSON, YAML, and [dict](https://docs.python.org/3.6/library/stdtypes.html#dict)
- support de-serializing the id attribute *from* CSV, JSON, YAML, and [dict](https://docs.python.org/3.6/library/stdtypes.html#dict)
- support serializing related addresses *to* JSON and YAML, but will *not* include the addresses attribute when serializing to CSV or [dict](https://docs.python.org/3.6/library/stdtypes.html#dict)
- support de-serializing related addresses *from* JSON, YAML, and [dict](https://docs.python.org/3.6/library/stdtypes.html#dict), but *not* from CSV.

## <span id="page-38-0"></span>**2.7.2 Meta Configuration**

The *[Meta Configuration](#page-143-3)* approach is more robust than the *[Declarative](#page-35-0)* approach. That's because it supports:

- 1. More *[model attribute](#page-143-2)* types, including *[hybrid properties](#page-143-4)*, *[association proxies](#page-142-1)*, and Python @property *[instance](#page-143-5) [attributes](#page-143-5)*
- 2. The definition of multiple named configuration sets for different serialization and de-serialization rules.

The Meta Configuration approach relies on a special *[model attribute](#page-143-2)* that you define for your *[model class](#page-143-1)*:  $\equiv$  serialization $\equiv$ . This attribute contains one or more lists of [AttributeConfiguration](#page-108-0) objects, which are used to indicate the explicit *[serialization](#page-144-0)*/*[de-serialization](#page-142-0)* configuration for your *[model attributes](#page-143-2)*.

Here's how you would configure an example  $Useer model using the Meta Configuration approach:$ 

Standard Configuration

Multiple Configuration Sets

```
from sqlathanor import declarative_base, Column, relationship, AttributeConfiguration
from sqlalchemy import Integer, String
BaseModel = declarative base()class User(BaseModel):
  __tablename__ = 'users'
  S __serialization = [AttributeConfiguration(name = 'id',
                                               supports_csv = True,
                                               \text{csv\_sequence} = 1,
                                               supports_json = True,supports\_yaml = True,supports_dict = True,
                                               on_serialize = None,
                                               on_deserialize = None),
```

```
AttributeConfiguration(name = 'addresses',
                                             supports_json = True,
                                             supports_yaml = (True, True),
                                             supports_dict = (True, False),
                                             on_serialize = None,
                                             on_deserialize = None)]
id = Column('id',
            Integer,
            primary_key = True)
addresses = relationship('Address',
                         backet = 'user')
```
The \_\_serialization\_\_ attribute contains an explicit configuration for both the id and addresses column. Each [AttributeConfiguration](#page-108-0) object supports the same configuration arguments as are used by the *[declarative](#page-35-0)* approach, with one addition: It needs a name argument that explicitly indicates the name of the *[model attribute](#page-143-2)* that is being configured.

```
from sqlathanor import declarative_base, Column, relationship, AttributeConfiguration
from sqlalchemy import Integer, String
BaseModel = declarative base()class User(BaseModel):
  __tablename__ = 'users'
  S __serialization = {
      'with-addresses': [AttributeConfiguration(name = 'id',
                                                 supports_csv = True,
                                                 \text{csv\_sequence} = 1,
                                                 supports_json = True,
                                                 supports_yaml = True,
                                                  supports_dict = True,
                                                 on_serialize = None,
                                                 on_deserialize = None,
                                                 display_name = None),
                          AttributeConfiguration(name = 'addresses',
                                                 supports_json = True,
                                                  supports\_yam1 = (True, True),supports_dict = (True, False),
                                                 on_serialize = None,
                                                 on_deserialize = None,
                                                 display_name = None)],
      'without-addresses': [AttributeConfiguration(name = 'id',
                                                     supports_csv = True,
                                                     \text{csv\_sequence} = 1,
                                                     supports_json = True,
                                                     supports_yaml = True,
                                                     supports_dict = True,
                                                     on_serialize = None,
                                                     on_deserialize = None,
                                                     display_name = None)],
      'different-display-name': [AttributeConfiguration(name = 'id',
                                                          supports_csv = True,
```

```
\text{csv\_sequence} = 1,
                                                          supports_json = True,
                                                          supports\_yam1 = True,supports_dict = True,
                                                          on_serialize = None,
                                                          on_deserialize = None,
                                                          display_name = None,
                                  AttributeConfiguration(name = 'addresses',
                                                          supports_json = True,
                                                          supports_yaml = (True, True),
                                                          supports\_dict = (True, False),on_serialize = None,
                                                          on_deserialize = None,
                                                          display_name = 'custom_
˓→address_label')]
 }
 id = Column('id',
              Integer,
              primary_key = True)
 addresses = relationship('Address',
                           backet = 'user')
```
If you will be using different configuration sets, then the serialization attribute contains a [dict](https://docs.python.org/3.6/library/stdtypes.html#dict) where each key is the unique name of a given configuration set and its value is a list of [AttributeConfiguration](#page-108-0) objects.

In the example provided above, we have created three different named configuration sets:

- 'with-addresses' which serializes both the id and addresses attributes,
- 'without-addresses' which serializes just the id attribute but *not* the addresses attribute
- 'different-display-name' which serializes both the id and addresses attribute, but applies a different display\_name when serializing the addresses attribute.

Note: The serialization uttribute and its configuration sets accept both [AttributeConfiguration](#page-108-0) instances, as well as [dict](https://docs.python.org/3.6/library/stdtypes.html#dict) representations of those instances.

If you supply [dict](https://docs.python.org/3.6/library/stdtypes.html#dict) configurations, SQLAthanor will automatically convert them to [AttributeConfiguration](#page-108-0) instances.

The serialization below is identical to the one above:

```
serialization = [{
      'name': 'id',
      'supports_csv': True,
      'csv_sequence': 1,
      'supports_json': True,
      'supports_yaml': True,
      'supports_dict': True,
      'on serialize': None,
      'on_deserialize': None
  },
  {
```

```
'name': 'addresses',
        'supports_json': True,
        'supports_yaml': (True, True),
        'supports_dict': (True, False),
        'on_serialize': None,
        'on_deserialize': None
   }
]
```
See also:

- [AttributeConfiguration](#page-108-0)
- *[SQLAthanor Configuration Arguments](#page-35-1)*
- *[Declarative Configuration](#page-35-0)*

Unlike the *[declarative](#page-35-0)* approach, you can use the serialization attribute to configure serialization and deserialization for more complex types of *[model attributes](#page-143-2)*, including *[hybrid properties](#page-143-4)*, *[association proxies](#page-142-1)*, and Python [@property](https://docs.python.org/3.6/library/functions.html#property) attributes.

Using the meta configuration approach, you configure these more complex attributes in exactly the same way:

```
from sqlathanor import declarative_base, Column, relationship, AttributeConfiguration
from sqlalchemy import Integer, String
from sqlalchemy.ext.hybrid import hybrid_property
from sqlalchemy.ext.associationproxy import association_proxy
BaseModel = declarative_base()
class User(BaseModel):
  __tablename__ = 'users'
  __serialization__ = [AttributeConfiguration(name = 'id',
                                               supports_csv = True,
                                               \text{csv\_sequence} = 1,
                                               supports_json = True,
                                               supports_yaml = True,
                                               supports_dict = True,
                                               on serialize = None,
                                               on_deserialize = None),
                       AttributeConfiguration(name = 'addresses',
                                               supports_json = True,
                                               supports_yaml = (True, True),
                                               supports_dict = (True, False),
                                               on_serialize = None,
                                               on_deserialize = None),
                       AttributeConfiguration(name = 'hybrid',
                                               supports_csv = True,
                                               \text{csv\_sequence} = 2,
                                               supports_json = True,
                                               supports\_yam1 = True,supports dict = True,on_serialize = None,
                                               on_deserialize = None)]
                       AttributeConfiguration(name = 'keywords',
```

```
supports_csv = False,
                                             supports_json = True,
                                             supports_yaml = True,
                                             supports_dict = True,
                                             on_serialize = None,
                                             on_deserialize = None)]
                     AttributeConfiguration(name = 'python_property',
                                             supports_csv = (False, True),
                                             csv_sequence = 3,
                                             supports_json = (False, True),
                                             supports_yaml = (False, True),
                                             supports_dict = (False, True),
                                             on_serialize = None,
                                             on_deserialize = None)]
id = Column('id',
            Integer,
            primary_key = True)
addresses = relationship('Address',
                         backref = 'user')\lfloorhybrid = 1
@hybrid_property
def hybrid(self):
    return self._hybrid
@hybrid.setter
def hybrid(self, value):
    self._hybrid = value
@hybrid.expression
def hybrid(cls):
 return False
keywords = association_proxy('keywords', 'keyword')
@property
def python_property(self):
  return self._hybrid * 2
```
This more complicated pattern extends the earlier example with a *[hybrid property](#page-143-4)* nammed hybrid, an *[association](#page-142-1) [proxy](#page-142-1)* named keywords, and an *[instance attribute](#page-143-5)* (defined using [@property](https://docs.python.org/3.6/library/functions.html#property)) named python\_property.

The **serialization** configuration shown ensures that:

- hybrid can be serialized to and de-serialized from CSV, JSON, YAML, and [dict](https://docs.python.org/3.6/library/stdtypes.html#dict).
- keywords can be serialized to and de-serialized from JSON, YAML, and [dict](https://docs.python.org/3.6/library/stdtypes.html#dict), but *cannot* be serialized to or de-serialized from CSV.
- python\_property can be serialized to all formats, but *cannot* be de-serialized (which makes sense, since it is defined without a setter)

Warning: A configuration found in serialization always takes precedence.

This means that if you mix the *[declarative](#page-35-0)* and *[meta](#page-38-0)* approaches, the configuration in *\_\_serialization* will be applied.

Tip: For security reasons, if you don't explicitly configure serialization/de-serialization for a *[model attribute](#page-143-2)* using the *[meta](#page-38-0)* or *[declarative](#page-35-0)* approach, by default that attribute will not be serialized and will be ignored when de-serializing.

## **2.7.3 Meta Configuration vs Declarative Configuration**

How should you choose between the *[meta configuration](#page-38-0)* and *[declarative configuration](#page-35-0)* approach?

Well, to some extent it's a question of personal preference. For example, I *always* use the *[meta](#page-38-0)* approach because I believe it is cleaner, easier to maintain, and more extensible. But as you can probably tell if you look at my code, I tend to be a bit pedantic about such things. There are plenty of times when the *[declarative](#page-35-0)* approach will make sense and "feel" right.

Here's a handy flowchart to help you figure out which you should use:

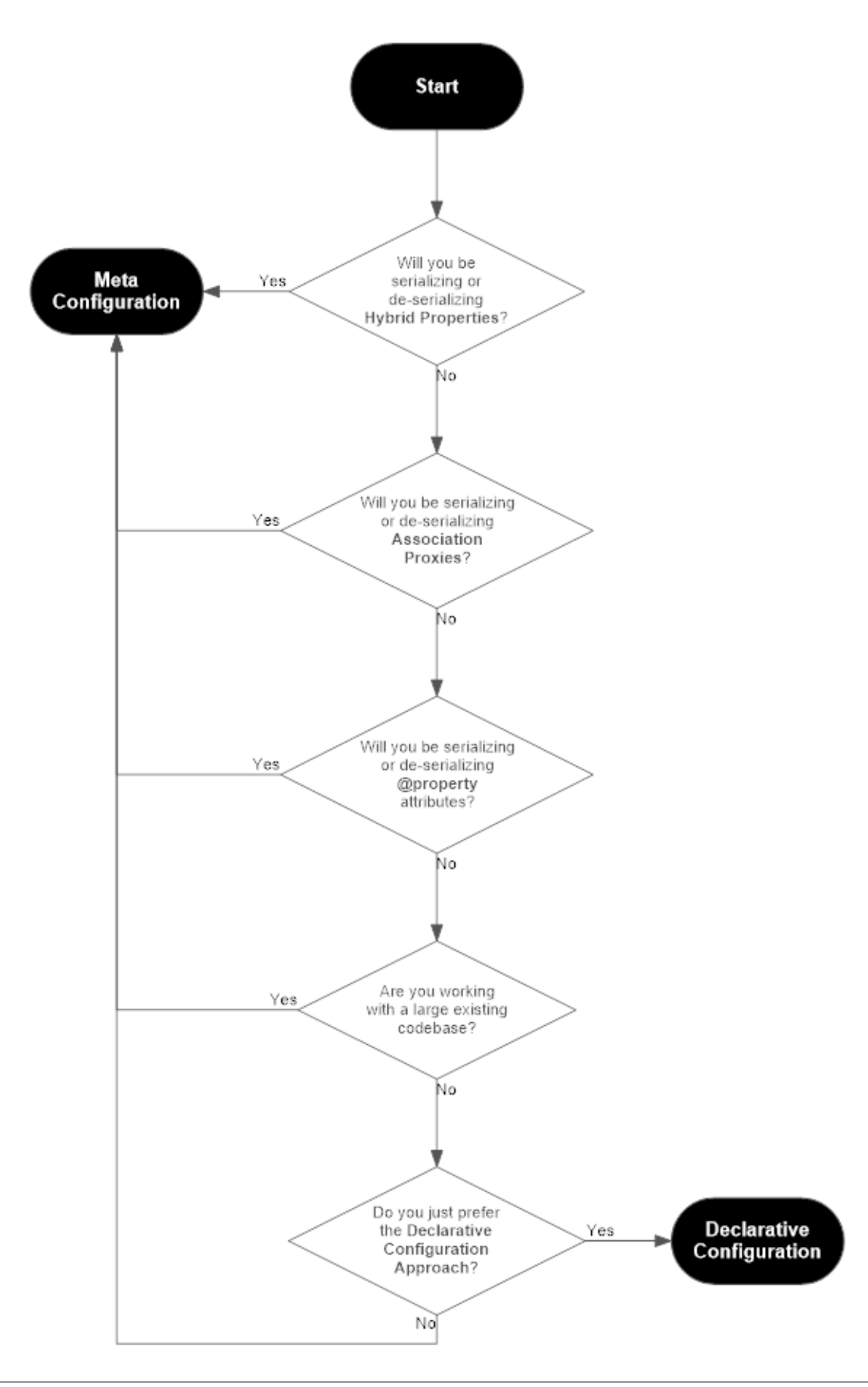

## **2.7.4 Why Two Configuration Approaches?**

The [Zen of Python](https://www.python.org/dev/peps/pep-0020) holds that:

There should be one– and preferably only one –obvious way to do it.

And that is a very wise principle. But there are times when it makes sense to diverge from that principle. I made a conscious choice to support two different configuration mechanisms for several practical reasons:

- 1. [SQLAlchemy](http://www.sqlalchemy.org) has been around for a long time, and is very popular. There are many existing codebases that might benefit from integrating with SQLAthanor. The *[meta configuration](#page-38-0)* approach lets users make minimal changes to their existing codebases at minimal risk.
- 2. [SQLAlchemy](http://www.sqlalchemy.org) is often used in quick-and-dirty projects where the additional overhead of defining an explicit *[meta configuration](#page-38-0)* in the \_\_serialization\_\_ class attribute will interrupt a programmer's "flow". The [SQLAlchemy Declarative ORM](https://docs.sqlalchemy.org/en/14/orm/extensions/declarative/index.html) already provides a great API for defining a model with minimal overhead, so piggybacking on that familiar API will enhance the programmer experience.
- 3. The internal mechanics of how [SQLAlchemy](http://www.sqlalchemy.org) implements *[hybrid properties](#page-143-4)* and *[association proxies](#page-142-1)* are very complicated, and can be mutated at various points in a *[model class](#page-143-1)* or *[model instance](#page-144-3)* lifecycle. As a result, supporting them in the *[declarative configuration](#page-35-0)* approach would have been very complicated, with a lot of exposure to potential edge case errors. But the *[meta configuration](#page-38-0)* approach neatly avoids those risks.
- 4. The only way for the *[declarative configuration](#page-35-0)* approach to support serialization and de-serialization of *[model attributes](#page-143-2)* defined using Python's built-in [@property](https://docs.python.org/3.6/library/functions.html#property) decorator would require extending a feature of the standard library...which I consider an anti-pattern that should be done rarely (if ever).

So given those arguments, you might ask: Why not just use the *[meta configuration](#page-38-0)* approach, and call it a day? It clearly has major advantages. And yes, you'd be right to ask the question. It *does* have major advantages, and it is the one I use almost-exclusively in my own code.

#### But!

I've spent close to twenty years in the world of data science and analytics, and I know what the coding practices in that community look like and how [SQLAlchemy](http://www.sqlalchemy.org) often gets used "in the wild". And that experience and knowledge tells me that the *[declarative](#page-35-0)* approach will just "feel more natural" to a large number of data scientists and developers who have a particular workflow, particular coding style, specific coding conventions, and who often don't need [SQLAlchemy'](http://www.sqlalchemy.org)s more complicated features like *[hybrid](#page-143-4) [properties](#page-143-4)* or *[association proxies](#page-142-1)*.

And since SQLAthanor can provide benefits to both "application developers" and "data scientists", I've tried to design an interface that will feel "natural" to both communities.

## **2.7.5 Configuring at Runtime**

#### See also:

SQLAthanor exposes a number of public methods that allow you to modify the *[serialization](#page-144-0)*/*[de-serialization](#page-142-0)* configuration at run-time. For more information, please see:

- BaseModel.configure serialization()
- [BaseModel.set\\_attribute\\_serialization\\_config\(\)](#page-82-0)

# **2.8 5. Configuring Pre-processing and Post-processing**

When *[serializing](#page-48-0)* and *[de-serializing](#page-54-0)* objects, it is often necessary to either convert data to a more-compatible format, or to validate inbound data to ensure it meets your expectations.

SQLAthanor supports this using serialization pre-processing and de-serialization post-processing, as configured in the on\_serialize and on\_deserialize *[configuration arguments](#page-35-1)*.

## **2.8.1 Serialization Pre-processing**

The on\_deserialize *[configuration argument](#page-35-1)* allows you to assign a *[serialization function](#page-144-4)* to a particular *[model](#page-143-2) [attribute](#page-143-2)*.

If assigned, the serialization function will be called *before* the *[model attribute](#page-143-2)*'s value gets serialized into its target format. This is particularly useful when you need to convert a value from its native (in Python) type/format into a type/format that is supported by the serialized data type.

A typical example of this might be converting a  $\text{None}$  $\text{None}$  $\text{None}$  value in Python to an empty string '' that can be included in a *[CSV](#page-142-2)* record, or ensuring a decimal value is appropriately rounded.

The on\_serialize *[argument](#page-35-1)* expects to receive either a callable (a Python function), or a [dict](https://docs.python.org/3.6/library/stdtypes.html#dict) where keys correspond to SQLAthanor's supported formats and values are the callables to use for that format. Thus:

```
...
on_serialize = my_serialization_function,
...
```
will call the my\_serialization\_function() whenever serializing the value, but

```
...
on_serialize = {
    'csv': my_csv_serialization_function,
    'json': my_json_serialization_function,
    'yaml': my_yaml_serialization_function,
    'dict': my_dict_serialization_function
},
...
```
will call a *different* function when serializing the value to each of the four formats given above.

Tip: If on\_serialize is [None](https://docs.python.org/3.6/library/constants.html#None), or if its value for a particular format is [None](https://docs.python.org/3.6/library/constants.html#None), then SQLAthanor will default to a *[Default Serialization Function](#page-114-0)* based on the data type of the *[model attribute](#page-143-2)*.

If defining your own custom serializer function, please bear in mind that a valid serializer function will:

- accept *one* positional argument, which is the value of the *[model attribute](#page-143-2)* to be serialized, and
- return *one* value, which is the value that will be included in the serialized output.

#### See also:

- *[Default Serialization Functions](#page-114-0)*
- *[SQLAthanor Configuration Arguments](#page-35-1)*
- [sqlathanor.declarative.BaseModel](#page-67-0)

## **2.8.2 De-serialization Post-processing**

The on\_deserialize *[configuration argument](#page-35-1)* allows you to assign a *[de-serialization function](#page-143-6)* to a particular *[model](#page-143-2) [attribute](#page-143-2)*.

If assigned, the de-serialization function will be called *after* your serialized object is parsed, but *before* the value is assigned to your Python *[model attribute](#page-143-2)*. This is particularly useful when you need to:

- convert a value from its serialized format (e.g. a string) into the type supported by your *[model class](#page-143-1)* (e.g. an integer),
- validate that a serialized value is "correct" (matches your expectations),
- do something to the value before persisting it (e.g. hash and salt) to the database.

A typical example of this might be:

- converting an empty string '' in a *[CSV](#page-142-2)* record into [None](https://docs.python.org/3.6/library/constants.html#None)
- validating that the serialized value is a proper telephone number
- hashing an inbound password.

The on\_deserialize *[argument](#page-35-1)* expects to receive either a callable (a Python function), or a [dict](https://docs.python.org/3.6/library/stdtypes.html#dict) where keys correspond to SQLAthanor's supported formats and values are the callables to use for that format. Thus:

```
...
on_deserialize = my_deserialization_function,
...
```
will call the my\_deserialization\_function() whenever de-serializing the value, but

```
on_deserialize = {
    'csv': my_csv_deserialization_function,
    'json': my_json_deserialization_function,
    'yaml': my_yaml_deserialization_function,
    'dict': my_dict_deserialization_function
},
...
```
will call a *different* function when de-serializing the value to each of the four formats given above.

**Tip:** If on deserialize is [None](https://docs.python.org/3.6/library/constants.html#None), or if its value for a particular format is None, then **SQLAthanor** will default to a *[Default De-serialization Function](#page-116-0)* based on the data type of the *[model attribute](#page-143-2)* being de-serialized.

If defining your own custom deserializer function, please bear in mind that a valid deserializer function will:

- accept *one* positional argument, which is the value for the *[model attribute](#page-143-2)* as found in the serialized input, and
- return *one* value, which is the value that will be assigned to the *[model attribute](#page-143-2)* (and thus probably persisted to the underlying database).

See also:

- *[Default De-serialization Functions](#page-116-0)*
- *[SQLAthanor Configuration Arguments](#page-35-1)*
- [sqlathanor.declarative.BaseModel](#page-67-0)

# <span id="page-48-0"></span>**2.9 6. Serializing a Model Instance**

Once you've *[configured](#page-34-0)* your *[model class](#page-143-1)*, you can now easily serialize it. Your *[model instance](#page-144-3)* will have two serialization methods for each of the formats, named to  $\leq$  format $\geq$  and dump to  $\leq$  format $\geq$  respectively, where <format> corresponds to csv, json, yaml, and dict:

- $\bullet$  [to\\_csv\(\)](#page-48-1)
- [to\\_json\(\)](#page-49-0)
- [to\\_yaml\(\)](#page-50-0)
- to dict()
- dump to csv()
- [dump\\_to\\_json\(\)](#page-52-0)
- [dump\\_to\\_yaml\(\)](#page-53-0)
- [dump\\_to\\_dict\(\)](#page-54-1)

The to\_<format> methods adhere to whatever *[configuration](#page-34-0)* you have set up for your *[model class](#page-143-1)*, while the dump\_to\_<format> method will automatically serialize all *[model attributes](#page-143-2)* defined.

Caution: Use the the dump\_to\_<format>methods with caution!

Because they automatically serialize all *[model attributes](#page-143-2)* defined for your *[model class](#page-143-1)*, they potentially expose your application to security vulnerabilities.

## **2.9.1 Nesting Complex Data**

SQLAthanor automatically supports nesting complex structures in JSON, YAML, and [dict](https://docs.python.org/3.6/library/stdtypes.html#dict). However, to prevent the risk of infinite recursion, those formats serialization methods all feature a required max\_nesting argument. By default, it is set to 0 which prevents *[model attributes](#page-143-2)* that resolve to another *[model class](#page-143-1)* from being included in a serialized output.

Unlike other supported formats, *[CSV](#page-142-2)* works best with "flat" structures where each output column contains one and only one simple value, and so to\_csv() does not include any max\_nesting or current\_nesting arguments.

Tip: As a general rule of thumb, we recommend that you avoid enabling CSV serialization on *[relationships](#page-144-2)* unless using a custom *[serialization function](#page-144-4)* to structure nested data.

## **2.9.2 to\_csv()**

<span id="page-48-1"></span>BaseModel.**to\_csv**(*include\_header=False*, *delimiter='|'*, *wrap\_all\_strings=False*, *null\_text='None'*, *wrapper\_character="'"*, *double\_wrapper\_character\_when\_nested=False*, *escape\_character='\\'*, *line\_terminator='\r\n'*, *config\_set=None*) Retrieve a CSV string with the object's data.

#### **Parameters**

- **include\_header** ([bool](https://docs.python.org/3.6/library/functions.html#bool)) If True, will include a header row with column labels. If False, will not include a header row. Defaults to True.
- **delimiter**  $(str)$  $(str)$  $(str)$  The delimiter used between columns. Defaults to  $\vert$ .
- **wrap\_all\_strings** ([bool](https://docs.python.org/3.6/library/functions.html#bool)) If True, wraps any string data in the wrapper\_character. If None, only wraps string data if it contains the delimiter. Defaults to False.
- **null\_text** ([str](https://docs.python.org/3.6/library/stdtypes.html#str)) The text value to use in place of empty values. Only applies if wrap\_empty\_values is True. Defaults to 'None'.
- **wrapper\_character** ([str](https://docs.python.org/3.6/library/stdtypes.html#str)) The string used to wrap string values when wrapping is necessary. Defaults to '.
- **double\_wrapper\_character\_when\_nested** ([bool](https://docs.python.org/3.6/library/functions.html#bool)) If True, will double the wrapper\_character when it is found inside a column value. If False, will precede the wrapper\_character by the escape\_character when it is found inside a column value. Defaults to False.
- **escape\_character** ([str](https://docs.python.org/3.6/library/stdtypes.html#str)) The character to use when escaping nested wrapper characters. Defaults to  $\setminus$ .
- **line terminator**  $(s \text{tr})$  The character used to mark the end of a line. Defaults to \r\n.
- **config\_set** ([str](https://docs.python.org/3.6/library/stdtypes.html#str) / [None](https://docs.python.org/3.6/library/constants.html#None)) If not [None](https://docs.python.org/3.6/library/constants.html#None), the named configuration set to use. Defaults to [None](https://docs.python.org/3.6/library/constants.html#None).

**Returns** Data from the object in CSV format ending in a newline  $(\n\cdot n)$ .

#### Return type [str](https://docs.python.org/3.6/library/stdtypes.html#str)

## **2.9.3 to\_json()**

<span id="page-49-0"></span>BaseModel.**to\_json**(*max\_nesting=0*, *current\_nesting=0*, *serialize\_function=None*, *config\_set=None*, *\*\*kwargs*)

Return a JSON representation of the object.

#### **Parameters**

- **max** nesting ([int](https://docs.python.org/3.6/library/functions.html#int)) The maximum number of levels that the resulting JSON object can be nested. If set to 0, will not nest other serializable objects. Defaults to 0.
- **current\_nesting** ([int](https://docs.python.org/3.6/library/functions.html#int)) The current nesting level at which the [dict](https://docs.python.org/3.6/library/stdtypes.html#dict) representation will reside. Defaults to 0.
- **serialize\_function** (callable / [None](https://docs.python.org/3.6/library/constants.html#None)) Optionally override the default JSON serializer. Defaults to [None](https://docs.python.org/3.6/library/constants.html#None), which applies the default [simplejson](https://simplejson.readthedocs.io/en/latest/index.html) JSON serializer.

Note: Use the serialize\_function parameter to override the default JSON serializer.

A valid serialize\_function is expected to accept a single [dict](https://docs.python.org/3.6/library/stdtypes.html#dict) and return a [str](https://docs.python.org/3.6/library/stdtypes.html#str), similar to [simplejson.dumps\(\)](https://simplejson.readthedocs.io/en/latest/index.html#simplejson.dumps).

If you wish to pass additional arguments to your serialize\_function pass them as keyword arguments (in kwargs).

- **config\_set** ([str](https://docs.python.org/3.6/library/stdtypes.html#str) / [None](https://docs.python.org/3.6/library/constants.html#None)) If not [None](https://docs.python.org/3.6/library/constants.html#None), the named configuration set to use. Defaults to [None](https://docs.python.org/3.6/library/constants.html#None).
- **kwargs** (keyword arguments) Optional keyword parameters that are passed to the JSON serializer function. By default, these are options which are passed to  $s$  implejson. [dumps\(\)](https://simplejson.readthedocs.io/en/latest/index.html#simplejson.dumps).

**Returns** A [str](https://docs.python.org/3.6/library/stdtypes.html#str) with the JSON representation of the object.

Return type [str](https://docs.python.org/3.6/library/stdtypes.html#str)

Raises

- **[SerializableAttributeError](#page-122-0)** if attributes is empty
- **[MaximumNestingExceededError](#page-122-1)** if current\_nesting is greater than max\_nesting
- **[MaximumNestingExceededWarning](#page-123-0)** if an attribute requires nesting beyond max\_nesting

## **2.9.4 to\_yaml()**

<span id="page-50-0"></span>BaseModel.**to\_yaml**(*max\_nesting=0*, *current\_nesting=0*, *serialize\_function=None*, *config\_set=None*, *\*\*kwargs*)

Return a YAML representation of the object.

#### **Parameters**

- **max\_nesting** ([int](https://docs.python.org/3.6/library/functions.html#int)) The maximum number of levels that the resulting object can be nested. If set to 0, will not nest other serializable objects. Defaults to 0.
- **current\_nesting** ([int](https://docs.python.org/3.6/library/functions.html#int)) The current nesting level at which the representation will reside. Defaults to 0.
- **serialize\_function** (callable / [None](https://docs.python.org/3.6/library/constants.html#None)) Optionally override the default YAML serializer. Defaults to [None](https://docs.python.org/3.6/library/constants.html#None), which calls the default yaml.dump() function from the [PyYAML](https://github.com/yaml/pyyaml) library.

Note: Use the serialize\_function parameter to override the default YAML serializer.

A valid serialize\_function is expected to accept a single [dict](https://docs.python.org/3.6/library/stdtypes.html#dict) and return a [str](https://docs.python.org/3.6/library/stdtypes.html#str), similar to yaml.dump().

If you wish to pass additional arguments to your serialize\_function pass them as keyword arguments (in kwargs).

- **config\_set** ([str](https://docs.python.org/3.6/library/stdtypes.html#str) / [None](https://docs.python.org/3.6/library/constants.html#None)) If not [None](https://docs.python.org/3.6/library/constants.html#None), the named configuration set to use. Defaults to [None](https://docs.python.org/3.6/library/constants.html#None).
- **kwargs** (keyword arguments) Optional keyword parameters that are passed to the YAML serializer function. By default, these are options which are passed to yaml. dump().

**Returns** A [str](https://docs.python.org/3.6/library/stdtypes.html#str) with the JSON representation of the object.

#### Return type [str](https://docs.python.org/3.6/library/stdtypes.html#str)

Raises

- **[SerializableAttributeError](#page-122-0)** if attributes is empty
- [MaximumNestingExceededError](#page-122-1) if current nesting is greater than max\_nesting
- **[MaximumNestingExceededWarning](#page-123-0)** if an attribute requires nesting beyond max\_nesting

## **2.9.5 to\_dict()**

<span id="page-51-0"></span>BaseModel.**to\_dict**(*max\_nesting=0*, *current\_nesting=0*, *config\_set=None*) Return a [OrderedDict](https://docs.python.org/3.6/library/collections.html#collections.OrderedDict) representation of the object.

#### **Parameters**

- **max\_nesting** ([int](https://docs.python.org/3.6/library/functions.html#int)) The maximum number of levels that the resulting [dict](https://docs.python.org/3.6/library/stdtypes.html#dict) object can be nested. If set to 0, will not nest other serializable objects. Defaults to 0.
- **current\_nesting** ([int](https://docs.python.org/3.6/library/functions.html#int)) The current nesting level at which the [dict](https://docs.python.org/3.6/library/stdtypes.html#dict) representation will reside. Defaults to 0.
- **config set**  $(\text{str } / \text{None}) \text{If not None},$  $(\text{str } / \text{None}) \text{If not None},$  $(\text{str } / \text{None}) \text{If not None},$  $(\text{str } / \text{None}) \text{If not None},$  $(\text{str } / \text{None}) \text{If not None},$  the named configuration set to use when processing the input. Defaults to [None](https://docs.python.org/3.6/library/constants.html#None).

Returns A [OrderedDict](https://docs.python.org/3.6/library/collections.html#collections.OrderedDict) representation of the object.

#### Return type [OrderedDict](https://docs.python.org/3.6/library/collections.html#collections.OrderedDict)

#### Raises

- **[SerializableAttributeError](#page-122-0)** if attributes is empty
- **[MaximumNestingExceededError](#page-122-1)** if current\_nesting is greater than max\_nesting
- **[MaximumNestingExceededWarning](#page-123-0)** if an attribute requires nesting beyond max\_nesting

## **2.9.6 dump\_to\_csv()**

<span id="page-51-1"></span>BaseModel.**dump\_to\_csv**(*include\_header=False*, *delimiter='|'*, *wrap\_all\_strings=False*, *null\_text='None'*, *wrapper\_character="'"*, *double\_wrapper\_character\_when\_nested=False*, *escape\_character='\\'*, *line\_terminator='\r\n'*, *config\_set=None*)

Retrieve a *[CSV](#page-142-2)* representation of the object, *with all attributes* serialized regardless of configuration.

Caution: Nested objects (such as *[relationships](#page-144-2)* or *[association proxies](#page-142-1)*) will not be serialized.

Note: This method ignores any display\_name contributed on the AttributeConfiguration.

#### **Parameters**

- **include header** ([bool](https://docs.python.org/3.6/library/functions.html#bool)) If True, will include a header row with column labels. If False, will not include a header row. Defaults to True.
- **delimiter** ([str](https://docs.python.org/3.6/library/stdtypes.html#str)) The delimiter used between columns. Defaults to |.
- **wrap\_all\_strings** ([bool](https://docs.python.org/3.6/library/functions.html#bool)) If True, wraps any string data in the wrapper\_character. If None, only wraps string data if it contains the delimiter. Defaults to False.
- **null\_text**  $(s \nmid r)$  The text value to use in place of empty values. Only applies if wrap\_empty\_values is True. Defaults to 'None'.
- **wrapper** character  $(\text{str})$  $(\text{str})$  $(\text{str})$  The string used to wrap string values when wrapping is necessary. Defaults to '.
- **double\_wrapper\_character\_when\_nested** ([bool](https://docs.python.org/3.6/library/functions.html#bool)) If True, will double the wrapper\_character when it is found inside a column value. If False, will precede the wrapper\_character by the escape\_character when it is found inside a column value. Defaults to False.
- **escape\_character** ([str](https://docs.python.org/3.6/library/stdtypes.html#str)) The character to use when escaping nested wrapper characters. Defaults to  $\setminus$ .
- **line\_terminator** ([str](https://docs.python.org/3.6/library/stdtypes.html#str)) The character used to mark the end of a line. Defaults to  $\r \r \ln.$
- **config\_set** ([str](https://docs.python.org/3.6/library/stdtypes.html#str) / [None](https://docs.python.org/3.6/library/constants.html#None)) If not [None](https://docs.python.org/3.6/library/constants.html#None), the named configuration set to use. Defaults to [None](https://docs.python.org/3.6/library/constants.html#None).

**Returns** Data from the object in CSV format ending in a newline  $(\n\cdot n)$ .

Return type [str](https://docs.python.org/3.6/library/stdtypes.html#str)

## **2.9.7 dump\_to\_json()**

<span id="page-52-0"></span>BaseModel.**dump\_to\_json**(*max\_nesting=0*, *current\_nesting=0*, *serialize\_function=None*, *config\_set=None*, *\*\*kwargs*) Return a *[JSON](#page-143-0)* representation of the object, *with all attributes* regardless of configuration.

Caution: Nested objects (such as *[relationships](#page-144-2)* or *[association proxies](#page-142-1)*) will not be serialized.

#### **Parameters**

- **max\_nesting** ([int](https://docs.python.org/3.6/library/functions.html#int)) The maximum number of levels that the resulting JSON object can be nested. If set to 0, will not nest other serializable objects. Defaults to 0.
- **current\_nesting** ([int](https://docs.python.org/3.6/library/functions.html#int)) The current nesting level at which the [dict](https://docs.python.org/3.6/library/stdtypes.html#dict) representation will reside. Defaults to 0.
- **serialize\_function** (callable / [None](https://docs.python.org/3.6/library/constants.html#None)) Optionally override the default JSON serializer. Defaults to [None](https://docs.python.org/3.6/library/constants.html#None), which applies the default [simplejson](https://simplejson.readthedocs.io/en/latest/index.html) JSON serializer.

Note: Use the serialize function parameter to override the default JSON serializer.

A valid serialize\_function is expected to accept a single [dict](https://docs.python.org/3.6/library/stdtypes.html#dict) and return a [str](https://docs.python.org/3.6/library/stdtypes.html#str), similar to simple ison.dumps().

If you wish to pass additional arguments to your serialize\_function pass them as keyword arguments (in kwargs).

- **config\_set** ([str](https://docs.python.org/3.6/library/stdtypes.html#str) / [None](https://docs.python.org/3.6/library/constants.html#None)) If not None, the named configuration set to use. Defaults to [None](https://docs.python.org/3.6/library/constants.html#None).
- **kwargs** (keyword arguments) Optional keyword parameters that are passed to the JSON serializer function. By default, these are options which are passed to  $\sin p \ln p$  is on. [dumps\(\)](https://simplejson.readthedocs.io/en/latest/index.html#simplejson.dumps).

**Returns** A [str](https://docs.python.org/3.6/library/stdtypes.html#str) with the JSON representation of the object.

Return type [str](https://docs.python.org/3.6/library/stdtypes.html#str)

- **[SerializableAttributeError](#page-122-0)** if attributes is empty
- **[MaximumNestingExceededError](#page-122-1)** if current\_nesting is greater than max\_nesting
- **[MaximumNestingExceededWarning](#page-123-0)** if an attribute requires nesting beyond max\_nesting

### **2.9.8 dump\_to\_yaml()**

<span id="page-53-0"></span>BaseModel.**dump\_to\_yaml**(*max\_nesting=0*, *current\_nesting=0*, *serialize\_function=None*, *config\_set=None*, *\*\*kwargs*)

Return a *[YAML](#page-144-1)* representation of the object *with all attributes*, regardless of configuration.

Caution: Nested objects (such as *[relationships](#page-144-2)* or *[association proxies](#page-142-1)*) will not be serialized.

#### **Parameters**

- **max\_nesting** ([int](https://docs.python.org/3.6/library/functions.html#int)) The maximum number of levels that the resulting object can be nested. If set to 0, will not nest other serializable objects. Defaults to 0.
- **current\_nesting** ([int](https://docs.python.org/3.6/library/functions.html#int)) The current nesting level at which the representation will reside. Defaults to 0.
- **serialize\_function** (callable / [None](https://docs.python.org/3.6/library/constants.html#None)) Optionally override the default YAML se-rializer. Defaults to [None](https://docs.python.org/3.6/library/constants.html#None), which calls the default yaml.dump() function from the [PyYAML](https://github.com/yaml/pyyaml) library.

Note: Use the serialize\_function parameter to override the default YAML serializer.

A valid serialize\_function is expected to accept a single [dict](https://docs.python.org/3.6/library/stdtypes.html#dict) and return a [str](https://docs.python.org/3.6/library/stdtypes.html#str), similar to  $\gamma$  aml.dump().

If you wish to pass additional arguments to your serialize\_function pass them as keyword arguments (in kwargs).

- **config\_set** ([str](https://docs.python.org/3.6/library/stdtypes.html#str) / [None](https://docs.python.org/3.6/library/constants.html#None)) If not None, the named configuration set to use. Defaults to [None](https://docs.python.org/3.6/library/constants.html#None).
- **kwargs** (keyword arguments) Optional keyword parameters that are passed to the YAML serializer function. By default, these are options which are passed to yaml. dump().

**Returns** A [str](https://docs.python.org/3.6/library/stdtypes.html#str) with the JSON representation of the object.

#### Return type [str](https://docs.python.org/3.6/library/stdtypes.html#str)

Raises

- **[SerializableAttributeError](#page-122-0)** if attributes is empty
- **[MaximumNestingExceededError](#page-122-1)** if current\_nesting is greater than max\_nesting

• **[MaximumNestingExceededWarning](#page-123-0)** – if an attribute requires nesting beyond max\_nesting

## **2.9.9 dump\_to\_dict()**

<span id="page-54-1"></span>BaseModel.**dump\_to\_dict**(*max\_nesting=0*, *current\_nesting=0*, *config\_set=None*) Return a [OrderedDict](https://docs.python.org/3.6/library/collections.html#collections.OrderedDict) representation of the object, *with all attributes* regardless of configuration.

Caution: Nested objects (such as *[relationships](#page-144-2)* or *[association proxies](#page-142-1)*) will not be serialized.

#### **Parameters**

- **max\_nesting** ([int](https://docs.python.org/3.6/library/functions.html#int)) The maximum number of levels that the resulting [OrderedDict](https://docs.python.org/3.6/library/collections.html#collections.OrderedDict) object can be nested. If set to 0, will not nest other serializable objects. Defaults to 0.
- **current\_nesting** ([int](https://docs.python.org/3.6/library/functions.html#int)) The current nesting level at which the [dict](https://docs.python.org/3.6/library/stdtypes.html#dict) representation will reside. Defaults to 0.
- **config set**  $(\text{str } / \text{None}) \text{If not None, the named configuration set to use when pro (\text{str } / \text{None}) \text{If not None, the named configuration set to use when pro (\text{str } / \text{None}) \text{If not None, the named configuration set to use when pro (\text{str } / \text{None}) \text{If not None, the named configuration set to use when pro (\text{str } / \text{None}) \text{If not None, the named configuration set to use when pro$ cessing the input. Defaults to [None](https://docs.python.org/3.6/library/constants.html#None).

Returns A [OrderedDict](https://docs.python.org/3.6/library/collections.html#collections.OrderedDict) representation of the object.

Return type [OrderedDict](https://docs.python.org/3.6/library/collections.html#collections.OrderedDict)

#### Raises

- **[SerializableAttributeError](#page-122-0)** if attributes is empty
- **[MaximumNestingExceededError](#page-122-1)** if current\_nesting is greater than max\_nesting
- **[MaximumNestingExceededWarning](#page-123-0)** if an attribute requires nesting beyond max\_nesting

## <span id="page-54-0"></span>**2.10 7. Deserializing Data**

Once you've *[configured](#page-34-0)* your *[model class](#page-143-1)*, you can now easily *[de-serialize](#page-142-0)* it from the formats you have enabled.

However, unlike *[serializing](#page-48-0)* your data, there are actually two types of de-serialization method to choose from:

- The new\_from\_<format> method operates on your *[model class](#page-143-1)* directly and create a new *[model instance](#page-144-3)* whose properties are set based on the data you are de-serializing.
- The update from <format> methods operate on a *[model instance](#page-144-3)*, and update that instance's properties based on the data you are de-serializing.

#### Creating New:

- [new\\_from\\_csv\(\)](#page-55-0)
- new from json()
- [new\\_from\\_yaml\(\)](#page-57-0)
- [new\\_from\\_dict\(\)](#page-58-0)

#### Updating:

- [update\\_from\\_csv\(\)](#page-58-1)
- [update\\_from\\_json\(\)](#page-59-0)
- [update\\_from\\_yaml\(\)](#page-60-0)
- [update\\_from\\_dict\(\)](#page-61-0)

## **2.10.1 Creating New Instances**

#### **new\_from\_csv()**

```
classmethod BaseModel.new_from_csv(csv_data, delimiter='|', wrap_all_strings=False,
                                          null_text='None', wrapper_character="'", dou-
                                          ble_wrapper_character_when_nested=False, es-
                                          cape_character='\\', line_terminator='\r\n', con-
                                          fig_set=None)
     Create a new model instance from a CSV record.
```
Tip: Unwrapped empty column values are automatically interpreted as null ([None](https://docs.python.org/3.6/library/constants.html#None)).

#### **Parameters**

- **csv\_data** ([str](https://docs.python.org/3.6/library/stdtypes.html#str) / Path-like object) The CSV data. If a Path-like object, will read the first record from a file that is assumed to include a header row. If a  $str$  and has more than one record (line), will assume the first line is a header row.
- **delimiter** ([str](https://docs.python.org/3.6/library/stdtypes.html#str)) The delimiter used between columns. Defaults to |.
- **wrapper\_character** ([str](https://docs.python.org/3.6/library/stdtypes.html#str)) The string used to wrap string values when wrapping is applied. Defaults to '.
- **null\_text** ([str](https://docs.python.org/3.6/library/stdtypes.html#str)) The string used to indicate an empty value if empty values are wrapped. Defaults to *None*.
- **config\_set** ([str](https://docs.python.org/3.6/library/stdtypes.html#str) / [None](https://docs.python.org/3.6/library/constants.html#None)) If not [None](https://docs.python.org/3.6/library/constants.html#None), the named configuration set to use. Defaults to [None](https://docs.python.org/3.6/library/constants.html#None).

Returns A *[model instance](#page-144-3)* created from the record.

#### Return type model instance

#### Raises

- **[DeserializationError](#page-122-2)** if csv\_data is not a valid [str](https://docs.python.org/3.6/library/stdtypes.html#str)
- **[CSVStructureError](#page-122-3)** if the columns in csv\_data do not match the expected columns returned by get\_csv\_column\_names()
- **[ValueDeserializationError](#page-123-1)** if a value extracted from the CSV failed when executing its *[de-serialization function](#page-143-6)*.

#### **new\_from\_json()**

```
classmethod BaseModel.new_from_json(input_data, deserialize_function=None, er-
                                         ror_on_extra_keys=True, drop_extra_keys=False,
                                         config_set=None, **kwargs)
```
Create a new model instance from data in JSON.

#### **Parameters**

• **input\_data** ([str](https://docs.python.org/3.6/library/stdtypes.html#str) or Path-like object) – The JSON data to de-serialize.

Note: If input\_data points to a file, and the file contains a list of JSON objects, the first JSON object will be considered.

• **deserialize\_function** (callable / [None](https://docs.python.org/3.6/library/constants.html#None)) – Optionally override the default JSON deserializer. Defaults to [None](https://docs.python.org/3.6/library/constants.html#None), which calls the default [simplejson.loads\(\)](https://simplejson.readthedocs.io/en/latest/index.html#simplejson.loads) function from the doc:*simplejson <simplejson:index>* library.

Note: Use the deserialize function parameter to override the default JSON deserializer.

A valid deserialize\_function is expected to accept a single  $str$  and return a [dict](https://docs.python.org/3.6/library/stdtypes.html#dict), similar to simplejson. loads ().

If you wish to pass additional arguments to your deserialize\_function pass them as keyword arguments (in kwargs).

• **error\_on\_extra\_keys** ([bool](https://docs.python.org/3.6/library/functions.html#bool)) – If True, will raise an error if an unrecognized key is found in input data. If False, will either drop or include the extra key in the result, as configured in the drop\_extra\_keys parameter. Defaults to True.

Warning: Be careful setting error\_on\_extra\_keys to False.

This method's last step passes the keys/values of the processed input data to your model's  $_$ init $_$ () method.

If your instance's \_\_init\_\_() method does not support your extra keys, it will likely raise a [TypeError](https://docs.python.org/3.6/library/exceptions.html#TypeError).

- **drop extra keys** ([bool](https://docs.python.org/3.6/library/functions.html#bool)) If True, will ignore unrecognized top-level keys in input data. If False, will include unrecognized keys or raise an error based on the configuration of the error\_on\_extra\_keys parameter. Defaults to False.
- **config\_set** ([str](https://docs.python.org/3.6/library/stdtypes.html#str) / [None](https://docs.python.org/3.6/library/constants.html#None)) If not [None](https://docs.python.org/3.6/library/constants.html#None), the named configuration set to use. Defaults to [None](https://docs.python.org/3.6/library/constants.html#None).
- **kwargs** (keyword arguments) Optional keyword parameters that are passed to the JSON deserializer function. By default, these are options which are passed to [simplejson.loads\(\)](https://simplejson.readthedocs.io/en/latest/index.html#simplejson.loads).

#### Raises

• **[ExtraKeyError](#page-123-2)** – if error\_on\_extra\_keys is True and input\_data contains top-level keys that are not recognized as attributes for the instance model.

• **[DeserializationError](#page-122-2)** – if input\_data is not a [dict](https://docs.python.org/3.6/library/stdtypes.html#dict) or JSON object serializable to a [dict](https://docs.python.org/3.6/library/stdtypes.html#dict) or if input\_data is empty.

#### **new\_from\_yaml()**

<span id="page-57-0"></span>**classmethod** BaseModel.**new\_from\_yaml**(*input\_data*, *deserialize\_function=None*, *error\_on\_extra\_keys=True*, *drop\_extra\_keys=False*, *config\_set=None*, *\*\*kwargs*)

Create a new model instance from data in YAML.

#### **Parameters**

- **input** data ([str](https://docs.python.org/3.6/library/stdtypes.html#str) / Path-like object) The YAML data to de-serialize. May be either a  $str$  or a Path-like object to a YAML file.
- **deserialize\_function** (callable / [None](https://docs.python.org/3.6/library/constants.html#None)) Optionally override the default YAML deserializer. Defaults to [None](https://docs.python.org/3.6/library/constants.html#None), which calls the default yaml.safe\_load() function from the [PyYAML](https://github.com/yaml/pyyaml) library.

Note: Use the deserialize\_function parameter to override the default YAML deserializer.

A valid deserialize\_function is expected to accept a single  $str$  and return a [dict](https://docs.python.org/3.6/library/stdtypes.html#dict), similar to yaml.safe\_load().

If you wish to pass additional arguments to your deserialize\_function pass them as keyword arguments (in kwargs).

• **error\_on\_extra\_keys** ([bool](https://docs.python.org/3.6/library/functions.html#bool)) – If True, will raise an error if an unrecognized key is found in input data. If False, will either drop or include the extra key in the result, as configured in the drop\_extra\_keys parameter. Defaults to True.

Warning: Be careful setting error\_on\_extra\_keys to False.

This method's last step passes the keys/values of the processed input data to your model's \_\_init\_\_() method.

If your instance's \_\_init\_\_() method does not support your extra keys, it will likely raise a [TypeError](https://docs.python.org/3.6/library/exceptions.html#TypeError).

- **drop\_extra\_keys** ([bool](https://docs.python.org/3.6/library/functions.html#bool)) If True, will ignore unrecognized top-level keys in input\_data. If False, will include unrecognized keys or raise an error based on the configuration of the error\_on\_extra\_keys parameter. Defaults to False.
- **config set**  $(\text{str } / \text{None}) \text{If not None}$  $(\text{str } / \text{None}) \text{If not None}$  $(\text{str } / \text{None}) \text{If not None}$  $(\text{str } / \text{None}) \text{If not None}$  $(\text{str } / \text{None}) \text{If not None}$ , the named configuration set to use. Defaults to [None](https://docs.python.org/3.6/library/constants.html#None).

#### Raises

- **[ExtraKeyError](#page-123-2)** if error\_on\_extra\_keys is True and input\_data contains top-level keys that are not recognized as attributes for the instance model.
- **[DeserializationError](#page-122-2)** if input\_data is not a [dict](https://docs.python.org/3.6/library/stdtypes.html#dict) or JSON object serializable to a [dict](https://docs.python.org/3.6/library/stdtypes.html#dict) or if input\_data is empty.

#### **new\_from\_dict()**

```
classmethod BaseModel.new_from_dict(input_data, error_on_extra_keys=True,
                                       drop_extra_keys=False, config_set=None)
```
Update the model instance from data in a [dict](https://docs.python.org/3.6/library/stdtypes.html#dict) object.

#### **Parameters**

- **input\_data** ([dict](https://docs.python.org/3.6/library/stdtypes.html#dict)) The input [dict](https://docs.python.org/3.6/library/stdtypes.html#dict)
- **error\_on\_extra\_keys** ([bool](https://docs.python.org/3.6/library/functions.html#bool)) If True, will raise an error if an unrecognized key is found in input data. If False, will either drop or include the extra key in the result, as configured in the drop\_extra\_keys parameter. Defaults to True.

Warning: Be careful setting error on extra keys to False.

This method's last step passes the keys/values of the processed input data to your model's \_\_init\_\_() method.

If your instance's \_\_init\_\_() method does not support your extra keys, it will likely raise a [TypeError](https://docs.python.org/3.6/library/exceptions.html#TypeError).

- **drop\_extra\_keys** ([bool](https://docs.python.org/3.6/library/functions.html#bool)) If True, will omit unrecognized top-level keys from the resulting [dict](https://docs.python.org/3.6/library/stdtypes.html#dict). If False, will include unrecognized keys or raise an error based on the configuration of the error\_on\_extra\_keys parameter. Defaults to False.
- **config\_set** ([str](https://docs.python.org/3.6/library/stdtypes.html#str) / [None](https://docs.python.org/3.6/library/constants.html#None)) If not None, the named configuration set to use when processing the input. Defaults to [None](https://docs.python.org/3.6/library/constants.html#None).

#### Raises

- **[ExtraKeyError](#page-123-2)** if error\_on\_extra\_keys is True and input\_data contains top-level keys that are not recognized as attributes for the instance model.
- **[DeserializationError](#page-122-2)** if input\_data is not a [dict](https://docs.python.org/3.6/library/stdtypes.html#dict) or JSON object serializable to a [dict](https://docs.python.org/3.6/library/stdtypes.html#dict) or if input\_data is empty.

## **2.10.2 Updating Instances**

#### **update\_from\_csv()**

<span id="page-58-1"></span>BaseModel.**update\_from\_csv**(*csv\_data*, *delimiter='|'*, *wrap\_all\_strings=False*, *null\_text='None'*, *wrapper\_character="'"*, *double\_wrapper\_character\_when\_nested=False*, *escape\_character='\\'*, *line\_terminator='\r\n'*, *config\_set=None*) Update the model instance from a CSV record.

**Tip:** Unwrapped empty column values are automatically interpreted as null ( $None$ ).

#### **Parameters**

- **csv\_data** ([str](https://docs.python.org/3.6/library/stdtypes.html#str) / Path-like object) The CSV data. If a Path-like object, will read the first record from a file that is assumed to include a header row. If a  $str$  and has more than one record (line), will assume the first line is a header row.
- **delimiter** ([str](https://docs.python.org/3.6/library/stdtypes.html#str)) The delimiter used between columns. Defaults to |.
- **wrapper** character  $(\text{str})$  $(\text{str})$  $(\text{str})$  The string used to wrap string values when wrapping is applied. Defaults to '.
- **null\_text** ([str](https://docs.python.org/3.6/library/stdtypes.html#str)) The string used to indicate an empty value if empty values are wrapped. Defaults to *None*.
- **config set**  $(\text{str } / \text{None}) \text{If not None}$  $(\text{str } / \text{None}) \text{If not None}$  $(\text{str } / \text{None}) \text{If not None}$  $(\text{str } / \text{None}) \text{If not None}$  $(\text{str } / \text{None}) \text{If not None}$ , the named configuration set to use. Defaults to [None](https://docs.python.org/3.6/library/constants.html#None).

- **[DeserializationError](#page-122-2)** if csv\_data is not a valid [str](https://docs.python.org/3.6/library/stdtypes.html#str)
- **[CSVStructureError](#page-122-3)** if the columns in csv\_data do not match the expected columns returned by get\_csv\_column\_names()
- **[ValueDeserializationError](#page-123-1)** if a value extracted from the CSV failed when executing its *[de-serialization function](#page-143-6)*.

#### **update\_from\_json()**

<span id="page-59-0"></span>BaseModel.**update\_from\_json**(*input\_data*, *deserialize\_function=None*, *error\_on\_extra\_keys=True*, *drop\_extra\_keys=False*, *config\_set=None*, *\*\*kwargs*)

Update the model instance from data in a JSON string.

#### **Parameters**

• **input\_data** ([str](https://docs.python.org/3.6/library/stdtypes.html#str) or Path-like object) – The JSON data to de-serialize.

Note: If input\_data points to a file, and the file contains a list of JSON objects, the first JSON object will be considered.

• **deserialize\_function** (callable / [None](https://docs.python.org/3.6/library/constants.html#None)) – Optionally override the default JSON deserializer. Defaults to [None](https://docs.python.org/3.6/library/constants.html#None), which calls the default [simplejson.loads\(\)](https://simplejson.readthedocs.io/en/latest/index.html#simplejson.loads) function from the [simplejson](https://simplejson.readthedocs.io/en/latest/index.html) library.

Note: Use the deserialize\_function parameter to override the default JSON deserializer.

A valid deserialize\_function is expected to accept a single [str](https://docs.python.org/3.6/library/stdtypes.html#str) and return a [dict](https://docs.python.org/3.6/library/stdtypes.html#dict), similar to [simplejson.loads\(\)](https://simplejson.readthedocs.io/en/latest/index.html#simplejson.loads).

If you wish to pass additional arguments to your deserialize\_function pass them as keyword arguments (in kwargs).

• **error\_on\_extra\_keys** ([bool](https://docs.python.org/3.6/library/functions.html#bool)) – If True, will raise an error if an unrecognized key is found in input\_data. If False, will either drop or include the extra key in the result, as configured in the drop\_extra\_keys parameter. Defaults to True.

Warning: Be careful setting error\_on\_extra\_keys to False.

This method's last step attempts to set an attribute on the model instance for every toplevel key in the parsed/processed input data.

If there is an extra key that cannot be set as an attribute on your model instance, it *will* raise [AttributeError](https://docs.python.org/3.6/library/exceptions.html#AttributeError).

- **drop** extra keys  $(b \circ o_1) If True$ , will ignore unrecognized keys in the input data. If False, will include unrecognized keys or raise an error based on the configuration of the error on extra keys parameter. Defaults to False.
- **config\_set** ([str](https://docs.python.org/3.6/library/stdtypes.html#str) / [None](https://docs.python.org/3.6/library/constants.html#None)) If not [None](https://docs.python.org/3.6/library/constants.html#None), the named configuration set to use. Defaults to [None](https://docs.python.org/3.6/library/constants.html#None).
- **kwargs** (keyword arguments) Optional keyword parameters that are passed to the JSON deserializer function.By default, these are options which are passed to [simplejson.loads\(\)](https://simplejson.readthedocs.io/en/latest/index.html#simplejson.loads).

- **[ExtraKeyError](#page-123-2)** if error\_on\_extra\_keys is True and input\_data contains top-level keys that are not recognized as attributes for the instance model.
- *[DeserializationError](#page-122-2)* if input data is not a [str](https://docs.python.org/3.6/library/stdtypes.html#str) JSON de-serializable object to a [dict](https://docs.python.org/3.6/library/stdtypes.html#dict) or if input\_data is empty.

#### **update\_from\_yaml()**

<span id="page-60-0"></span>BaseModel.**update\_from\_yaml**(*input\_data*, *deserialize\_function=None*, *error\_on\_extra\_keys=True*, *drop\_extra\_keys=False*, *config\_set=None*, *\*\*kwargs*)

Update the model instance from data in a YAML string.

#### **Parameters**

- **input\_data** ([str](https://docs.python.org/3.6/library/stdtypes.html#str) / Path-like object) The YAML data to de-serialize. May be either a [str](https://docs.python.org/3.6/library/stdtypes.html#str) or a Path-like object to a YAML file.
- **deserialize\_function** (callable / [None](https://docs.python.org/3.6/library/constants.html#None)) Optionally override the default YAML deserializer. Defaults to [None](https://docs.python.org/3.6/library/constants.html#None), which calls the default yaml.safe\_load() function from the [PyYAML](https://github.com/yaml/pyyaml) library.

Note: Use the deserialize\_function parameter to override the default YAML deserializer.

A valid deserialize\_function is expected to accept a single [str](https://docs.python.org/3.6/library/stdtypes.html#str) and return a [dict](https://docs.python.org/3.6/library/stdtypes.html#dict), similar to yaml.safe\_load().

If you wish to pass additional arguments to your deserialize\_function pass them as keyword arguments (in kwargs).

• **error** on extra keys ([bool](https://docs.python.org/3.6/library/functions.html#bool)) – If True, will raise an error if an unrecognized key is found in input data. If False, will either drop or include the extra key in the result, as configured in the drop extra keys parameter. Defaults to True.

Warning: Be careful setting error on extra keys to False.

This method's last step attempts to set an attribute on the model instance for every toplevel key in the parsed/processed input data.

If there is an extra key that cannot be set as an attribute on your model instance, it *will* raise [AttributeError](https://docs.python.org/3.6/library/exceptions.html#AttributeError).

- **drop** extra keys  $(b \circ o_1) If True$ , will ignore unrecognized keys in the input data. If False, will include unrecognized keys or raise an error based on the configuration of the error on extra keys parameter. Defaults to False.
- **config\_set** ([str](https://docs.python.org/3.6/library/stdtypes.html#str) / [None](https://docs.python.org/3.6/library/constants.html#None)) If not [None](https://docs.python.org/3.6/library/constants.html#None), the named configuration set to use. Defaults to [None](https://docs.python.org/3.6/library/constants.html#None).
- **kwargs** (keyword arguments) Optional keyword parameters that are passed to the YAML deserializer function. By default, these are options which are passed to yaml. safe\_load().

- **[ExtraKeyError](#page-123-2)** if error\_on\_extra\_keys is True and input\_data contains top-level keys that are not recognized as attributes for the instance model.
- **[DeserializationError](#page-122-2)** if input\_data is not a [str](https://docs.python.org/3.6/library/stdtypes.html#str) YAML de-serializable object to a [dict](https://docs.python.org/3.6/library/stdtypes.html#dict) or if input\_data is empty.

#### **update\_from\_dict()**

<span id="page-61-0"></span>BaseModel.**update\_from\_dict**(*input\_data*, *error\_on\_extra\_keys=True*, *drop\_extra\_keys=False*, *config\_set=None*)

Update the model instance from data in a [dict](https://docs.python.org/3.6/library/stdtypes.html#dict) object.

#### **Parameters**

- **input\_data** ([dict](https://docs.python.org/3.6/library/stdtypes.html#dict)) The input [dict](https://docs.python.org/3.6/library/stdtypes.html#dict)
- **error\_on\_extra\_keys** ([bool](https://docs.python.org/3.6/library/functions.html#bool)) If True, will raise an error if an unrecognized key is found in input\_data. If False, will either drop or include the extra key in the result, as configured in the drop\_extra\_keys parameter. Defaults to True.

Warning: Be careful setting error\_on\_extra\_keys to False.

This method's last step attempts to set an attribute on the model instance for every toplevel key in the parsed/processed input data.

If there is an extra key that cannot be set as an attribute on your model instance, it *will* raise [AttributeError](https://docs.python.org/3.6/library/exceptions.html#AttributeError).

- **drop** extra keys  $(b \circ c)$  If True, will omit unrecognized top-level keys from the resulting [dict](https://docs.python.org/3.6/library/stdtypes.html#dict). If False, will include unrecognized keys or raise an error based on the configuration of the error\_on\_extra\_keys parameter. Defaults to False.
- **config\_set** ([str](https://docs.python.org/3.6/library/stdtypes.html#str) / [None](https://docs.python.org/3.6/library/constants.html#None)) If not None, the named configuration set to use when processing the input. Defaults to [None](https://docs.python.org/3.6/library/constants.html#None).

#### Raises

- **[ExtraKeyError](#page-123-2)** if error\_on\_extra\_keys is True and input\_data contains top-level keys that are not recognized as attributes for the instance model.
- **[DeserializationError](#page-122-2)** if input\_data is not a [dict](https://docs.python.org/3.6/library/stdtypes.html#dict) or JSON object serializable to a [dict](https://docs.python.org/3.6/library/stdtypes.html#dict) or if input\_data is empty.

# <span id="page-62-0"></span>**2.11 Using Declarative Reflection with SQLAthanor**

[SQLAlchemy](http://www.sqlalchemy.org) supports the use of [reflection](http://docs.sqlalchemy.org/en/latest/orm/extensions/declarative/table_config.html#using-reflection-with-declarative) with the [SQLAlchemy Declarative ORM.](https://docs.sqlalchemy.org/en/14/orm/extensions/declarative/index.html)

This is a process where [SQLAlchemy](http://www.sqlalchemy.org) automatically constructs a [Declarative](https://docs.sqlalchemy.org/en/14/orm/extensions/declarative/index.html) *[model class](#page-143-1)* based on what it reads from the table definition stored in your SQL database *or* a corresponding [Table](https://docs.sqlalchemy.org/en/14/core/metadata.html#sqlalchemy.schema.Table) instance already defined and registered with a [MetaData](https://docs.sqlalchemy.org/en/14/core/metadata.html#sqlalchemy.schema.MetaData) object.

See also:

- **SQLAlchemy**: [Reflecting Database Objects](https://docs.sqlalchemy.org/en/14/core/reflection.html)
- SQLAlchemy: [Using Reflection with Declarative](http://docs.sqlalchemy.org/en/latest/orm/extensions/declarative/table_config.html#using-reflection-with-declarative)
- *[Using Automap with SQLAthanor](#page-63-0)*

SQLAthanor is *also* compatible with this pattern. In fact, it works just as you might expect. At a minimum:

```
from sqlathanor import declarative_base, Column, relationship, AttributeConfiguration
from sqlalchemy import create_engine, Integer, String, Table
from sqlalchemy.ext.hybrid import hybrid_property
from sqlalchemy.ext.associationproxy import association_proxy
engine = create_engine('... ENGINE CONFIGURATION GOES HERE ...')
# NOTE: Because reflection relies on a specific SQLAlchemy Engine existing, presumably
# you would know how to configure / instantiate your database engine using SQLAlchemy.
# This is just here for the sake of completeness.
BaseModel = declarative_base()
class ReflectedUser(BaseModel):
  \_table\_ = Table('users',BaseModel.metadata,
                    autoload = True,autoload_with = engine)
```
will read the structure of your users table, and populate your ReflectedUser model class with *[model attributes](#page-143-2)* that correspond to the table's columns as defined in the underlying SQL table.

Caution: By design, [SQLAlchemy'](http://www.sqlalchemy.org)s reflection ONLY reflects Column definitions. It does NOT reflect *[relation](#page-144-2)[ships](#page-144-2)* that you may otherwise model using [SQLAlchemy.](http://www.sqlalchemy.org)

Because the ReflectedUser class inherits from the SQLAthanor base model, it establishes the  $S$ erialization intribute, and the to csv(), to json(), to yaml(), and to dict() methods on the ReflectedUser class.

When working with a reflected model class, you can configure serialization/deserialization using either the *[declarative](#page-35-0)* or *[meta](#page-38-0)* approach as you normally would.

Warning: In the example above, if the database table named users already has a [Table](https://docs.sqlalchemy.org/en/14/core/metadata.html#sqlalchemy.schema.Table) associated with it, ReflectedUser will inherit the Column definitions from the "original" [Table](https://docs.sqlalchemy.org/en/14/core/metadata.html#sqlalchemy.schema.Table) object.

If those column definitions are defined using [sqlathanor.schema.Column](#page-99-0) with *[declarative](#page-35-0)*, their serialization/deserialization will *also* be reflected (inherited).

However, the ReflectedUser model class will **NOT** inherit any serialization/deserialization configuration defined using the *[meta](#page-38-0)* approach.

Just as with standard [SQLAlchemy](http://www.sqlalchemy.org) [reflection,](http://docs.sqlalchemy.org/en/latest/orm/extensions/declarative/table_config.html#using-reflection-with-declarative) you can override your [Column](#page-99-0) definitions in your reflecting class (ReflectedUser), or add additional [relationship](#page-101-0) *[model attributes](#page-143-2)*, *[hybrid properties](#page-143-4)*, or *[association proxies](#page-142-1)* to the reflecting class.

# <span id="page-63-0"></span>**2.12 Using Automap with SQLAthanor**

New in version 0.2.0.

Caution: [Automap](https://docs.sqlalchemy.org/en/14/orm/extensions/automap.html) was introduced in [SQLAlchemy](http://www.sqlalchemy.org) v.0.9.1. If you are using SQLAthanor with SQLAlchemy v.0.9.0, then if you attempt to use  $automap$  base() you will raise a [SQLAlchemySupportError](#page-121-0).

The [Automap Extension](https://docs.sqlalchemy.org/en/14/orm/extensions/automap.html) is an incredibly useful tool for modeling *existing* databases with minimal effort. What it does is it reasd your existing database's metadata and automatically constructs [SQLAlchemy Declarative ORM](https://docs.sqlalchemy.org/en/14/orm/extensions/declarative/index.html) *[model](#page-143-1) [classes](#page-143-1)* populated with your tables' columns.

Neat, right? Saves a ton of effort.

Using SQLAthanor you can ensure that your automapped (automatically generated) models support serialization and de-serialization.

First, you need to create your automapped classes. This works just like in [Automap,](https://docs.sqlalchemy.org/en/14/orm/extensions/automap.html) only you import  $automap\_base()$  from **SQLAthanor** instead as shown below:

```
from sqlathanor.automap import automap_base
from sqlalchemy import create_engine
# Create your Automap Base
Base = automap_base()engine = create engine('... DATABASE CONNECTION GOES HERE ...')
# Prepare your automap base. This reads your database and creates your models.
Base.prepare(engine, reflect = True)
# And here you can create a "User" model class and an "Address" model class.
User = Base.classes.users
Address = Base.classes.addresses
```
In the example above, we create User and Address *[model classes](#page-143-1)* which will be populated with the columns and *[relationships](#page-144-2)* from the users and addresses tables in the database.

Both User and Address will have all of the standard SQLAthanor methods and functionality. BUT! They won't have any serialization/de-serialization configured.

Before you start working with your models, you can configure their serialization/de-serialization using either a *[declarative](#page-35-0)* approach using [.set\\_attribute\\_serialization\\_config\(\)](#page-82-0) or a *[meta approach](#page-38-0)* by setting the \_\_serialization\_\_ attribute directly:

Declarative Approach

Meta Approach

```
User.set_attribute_serialization_config('email_address',
                                         supports_csv = True,
                                         supports_json = True,
                                         supports_yaml = True,
                                         supports_dict = True)
User.set_attribute_serialization_config('password',
                                         supports_csv = (True, False),
                                         supports_json = (True, False),
                                         supports_yaml = (True, False),
                                         supports\_dict = (True, False),on_deserialize = my_encryption_function)
```

```
User.__serialization__ = [
```

```
{
        'name': 'email_address',
        'supports_csv': True,
        'supports_json': True,
        'supports_yaml': True,
        'supports_dict': True
   },
    {
        'name': 'password',
        'supports_csv': (True, False),
        'supports_json': (True, False),
        'supports_yaml': (True, False),
        'supports_dict': (True, False),
        'on_deserialize': my_encryption_function
   }
]
```
Both snippets of code above tell the User model to include users.email\_address in both serialized output, and to expect it in de-serialized input. It also tells the User model to *never* serialize the users.password column, but to expect it in inbound data to de-serialize.

See also:

- **SQLAlchemy**: [Automap Extension](https://docs.sqlalchemy.org/en/14/orm/extensions/automap.html)
- *[Using Declarative Reflection with SQLAthanor](#page-62-0)*

# **2.13 Generating SQLAlchemy Tables from Serialized Data**

New in version 0.3.0.

If you are not using [SQLAlchemy'](http://www.sqlalchemy.org)s [Declarative ORM](https://docs.sqlalchemy.org/en/14/orm/extensions/declarative/index.html) but would like to generate SQLAlchemy [Table](https://docs.sqlalchemy.org/en/14/core/metadata.html#sqlalchemy.schema.Table) objects programmatically based on serialized data, you can do so by importing the **SQLAthanor**  $Table 2b1e$  $Table 2b1e$  object and calling a from\_<format>() class method:

**CSV** 

**JSON** 

YAML

dict

**from sqlathanor import** Table

```
# Assumes CSV data is in "csv data" and a MetaData object is in "metadata"
csv_table = Table.from_csv(csv_data,
                           'tablename_goes_here',
                           metadata,
                           'primary_key_column',
                           column_kwargs = None,
                           skip_nested = True,
                           default_to_str = False,
                           type_mapping = None)
```
**from sqlathanor import** Table

```
# Assumes JSON string is in "json_data" and a MetaData object is in "metadata"
json_table = Table.from_json(json_data,
                              'tablename_goes_here',
                             metadata,
                             'primary_key_column',
                             column_kwargs = None,
                             skip_nested = True,
                             default_to_str = False,
                             type_mapping = None)
```
**from sqlathanor import** Table

```
# Assumes YAML string is in "yaml_data" and a MetaData object is in "metadata"
yaml_table = Table.from_yaml(yaml_data,
                              'tablename_goes_here',
                             metadata,
                              'primary_key_column',
                             column_kwargs = None,
                             skip_nested = True,
                             default_to_str = False,
                             type_mapping = None)
```
**from sqlathanor import** Table

```
# Assumes dict object is in "dict_data" and a MetaData object is in "metadata"
dict_table = Table.from_dict(dict_data,
                              'tablename_goes_here',
                             metadata,
                              'primary_key_column',
                             column_kwargs = None,
                             skip_nested = True,
                             default_to_str = False,
                             type_mapping = None)
```
See also:

- [Table](#page-102-0)
- Table.from  $csv()$
- [Table.from\\_json\(\)](#page-104-0)
- [Table.from\\_yaml\(\)](#page-106-0)
- [Table.from\\_dict\(\)](#page-103-0)

# CHAPTER 3

# API Reference

- *[Declarative ORM](#page-67-1)*
	- *[BaseModel](#page-67-2)*
	- *[declarative\\_base\(\)](#page-91-0)*
	- *[@as\\_declarative](#page-91-1)*
	- *[generate\\_model\\_from\\_csv\(\)](#page-92-0)*
	- *[generate\\_model\\_from\\_json\(\)](#page-94-0)*
	- *[generate\\_model\\_from\\_yaml\(\)](#page-95-0)*
	- *[generate\\_model\\_from\\_dict\(\)](#page-97-0)*
- *[Schema](#page-99-1)*
	- *[Column](#page-99-2)*
	- *[relationship\(\)](#page-101-1)*
	- *[Table](#page-102-2)*
- *[Attribute Configuration](#page-107-0)*
	- *[AttributeConfiguration](#page-108-1)*
	- *[validate\\_serialization\\_config\(\)](#page-111-0)*
- *[Flask-SQLAlchemy / Flask-SQLAthanor](#page-112-1)*
	- *[initialize\\_flask\\_sqlathanor\(\)](#page-112-2)*
	- *[FlaskBaseModel](#page-112-3)*
- *[Automap](#page-112-4)*
- *[SQLAthanor Internals](#page-113-0)*

– *[RelationshipProperty](#page-113-1)*

## <span id="page-67-1"></span>**3.1 Declarative ORM**

**SOLAthanor** provides a drop-in replacement for SOLAlchemy's declarative base() function and decorators, which can either be used as a base for your SQLAlchemy models directly or can be mixed into your SQLAlchemy models.

#### See also:

It is [BaseModel](#page-67-0) which exposes the methods and properties that enable *[serialization](#page-144-0)* and *[de-serialization](#page-142-0)* support.

For more information, please see:

• *[Using SQLAthanor](#page-24-0)*.

## <span id="page-67-2"></span>**3.1.1 BaseModel**

#### <span id="page-67-0"></span>**class BaseModel**(*\*args*, *\*\*kwargs*)

Base class that establishes shared methods, attributes, and properties.

When constructing your ORM models, inherit from (or mixin) this class to add support for *[serialization](#page-144-0)* and *[de-serialization](#page-142-0)*.

Note: It is this class which adds SQLAthanor's methods and properties to your SQLAlchemy model.

If your SQLAlchemy models do not inherit from this class, then they will not actually support *[serialization](#page-144-0)* or *[de-serialization](#page-142-0)*.

You can construct your declarative models using three approaches:

Using BaseModel Directly

Using declarative\_base()

Using @as\_declarative

By inheriting or mixing in [BaseModel](#page-67-0) directly as shown in the examples below.

```
from sqlathanor import BaseModel
# EXAMPLE 1: As a direct parent class for your model.
class MyModel(BaseModel):
    # Standard SQLAlchemy declarative model definition goes here.
# EXAMPLE 2: As a mixin parent for your model.
class MyBaseModel(object):
    # An existing base model that you have developed.
class MyModel(MyBaseModel, BaseModel):
    # Standard SQLAlchemy declarative model definition goes here.
```
By calling the declarative base() function from **SQLAthanor**:

**from sqlathanor import** declarative\_base

MyBaseModel = declarative\_base()

By decorating your base model class with the  $\ell$  as declarative decorator:

```
from sqlathanor import as_declarative
@as_declarative
class MyBaseModel(object):
    # Standard SQLAlchemy declarative model definition goes here.
```
<span id="page-68-0"></span>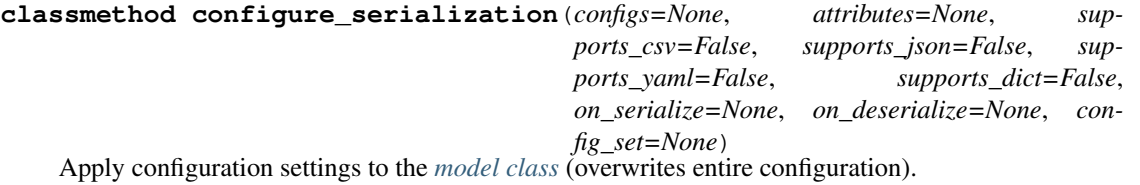

**Tip:** For this method, the configuration settings applied in configure priority over a configuration specified in keyword arguments.

This means that if an attribute is configured in both configs and attributes, the configuration in configs will apply.

#### Parameters

- **configs** (iterable of [AttributeConfiguration](#page-108-0) / [None](https://docs.python.org/3.6/library/constants.html#None)) Collection of [AttributeConfiguration](#page-108-0) objects to apply to the class. Defaults to [None](https://docs.python.org/3.6/library/constants.html#None).
- **attributes** (iterable of [str](https://docs.python.org/3.6/library/stdtypes.html#str) / [None](https://docs.python.org/3.6/library/constants.html#None)) Collection of *[model attribute](#page-143-2)* names to which a configuration will be applied. Defaults to [None](https://docs.python.org/3.6/library/constants.html#None).
- **supports\_csv** ([bool](https://docs.python.org/3.6/library/functions.html#bool) / [tuple](https://docs.python.org/3.6/library/stdtypes.html#tuple) of form (inbound: [bool](https://docs.python.org/3.6/library/functions.html#bool), outbound: [bool](https://docs.python.org/3.6/library/functions.html#bool))) Determines whether the column can be serialized to or de-serialized from CSV format.

If True, can be serialized to CSV and de-serialized from CSV. If False, will not be included when serialized to CSV and will be ignored if present in a de-serialized CSV.

Can also accept a 2-member [tuple](https://docs.python.org/3.6/library/stdtypes.html#tuple) (inbound / outbound) which determines deserialization and serialization support respectively.

Defaults to False.

• **supports** json ([bool](https://docs.python.org/3.6/library/functions.html#bool) / [tuple](https://docs.python.org/3.6/library/stdtypes.html#tuple) of form (inbound: bool, outbound: bool)) – Determines whether the column can be serialized to or de-serialized from JSON format.

If True, can be serialized to JSON and de-serialized from JSON. If False, will not be included when serialized to JSON and will be ignored if present in a de-serialized JSON.

Can also accept a 2-member [tuple](https://docs.python.org/3.6/library/stdtypes.html#tuple) (inbound / outbound) which determines deserialization and serialization support respectively.

Defaults to False.

• **supports\_yaml** ([bool](https://docs.python.org/3.6/library/functions.html#bool) / [tuple](https://docs.python.org/3.6/library/stdtypes.html#tuple) of form (inbound: [bool](https://docs.python.org/3.6/library/functions.html#bool), outbound: [bool](https://docs.python.org/3.6/library/functions.html#bool))) – Determines whether the column can be serialized to or de-serialized from YAML format.

If True, can be serialized to YAML and de-serialized from YAML. If False, will not be included when serialized to YAML and will be ignored if present in a de-serialized YAML.

Can also accept a 2-member [tuple](https://docs.python.org/3.6/library/stdtypes.html#tuple) (inbound / outbound) which determines deserialization and serialization support respectively.

Defaults to False.

• **supports\_dict** ([bool](https://docs.python.org/3.6/library/functions.html#bool) / [tuple](https://docs.python.org/3.6/library/stdtypes.html#tuple) of form (inbound: [bool](https://docs.python.org/3.6/library/functions.html#bool), outbound: [bool](https://docs.python.org/3.6/library/functions.html#bool))) – Determines whether the column can be serialized to or de-serialized to a Python [dict](https://docs.python.org/3.6/library/stdtypes.html#dict).

If True, can be serialized to [dict](https://docs.python.org/3.6/library/stdtypes.html#dict) and de-serialized from a [dict](https://docs.python.org/3.6/library/stdtypes.html#dict). If False, will not be included when serialized to [dict](https://docs.python.org/3.6/library/stdtypes.html#dict) and will be ignored if present in a de-serialized dict.

Can also accept a 2-member [tuple](https://docs.python.org/3.6/library/stdtypes.html#tuple) (inbound / outbound) which determines deserialization and serialization support respectively.

Defaults to False.

• **on\_deserialize** (callable / [dict](https://docs.python.org/3.6/library/stdtypes.html#dict) with formats as keys and values as callables / [None](https://docs.python.org/3.6/library/constants.html#None)) – A function that will be called when attempting to assign a de-serialized value to the column. This is intended to either coerce the value being assigned to a form that is acceptable by the column, or raise an exception if it cannot be coerced.

Tip: If you need to execute different on\_deserialize functions for different formats, you can also supply a [dict](https://docs.python.org/3.6/library/stdtypes.html#dict):

```
on_deserialize = {
  'csv': csv_on_deserialize_callable,
  'json': json_on_deserialize_callable,
  'yaml': yaml_on_deserialize_callable,
  'dict': dict_on_deserialize_callable
}
```
If False, will clear the current configuration to apply the default.

If [None](https://docs.python.org/3.6/library/constants.html#None), will retain whatever configuration is currently applied. Defaults to [None](https://docs.python.org/3.6/library/constants.html#None)

Tip: To clear the on\_deserialize function, you can either supply a value of False or pass a [dict](https://docs.python.org/3.6/library/stdtypes.html#dict) with particular formats set to [None](https://docs.python.org/3.6/library/constants.html#None):

```
on_deserialize = {
  'csv': None,
  'json': None,
  'yaml': None,
  'dict': None
}
# is equivalent to:
on_deserialize = False
```
This will revert the *on\_deserialize* function to the attribute's default *on\_deserialize* function based on its data type.

• **on\_serialize** (callable / [dict](https://docs.python.org/3.6/library/stdtypes.html#dict) with formats as keys and values as callables / [None](https://docs.python.org/3.6/library/constants.html#None) / False) – A function that will be called when attempting to serialize a value from the column.

Tip: If you need to execute different on\_serialize functions for different formats, you can also supply a [dict](https://docs.python.org/3.6/library/stdtypes.html#dict):

```
on_serialize = {
  'csv': csv_on_serialize_callable,
  'json': json_on_serialize_callable,
  'yaml': yaml_on_serialize_callable,
  'dict': dict_on_serialize_callable
}
```
If False, will clear the current configuration to apply the default configuration.

If [None](https://docs.python.org/3.6/library/constants.html#None), will retain whatever configuration is currently applied. Defaults to [None](https://docs.python.org/3.6/library/constants.html#None)

Tip: To clear the on\_serialize function, you need to pass False or a [dict](https://docs.python.org/3.6/library/stdtypes.html#dict) with particular formats set to [None](https://docs.python.org/3.6/library/constants.html#None):

```
on_serialize = {
  'csv': None,
  'json': None,
  'yaml': None,
  'dict': None
}
# is equivalent to
on_serialize = False
```
This will revert the *on\_serialize* function to the attribute's default *on\_serialize* function based on its data type.

• **config\_set** ([str](https://docs.python.org/3.6/library/stdtypes.html#str) / [None](https://docs.python.org/3.6/library/constants.html#None)) – If not [None](https://docs.python.org/3.6/library/constants.html#None), will apply configs to the configuration set named. If the class does not use pre-existing configuration sets, will switch the class' meta configuration to use configuration sets, with any pre-existing configuration set assigned to a set named original. Defaults to [None](https://docs.python.org/3.6/library/constants.html#None).

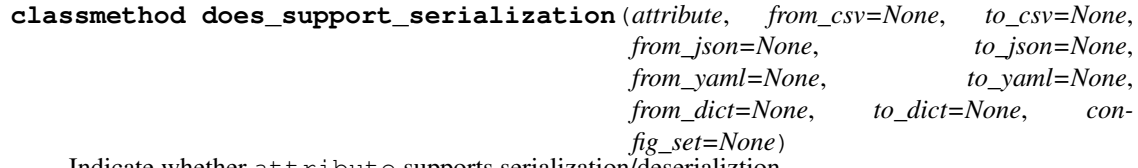

Indicate whether attribute supports serialization/deserializtion.

#### Parameters

- **attribute**  $(s \text{tr})$  The name of the attribute whose serialization support should be confirmed.
- **from\_csv** ([bool](https://docs.python.org/3.6/library/functions.html#bool) / [None](https://docs.python.org/3.6/library/constants.html#None)) If True, includes attribute names that can be de-serialized from CSV strings. If False, includes attribute names that cannot be de-serialized from CSV strings. If [None](https://docs.python.org/3.6/library/constants.html#None), will not include attributes based on CSV de-serialization support (but may include them based on other parameters). Defaults to [None](https://docs.python.org/3.6/library/constants.html#None).
- **to**  $\text{csv}$  ([bool](https://docs.python.org/3.6/library/functions.html#bool) / [None](https://docs.python.org/3.6/library/constants.html#None)) If  $\text{True}$ , includes attribute names that can be serialized to CSV strings. If False, includes attribute names that cannot be serialized to CSV strings. If [None](https://docs.python.org/3.6/library/constants.html#None), will not include attributes based on CSV serialization support (but may include them based on other parameters). Defaults to [None](https://docs.python.org/3.6/library/constants.html#None).
- **from\_json** ([bool](https://docs.python.org/3.6/library/functions.html#bool) / [None](https://docs.python.org/3.6/library/constants.html#None)) If True, includes attribute names that can be de-serialized from JSON strings. If False, includes attribute names that **cannot** be de-serialized from JSON strings. If [None](https://docs.python.org/3.6/library/constants.html#None), will not include attributes based on JSON de-serialization support (but may include them based on other parameters). Defaults to [None](https://docs.python.org/3.6/library/constants.html#None).
- **to\_json** ([bool](https://docs.python.org/3.6/library/functions.html#bool) / [None](https://docs.python.org/3.6/library/constants.html#None)) If True, includes attribute names that can be serialized to JSON strings. If False, includes attribute names that cannot be serialized to JSON strings. If [None](https://docs.python.org/3.6/library/constants.html#None), will not include attributes based on JSON serialization support (but may include them based on other parameters). Defaults to [None](https://docs.python.org/3.6/library/constants.html#None).
- **from** yaml ([bool](https://docs.python.org/3.6/library/functions.html#bool) / [None](https://docs.python.org/3.6/library/constants.html#None)) If True, includes attribute names that can be de-serialized from YAML strings. If False, includes attribute names that cannot be de-serialized from YAML strings. If [None](https://docs.python.org/3.6/library/constants.html#None), will not include attributes based on YAML de-serialization support (but may include them based on other parameters). Defaults to [None](https://docs.python.org/3.6/library/constants.html#None).
- **to\_yaml** ([bool](https://docs.python.org/3.6/library/functions.html#bool) / [None](https://docs.python.org/3.6/library/constants.html#None)) If True, includes attribute names that **can** be serialized to YAML strings. If False, includes attribute names that **cannot** be serialized to YAML strings. If [None](https://docs.python.org/3.6/library/constants.html#None), will not include attributes based on YAML serialization support (but may include them based on other parameters). Defaults to [None](https://docs.python.org/3.6/library/constants.html#None).
- **from dict** ([bool](https://docs.python.org/3.6/library/functions.html#bool) / [None](https://docs.python.org/3.6/library/constants.html#None)) If True, includes attribute names that **can** be de-serialized from [dict](https://docs.python.org/3.6/library/stdtypes.html#dict) objects. If False, includes attribute names that cannot be de-serialized from [dict](https://docs.python.org/3.6/library/stdtypes.html#dict) objects. If [None](https://docs.python.org/3.6/library/constants.html#None), will not include attributes based on [dict](https://docs.python.org/3.6/library/stdtypes.html#dict) de-serialization support (but may include them based on other parameters). Defaults to [None](https://docs.python.org/3.6/library/constants.html#None).
- **to\_dict** If True, includes attribute names that can be serialized to [dict](https://docs.python.org/3.6/library/stdtypes.html#dict) objects. If False, includes attribute names that **cannot** be serialized to  $\text{dict}$  $\text{dict}$  $\text{dict}$  objects. If  $\text{None}$  $\text{None}$  $\text{None}$ , will not include attributes based on [dict](https://docs.python.org/3.6/library/stdtypes.html#dict) serialization support (but may include them based on other parameters). Defaults to [None](https://docs.python.org/3.6/library/constants.html#None).
- **config\_set** ([str](https://docs.python.org/3.6/library/stdtypes.html#str) / [None](https://docs.python.org/3.6/library/constants.html#None)) If not [None](https://docs.python.org/3.6/library/constants.html#None), will determine serialization support within the indicated configuration set. Defaults to [None](https://docs.python.org/3.6/library/constants.html#None).
- Returns True if the attribute's serialization support matches, False if not, and [None](https://docs.python.org/3.6/library/constants.html#None) if no serialization support was specified.

Return type [bool](https://docs.python.org/3.6/library/functions.html#bool) / [None](https://docs.python.org/3.6/library/constants.html#None)

#### Raises

- **[UnsupportedSerializationError](#page-122-4)** if attribute is not present on the object
- **[ValueError](https://docs.python.org/3.6/library/exceptions.html#ValueError)** if config set is not [None](https://docs.python.org/3.6/library/constants.html#None) and its value does not match a named configuration set
- **[ConfigurationError](#page-121-1)** if config\_set is [None](https://docs.python.org/3.6/library/constants.html#None) and the object uses named configuration sets
- **[ConfigurationError](#page-121-1)** if the object does not use configuration sets but config\_set is not None

**dump\_to\_csv**(*include\_header=False*, *delimiter='|'*, *wrap\_all\_strings=False*, *null\_text='None'*, *wrapper\_character="'"*, *double\_wrapper\_character\_when\_nested=False*, *escape\_character='\\'*, *line\_terminator='\r\n'*, *config\_set=None*)

Retrieve a *[CSV](#page-142-2)* representation of the object, *with all attributes* serialized regardless of configuration.
Caution: Nested objects (such as *[relationships](#page-144-0)* or *[association proxies](#page-142-0)*) will not be serialized.

Note: This method ignores any display\_name contributed on the AttributeConfiguration.

#### Parameters

- **include** header ([bool](https://docs.python.org/3.6/library/functions.html#bool)) If True, will include a header row with column labels. If False, will not include a header row. Defaults to True.
- **delimiter** ([str](https://docs.python.org/3.6/library/stdtypes.html#str)) The delimiter used between columns. Defaults to |.
- **wrap\_all\_strings** ([bool](https://docs.python.org/3.6/library/functions.html#bool)) If True, wraps any string data in the wrapper character. If None, only wraps string data if it contains the delimiter. Defaults to False.
- **null\_text** ([str](https://docs.python.org/3.6/library/stdtypes.html#str)) The text value to use in place of empty values. Only applies if wrap\_empty\_values is True. Defaults to 'None'.
- **wrapper\_character** ([str](https://docs.python.org/3.6/library/stdtypes.html#str)) The string used to wrap string values when wrapping is necessary. Defaults to '.
- double\_wrapper\_character\_when\_nested ([bool](https://docs.python.org/3.6/library/functions.html#bool)) If True, will double the wrapper\_character when it is found inside a column value. If False, will precede the wrapper\_character by the escape\_character when it is found inside a column value. Defaults to False.
- **escape** character  $(s \text{tr})$  The character to use when escaping nested wrapper characters. Defaults to  $\setminus$ .
- **line\_terminator** ([str](https://docs.python.org/3.6/library/stdtypes.html#str)) The character used to mark the end of a line. Defaults to  $\r\$ r\n.
- **config set** ([str](https://docs.python.org/3.6/library/stdtypes.html#str) / [None](https://docs.python.org/3.6/library/constants.html#None)) If not None, the named configuration set to use. Defaults to [None](https://docs.python.org/3.6/library/constants.html#None).

**Returns** Data from the object in CSV format ending in a newline  $(\n\cdot n)$ .

Return type [str](https://docs.python.org/3.6/library/stdtypes.html#str)

**dump\_to\_dict**(*max\_nesting=0*, *current\_nesting=0*, *config\_set=None*)

Return a [OrderedDict](https://docs.python.org/3.6/library/collections.html#collections.OrderedDict) representation of the object, *with all attributes* regardless of configuration.

Caution: Nested objects (such as *[relationships](#page-144-0)* or *[association proxies](#page-142-0)*) will not be serialized.

## Parameters

- **max\_nesting** ([int](https://docs.python.org/3.6/library/functions.html#int)) The maximum number of levels that the resulting [OrderedDict](https://docs.python.org/3.6/library/collections.html#collections.OrderedDict) object can be nested. If set to 0, will not nest other serializable objects. Defaults to 0.
- **current** nesting  $(int)$  $(int)$  $(int)$  The current nesting level at which the [dict](https://docs.python.org/3.6/library/stdtypes.html#dict) representation will reside. Defaults to 0.
- **config\_set** ([str](https://docs.python.org/3.6/library/stdtypes.html#str) / [None](https://docs.python.org/3.6/library/constants.html#None)) If not None, the named configuration set to use when processing the input. Defaults to [None](https://docs.python.org/3.6/library/constants.html#None).

Returns A [OrderedDict](https://docs.python.org/3.6/library/collections.html#collections.OrderedDict) representation of the object.

#### Return type [OrderedDict](https://docs.python.org/3.6/library/collections.html#collections.OrderedDict)

#### Raises

- **[SerializableAttributeError](#page-122-0)** if attributes is empty
- **[MaximumNestingExceededError](#page-122-1)** if current\_nesting is greater than max\_nesting
- **[MaximumNestingExceededWarning](#page-123-0)** if an attribute requires nesting beyond max\_nesting

**dump\_to\_json**(*max\_nesting=0*, *current\_nesting=0*, *serialize\_function=None*, *config\_set=None*, *\*\*kwargs*)

Return a *[JSON](#page-143-0)* representation of the object, *with all attributes* regardless of configuration.

Caution: Nested objects (such as *[relationships](#page-144-0)* or *[association proxies](#page-142-0)*) will not be serialized.

## Parameters

- **max\_nesting** ([int](https://docs.python.org/3.6/library/functions.html#int)) The maximum number of levels that the resulting JSON object can be nested. If set to 0, will not nest other serializable objects. Defaults to 0.
- **current\_nesting** ([int](https://docs.python.org/3.6/library/functions.html#int)) The current nesting level at which the [dict](https://docs.python.org/3.6/library/stdtypes.html#dict) representation will reside. Defaults to 0.
- **serialize\_function** (callable / [None](https://docs.python.org/3.6/library/constants.html#None)) Optionally override the default JSON serializer. Defaults to [None](https://docs.python.org/3.6/library/constants.html#None), which applies the default [simplejson](https://simplejson.readthedocs.io/en/latest/index.html) JSON serializer.

Note: Use the serialize\_function parameter to override the default JSON serializer.

A valid serialize\_function is expected to accept a single [dict](https://docs.python.org/3.6/library/stdtypes.html#dict) and return a [str](https://docs.python.org/3.6/library/stdtypes.html#str), similar to [simplejson.dumps\(\)](https://simplejson.readthedocs.io/en/latest/index.html#simplejson.dumps).

If you wish to pass additional arguments to your serialize\_function pass them as keyword arguments (in kwargs).

- **config\_set** ([str](https://docs.python.org/3.6/library/stdtypes.html#str) / [None](https://docs.python.org/3.6/library/constants.html#None)) If not [None](https://docs.python.org/3.6/library/constants.html#None), the named configuration set to use. Defaults to [None](https://docs.python.org/3.6/library/constants.html#None).
- **kwargs** (keyword arguments) Optional keyword parameters that are passed to the JSON serializer function. By default, these are options which are passed to [simplejson.dumps\(\)](https://simplejson.readthedocs.io/en/latest/index.html#simplejson.dumps).

Returns  $A \text{str}$  $A \text{str}$  $A \text{str}$  with the JSON representation of the object.

Return type [str](https://docs.python.org/3.6/library/stdtypes.html#str)

Raises

- **[SerializableAttributeError](#page-122-0)** if attributes is empty
- **[MaximumNestingExceededError](#page-122-1)** if current\_nesting is greater than max\_nesting
- **[MaximumNestingExceededWarning](#page-123-0)** if an attribute requires nesting beyond max\_nesting

**dump\_to\_yaml**(*max\_nesting=0*, *current\_nesting=0*, *serialize\_function=None*, *config\_set=None*, *\*\*kwargs*)

Return a *[YAML](#page-144-1)* representation of the object *with all attributes*, regardless of configuration.

Caution: Nested objects (such as *[relationships](#page-144-0)* or *[association proxies](#page-142-0)*) will not be serialized.

## Parameters

- **max\_nesting** ([int](https://docs.python.org/3.6/library/functions.html#int)) The maximum number of levels that the resulting object can be nested. If set to 0, will not nest other serializable objects. Defaults to 0.
- **current\_nesting** ([int](https://docs.python.org/3.6/library/functions.html#int)) The current nesting level at which the representation will reside. Defaults to 0.
- **serialize\_function** (callable / [None](https://docs.python.org/3.6/library/constants.html#None)) Optionally override the default YAML serializer. Defaults to [None](https://docs.python.org/3.6/library/constants.html#None), which calls the default yaml.dump() function from the [PyYAML](https://github.com/yaml/pyyaml) library.

Note: Use the serialize\_function parameter to override the default YAML serializer.

A valid serialize function is expected to accept a single [dict](https://docs.python.org/3.6/library/stdtypes.html#dict) and return a [str](https://docs.python.org/3.6/library/stdtypes.html#str), similar to yaml.dump().

If you wish to pass additional arguments to your serialize\_function pass them as keyword arguments (in kwargs).

- **config\_set** ([str](https://docs.python.org/3.6/library/stdtypes.html#str) / [None](https://docs.python.org/3.6/library/constants.html#None)) If not None, the named configuration set to use. Defaults to [None](https://docs.python.org/3.6/library/constants.html#None).
- **kwargs** (keyword arguments) Optional keyword parameters that are passed to the YAML serializer function. By default, these are options which are passed to yaml. dump().

**Returns** A [str](https://docs.python.org/3.6/library/stdtypes.html#str) with the JSON representation of the object.

Return type [str](https://docs.python.org/3.6/library/stdtypes.html#str)

Raises

- **[SerializableAttributeError](#page-122-0)** if attributes is empty
- **[MaximumNestingExceededError](#page-122-1)** if current\_nesting is greater than max\_nesting
- **[MaximumNestingExceededWarning](#page-123-0)** if an attribute requires nesting beyond max\_nesting

**classmethod get\_attribute\_serialization\_config**(*attribute*, *config\_set=None*) Retrieve the [AttributeConfiguration](#page-108-0) for attribute.

- **attribute** ([str](https://docs.python.org/3.6/library/stdtypes.html#str)) The attribute/column name whose serialization configuration should be returned.
- **config\_set** ([str](https://docs.python.org/3.6/library/stdtypes.html#str) / [None](https://docs.python.org/3.6/library/constants.html#None)) If not [None](https://docs.python.org/3.6/library/constants.html#None), will return the [AttributeConfiguration](#page-108-0) object for attribute that is contained within the named set. Defaults to [None](https://docs.python.org/3.6/library/constants.html#None).

Returns The [AttributeConfiguration](#page-108-0) for attribute.

Return type [AttributeConfiguration](#page-108-0)

## Raises

- **[ConfigurationError](#page-121-0)** if config\_set is not empty and there are no configuration sets defined on  $cls$  or if there are configuration sets defined but no configuret is specified
- **[ValueError](https://docs.python.org/3.6/library/exceptions.html#ValueError)** if config set is not defined within serialization
- <span id="page-75-0"></span>**classmethod get\_csv\_column\_names**(*deserialize=True*, *serialize=True*, *config\_set=None*) Retrieve a list of CSV column names.

#### **Parameters**

- **deserialize** ([bool](https://docs.python.org/3.6/library/functions.html#bool)) If True, returns columns that support *[de-serialization](#page-142-1)*. If False, returns columns that do *not* support deserialization. If [None](https://docs.python.org/3.6/library/constants.html#None), does not take deserialization into account. Defaults to True.
- **serialize** ([bool](https://docs.python.org/3.6/library/functions.html#bool)) If True, returns columns that support *[serialization](#page-144-2)*. If False, returns columns that do *not* support serialization. If [None](https://docs.python.org/3.6/library/constants.html#None), does not take serialization into account. Defaults to True.
- **config\_set** ([str](https://docs.python.org/3.6/library/stdtypes.html#str) / [None](https://docs.python.org/3.6/library/constants.html#None)) If not [None](https://docs.python.org/3.6/library/constants.html#None), the named configuration set to use. Defaults to [None](https://docs.python.org/3.6/library/constants.html#None).

Returns List of CSV column names, sorted according to their configuration.

#### Return type [list](https://docs.python.org/3.6/library/stdtypes.html#list) of [str](https://docs.python.org/3.6/library/stdtypes.html#str)

**get\_csv\_data**(*delimiter='|'*, *wrap\_all\_strings=False*, *null\_text='None'*, *wrapper\_character="'"*, *double\_wrapper\_character\_when\_nested=False*, *escape\_character='\\'*, *line\_terminator='\r\n'*, *config\_set=None*)

# Return the CSV representation of the model instance (record).

- **delimiter** ([str](https://docs.python.org/3.6/library/stdtypes.html#str)) The delimiter used between columns. Defaults to |.
- **wrap\_all\_strings** ([bool](https://docs.python.org/3.6/library/functions.html#bool)) If True, wraps any string data in the wrapper\_character. If None, only wraps string data if it contains the delimiter. Defaults to False.
- **null text**  $(s \text{tr})$  The text value to use in place of empty values. Only applies if wrap\_empty\_values is True. Defaults to 'None'.
- **wrapper\_character** ([str](https://docs.python.org/3.6/library/stdtypes.html#str)) The string used to wrap string values when wrapping is necessary. Defaults to '.
- double\_wrapper\_character\_when\_nested ([bool](https://docs.python.org/3.6/library/functions.html#bool)) If True, will double the wrapper character when it is found inside a column value. If False, will precede the wrapper\_character by the escape\_character when it is found inside a column value. Defaults to False.
- **escape\_character** ([str](https://docs.python.org/3.6/library/stdtypes.html#str)) The character to use when escaping nested wrapper characters. Defaults to  $\setminus$ .
- **line terminator**  $(s \nvert r)$  The character used to mark the end of a line. Defaults to  $\ln$
- **config\_set** ([str](https://docs.python.org/3.6/library/stdtypes.html#str) / [None](https://docs.python.org/3.6/library/constants.html#None)) If not [None](https://docs.python.org/3.6/library/constants.html#None), the named configuration set to use. Defaults to [None](https://docs.python.org/3.6/library/constants.html#None).

Returns Data from the object in CSV format ending in line terminator.

Return type [str](https://docs.python.org/3.6/library/stdtypes.html#str)

**classmethod get\_csv\_header**(*deserialize=None*, *serialize=True*, *delimiter='|'*, *wrap\_all\_strings=False*, *wrapper\_character="'"*, *double\_wrapper\_character\_when\_nested=False*, *escape\_character='\\'*, *line\_terminator='\r\n'*, *config\_set=None*)

Retrieve a header string for a CSV representation of the model.

#### Parameters

- **attributes** ([list](https://docs.python.org/3.6/library/stdtypes.html#list) of [str](https://docs.python.org/3.6/library/stdtypes.html#str)) List of *[model attributes](#page-143-1)* to include.
- **delimiter**  $(str)$  $(str)$  $(str)$  The character(s) to utilize between columns. Defaults to a pipe (1).
- **wrap\_all\_strings** ([bool](https://docs.python.org/3.6/library/functions.html#bool)) If True, wraps any string data in the wrapper\_character. If None, only wraps string data if it contains the delimiter. Defaults to False.
- **null\_text** ([str](https://docs.python.org/3.6/library/stdtypes.html#str)) The text value to use in place of empty values. Only applies if wrap\_empty\_values is True. Defaults to 'None'.
- **null text** The text value to use in place of empty values. Only applies if wrap\_empty\_values is True. Defaults to 'None'.
- **wrapper\_character** ([str](https://docs.python.org/3.6/library/stdtypes.html#str)) The string used to wrap string values when wrapping is necessary. Defaults to '.
- double\_wrapper\_character\_when\_nested ([bool](https://docs.python.org/3.6/library/functions.html#bool)) If True, will double the wrapper character when it is found inside a column value. If False, will precede the wrapper character by the escape character when it is found inside a column value. Defaults to False.
- **escape\_character** ([str](https://docs.python.org/3.6/library/stdtypes.html#str)) The character to use when escaping nested wrapper characters. Defaults to \.
- **line\_terminator** ([str](https://docs.python.org/3.6/library/stdtypes.html#str)) The character used to mark the end of a line. Defaults to \r\n.
- **config\_set** ([str](https://docs.python.org/3.6/library/stdtypes.html#str) / [None](https://docs.python.org/3.6/library/constants.html#None)) If not [None](https://docs.python.org/3.6/library/constants.html#None), the named configuration set to use. Defaults to [None](https://docs.python.org/3.6/library/constants.html#None).
- Returns A string ending in line\_terminator with the model's CSV column names listed, separated by the delimiter.

#### Return type [str](https://docs.python.org/3.6/library/stdtypes.html#str)

```
classmethod get_csv_serialization_config(deserialize=True, serialize=True, con-
                                               fig_set=None)
```
Retrieve the CSV serialization configurations that apply for this object.

- **deserialize** ([bool](https://docs.python.org/3.6/library/functions.html#bool) / [None](https://docs.python.org/3.6/library/constants.html#None)) If True, returns configurations for attributes that **can** be de-serialized from CSV strings. If False, returns configurations for attributes that cannot be de-serialized from CSV strings. If [None](https://docs.python.org/3.6/library/constants.html#None), ignores de-serialization configuration when determining which attribute configurations to return. Defaults to [None](https://docs.python.org/3.6/library/constants.html#None).
- **serialize** ([bool](https://docs.python.org/3.6/library/functions.html#bool) / [None](https://docs.python.org/3.6/library/constants.html#None)) If True, returns configurations for attributes that **can** be serialized to CSV strings. If False, returns configurations for attributes that **cannot** be serialized to CSV strings. If [None](https://docs.python.org/3.6/library/constants.html#None), ignores serialization configuration when determining which attribute configurations to return. Defaults to [None](https://docs.python.org/3.6/library/constants.html#None).

• **config set** ([str](https://docs.python.org/3.6/library/stdtypes.html#str) / [None](https://docs.python.org/3.6/library/constants.html#None)) – If not None, the named configuration set whose CSV serialization configuration should be returned. Defaults to [None](https://docs.python.org/3.6/library/constants.html#None).

Returns Set of attribute serialization configurations that match the arguments supplied.

Return type [list](https://docs.python.org/3.6/library/stdtypes.html#list) of [AttributeConfiguration](#page-108-0)

Raises

- **[ConfigurationError](#page-121-0)** if cls does not use named configuration sets but config\_set is not [None](https://docs.python.org/3.6/library/constants.html#None)
- **[ConfigurationError](#page-121-0)** if cls uses named configuration sets but config\_set is empty
- **[ValueError](https://docs.python.org/3.6/library/exceptions.html#ValueError)** if config\_set is not defined within \_\_serialization\_\_

**classmethod get\_dict\_serialization\_config**(*deserialize=True*, *serialize=True*, *config\_set=None*)

Retrieve the  $\text{dict}$  $\text{dict}$  $\text{dict}$  serialization configurations that apply for this object.

#### Parameters

- **deserialize** ([bool](https://docs.python.org/3.6/library/functions.html#bool) / [None](https://docs.python.org/3.6/library/constants.html#None)) If True, returns configurations for attributes that can be de-serialized from [dict](https://docs.python.org/3.6/library/stdtypes.html#dict) objects. If False, returns configurations for attributes that cannot be de-serialized from [dict](https://docs.python.org/3.6/library/stdtypes.html#dict) objects. If [None](https://docs.python.org/3.6/library/constants.html#None), ignores de-serialization configuration when determining which attribute configurations to return. Defaults to [None](https://docs.python.org/3.6/library/constants.html#None).
- **serialize** ([bool](https://docs.python.org/3.6/library/functions.html#bool) / [None](https://docs.python.org/3.6/library/constants.html#None)) If True, returns configurations for attributes that **can** be serialized to [dict](https://docs.python.org/3.6/library/stdtypes.html#dict) objects. If False, returns configurations for attributes that **cannot** be serialized to [dict](https://docs.python.org/3.6/library/stdtypes.html#dict) objects. If [None](https://docs.python.org/3.6/library/constants.html#None), ignores serialization configuration when determining which attribute configurations to return. Defaults to [None](https://docs.python.org/3.6/library/constants.html#None).
- **config\_set** ([str](https://docs.python.org/3.6/library/stdtypes.html#str) / [None](https://docs.python.org/3.6/library/constants.html#None)) If not [None](https://docs.python.org/3.6/library/constants.html#None), the named configuration set whose serialization configuration should be returned. Defaults to [None](https://docs.python.org/3.6/library/constants.html#None).

Returns Set of attribute serialization configurations that match the arguments supplied.

**Return type** [list](https://docs.python.org/3.6/library/stdtypes.html#list) of [AttributeConfiguration](#page-108-0)

```
classmethod get_json_serialization_config(deserialize=True, serialize=True, con-
```
*fig\_set=None*)

Retrieve the JSON serialization configurations that apply for this object.

## **Parameters**

- **deserialize** ([bool](https://docs.python.org/3.6/library/functions.html#bool) / [None](https://docs.python.org/3.6/library/constants.html#None)) If True, returns configurations for attributes that can be de-serialized from JSON strings. If False, returns configurations for attributes that cannot be de-serialized from JSON strings. If [None](https://docs.python.org/3.6/library/constants.html#None), ignores de-serialization configuration when determining which attribute configurations to return. Defaults to [None](https://docs.python.org/3.6/library/constants.html#None).
- **serialize** ([bool](https://docs.python.org/3.6/library/functions.html#bool) / [None](https://docs.python.org/3.6/library/constants.html#None)) If True, returns configurations for attributes that **can** be serialized to JSON strings. If False, returns configurations for attributes that **cannot** be serialized to JSON strings. If [None](https://docs.python.org/3.6/library/constants.html#None), ignores serialization configuration when determining which attribute configurations to return. Defaults to [None](https://docs.python.org/3.6/library/constants.html#None).
- **config\_set** ([str](https://docs.python.org/3.6/library/stdtypes.html#str) / [None](https://docs.python.org/3.6/library/constants.html#None)) If not [None](https://docs.python.org/3.6/library/constants.html#None), the named configuration set whose serialization configuration should be returned. Defaults to [None](https://docs.python.org/3.6/library/constants.html#None).

Returns Set of attribute serialization configurations that match the arguments supplied.

Return type [list](https://docs.python.org/3.6/library/stdtypes.html#list) of [AttributeConfiguration](#page-108-0)

#### **classmethod get\_primary\_key\_column\_names**()

Retrieve the column names for the model's primary key columns.

Return type [list](https://docs.python.org/3.6/library/stdtypes.html#list) of [str](https://docs.python.org/3.6/library/stdtypes.html#str)

### **classmethod get\_primary\_key\_columns**()

Retrieve the model's primary key columns.

Returns [list](https://docs.python.org/3.6/library/stdtypes.html#list) of [Column](https://docs.sqlalchemy.org/en/14/core/metadata.html#sqlalchemy.schema.Column) objects corresponding to the table's primary key(s).

Return type [list](https://docs.python.org/3.6/library/stdtypes.html#list) of [Column](https://docs.sqlalchemy.org/en/14/core/metadata.html#sqlalchemy.schema.Column)

**classmethod get\_serialization\_config**(*from\_csv=None*, *to\_csv=None*, *from\_json=None*, *to\_json=None*, *from\_yaml=None*, *to\_yaml=None*,

*from\_dict=None*, *to\_dict=None*, *exclude\_private=True*, *config\_set=None*)

Retrieve a list of  $AttributeConfiguration$  objects corresponding to attributes whose values can be serialized from/to CSV, JSON, YAML, etc.

- **from**  $\text{csv}$  ([bool](https://docs.python.org/3.6/library/functions.html#bool) / [None](https://docs.python.org/3.6/library/constants.html#None)) If True, includes attribute names that can be de-serialized from CSV strings. If False, includes attribute names that cannot be de-serialized from CSV strings. If [None](https://docs.python.org/3.6/library/constants.html#None), will not include attributes based on CSV de-serialization support (but may include them based on other parameters). Defaults to [None](https://docs.python.org/3.6/library/constants.html#None).
- **to**  $\text{csv}$  ([bool](https://docs.python.org/3.6/library/functions.html#bool) / [None](https://docs.python.org/3.6/library/constants.html#None)) If True, includes attribute names that can be serialized to CSV strings. If False, includes attribute names that cannot be serialized to CSV strings. If [None](https://docs.python.org/3.6/library/constants.html#None), will not include attributes based on CSV serialization support (but may include them based on other parameters). Defaults to [None](https://docs.python.org/3.6/library/constants.html#None).
- **from\_json** ([bool](https://docs.python.org/3.6/library/functions.html#bool) / [None](https://docs.python.org/3.6/library/constants.html#None)) If True, includes attribute names that can be de-serialized from JSON strings. If False, includes attribute names that **cannot** be de-serialized from JSON strings. If [None](https://docs.python.org/3.6/library/constants.html#None), will not include attributes based on JSON de-serialization support (but may include them based on other parameters). Defaults to [None](https://docs.python.org/3.6/library/constants.html#None).
- **to\_json** ([bool](https://docs.python.org/3.6/library/functions.html#bool) / [None](https://docs.python.org/3.6/library/constants.html#None)) If True, includes attribute names that can be serialized to JSON strings. If False, includes attribute names that **cannot** be serialized to JSON strings. If [None](https://docs.python.org/3.6/library/constants.html#None), will not include attributes based on JSON serialization support (but may include them based on other parameters). Defaults to [None](https://docs.python.org/3.6/library/constants.html#None).
- **from\_yaml** ([bool](https://docs.python.org/3.6/library/functions.html#bool) / [None](https://docs.python.org/3.6/library/constants.html#None)) If True, includes attribute names that can be de-serialized from YAML strings. If False, includes attribute names that cannot be de-serialized from YAML strings. If [None](https://docs.python.org/3.6/library/constants.html#None), will not include attributes based on YAML de-serialization support (but may include them based on other parameters). Defaults to [None](https://docs.python.org/3.6/library/constants.html#None).
- **to** yaml ([bool](https://docs.python.org/3.6/library/functions.html#bool) / [None](https://docs.python.org/3.6/library/constants.html#None)) If True, includes attribute names that can be serialized to YAML strings. If False, includes attribute names that **cannot** be serialized to YAML strings. If [None](https://docs.python.org/3.6/library/constants.html#None), will not include attributes based on YAML serialization support (but may include them based on other parameters). Defaults to [None](https://docs.python.org/3.6/library/constants.html#None).
- **from dict** ([bool](https://docs.python.org/3.6/library/functions.html#bool) / [None](https://docs.python.org/3.6/library/constants.html#None)) If True, includes attribute names that can be de-serialized from [dict](https://docs.python.org/3.6/library/stdtypes.html#dict) objects. If  $False$ , includes attribute names that **cannot** be de-serialized from [dict](https://docs.python.org/3.6/library/stdtypes.html#dict) objects. If [None](https://docs.python.org/3.6/library/constants.html#None), will not include attributes based on [dict](https://docs.python.org/3.6/library/stdtypes.html#dict) de-serialization support (but may include them based on other parameters). Defaults to [None](https://docs.python.org/3.6/library/constants.html#None).
- **to\_dict** If True, includes attribute names that can be serialized to [dict](https://docs.python.org/3.6/library/stdtypes.html#dict) objects. If False, includes attribute names that cannot be serialized to [dict](https://docs.python.org/3.6/library/stdtypes.html#dict) objects. If [None](https://docs.python.org/3.6/library/constants.html#None), will not include attributes based on [dict](https://docs.python.org/3.6/library/stdtypes.html#dict) serialization support (but may include them based on other parameters). Defaults to [None](https://docs.python.org/3.6/library/constants.html#None).
- **exclude private** ([bool](https://docs.python.org/3.6/library/functions.html#bool)) If True, will exclude private attributes whose names begin with a single underscore. Defaults to True.

• **config set** ([str](https://docs.python.org/3.6/library/stdtypes.html#str) / [None](https://docs.python.org/3.6/library/constants.html#None)) – If not None, will return those [AttributeConfiguration](#page-108-0) objects that are contained within the named set. Defaults to [None](https://docs.python.org/3.6/library/constants.html#None).

Returns List of attribute configurations.

Return type [list](https://docs.python.org/3.6/library/stdtypes.html#list) of [AttributeConfiguration](#page-108-0)

Raises

- **[ConfigurationError](#page-121-0)** if cls does not use named configuration sets but config\_set is not [None](https://docs.python.org/3.6/library/constants.html#None)
- **[ConfigurationError](#page-121-0)** if cls uses named configuration sets but config\_set is empty
- **[ValueError](https://docs.python.org/3.6/library/exceptions.html#ValueError)** if config\_set is not defined within \_\_serialization\_\_

**classmethod get\_yaml\_serialization\_config**(*deserialize=True*, *serialize=True*, *config\_set=None*)

Retrieve the YAML serialization configurations that apply for this object.

## Parameters

- **deserialize** ([bool](https://docs.python.org/3.6/library/functions.html#bool) / [None](https://docs.python.org/3.6/library/constants.html#None)) If True, returns configurations for attributes that can be de-serialized from YAML strings. If False, returns configurations for attributes that cannot be de-serialized from YAML strings. If [None](https://docs.python.org/3.6/library/constants.html#None), ignores de-serialization configuration when determining which attribute configurations to return. Defaults to [None](https://docs.python.org/3.6/library/constants.html#None).
- **serialize** ([bool](https://docs.python.org/3.6/library/functions.html#bool) / [None](https://docs.python.org/3.6/library/constants.html#None)) If True, returns configurations for attributes that **can** be serialized to YAML strings. If False, returns configurations for attributes that **cannot** be serialized to YAML strings. If [None](https://docs.python.org/3.6/library/constants.html#None), ignores serialization configuration when determining which attribute configurations to return. Defaults to [None](https://docs.python.org/3.6/library/constants.html#None).
- **config\_set** ([str](https://docs.python.org/3.6/library/stdtypes.html#str) / [None](https://docs.python.org/3.6/library/constants.html#None)) If not [None](https://docs.python.org/3.6/library/constants.html#None), the named configuration set whose serialization configuration should be returned. Defaults to [None](https://docs.python.org/3.6/library/constants.html#None).

Returns Set of attribute serialization configurations that match the arguments supplied.

Return type [list](https://docs.python.org/3.6/library/stdtypes.html#list) of [AttributeConfiguration](#page-108-0)

```
classmethod new_from_csv(csv_data, delimiter='|', wrap_all_strings=False,
                            null_text='None', wrapper_character="'", dou-
                            ble_wrapper_character_when_nested=False, es-
                            cape_character='\\', line_terminator='\r\n', config_set=None)
    Create a new model instance from a CSV record.
```
Tip: Unwrapped empty column values are automatically interpreted as null ([None](https://docs.python.org/3.6/library/constants.html#None)).

- **csv\_data** ([str](https://docs.python.org/3.6/library/stdtypes.html#str) / Path-like object) The CSV data. If a Path-like object, will read the first record from a file that is assumed to include a header row. If a  $str$  and has more than one record (line), will assume the first line is a header row.
- **delimiter** ([str](https://docs.python.org/3.6/library/stdtypes.html#str)) The delimiter used between columns. Defaults to |.
- **wrapper\_character** ([str](https://docs.python.org/3.6/library/stdtypes.html#str)) The string used to wrap string values when wrapping is applied. Defaults to '.
- **null text**  $(str)$  $(str)$  $(str)$  The string used to indicate an empty value if empty values are wrapped. Defaults to *None*.

• **config set**  $(\text{str } / \text{None}) - \text{If not None}$  $(\text{str } / \text{None}) - \text{If not None}$  $(\text{str } / \text{None}) - \text{If not None}$  $(\text{str } / \text{None}) - \text{If not None}$  $(\text{str } / \text{None}) - \text{If not None}$ , the named configuration set to use. Defaults to [None](https://docs.python.org/3.6/library/constants.html#None).

Returns A *[model instance](#page-144-3)* created from the record.

Return type model instance

## Raises

- **[DeserializationError](#page-122-2)** if csv\_data is not a valid [str](https://docs.python.org/3.6/library/stdtypes.html#str)
- **[CSVStructureError](#page-122-3)** if the columns in csv\_data do not match the expected columns returned by  $get\_csv\_column\_names$  ()
- **[ValueDeserializationError](#page-123-1)** if a value extracted from the CSV failed when executing its *[de-serialization function](#page-143-2)*.

**classmethod new\_from\_dict**(*input\_data*, *error\_on\_extra\_keys=True*, *drop\_extra\_keys=False*, *config\_set=None*)

Update the model instance from data in a [dict](https://docs.python.org/3.6/library/stdtypes.html#dict) object.

#### Parameters

- **input\_data** ([dict](https://docs.python.org/3.6/library/stdtypes.html#dict)) The input [dict](https://docs.python.org/3.6/library/stdtypes.html#dict)
- **error** on **extra keys**  $(b \circ o1) If True$ , will raise an error if an unrecognized key is found in input\_data. If False, will either drop or include the extra key in the result, as configured in the drop\_extra\_keys parameter. Defaults to True.

Warning: Be careful setting error\_on\_extra\_keys to False.

This method's last step passes the keys/values of the processed input data to your model's \_\_init\_\_() method.

If your instance's \_\_init\_\_() method does not support your extra keys, it will likely raise a [TypeError](https://docs.python.org/3.6/library/exceptions.html#TypeError).

- **drop** extra keys ([bool](https://docs.python.org/3.6/library/functions.html#bool)) If True, will omit unrecognized top-level keys from the resulting [dict](https://docs.python.org/3.6/library/stdtypes.html#dict). If False, will include unrecognized keys or raise an error based on the configuration of the error\_on\_extra\_keys parameter. Defaults to False.
- **config\_set** ([str](https://docs.python.org/3.6/library/stdtypes.html#str) / [None](https://docs.python.org/3.6/library/constants.html#None)) If not [None](https://docs.python.org/3.6/library/constants.html#None), the named configuration set to use when processing the input. Defaults to [None](https://docs.python.org/3.6/library/constants.html#None).

### Raises

- **[ExtraKeyError](#page-123-2)** if error\_on\_extra\_keys is True and input\_data contains top-level keys that are not recognized as attributes for the instance model.
- **[DeserializationError](#page-122-2)** if input\_data is not a [dict](https://docs.python.org/3.6/library/stdtypes.html#dict) or JSON object serializable to a [dict](https://docs.python.org/3.6/library/stdtypes.html#dict) or if input\_data is empty.

```
classmethod new_from_json(input_data, deserialize_function=None, er-
                              ror_on_extra_keys=True, drop_extra_keys=False, con-
                             fig_set=None, **kwargs)
    Create a new model instance from data in JSON.
```
#### Parameters

• **input\_data** ([str](https://docs.python.org/3.6/library/stdtypes.html#str) or Path-like object) – The JSON data to de-serialize.

Note: If input\_data points to a file, and the file contains a list of JSON objects, the first JSON object will be considered.

• **deserialize\_function** (callable / [None](https://docs.python.org/3.6/library/constants.html#None)) – Optionally override the default JSON deserializer. Defaults to [None](https://docs.python.org/3.6/library/constants.html#None), which calls the default [simplejson.loads\(\)](https://simplejson.readthedocs.io/en/latest/index.html#simplejson.loads) function from the doc:*simplejson <simplejson:index>* library.

Note: Use the deserialize\_function parameter to override the default JSON deserializer.

A valid deserialize\_function is expected to accept a single [str](https://docs.python.org/3.6/library/stdtypes.html#str) and return a [dict](https://docs.python.org/3.6/library/stdtypes.html#dict), similar to [simplejson.loads\(\)](https://simplejson.readthedocs.io/en/latest/index.html#simplejson.loads).

If you wish to pass additional arguments to your deserialize\_function pass them as keyword arguments (in kwargs).

• **error** on extra keys ([bool](https://docs.python.org/3.6/library/functions.html#bool)) – If True, will raise an error if an unrecognized key is found in input\_data. If False, will either drop or include the extra key in the result, as configured in the drop\_extra\_keys parameter. Defaults to True.

Warning: Be careful setting error\_on\_extra\_keys to False.

This method's last step passes the keys/values of the processed input data to your model's \_\_init\_\_() method.

If your instance's \_\_init\_\_() method does not support your extra keys, it will likely raise a [TypeError](https://docs.python.org/3.6/library/exceptions.html#TypeError).

- **drop\_extra\_keys** ([bool](https://docs.python.org/3.6/library/functions.html#bool)) If True, will ignore unrecognized top-level keys in input\_data. If False, will include unrecognized keys or raise an error based on the configuration of the error on extra keys parameter. Defaults to False.
- **config\_set** ([str](https://docs.python.org/3.6/library/stdtypes.html#str) / [None](https://docs.python.org/3.6/library/constants.html#None)) If not [None](https://docs.python.org/3.6/library/constants.html#None), the named configuration set to use. Defaults to [None](https://docs.python.org/3.6/library/constants.html#None).
- **kwargs** (keyword arguments) Optional keyword parameters that are passed to the JSON deserializer function. By default, these are options which are passed to [simplejson.loads\(\)](https://simplejson.readthedocs.io/en/latest/index.html#simplejson.loads).

## Raises

- **[ExtraKeyError](#page-123-2)** if error\_on\_extra\_keys is True and input\_data contains top-level keys that are not recognized as attributes for the instance model.
- **[DeserializationError](#page-122-2)** if input\_data is not a [dict](https://docs.python.org/3.6/library/stdtypes.html#dict) or JSON object serializable to a [dict](https://docs.python.org/3.6/library/stdtypes.html#dict) or if input\_data is empty.

**classmethod new\_from\_yaml**(*input\_data*, *deserialize\_function=None*, *error\_on\_extra\_keys=True*, *drop\_extra\_keys=False*, *config\_set=None*, *\*\*kwargs*)

Create a new model instance from data in YAML.

#### **Parameters**

• **input\_data** ([str](https://docs.python.org/3.6/library/stdtypes.html#str) / Path-like object) – The YAML data to de-serialize. May be either a [str](https://docs.python.org/3.6/library/stdtypes.html#str) or a Path-like object to a YAML file.

• **deserialize function** (callable / [None](https://docs.python.org/3.6/library/constants.html#None)) – Optionally override the default YAML deserializer. Defaults to [None](https://docs.python.org/3.6/library/constants.html#None), which calls the default yaml.safe\_load() function from the [PyYAML](https://github.com/yaml/pyyaml) library.

Note: Use the deserialize\_function parameter to override the default YAML deserializer.

A valid deserialize\_function is expected to accept a single [str](https://docs.python.org/3.6/library/stdtypes.html#str) and return a [dict](https://docs.python.org/3.6/library/stdtypes.html#dict), similar to yaml.safe\_load().

If you wish to pass additional arguments to your deserialize\_function pass them as keyword arguments (in kwargs).

• **error\_on\_extra\_keys** ([bool](https://docs.python.org/3.6/library/functions.html#bool)) – If True, will raise an error if an unrecognized key is found in input\_data. If False, will either drop or include the extra key in the result, as configured in the drop\_extra\_keys parameter. Defaults to True.

Warning: Be careful setting error\_on\_extra\_keys to False.

This method's last step passes the keys/values of the processed input data to your model's \_\_init\_\_() method.

If your instance's \_\_init\_\_() method does not support your extra keys, it will likely raise a [TypeError](https://docs.python.org/3.6/library/exceptions.html#TypeError).

- **drop\_extra\_keys** ([bool](https://docs.python.org/3.6/library/functions.html#bool)) If True, will ignore unrecognized top-level keys in input\_data. If False, will include unrecognized keys or raise an error based on the configuration of the error\_on\_extra\_keys parameter. Defaults to False.
- **config\_set** ([str](https://docs.python.org/3.6/library/stdtypes.html#str) / [None](https://docs.python.org/3.6/library/constants.html#None)) If not [None](https://docs.python.org/3.6/library/constants.html#None), the named configuration set to use. Defaults to [None](https://docs.python.org/3.6/library/constants.html#None).

## Raises

- **[ExtraKeyError](#page-123-2)** if error\_on\_extra\_keys is True and input\_data contains top-level keys that are not recognized as attributes for the instance model.
- **[DeserializationError](#page-122-2)** if input\_data is not a [dict](https://docs.python.org/3.6/library/stdtypes.html#dict) or JSON object serializable to a [dict](https://docs.python.org/3.6/library/stdtypes.html#dict) or if input data is empty.

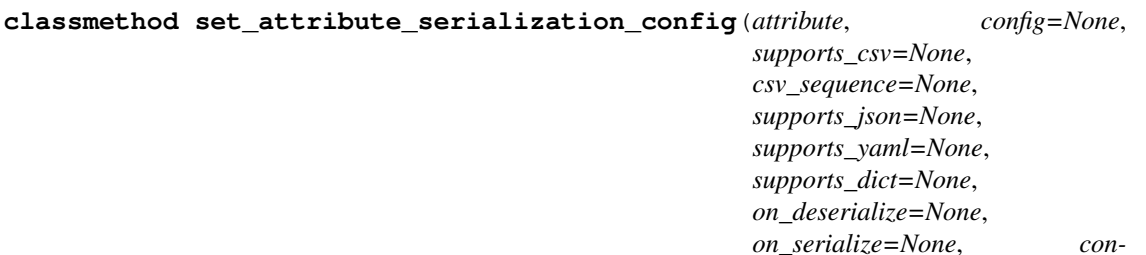

*fig\_set=None*) Set the serialization/de-serialization configuration for  $\alpha$ ttribute.

Note: Supplying keyword arguments like supports\_csv or supports\_json will override any configuration set in config.

- **attribute** ([str](https://docs.python.org/3.6/library/stdtypes.html#str)) The name of the *[model attribute](#page-143-1)* whose serialization/de-serialization configuration is to be configured.
- **config** ([AttributeConfiguration](#page-108-0) / [None](https://docs.python.org/3.6/library/constants.html#None)) The [AttributeConfiguration](#page-108-0) to apply. If [None](https://docs.python.org/3.6/library/constants.html#None), will set particular values based on their corresponding keyword arguments.
- **supports csv** ([bool](https://docs.python.org/3.6/library/functions.html#bool) / [tuple](https://docs.python.org/3.6/library/stdtypes.html#tuple) of form (inbound: bool, outbound: bool) / [None](https://docs.python.org/3.6/library/constants.html#None)) Determines whether the column can be serialized to or de-serialized from CSV format.

If True, can be serialized to CSV and de-serialized from CSV. If False, will not be included when serialized to CSV and will be ignored if present in a de-serialized CSV.

Can also accept a 2-member [tuple](https://docs.python.org/3.6/library/stdtypes.html#tuple) (inbound / outbound) which determines deserialization and serialization support respectively.

If [None](https://docs.python.org/3.6/library/constants.html#None), will retain whatever configuration is currently applied. Defaults to [None](https://docs.python.org/3.6/library/constants.html#None)

• **supports\_json** ([bool](https://docs.python.org/3.6/library/functions.html#bool) / [tuple](https://docs.python.org/3.6/library/stdtypes.html#tuple) of form (inbound: [bool](https://docs.python.org/3.6/library/functions.html#bool), outbound: [bool](https://docs.python.org/3.6/library/functions.html#bool)) / [None](https://docs.python.org/3.6/library/constants.html#None)) – Determines whether the column can be serialized to or de-serialized from JSON format.

If True, can be serialized to JSON and de-serialized from JSON. If False, will not be included when serialized to JSON and will be ignored if present in a de-serialized JSON.

Can also accept a 2-member [tuple](https://docs.python.org/3.6/library/stdtypes.html#tuple) (inbound / outbound) which determines deserialization and serialization support respectively.

If [None](https://docs.python.org/3.6/library/constants.html#None), will retain whatever configuration is currently applied. Defaults to [None](https://docs.python.org/3.6/library/constants.html#None)

• **supports** yaml ([bool](https://docs.python.org/3.6/library/functions.html#bool)/[tuple](https://docs.python.org/3.6/library/stdtypes.html#tuple) of form (inbound: bool, outbound: bool) / [None](https://docs.python.org/3.6/library/constants.html#None)) – Determines whether the column can be serialized to or de-serialized from YAML format.

If True, can be serialized to YAML and de-serialized from YAML. If False, will not be included when serialized to YAML and will be ignored if present in a de-serialized YAML.

Can also accept a 2-member [tuple](https://docs.python.org/3.6/library/stdtypes.html#tuple) (inbound / outbound) which determines deserialization and serialization support respectively.

If [None](https://docs.python.org/3.6/library/constants.html#None), will retain whatever configuration is currently applied. Defaults to [None](https://docs.python.org/3.6/library/constants.html#None)

• **supports\_dict** ([bool](https://docs.python.org/3.6/library/functions.html#bool) / [tuple](https://docs.python.org/3.6/library/stdtypes.html#tuple) of form (inbound: [bool](https://docs.python.org/3.6/library/functions.html#bool), outbound: [bool](https://docs.python.org/3.6/library/functions.html#bool)) / [None](https://docs.python.org/3.6/library/constants.html#None)) – Determines whether the column can be serialized to or de-serialized to a Python  $\text{dict.}$  $\text{dict.}$  $\text{dict.}$ 

If True, can be serialized to [dict](https://docs.python.org/3.6/library/stdtypes.html#dict) and de-serialized from a [dict](https://docs.python.org/3.6/library/stdtypes.html#dict). If False, will not be included when serialized to [dict](https://docs.python.org/3.6/library/stdtypes.html#dict) and will be ignored if present in a de-serialized [dict](https://docs.python.org/3.6/library/stdtypes.html#dict).

Can also accept a 2-member [tuple](https://docs.python.org/3.6/library/stdtypes.html#tuple) (inbound / outbound) which determines deserialization and serialization support respectively.

If [None](https://docs.python.org/3.6/library/constants.html#None), will retain whatever configuration is currently applied. Defaults to [None](https://docs.python.org/3.6/library/constants.html#None)

• **on deserialize** (callable / [dict](https://docs.python.org/3.6/library/stdtypes.html#dict) with formats as keys and values as callables / [None](https://docs.python.org/3.6/library/constants.html#None)) – A function that will be called when attempting to assign a de-serialized value to the column. This is intended to either coerce the value being assigned to a form that is acceptable by the column, or raise an exception if it cannot be coerced.

**Tip:** If you need to execute different on deserialize functions for different formats, you can also supply a [dict](https://docs.python.org/3.6/library/stdtypes.html#dict):

```
on deserialize = { }'csv': csv_on_deserialize_callable,
  'json': json_on_deserialize_callable,
```
(continues on next page)

(continued from previous page)

```
'yaml': yaml_on_deserialize_callable,
'dict': dict_on_deserialize_callable
```
If False, will clear the current configuration to apply the default.

If [None](https://docs.python.org/3.6/library/constants.html#None), will retain whatever configuration is currently applied. Defaults to [None](https://docs.python.org/3.6/library/constants.html#None)

Tip: To clear the on\_deserialize function, you can either supply a value of False or pass a [dict](https://docs.python.org/3.6/library/stdtypes.html#dict) with particular formats set to [None](https://docs.python.org/3.6/library/constants.html#None):

```
on_deserialize = {
  'csv': None,
  'json': None,
  'yaml': None,
  'dict': None
}
# is equivalent to:
on_deserialize = False
```
}

This will revert the *on\_deserialize* function to the attribute's default *on\_deserialize* function based on its data type.

• **on\_serialize** (callable / [dict](https://docs.python.org/3.6/library/stdtypes.html#dict) with formats as keys and values as callables / [None](https://docs.python.org/3.6/library/constants.html#None) / False) – A function that will be called when attempting to serialize a value from the column.

Tip: If you need to execute different on\_serialize functions for different formats, you can also supply a [dict](https://docs.python.org/3.6/library/stdtypes.html#dict):

```
on_serialize = {
  'csv': csv_on_serialize_callable,
  'json': json_on_serialize_callable,
  'yaml': yaml_on_serialize_callable,
  'dict': dict_on_serialize_callable
}
```
If False, will clear the current configuration to apply the default configuration.

If [None](https://docs.python.org/3.6/library/constants.html#None), will retain whatever configuration is currently applied. Defaults to [None](https://docs.python.org/3.6/library/constants.html#None)

Tip: To clear the on\_serialize function, you need to pass False or a [dict](https://docs.python.org/3.6/library/stdtypes.html#dict) with particular formats set to [None](https://docs.python.org/3.6/library/constants.html#None):

```
on_serialize = {
  'csv': None,
  'json': None,
  'yaml': None,
  'dict': None
}
```
(continues on next page)

(continued from previous page)

```
# is equivalent to
on_serialize = False
```
This will revert the *on\_serialize* function to the attribute's default *on\_serialize* function based on its data type.

• **csv\_sequence** ([int](https://docs.python.org/3.6/library/functions.html#int) / [None](https://docs.python.org/3.6/library/constants.html#None) / False) – Indicates the numbered position that the column should be in in a valid CSV-version of the object.

Note: If not specified, the column will go after any columns that *do* have a csv\_sequence assigned, sorted alphabetically.

If two columns have the same csv\_sequence, they will be sorted alphabetically.

If False, will set the position to  $None <$  $None <$  -cython:None>' which will position the column *after* any explicitly positioned columns in alphabetical order.

If [None](https://docs.python.org/3.6/library/constants.html#None), will retain whatever configuration is currently applied. Defaults to [None](https://docs.python.org/3.6/library/constants.html#None)

#### Raises

- **[ConfigurationError](#page-121-0)** if config\_set is not empty and there are no configuration sets defined on cls or if there are configuration sets defined but no config\_set is specified
- **[ValueError](https://docs.python.org/3.6/library/exceptions.html#ValueError)** if config\_set is not defined within \_\_serialization\_\_
- **[ValueError](https://docs.python.org/3.6/library/exceptions.html#ValueError)** if attribute does not match config.name if config is not [None](https://docs.python.org/3.6/library/constants.html#None)
- **to\_csv**(*include\_header=False*, *delimiter='|'*, *wrap\_all\_strings=False*, *null\_text='None'*, *wrapper\_character="'"*, *double\_wrapper\_character\_when\_nested=False*, *escape\_character='\\'*, *line\_terminator='\r\n'*, *config\_set=None*) Retrieve a CSV string with the object's data.

- **include** header ([bool](https://docs.python.org/3.6/library/functions.html#bool)) If True, will include a header row with column labels. If False, will not include a header row. Defaults to True.
- **delimiter** ([str](https://docs.python.org/3.6/library/stdtypes.html#str)) The delimiter used between columns. Defaults to |.
- **wrap\_all\_strings** ([bool](https://docs.python.org/3.6/library/functions.html#bool)) If True, wraps any string data in the wrapper\_character. If None, only wraps string data if it contains the delimiter. Defaults to False.
- **null text**  $(s \text{tr})$  The text value to use in place of empty values. Only applies if wrap\_empty\_values is True. Defaults to 'None'.
- **wrapper\_character** ([str](https://docs.python.org/3.6/library/stdtypes.html#str)) The string used to wrap string values when wrapping is necessary. Defaults to '.
- **double\_wrapper\_character\_when\_nested** ([bool](https://docs.python.org/3.6/library/functions.html#bool)) If True, will double the wrapper character when it is found inside a column value. If False, will precede the wrapper\_character by the escape\_character when it is found inside a column value. Defaults to False.
- **escape** character  $(s \text{tr})$  The character to use when escaping nested wrapper characters. Defaults to  $\setminus$ .
- **line terminator**  $(s \text{tr})$  The character used to mark the end of a line. Defaults to  $\r\$ r\n.
- **config set** ([str](https://docs.python.org/3.6/library/stdtypes.html#str) / [None](https://docs.python.org/3.6/library/constants.html#None)) If not None, the named configuration set to use. Defaults to [None](https://docs.python.org/3.6/library/constants.html#None).

**Returns** Data from the object in CSV format ending in a newline  $(\n\cdot n)$ .

## Return type [str](https://docs.python.org/3.6/library/stdtypes.html#str)

**to\_dict**(*max\_nesting=0*, *current\_nesting=0*, *config\_set=None*) Return a [OrderedDict](https://docs.python.org/3.6/library/collections.html#collections.OrderedDict) representation of the object.

## Parameters

- **max\_nesting** ([int](https://docs.python.org/3.6/library/functions.html#int)) The maximum number of levels that the resulting [dict](https://docs.python.org/3.6/library/stdtypes.html#dict) object can be nested. If set to 0, will not nest other serializable objects. Defaults to 0.
- **current** nesting  $(int)$  $(int)$  $(int)$  The current nesting level at which the [dict](https://docs.python.org/3.6/library/stdtypes.html#dict) representation will reside. Defaults to 0.
- **config\_set** ([str](https://docs.python.org/3.6/library/stdtypes.html#str) / [None](https://docs.python.org/3.6/library/constants.html#None)) If not [None](https://docs.python.org/3.6/library/constants.html#None), the named configuration set to use when processing the input. Defaults to [None](https://docs.python.org/3.6/library/constants.html#None).

Returns A [OrderedDict](https://docs.python.org/3.6/library/collections.html#collections.OrderedDict) representation of the object.

Return type [OrderedDict](https://docs.python.org/3.6/library/collections.html#collections.OrderedDict)

## Raises

- **[SerializableAttributeError](#page-122-0)** if attributes is empty
- **[MaximumNestingExceededError](#page-122-1)** if current\_nesting is greater than max\_nesting
- **[MaximumNestingExceededWarning](#page-123-0)** if an attribute requires nesting beyond max\_nesting
- **to\_json**(*max\_nesting=0*, *current\_nesting=0*, *serialize\_function=None*, *config\_set=None*, *\*\*kwargs*) Return a JSON representation of the object.

### Parameters

- **max\_nesting** ([int](https://docs.python.org/3.6/library/functions.html#int)) The maximum number of levels that the resulting JSON object can be nested. If set to 0, will not nest other serializable objects. Defaults to 0.
- **current** nesting  $(int)$  $(int)$  $(int)$  The current nesting level at which the [dict](https://docs.python.org/3.6/library/stdtypes.html#dict) representation will reside. Defaults to 0.
- **serialize function** (callable / [None](https://docs.python.org/3.6/library/constants.html#None)) Optionally override the default JSON serializer. Defaults to [None](https://docs.python.org/3.6/library/constants.html#None), which applies the default [simplejson](https://simplejson.readthedocs.io/en/latest/index.html) JSON serializer.

Note: Use the serialize\_function parameter to override the default JSON serializer.

A valid serialize\_function is expected to accept a single [dict](https://docs.python.org/3.6/library/stdtypes.html#dict) and return a [str](https://docs.python.org/3.6/library/stdtypes.html#str), similar to [simplejson.dumps\(\)](https://simplejson.readthedocs.io/en/latest/index.html#simplejson.dumps).

If you wish to pass additional arguments to your serialize\_function pass them as keyword arguments (in kwargs).

- **config set**  $(\text{str } / \text{None}) \text{If not None}$  $(\text{str } / \text{None}) \text{If not None}$  $(\text{str } / \text{None}) \text{If not None}$  $(\text{str } / \text{None}) \text{If not None}$  $(\text{str } / \text{None}) \text{If not None}$ , the named configuration set to use. Defaults to [None](https://docs.python.org/3.6/library/constants.html#None).
- **kwargs** (keyword arguments) Optional keyword parameters that are passed to the JSON serializer function. By default, these are options which are passed to [simplejson.dumps\(\)](https://simplejson.readthedocs.io/en/latest/index.html#simplejson.dumps).

**Returns** A [str](https://docs.python.org/3.6/library/stdtypes.html#str) with the JSON representation of the object.

Return type [str](https://docs.python.org/3.6/library/stdtypes.html#str)

Raises

- **[SerializableAttributeError](#page-122-0)** if attributes is empty
- **[MaximumNestingExceededError](#page-122-1)** if current\_nesting is greater than max\_nesting
- **[MaximumNestingExceededWarning](#page-123-0)** if an attribute requires nesting beyond max\_nesting
- **to\_yaml**(*max\_nesting=0*, *current\_nesting=0*, *serialize\_function=None*, *config\_set=None*, *\*\*kwargs*) Return a YAML representation of the object.

## **Parameters**

- **max\_nesting** ([int](https://docs.python.org/3.6/library/functions.html#int)) The maximum number of levels that the resulting object can be nested. If set to 0, will not nest other serializable objects. Defaults to 0.
- **current\_nesting** ([int](https://docs.python.org/3.6/library/functions.html#int)) The current nesting level at which the representation will reside. Defaults to 0.
- **serialize\_function** (callable / [None](https://docs.python.org/3.6/library/constants.html#None)) Optionally override the default YAML se-rializer. Defaults to [None](https://docs.python.org/3.6/library/constants.html#None), which calls the default yaml.dump() function from the [PyYAML](https://github.com/yaml/pyyaml) library.

Note: Use the serialize function parameter to override the default YAML serializer.

A valid serialize\_function is expected to accept a single [dict](https://docs.python.org/3.6/library/stdtypes.html#dict) and return a [str](https://docs.python.org/3.6/library/stdtypes.html#str), similar to  $\text{vam1}$ . dump().

If you wish to pass additional arguments to your serialize\_function pass them as keyword arguments (in kwargs).

- **config\_set** ([str](https://docs.python.org/3.6/library/stdtypes.html#str) / [None](https://docs.python.org/3.6/library/constants.html#None)) If not [None](https://docs.python.org/3.6/library/constants.html#None), the named configuration set to use. Defaults to [None](https://docs.python.org/3.6/library/constants.html#None).
- **kwargs** (keyword arguments) Optional keyword parameters that are passed to the YAML serializer function. By default, these are options which are passed to  $\gamma$ aml. dump().

**Returns** A [str](https://docs.python.org/3.6/library/stdtypes.html#str) with the JSON representation of the object.

Return type [str](https://docs.python.org/3.6/library/stdtypes.html#str)

Raises

- **[SerializableAttributeError](#page-122-0)** if attributes is empty
- **[MaximumNestingExceededError](#page-122-1)** if current\_nesting is greater than max\_nesting

• **[MaximumNestingExceededWarning](#page-123-0)** – if an attribute requires nesting beyond max\_nesting

**update\_from\_csv**(*csv\_data*, *delimiter='|'*, *wrap\_all\_strings=False*, *null\_text='None'*, *wrapper\_character="'"*, *double\_wrapper\_character\_when\_nested=False*, *escape\_character='\\'*, *line\_terminator='\r\n'*, *config\_set=None*) Update the model instance from a CSV record.

**Tip:** Unwrapped empty column values are automatically interpreted as null ( $None$ ).

#### Parameters

- **csv\_data** ([str](https://docs.python.org/3.6/library/stdtypes.html#str) / Path-like object) The CSV data. If a Path-like object, will read the first record from a file that is assumed to include a header row. If a  $str$  and has more than one record (line), will assume the first line is a header row.
- **delimiter** ([str](https://docs.python.org/3.6/library/stdtypes.html#str)) The delimiter used between columns. Defaults to |.
- **wrapper\_character** ([str](https://docs.python.org/3.6/library/stdtypes.html#str)) The string used to wrap string values when wrapping is applied. Defaults to '.
- **null\_text** ([str](https://docs.python.org/3.6/library/stdtypes.html#str)) The string used to indicate an empty value if empty values are wrapped. Defaults to *None*.
- **config\_set** ([str](https://docs.python.org/3.6/library/stdtypes.html#str) / [None](https://docs.python.org/3.6/library/constants.html#None)) If not [None](https://docs.python.org/3.6/library/constants.html#None), the named configuration set to use. Defaults to [None](https://docs.python.org/3.6/library/constants.html#None).

## Raises

- **[DeserializationError](#page-122-2)** if csv\_data is not a valid [str](https://docs.python.org/3.6/library/stdtypes.html#str)
- **[CSVStructureError](#page-122-3)** if the columns in csv\_data do not match the expected columns returned by  $get\_csv\_column\_names$  ()
- **[ValueDeserializationError](#page-123-1)** if a value extracted from the CSV failed when executing its *[de-serialization function](#page-143-2)*.

**update\_from\_dict**(*input\_data*, *error\_on\_extra\_keys=True*, *drop\_extra\_keys=False*, *config\_set=None*)

Update the model instance from data in a [dict](https://docs.python.org/3.6/library/stdtypes.html#dict) object.

#### Parameters

- **input\_data** ([dict](https://docs.python.org/3.6/library/stdtypes.html#dict)) The input [dict](https://docs.python.org/3.6/library/stdtypes.html#dict)
- **error\_on\_extra\_keys** ([bool](https://docs.python.org/3.6/library/functions.html#bool)) If True, will raise an error if an unrecognized key is found in input data. If False, will either drop or include the extra key in the result, as configured in the drop\_extra\_keys parameter. Defaults to True.

Warning: Be careful setting error\_on\_extra\_keys to False.

This method's last step attempts to set an attribute on the model instance for every top-level key in the parsed/processed input data.

If there is an extra key that cannot be set as an attribute on your model instance, it *will* raise [AttributeError](https://docs.python.org/3.6/library/exceptions.html#AttributeError).

- **drop** extra keys  $(b \circ o1) If True$ , will omit unrecognized top-level keys from the resulting [dict](https://docs.python.org/3.6/library/stdtypes.html#dict). If False, will include unrecognized keys or raise an error based on the configuration of the error\_on\_extra\_keys parameter. Defaults to False.
- **config\_set** ([str](https://docs.python.org/3.6/library/stdtypes.html#str) / [None](https://docs.python.org/3.6/library/constants.html#None)) If not [None](https://docs.python.org/3.6/library/constants.html#None), the named configuration set to use when processing the input. Defaults to [None](https://docs.python.org/3.6/library/constants.html#None).

## Raises

- **[ExtraKeyError](#page-123-2)** if error\_on\_extra\_keys is True and input\_data contains top-level keys that are not recognized as attributes for the instance model.
- **[DeserializationError](#page-122-2)** if input\_data is not a [dict](https://docs.python.org/3.6/library/stdtypes.html#dict) or JSON object serializable to a [dict](https://docs.python.org/3.6/library/stdtypes.html#dict) or if input\_data is empty.

**update\_from\_json**(*input\_data*, *deserialize\_function=None*, *error\_on\_extra\_keys=True*, *drop\_extra\_keys=False*, *config\_set=None*, *\*\*kwargs*) Update the model instance from data in a JSON string.

#### **Parameters**

• **input\_data** ([str](https://docs.python.org/3.6/library/stdtypes.html#str) or Path-like object) – The JSON data to de-serialize.

Note: If input\_data points to a file, and the file contains a list of JSON objects, the first JSON object will be considered.

• deserialize\_function (callable / [None](https://docs.python.org/3.6/library/constants.html#None)) – Optionally override the default JSON deserializer. Defaults to [None](https://docs.python.org/3.6/library/constants.html#None), which calls the default [simplejson.loads\(\)](https://simplejson.readthedocs.io/en/latest/index.html#simplejson.loads) function from the [simplejson](https://simplejson.readthedocs.io/en/latest/index.html) library.

Note: Use the deserialize\_function parameter to override the default JSON deserializer.

A valid deserialize\_function is expected to accept a single [str](https://docs.python.org/3.6/library/stdtypes.html#str) and return a [dict](https://docs.python.org/3.6/library/stdtypes.html#dict), similar to simple json. loads ().

If you wish to pass additional arguments to your deserialize\_function pass them as keyword arguments (in kwargs).

• **error\_on\_extra\_keys** ([bool](https://docs.python.org/3.6/library/functions.html#bool)) – If True, will raise an error if an unrecognized key is found in input data. If False, will either drop or include the extra key in the result, as configured in the drop\_extra\_keys parameter. Defaults to True.

Warning: Be careful setting error\_on\_extra\_keys to False.

This method's last step attempts to set an attribute on the model instance for every top-level key in the parsed/processed input data.

If there is an extra key that cannot be set as an attribute on your model instance, it *will* raise [AttributeError](https://docs.python.org/3.6/library/exceptions.html#AttributeError).

- **drop\_extra\_keys** ([bool](https://docs.python.org/3.6/library/functions.html#bool)) If True, will ignore unrecognized keys in the input data. If False, will include unrecognized keys or raise an error based on the configuration of the error\_on\_extra\_keys parameter. Defaults to False.
- **config\_set** ([str](https://docs.python.org/3.6/library/stdtypes.html#str) / [None](https://docs.python.org/3.6/library/constants.html#None)) If not [None](https://docs.python.org/3.6/library/constants.html#None), the named configuration set to use. Defaults to [None](https://docs.python.org/3.6/library/constants.html#None).

• **kwargs** (keyword arguments) – Optional keyword parameters that are passed to the JSON deserializer function.By default, these are options which are passed to [simplejson.loads\(\)](https://simplejson.readthedocs.io/en/latest/index.html#simplejson.loads).

## Raises

- **[ExtraKeyError](#page-123-2)** if error\_on\_extra\_keys is True and input\_data contains top-level keys that are not recognized as attributes for the instance model.
- **[DeserializationError](#page-122-2)** if input\_data is not a [str](https://docs.python.org/3.6/library/stdtypes.html#str) JSON de-serializable object to a [dict](https://docs.python.org/3.6/library/stdtypes.html#dict) or if input\_data is empty.

**update\_from\_yaml**(*input\_data*, *deserialize\_function=None*, *error\_on\_extra\_keys=True*, *drop\_extra\_keys=False*, *config\_set=None*, *\*\*kwargs*) Update the model instance from data in a YAML string.

#### Parameters

- **input**  $data$  ( $str$  / Path-like object) The YAML data to de-serialize. May be either a [str](https://docs.python.org/3.6/library/stdtypes.html#str) or a Path-like object to a YAML file.
- **deserialize\_function** (callable / [None](https://docs.python.org/3.6/library/constants.html#None)) Optionally override the default YAML deserializer. Defaults to [None](https://docs.python.org/3.6/library/constants.html#None), which calls the default yaml.safe\_load() function from the [PyYAML](https://github.com/yaml/pyyaml) library.

Note: Use the deserialize\_function parameter to override the default YAML deserializer.

A valid deserialize function is expected to accept a single  $str$  and return a [dict](https://docs.python.org/3.6/library/stdtypes.html#dict), similar to yaml.safe load().

If you wish to pass additional arguments to your deserialize\_function pass them as keyword arguments (in kwargs).

• **error\_on\_extra\_keys** ([bool](https://docs.python.org/3.6/library/functions.html#bool)) – If True, will raise an error if an unrecognized key is found in input\_data. If False, will either drop or include the extra key in the result, as configured in the drop\_extra\_keys parameter. Defaults to True.

Warning: Be careful setting error\_on\_extra\_keys to False.

This method's last step attempts to set an attribute on the model instance for every top-level key in the parsed/processed input data.

If there is an extra key that cannot be set as an attribute on your model instance, it *will* raise [AttributeError](https://docs.python.org/3.6/library/exceptions.html#AttributeError).

- **drop\_extra\_keys** ([bool](https://docs.python.org/3.6/library/functions.html#bool)) If True, will ignore unrecognized keys in the input data. If False, will include unrecognized keys or raise an error based on the configuration of the error\_on\_extra\_keys parameter. Defaults to False.
- **config\_set** ([str](https://docs.python.org/3.6/library/stdtypes.html#str) / [None](https://docs.python.org/3.6/library/constants.html#None)) If not [None](https://docs.python.org/3.6/library/constants.html#None), the named configuration set to use. Defaults to [None](https://docs.python.org/3.6/library/constants.html#None).
- **kwargs** (keyword arguments) Optional keyword parameters that are passed to the YAML deserializer function. By default, these are options which are passed to yaml. safe\_load().

Raises

- **[ExtraKeyError](#page-123-2)** if error on extra keys is True and input data contains top-level keys that are not recognized as attributes for the instance model.
- **[DeserializationError](#page-122-2)** if input\_data is not a [str](https://docs.python.org/3.6/library/stdtypes.html#str) YAML de-serializable object to a [dict](https://docs.python.org/3.6/library/stdtypes.html#dict) or if input\_data is empty.

## **primary\_key\_value**

The instance's primary key.

Note: If not [None](https://docs.python.org/3.6/library/constants.html#None), this value can always be passed to Query.get().

**Warning:** Returns [None](https://docs.python.org/3.6/library/constants.html#None) if the instance is pending, in a transient state, or does not have a primary key.

Returns scalar or [tuple](https://docs.python.org/3.6/library/stdtypes.html#tuple) value representing the primary key. For a composite primary key, the order of identifiers corresponds to the order with which the model's primary keys were defined. If no primary keys are available, will return [None](https://docs.python.org/3.6/library/constants.html#None).

Return type scalar / [tuple](https://docs.python.org/3.6/library/stdtypes.html#tuple) / [None](https://docs.python.org/3.6/library/constants.html#None)

## **3.1.2 declarative\_base()**

<span id="page-91-0"></span>**declarative\_base**(*cls=<class 'sqlathanor.declarative.base\_model.BaseModel'>*, *\*\*kwargs*) Construct a base class for declarative class definitions.

The new base class will be given a metaclass that produces appropriate  $\text{Table}$  $\text{Table}$  $\text{Table}$  objects and makes the appropriate [mapper](https://docs.sqlalchemy.org/en/14/orm/mapping_api.html#sqlalchemy.orm.mapper) calls based on the information provided declaratively in the class and any subclasses of the class.

#### **Parameters**

• **cls** ([None](https://docs.python.org/3.6/library/constants.html#None) / [tuple](https://docs.python.org/3.6/library/stdtypes.html#tuple) of classes / class object) – Defaults to [BaseModel](#page-67-0) to provide serialization/de-serialization support.

If a [tuple](https://docs.python.org/3.6/library/stdtypes.html#tuple) of classes, will include [BaseModel](#page-67-0) in that list of classes to mixin serialization/de-serialization support.

If not [None](https://docs.python.org/3.6/library/constants.html#None) and not a [tuple](https://docs.python.org/3.6/library/stdtypes.html#tuple), will mixin [BaseModel](#page-67-0) with the value passed to provide serialization/de-serialization support.

• **kwargs** (keyword arguments) – Additional keyword arguments supported by the original sqlalchemy.ext.declarative.declarative\_base() function

Returns Base class for declarative class definitions with support for serialization and deserialization.

# **3.1.3 @as\_declarative**

```
as_declarative(**kw)
```
Class decorator for [declarative\\_base\(\)](#page-91-0).

Provides a syntactical shortcut to the cls argument sent to  $declarative\_base()$ , allowing the base class to be converted in-place to a "declarative" base:

```
from sqlathanor import as_declarative
@as_declarative()
class Base(object):
    @declared_attr
    def __tablename__(cls):
        return cls.__name__.lower()
    id = Column(Integer,
                primary_key = True,
                supports_csv = True)
class MyMappedClass(Base):
    # ...
```
Tip: All keyword arguments passed to  $as\_decolarative$  () are passed along to [declarative\\_base\(\)](#page-91-0).

### See also:

• declarative base()

# **3.1.4 generate\_model\_from\_csv()**

**generate\_model\_from\_csv**(*serialized*, *tablename*, *primary\_key*, *cls=<class 'sqlathanor.declarative.base\_model.BaseModel'>*, *serialization\_config=None*, *skip\_nested=True*, *default\_to\_str=False*, *type\_mapping=None*, *base\_model\_attrs=None*, *delimiter='|'*, *wrap\_all\_strings=False*, *null\_text='None'*, *wrapper\_character="'"*, *double\_wrapper\_character\_when\_nested=False*, *escape\_character='\\'*, *line\_terminator='\r\n'*, *\*\*kwargs*) Generate a *[model class](#page-143-3)* from a serialized *[CSV](#page-142-2)* string.

Note: This function *cannot* programmatically create *[relationships](#page-144-0)*, *[hybrid properties](#page-143-4)*, or *[association proxies](#page-142-0)*.

## Parameters

• **serialized** ([str](https://docs.python.org/3.6/library/stdtypes.html#str) / Path-like object / [list](https://docs.python.org/3.6/library/stdtypes.html#list)) – The CSV data whose column headers will be treated as column names, while value data types will determine *[model attribute](#page-143-1)* data types.

Note: If a Path-like object, will read the file contents from a file that is assumed to include a header row. If a  $str$  and has more than one record (line), will assume the first line is a header row. If a [list](https://docs.python.org/3.6/library/stdtypes.html#list), will assume the first item is the header row.

- **tablename**  $(s \text{tr})$  The name of the SQL table to which the model corresponds.
- **primary\_key** ([str](https://docs.python.org/3.6/library/stdtypes.html#str)) The name of the column/key that should be used as the table's primary key.

• **cls** ([None](https://docs.python.org/3.6/library/constants.html#None) / [tuple](https://docs.python.org/3.6/library/stdtypes.html#tuple) of classes / class object) – The base class to use when generating a new *[model class](#page-143-3)*. Defaults to [BaseModel](#page-67-0) to provide serialization/de-serialization support.

If a [tuple](https://docs.python.org/3.6/library/stdtypes.html#tuple) of classes, will include [BaseModel](#page-67-0) in that list of classes to mixin serialization/de-serialization support.

If not [None](https://docs.python.org/3.6/library/constants.html#None) and not a [tuple](https://docs.python.org/3.6/library/stdtypes.html#tuple), will mixin [BaseModel](#page-67-0) with the value passed to provide serialization/de-serialization support.

- **serialization\_config** (Iterable of [AttributeConfiguration](#page-108-0) or coercable [dict](https://docs.python.org/3.6/library/stdtypes.html#dict) objects / [None](https://docs.python.org/3.6/library/constants.html#None)) – Collection of [AttributeConfiguration](#page-108-0) that determine the generated model's *[serialization](#page-144-2)*/*[de-serialization](#page-142-1) [configuration](#page-34-0)*. If [None](https://docs.python.org/3.6/library/constants.html#None), will support serialization and de-serialization across all keys in serialized\_dict. Defaults to [None](https://docs.python.org/3.6/library/constants.html#None).
- **skip\_nested** ([bool](https://docs.python.org/3.6/library/functions.html#bool)) If True then any keys in serialized\_json that feature nested items (e.g. iterables, JSON objects, etc.) will be ignored. If False, will treat serialized items as [str](https://docs.python.org/3.6/library/stdtypes.html#str). Defaults to True.
- **default\_to\_str** ([bool](https://docs.python.org/3.6/library/functions.html#bool)) If True, will automatically set a key/column whose value type cannot be determined to  $str$  ([Text](https://docs.sqlalchemy.org/en/14/core/type_basics.html#sqlalchemy.types.Text)). If False, will use the value type's  $\_$ name attribute and attempt to find a mapping. Defaults to False.
- **type mapping** ([dict](https://docs.python.org/3.6/library/stdtypes.html#dict) with type names as keys and column data types as values.) Determines how value types in serialized map to SQL column data types. To add a new mapping or override a default, set a key to the name of the value type in Python, and set the value to a [SQLAlchemy Data Type.](https://docs.sqlalchemy.org/en/14/core/types.html) The following are the default mappings applied:

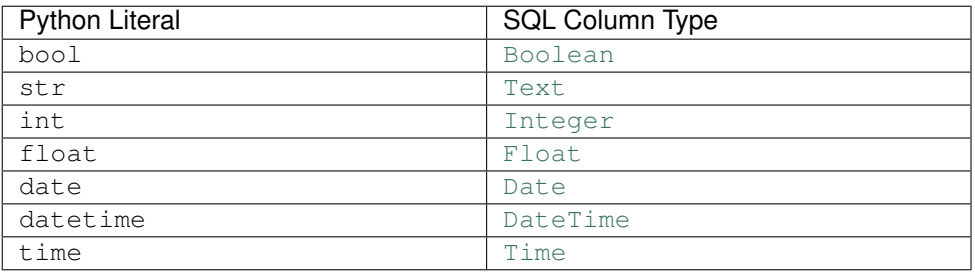

- **base\_model\_attrs** ([dict](https://docs.python.org/3.6/library/stdtypes.html#dict) / [None](https://docs.python.org/3.6/library/constants.html#None)) Optional dict of special attributes that will be applied to the generated [BaseModel](#page-67-0) (e.g. \_table\_args\_). Keys will correspond to the attribute name, while the value is the value that will be applied. Defaults to [None](https://docs.python.org/3.6/library/constants.html#None).
- **delimiter** ([str](https://docs.python.org/3.6/library/stdtypes.html#str)) The delimiter used between columns. Defaults to |.
- **wrapper\_character** ([str](https://docs.python.org/3.6/library/stdtypes.html#str)) The string used to wrap string values when wrapping is applied. Defaults to '.
- **null\_text** ([str](https://docs.python.org/3.6/library/stdtypes.html#str)) The string used to indicate an empty value if empty values are wrapped. Defaults to *None*.
- **kwargs** Any additional keyword arguments will be passed to declarative base() when generating the programmatic [BaseModel](#page-67-0).

Returns *[Model class](#page-143-3)* whose structure matches serialized.

Return type [BaseModel](#page-67-0)

#### Raises

- **[UnsupportedValueTypeError](#page-123-3)** when a value in serialized does not have a corresponding key in type\_mapping
- **[ValueError](https://docs.python.org/3.6/library/exceptions.html#ValueError)** if tablename is empty
- **[DeserializationError](#page-122-2)** if serialized is not a valid [str](https://docs.python.org/3.6/library/stdtypes.html#str)
- **[CSVStructureError](#page-122-3)** if there are less than 2 (two) rows in serialized or if column headers are not valid Python variable names

# **3.1.5 generate\_model\_from\_json()**

**generate\_model\_from\_json**(*serialized*, *tablename*, *primary\_key*, *deserialize\_function=None*, *cls=<class 'sqlathanor.declarative.base\_model.BaseModel'>*, *serialization\_config=None*, *skip\_nested=True*, *default\_to\_str=False*, *type\_mapping=None*, *base\_model\_attrs=None*, *deserialize\_kwargs=None*, *\*\*kwargs*) Generate a *[model class](#page-143-3)* from a serialized *[JSON](#page-143-0)* string.

Note: This function *cannot* programmatically create *[relationships](#page-144-0)*, *[hybrid properties](#page-143-4)*, or *[association proxies](#page-142-0)*.

## **Parameters**

• **serialized** ([str](https://docs.python.org/3.6/library/stdtypes.html#str) / Path-like object) – The JSON data whose keys will be treated as column names, while value data types will determine *[model attribute](#page-143-1)* data types, or the path to a file whose contents will be the JSON object in question.

Note: If providing a path to a file, and if the file contains more than one JSON object, will only use the first JSON object listed.

- **tablename**  $(s \text{tr})$  The name of the SQL table to which the model corresponds.
- **primary\_key** ([str](https://docs.python.org/3.6/library/stdtypes.html#str)) The name of the column/key that should be used as the table's primary key.
- deserialize function (callable / [None](https://docs.python.org/3.6/library/constants.html#None)) Optionally override the default JSON deserializer. Defaults to [None](https://docs.python.org/3.6/library/constants.html#None), which calls the default [simplejson.loads\(\)](https://simplejson.readthedocs.io/en/latest/index.html#simplejson.loads) function from the doc:*simplejson <simplejson:index>* library.

Note: Use the deserialize\_function parameter to override the default JSON deserializer.

A valid deserialize\_function is expected to accept a single [str](https://docs.python.org/3.6/library/stdtypes.html#str) and return a [dict](https://docs.python.org/3.6/library/stdtypes.html#dict), similar to simplejson. loads ().

If you wish to pass additional arguments to your deserialize\_function pass them as keyword arguments (in deserialize\_kwargs).

• **cls** ([None](https://docs.python.org/3.6/library/constants.html#None) / [tuple](https://docs.python.org/3.6/library/stdtypes.html#tuple) of classes / class object) – The base class to use when generating a new *[model class](#page-143-3)*. Defaults to [BaseModel](#page-67-0) to provide serialization/de-serialization support.

If a [tuple](https://docs.python.org/3.6/library/stdtypes.html#tuple) of classes, will include [BaseModel](#page-67-0) in that list of classes to mixin serialization/de-serialization support.

If not [None](https://docs.python.org/3.6/library/constants.html#None) and not a [tuple](https://docs.python.org/3.6/library/stdtypes.html#tuple), will mixin [BaseModel](#page-67-0) with the value passed to provide serialization/de-serialization support.

- **serialization config** (Iterable of [AttributeConfiguration](#page-108-0) or coercable [dict](https://docs.python.org/3.6/library/stdtypes.html#dict) objects / [None](https://docs.python.org/3.6/library/constants.html#None)) – Collection of  $AttributeConfiguration$  that determine the generated model's *[serialization](#page-144-2)*/*[de-serialization](#page-142-1) [configuration](#page-34-0)*. If [None](https://docs.python.org/3.6/library/constants.html#None), will support serialization and de-serialization across all keys in serialized\_dict. Defaults to [None](https://docs.python.org/3.6/library/constants.html#None).
- **skip\_nested** ([bool](https://docs.python.org/3.6/library/functions.html#bool)) If True then any keys in serialized\_json that feature nested items (e.g. iterables, JSON objects, etc.) will be ignored. If False, will treat serialized items as [str](https://docs.python.org/3.6/library/stdtypes.html#str). Defaults to True.
- **default\_to\_str** ([bool](https://docs.python.org/3.6/library/functions.html#bool)) If True, will automatically set a key/column whose value type cannot be determined to  $str(Text)$  $str(Text)$  $str(Text)$ . If False, will use the value type's  ${\_}name{\_}$ name attribute and attempt to find a mapping. Defaults to False.
- **type\_mapping** ([dict](https://docs.python.org/3.6/library/stdtypes.html#dict) with type names as keys and column data types as values.) Determines how value types in serialized map to SQL column data types. To add a new mapping or override a default, set a key to the name of the value type in Python, and set the value to a [SQLAlchemy Data Type.](https://docs.sqlalchemy.org/en/14/core/types.html) The following are the default mappings applied:

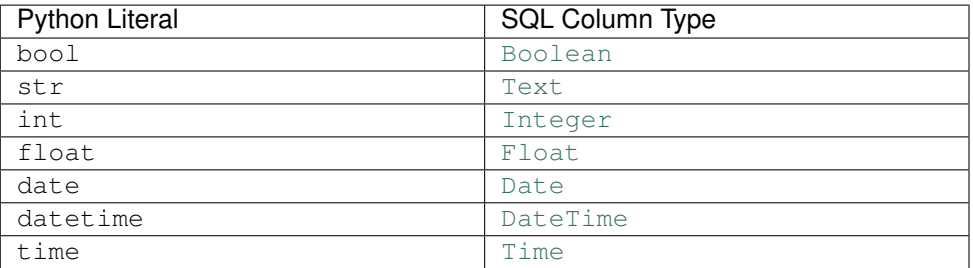

- **base\_model\_attrs** ([dict](https://docs.python.org/3.6/library/stdtypes.html#dict) / [None](https://docs.python.org/3.6/library/constants.html#None)) Optional [dict](https://docs.python.org/3.6/library/stdtypes.html#dict) of special attributes that will be applied to the generated  $\text{BasedA}$  (e.g.  $\_\text{table2args}.$  Keys will correspond to the attribute name, while the value is the value that will be applied. Defaults to [None](https://docs.python.org/3.6/library/constants.html#None).
- **deserialize\_kwargs** ([dict](https://docs.python.org/3.6/library/stdtypes.html#dict) / [None](https://docs.python.org/3.6/library/constants.html#None)) Optional additional keyword arguments that will be passed to the deserialize function. Defaults to [None](https://docs.python.org/3.6/library/constants.html#None).
- **kwargs** Any additional keyword arguments will be passed to [declarative\\_base\(\)](#page-91-0) when generating the programmatic [BaseModel](#page-67-0).

Returns *[Model class](#page-143-3)* whose structure matches serialized.

Return type [BaseModel](#page-67-0)

## Raises

- **[UnsupportedValueTypeError](#page-123-3)** when a value in serialized does not have a corresponding key in type\_mapping
- **[ValueError](https://docs.python.org/3.6/library/exceptions.html#ValueError)** if tablename is empty

# **3.1.6 generate\_model\_from\_yaml()**

**generate\_model\_from\_yaml**(*serialized*, *tablename*, *primary\_key*, *deserialize\_function=None*, *cls=<class 'sqlathanor.declarative.base\_model.BaseModel'>*, *serialization\_config=None*, *skip\_nested=True*, *default\_to\_str=False*, *type\_mapping=None*, *base\_model\_attrs=None*, *deserialize\_kwargs=None*, *\*\*kwargs*)

Generate a *[model class](#page-143-3)* from a serialized *[YAML](#page-144-1)* string.

Note: This function *cannot* programmatically create *[relationships](#page-144-0)*, *[hybrid properties](#page-143-4)*, or *[association proxies](#page-142-0)*.

## Parameters

- **serialized** ([str](https://docs.python.org/3.6/library/stdtypes.html#str) / Path-like object) The YAML data whose keys will be treated as column names, while value data types will determine *[model attribute](#page-143-1)* data types, or the path to a file whose contents will be the YAML object in question.
- **tablename**  $(\text{str})$  $(\text{str})$  $(\text{str})$  The name of the SQL table to which the model corresponds.
- **primary\_key** ([str](https://docs.python.org/3.6/library/stdtypes.html#str)) The name of the column/key that should be used as the table's primary key.
- **deserialize\_function** (callable / [None](https://docs.python.org/3.6/library/constants.html#None)) Optionally override the default YAML deserializer. Defaults to [None](https://docs.python.org/3.6/library/constants.html#None), which calls the default yaml.safe\_load() function from the [PyYAML](https://github.com/yaml/pyyaml) library.

Note: Use the deserialize function parameter to override the default YAML deserializer.

A valid deserialize\_function is expected to accept a single  $str$  and return a [dict](https://docs.python.org/3.6/library/stdtypes.html#dict), similar to yaml.safe\_load().

If you wish to pass additional arguments to your deserialize\_function pass them as keyword arguments (in kwargs).

• **cls** ([None](https://docs.python.org/3.6/library/constants.html#None) / [tuple](https://docs.python.org/3.6/library/stdtypes.html#tuple) of classes / class object) – The base class to use when generating a new *[model class](#page-143-3)*. Defaults to [BaseModel](#page-67-0) to provide serialization/de-serialization support.

If a [tuple](https://docs.python.org/3.6/library/stdtypes.html#tuple) of classes, will include [BaseModel](#page-67-0) in that list of classes to mixin serialization/de-serialization support.

If not [None](https://docs.python.org/3.6/library/constants.html#None) and not a [tuple](https://docs.python.org/3.6/library/stdtypes.html#tuple), will mixin [BaseModel](#page-67-0) with the value passed to provide serialization/de-serialization support.

- **serialization\_config** (Iterable of [AttributeConfiguration](#page-108-0) or coercable [dict](https://docs.python.org/3.6/library/stdtypes.html#dict) objects / [None](https://docs.python.org/3.6/library/constants.html#None)) – Collection of  $AttributeConfiguration$  that determine the generated model's *[serialization](#page-144-2)*/*[de-serialization](#page-142-1) [configuration](#page-34-0)*. If [None](https://docs.python.org/3.6/library/constants.html#None), will support serial-ization and de-serialization across all keys in serialized dict. Defaults to [None](https://docs.python.org/3.6/library/constants.html#None).
- **skip\_nested** ([bool](https://docs.python.org/3.6/library/functions.html#bool)) If True then any keys in serialized\_json that feature nested items (e.g. iterables, JSON objects, etc.) will be ignored. If False, will treat serialized items as [str](https://docs.python.org/3.6/library/stdtypes.html#str). Defaults to True.
- **default\_to\_str** ([bool](https://docs.python.org/3.6/library/functions.html#bool)) If True, will automatically set a key/column whose value type cannot be determined to  $str$  ([Text](https://docs.sqlalchemy.org/en/14/core/type_basics.html#sqlalchemy.types.Text)). If False, will use the value type's  ${\_}name{\_}$ name ${\_}$ attribute and attempt to find a mapping. Defaults to False.
- **type\_mapping** ([dict](https://docs.python.org/3.6/library/stdtypes.html#dict) with type names as keys and column data types as values.) Determines how value types in serialized map to SQL column data types. To add a new mapping or override a default, set a key to the name of the value type in Python, and set the value to a [SQLAlchemy Data Type.](https://docs.sqlalchemy.org/en/14/core/types.html) The following are the default mappings applied:

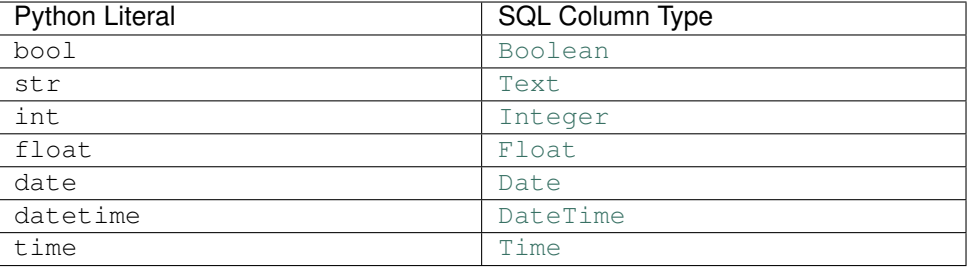

- **base\_model\_attrs** ([dict](https://docs.python.org/3.6/library/stdtypes.html#dict) / [None](https://docs.python.org/3.6/library/constants.html#None)) Optional [dict](https://docs.python.org/3.6/library/stdtypes.html#dict) of special attributes that will be applied to the generated  $BaseModel$  (e.g.  $_t$  table\_args  $_t$ ). Keys will correspond to the attribute name, while the value is the value that will be applied. Defaults to [None](https://docs.python.org/3.6/library/constants.html#None).
- **deserialize\_kwargs** ([dict](https://docs.python.org/3.6/library/stdtypes.html#dict) / [None](https://docs.python.org/3.6/library/constants.html#None)) Optional additional keyword arguments that will be passed to the deserialize function. Defaults to [None](https://docs.python.org/3.6/library/constants.html#None).
- **kwargs** Any additional keyword arguments will be passed to [declarative\\_base\(\)](#page-91-0) when generating the programmatic [BaseModel](#page-67-0).

Returns *[Model class](#page-143-3)* whose structure matches serialized.

## Return type [BaseModel](#page-67-0)

## Raises

- **[UnsupportedValueTypeError](#page-123-3)** when a value in serialized does not have a corresponding key in type\_mapping
- **[ValueError](https://docs.python.org/3.6/library/exceptions.html#ValueError)** if tablename is empty

# **3.1.7 generate\_model\_from\_dict()**

**generate\_model\_from\_dict**(*serialized\_dict*, *tablename*, *primary\_key*, *cls=<class 'sqlathanor.declarative.base\_model.BaseModel'>*, *serialization\_config=None*, *skip\_nested=True*, *default\_to\_str=False*, *type\_mapping=None*, *base\_model\_attrs=None*, *\*\*kwargs*) Generate a *[model class](#page-143-3)* from a serialized [dict](https://docs.python.org/3.6/library/stdtypes.html#dict).

Note: This function *cannot* programmatically create *[relationships](#page-144-0)*, *[hybrid properties](#page-143-4)*, or *[association proxies](#page-142-0)*.

- **serialized\_dict** ([dict](https://docs.python.org/3.6/library/stdtypes.html#dict)) The [dict](https://docs.python.org/3.6/library/stdtypes.html#dict) that has been de-serialized from a given string. Keys will be treated as column names, while value data types will determine *[model attribute](#page-143-1)* data types.
- **tablename**  $(\text{str})$  $(\text{str})$  $(\text{str})$  The name of the SQL table to which the model corresponds.
- **primary\_key** ([str](https://docs.python.org/3.6/library/stdtypes.html#str)) The name of the column/key that should be used as the table's primary key.
- **cls** ([None](https://docs.python.org/3.6/library/constants.html#None) / [tuple](https://docs.python.org/3.6/library/stdtypes.html#tuple) of classes / class object) The base class to use when generating a new *[model class](#page-143-3)*. Defaults to [BaseModel](#page-67-0) to provide serialization/de-serialization support.

If a [tuple](https://docs.python.org/3.6/library/stdtypes.html#tuple) of classes, will include [BaseModel](#page-67-0) in that list of classes to mixin serialization/de-serialization support.

If not [None](https://docs.python.org/3.6/library/constants.html#None) and not a [tuple](https://docs.python.org/3.6/library/stdtypes.html#tuple), will mixin [BaseModel](#page-67-0) with the value passed to provide serialization/de-serialization support.

- **serialization config** (Iterable of [AttributeConfiguration](#page-108-0) or coercable [dict](https://docs.python.org/3.6/library/stdtypes.html#dict) objects / [None](https://docs.python.org/3.6/library/constants.html#None)) – Collection of  $AttributeConfiguration$  that determine the generated model's *[serialization](#page-144-2)*/*[de-serialization](#page-142-1) [configuration](#page-34-0)*. If [None](https://docs.python.org/3.6/library/constants.html#None), will support serial-ization and de-serialization across all keys in serialized dict. Defaults to [None](https://docs.python.org/3.6/library/constants.html#None).
- **skip\_nested** ([bool](https://docs.python.org/3.6/library/functions.html#bool)) If True then any keys in serialized\_dict that feature nested items (e.g. iterables, [dict](https://docs.python.org/3.6/library/stdtypes.html#dict) objects, etc.) will be ignored. If False, will treat serialized items as [str](https://docs.python.org/3.6/library/stdtypes.html#str). Defaults to True.
- **default\_to\_str** ([bool](https://docs.python.org/3.6/library/functions.html#bool)) If True, will automatically set a key/column whose value type cannot be determined to str ([Text](https://docs.sqlalchemy.org/en/14/core/type_basics.html#sqlalchemy.types.Text)). If False, will use the value type's \_\_name\_\_ attribute and attempt to find a mapping. Defaults to False.
- **type\_mapping** ([dict](https://docs.python.org/3.6/library/stdtypes.html#dict) with type names as keys and column data types as values.) Determines how value types in serialized\_dict map to SQL column data types. To add a new mapping or override a default, set a key to the name of the value type in Python, and set the value to a [SQLAlchemy Data Type.](https://docs.sqlalchemy.org/en/14/core/types.html) The following are the default mappings applied:

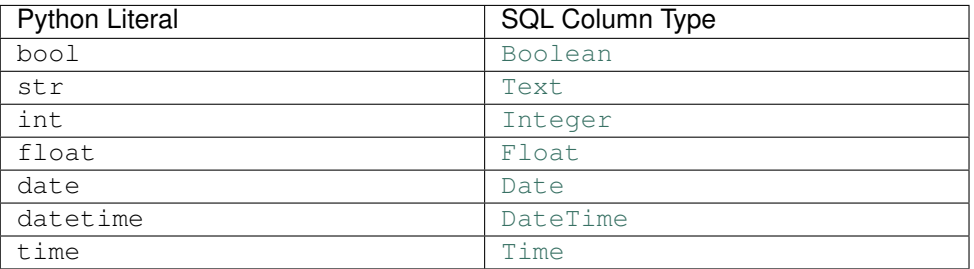

- **base\_model\_attrs** ([dict](https://docs.python.org/3.6/library/stdtypes.html#dict) / [None](https://docs.python.org/3.6/library/constants.html#None)) Optional [dict](https://docs.python.org/3.6/library/stdtypes.html#dict) of special attributes that will be applied to the generated [BaseModel](#page-67-0) (e.g. \_table\_args\_). Keys will correspond to the attribute name, while the value is the value that will be applied. Defaults to [None](https://docs.python.org/3.6/library/constants.html#None).
- **kwargs** Any additional keyword arguments will be passed to [declarative\\_base\(\)](#page-91-0) when generating the programmatic [BaseModel](#page-67-0).

Returns *[Model class](#page-143-3)* whose structure matches serialized\_dict.

## Return type [BaseModel](#page-67-0)

## Raises

- **[UnsupportedValueTypeError](#page-123-3)** when a value in serialized\_dict does not have a corresponding key in type\_mapping
- **[ValueError](https://docs.python.org/3.6/library/exceptions.html#ValueError)** if serialized\_dict is not a [dict](https://docs.python.org/3.6/library/stdtypes.html#dict) or is empty
- **[ValueError](https://docs.python.org/3.6/library/exceptions.html#ValueError)** if tablename is empty
- **[ValueError](https://docs.python.org/3.6/library/exceptions.html#ValueError)** if primary\_key is empty

# **3.2 Schema**

The classes defined in sqlathanor.schema are drop-in replacements for SQLAlchemy's [Core Schema elements.](http://docs.sqlalchemy.org/en/latest/core/metadata.html)

They add *[serialization](#page-144-2)* and *[de-serialization](#page-142-1)* support to your model's columns and relationsips, and so should replace your imports of their [SQLAlchemy](https://docs.sqlalchemy.org/en/14/index.html) analogs.

## See also:

• *[Using SQLAthanor](#page-24-0)*

# **3.2.1 Column**

```
class Column(*args, **kwargs)
```
Represents a column in a database table. Inherits from [sqlalchemy.schema.Column](https://docs.sqlalchemy.org/en/14/core/metadata.html#sqlalchemy.schema.Column)

```
__init__(*args, **kwargs)
```
Construct a new Column object.

Warning: This method is analogous to the original SQLAlchemy Column. \_\_init\_() from which it inherits. The only difference is that it supports additional keyword arguments which are not supported in the original, and which are documented below.

For the original SQLAlchemy version, see:

• [SQLAlchemy:](https://docs.sqlalchemy.org/en/14/index.html) Column. \_\_init\_\_()

#### Parameters

• **supports csv** ([bool](https://docs.python.org/3.6/library/functions.html#bool) / [tuple](https://docs.python.org/3.6/library/stdtypes.html#tuple) of form (inbound: bool, outbound: bool)) – Determines whether the column can be serialized to or de-serialized from CSV format.

If True, can be serialized to CSV and de-serialized from CSV. If False, will not be included when serialized to CSV and will be ignored if present in a de-serialized CSV.

Can also accept a 2-member [tuple](https://docs.python.org/3.6/library/stdtypes.html#tuple) (inbound / outbound) which determines deserialization and serialization support respectively.

Defaults to False, which means the column will not be serialized to CSV or de-serialized from CSV.

• **csv** sequence ([int](https://docs.python.org/3.6/library/functions.html#int) / [None](https://docs.python.org/3.6/library/constants.html#None)) – Indicates the numbered position that the column should be in in a valid CSV-version of the object. Defaults to [None](https://docs.python.org/3.6/library/constants.html#None).

Note: If not specified, the column will go after any columns that *do* have a csv\_sequence assigned, sorted alphabetically.

If two columns have the same csv\_sequence, they will be sorted alphabetically.

• **supports** json ([bool](https://docs.python.org/3.6/library/functions.html#bool) / [tuple](https://docs.python.org/3.6/library/stdtypes.html#tuple) of form (inbound: bool, outbound: bool)) – Determines whether the column can be serialized to or de-serialized from JSON format.

If True, can be serialized to JSON and de-serialized from JSON. If False, will not be included when serialized to JSON and will be ignored if present in a de-serialized JSON.

Can also accept a 2-member [tuple](https://docs.python.org/3.6/library/stdtypes.html#tuple) (inbound / outbound) which determines deserialization and serialization support respectively.

Defaults to False, which means the column will not be serialized to JSON or deserialized from JSON.

• **supports\_yaml** ([bool](https://docs.python.org/3.6/library/functions.html#bool) / [tuple](https://docs.python.org/3.6/library/stdtypes.html#tuple) of form (inbound: [bool](https://docs.python.org/3.6/library/functions.html#bool), outbound: [bool](https://docs.python.org/3.6/library/functions.html#bool))) – Determines whether the column can be serialized to or de-serialized from YAML format.

If True, can be serialized to YAML and de-serialized from YAML. If False, will not be included when serialized to YAML and will be ignored if present in a de-serialized YAML.

Can also accept a 2-member [tuple](https://docs.python.org/3.6/library/stdtypes.html#tuple) (inbound / outbound) which determines deserialization and serialization support respectively.

Defaults to False, which means the column will not be serialized to YAML or deserialized from YAML.

• **supports\_dict** ([bool](https://docs.python.org/3.6/library/functions.html#bool) / [tuple](https://docs.python.org/3.6/library/stdtypes.html#tuple) of form (inbound: [bool](https://docs.python.org/3.6/library/functions.html#bool), outbound: [bool](https://docs.python.org/3.6/library/functions.html#bool))) – Determines whether the column can be serialized to or de-serialized to a Python [dict](https://docs.python.org/3.6/library/stdtypes.html#dict).

If True, can be serialized to [dict](https://docs.python.org/3.6/library/stdtypes.html#dict) and de-serialized from a [dict](https://docs.python.org/3.6/library/stdtypes.html#dict). If False, will not be included when serialized to  $\text{dict}$  $\text{dict}$  $\text{dict}$  and will be ignored if present in a de-serialized  $\text{dict}$ .

Can also accept a 2-member [tuple](https://docs.python.org/3.6/library/stdtypes.html#tuple) (inbound / outbound) which determines deserialization and serialization support respectively.

Defaults to False, which means the column will not be serialized to a [dict](https://docs.python.org/3.6/library/stdtypes.html#dict) or deserialized from a [dict](https://docs.python.org/3.6/library/stdtypes.html#dict).

• **on deserialize** (callable / [dict](https://docs.python.org/3.6/library/stdtypes.html#dict) with formats as keys and values as callables) – A function that will be called when attempting to assign a de-serialized value to the column. This is intended to either coerce the value being assigned to a form that is acceptable by the column, or raise an exception if it cannot be coerced. If [None](https://docs.python.org/3.6/library/constants.html#None), the data type's default on\_deserialize function will be called instead.

Tip: If you need to execute different on\_deserialize functions for different formats, you can also supply a [dict](https://docs.python.org/3.6/library/stdtypes.html#dict):

```
on_deserialize = {
  'csv': csv_on_deserialize_callable,
  'json': json_on_deserialize_callable,
  'yaml': yaml_on_deserialize_callable,
  'dict': dict_on_deserialize_callable
}
```
Defaults to [None](https://docs.python.org/3.6/library/constants.html#None).

• **on\_serialize** (callable / [dict](https://docs.python.org/3.6/library/stdtypes.html#dict) with formats as keys and values as callables) – A function that will be called when attempting to serialize a value from the column. If [None](https://docs.python.org/3.6/library/constants.html#None), the data type's default on\_serialize function will be called instead.

Tip: If you need to execute different on\_serialize functions for different formats, you can also supply a [dict](https://docs.python.org/3.6/library/stdtypes.html#dict):

```
on serialize = { }'csv': csv_on_serialize_callable,
  'json': json_on_serialize_callable,
  'yaml': yaml_on_serialize_callable,
  'dict': dict_on_serialize_callable
}
```
Defaults to [None](https://docs.python.org/3.6/library/constants.html#None).

# **3.2.2 relationship()**

**relationship**(*argument*, *supports\_json = False*, *supports\_yaml = False*, *supports\_dict = False*, *\*\*kwargs*) Provide a relationship between two mapped classes.

## See also:

- [RelationshipProperty](#page-113-0)
- [sqlalchemy.orm.relationship\(\)](https://docs.sqlalchemy.org/en/14/orm/relationship_api.html#sqlalchemy.orm.relationship)

Warning: This constructor is analogous to the original SQLAlchemy [relationship\(\)](https://docs.sqlalchemy.org/en/14/orm/relationship_api.html#sqlalchemy.orm.relationship) from which it inherits. The only difference is that it supports additional keyword arguments which are not supported in the original, and which are documented below.

For the original SQLAlchemy version, see: [sqlalchemy.orm.relationship\(\)](https://docs.sqlalchemy.org/en/14/orm/relationship_api.html#sqlalchemy.orm.relationship)

#### Parameters

- **argument** see [sqlalchemy.orm.relationship\(\)](https://docs.sqlalchemy.org/en/14/orm/relationship_api.html#sqlalchemy.orm.relationship)
- **supports\_json** ([bool](https://docs.python.org/3.6/library/functions.html#bool) / [tuple](https://docs.python.org/3.6/library/stdtypes.html#tuple) of form (inbound: [bool](https://docs.python.org/3.6/library/functions.html#bool), outbound: [bool](https://docs.python.org/3.6/library/functions.html#bool))) Determines whether the column can be serialized to or de-serialized from JSON format.

If True, can be serialized to JSON and de-serialized from JSON. If False, will not be included when serialized to JSON and will be ignored if present in a de-serialized JSON.

Can also accept a 2-member [tuple](https://docs.python.org/3.6/library/stdtypes.html#tuple) (inbound / outbound) which determines de-serialization and serialization support respectively.

Defaults to False, which means the column will not be serialized to JSON or de-serialized from JSON.

• **supports\_yaml** ([bool](https://docs.python.org/3.6/library/functions.html#bool) / [tuple](https://docs.python.org/3.6/library/stdtypes.html#tuple) of form (inbound: [bool](https://docs.python.org/3.6/library/functions.html#bool), outbound: [bool](https://docs.python.org/3.6/library/functions.html#bool))) – Determines whether the column can be serialized to or de-serialized from YAML format.

If True, can be serialized to YAML and de-serialized from YAML. If False, will not be included when serialized to YAML and will be ignored if present in a de-serialized YAML.

Can also accept a 2-member  $\tt tuple$  $\tt tuple$  (inbound / outbound) which determines de-serialization and serialization support respectively.

Defaults to False, which means the column will not be serialized to YAML or de-serialized from YAML.

• **supports\_dict** ([bool](https://docs.python.org/3.6/library/functions.html#bool) / [tuple](https://docs.python.org/3.6/library/stdtypes.html#tuple) of form (inbound: [bool](https://docs.python.org/3.6/library/functions.html#bool), outbound: [bool](https://docs.python.org/3.6/library/functions.html#bool))) – Determines whether the column can be serialized to or de-serialized to a Python [dict](https://docs.python.org/3.6/library/stdtypes.html#dict).

If  $True$ , can be serialized to  $dict$  and de-serialized from a  $dict$ . If  $False$ , will not be included when serialized to [dict](https://docs.python.org/3.6/library/stdtypes.html#dict) and will be ignored if present in a de-serialized dict.

Can also accept a 2-member  $\tt tuple (inbound/outbound) which determines de-serialization$  $\tt tuple (inbound/outbound) which determines de-serialization$  $\tt tuple (inbound/outbound) which determines de-serialization$ and serialization support respectively.

Defaults to False, which means the column will not be serialized to a [dict](https://docs.python.org/3.6/library/stdtypes.html#dict) or deserialized from a [dict](https://docs.python.org/3.6/library/stdtypes.html#dict).

# **3.2.3 Table**

```
class Table(*args, **kwargs)
```
Represents a table in a database. Inherits from [sqlalchemy.schema.Table](https://docs.sqlalchemy.org/en/14/core/metadata.html#sqlalchemy.schema.Table)

**\_\_init\_\_**(*\*args*, *\*\*kwargs*) Construct a new Table object.

> **Warning:** This method is analogous to the original SOLAlchemy  $Table$ . init () from which it inherits. The only difference is that it supports additional keyword arguments which are not supported in the original, and which are documented below.

For the original SQLAlchemy version, see:

• SQLAlchemy: [sqlalchemy.schema.Table](https://docs.sqlalchemy.org/en/14/core/metadata.html#sqlalchemy.schema.Table)

**classmethod from\_csv**(*serialized*, *tablename*, *metadata*, *primary\_key*, *column\_kwargs=None*, *skip\_nested=True*, *default\_to\_str=False*, *type\_mapping=None*, *delimiter='|'*, *wrap\_all\_strings=False*, *null\_text='None'*, *wrapper\_character="'"*, *double\_wrapper\_character\_when\_nested=False*, *escape\_character='\\'*, *line\_terminator='\r\n'*, *\*\*kwargs*)

Generate a [Table](#page-102-0) object from a *[CSV](#page-142-2)* string.

## **Parameters**

• **serialized** ([str](https://docs.python.org/3.6/library/stdtypes.html#str) / Path-like object / [list](https://docs.python.org/3.6/library/stdtypes.html#list)) – The CSV data whose column headers will be treated as column names, while value data types will determine *[model attribute](#page-143-1)* data types.

Note: If a Path-like object, will read the file contents from a file that is assumed to include a header row. If a  $str$  and has more than one record (line), will assume the first line is a header row. If a [list](https://docs.python.org/3.6/library/stdtypes.html#list), will assume the first item is the header row.

- **tablename**  $(s \text{tr})$  The name of the SQL table to which the model corresponds.
- **metadata** ([MetaData](https://docs.sqlalchemy.org/en/14/core/metadata.html#sqlalchemy.schema.MetaData)) a [MetaData](https://docs.sqlalchemy.org/en/14/core/metadata.html#sqlalchemy.schema.MetaData) object which will contain this table. The metadata is used as a point of association of this table with other tables which are referenced via foreign key. It also may be used to associate this table with a particular Connectable.
- **primary** key  $(str)$  $(str)$  $(str)$  The name of the column/key that should be used as the table's primary key.
- **column\_kwargs** ([dict](https://docs.python.org/3.6/library/stdtypes.html#dict) / [None](https://docs.python.org/3.6/library/constants.html#None)) An optional dictionary whose keys correspond to column/key, and whose values are themselves dictionaries with keyword arguments that will be passed ot the applicable *[Column](#page-99-0)* constructor. Defaults to [None](https://docs.python.org/3.6/library/constants.html#None).
- **skip nested**  $(bood) If True then any keys in serialized that feature nested$ items (e.g. iterables, [dict](https://docs.python.org/3.6/library/stdtypes.html#dict) objects, etc.) will be ignored. If False, will treat nested items as [str](https://docs.python.org/3.6/library/stdtypes.html#str). Defaults to True.
- **default to str** ([bool](https://docs.python.org/3.6/library/functions.html#bool)) If True, will automatically set a key/column whose value type cannot be determined to  $str$  ([Text](https://docs.sqlalchemy.org/en/14/core/type_basics.html#sqlalchemy.types.Text)). If False, will use the value type's name attribute and attempt to find a mapping. Defaults to False.
- **type\_mapping** ([dict](https://docs.python.org/3.6/library/stdtypes.html#dict) with type names as keys and column data types as values.) Determines how value types in serialized map to SQL column data types. To add a new mapping or override a default, set a key to the name of the value type in Python, and set the value to a [SQLAlchemy Data Type.](https://docs.sqlalchemy.org/en/14/core/types.html) The following are the default mappings applied:

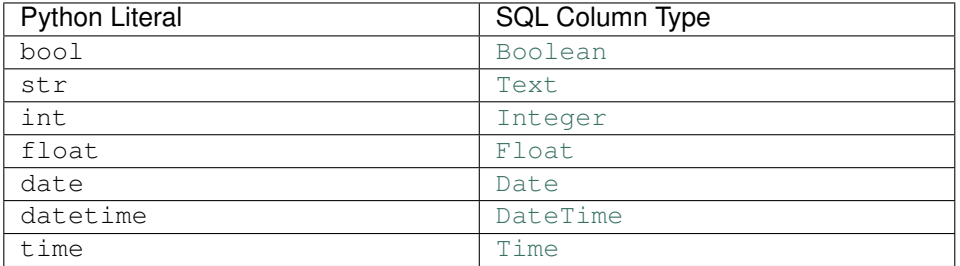

- **delimiter** ([str](https://docs.python.org/3.6/library/stdtypes.html#str)) The delimiter used between columns. Defaults to |.
- **wrapper** character  $(\text{str})$  $(\text{str})$  $(\text{str})$  The string used to wrap string values when wrapping is applied. Defaults to '.
- **null\_text** ([str](https://docs.python.org/3.6/library/stdtypes.html#str)) The string used to indicate an empty value if empty values are wrapped. Defaults to *None*.
- **kwargs** Any additional keyword arguments will be passed to the  $Table$  constructor. For a full list of options, please see [sqlalchemy.schema.Table](https://docs.sqlalchemy.org/en/14/core/metadata.html#sqlalchemy.schema.Table).

Returns A [Table](#page-102-0) object.

#### Return type [Table](#page-102-0)

### Raises

- **[DeserializationError](#page-122-2)** if serialized is not a valid [str](https://docs.python.org/3.6/library/stdtypes.html#str)
- **[UnsupportedValueTypeError](#page-123-3)** when a value in serialized does not have a corresponding key in type\_mapping
- **[ValueError](https://docs.python.org/3.6/library/exceptions.html#ValueError)** if tablename is empty
- **[ValueError](https://docs.python.org/3.6/library/exceptions.html#ValueError)** if primary\_key is empty
- **[CSVStructureError](#page-122-3)** if there are less than 2 (two) rows in serialized or if column headers are not valid Python variable names

**classmethod from\_dict**(*serialized*, *tablename*, *metadata*, *primary\_key*, *column\_kwargs=None*, *skip\_nested=True*, *default\_to\_str=False*, *type\_mapping=None*, *\*\*kwargs*)

Generate a [Table](#page-102-0) object from a [dict](https://docs.python.org/3.6/library/stdtypes.html#dict).

- **serialized** ([dict](https://docs.python.org/3.6/library/stdtypes.html#dict)) The [dict](https://docs.python.org/3.6/library/stdtypes.html#dict) that has been de-serialized from a given string. Keys will be treated as column names, while value data types will determine [Column](#page-99-0) data types.
- **tablename** ([str](https://docs.python.org/3.6/library/stdtypes.html#str)) The name of the SQL table to which the model corresponds.
- **metadata** ([MetaData](https://docs.sqlalchemy.org/en/14/core/metadata.html#sqlalchemy.schema.MetaData)) a MetaData object which will contain this table. The metadata is used as a point of association of this table with other tables which are referenced via foreign key. It also may be used to associate this table with a particular Connectable.
- **primary\_key** ([str](https://docs.python.org/3.6/library/stdtypes.html#str)) The name of the column/key that should be used as the table's primary key.
- **column kwargs** ([dict](https://docs.python.org/3.6/library/stdtypes.html#dict) / [None](https://docs.python.org/3.6/library/constants.html#None)) An optional dictionary whose keys correspond to column/key, and whose values are themselves dictionaries with keyword arguments that will be passed ot the applicable *[Column](#page-99-0)* constructor. Defaults to [None](https://docs.python.org/3.6/library/constants.html#None).
- **skip\_nested** ([bool](https://docs.python.org/3.6/library/functions.html#bool)) If True then any keys in serialized that feature nested items (e.g. iterables, [dict](https://docs.python.org/3.6/library/stdtypes.html#dict) objects, etc.) will be ignored. If False, will treat nested items as [str](https://docs.python.org/3.6/library/stdtypes.html#str). Defaults to True.
- **default\_to\_str** ([bool](https://docs.python.org/3.6/library/functions.html#bool)) If True, will automatically set a key/column whose value type cannot be determined to  $str$  ([Text](https://docs.sqlalchemy.org/en/14/core/type_basics.html#sqlalchemy.types.Text)). If False, will use the value type's \_\_name\_\_ attribute and attempt to find a mapping. Defaults to False.
- **type\_mapping** ([dict](https://docs.python.org/3.6/library/stdtypes.html#dict) with type names as keys and column data types as values.) Determines how value types in serialized map to SQL column data types. To add a new mapping or override a default, set a key to the name of the value type in Python, and set the value to a [SQLAlchemy Data Type.](https://docs.sqlalchemy.org/en/14/core/types.html) The following are the default mappings applied:

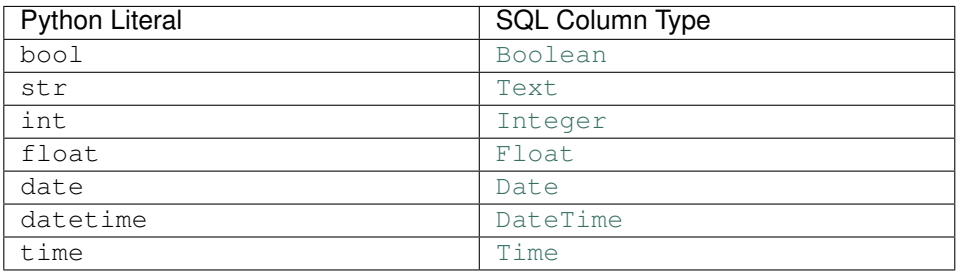

• **kwargs** – Any additional keyword arguments will be passed to the  $Table$  constructor. For a full list of options, please see [sqlalchemy.schema.Table](https://docs.sqlalchemy.org/en/14/core/metadata.html#sqlalchemy.schema.Table).

Returns A [Table](#page-102-0) object.

Return type [Table](#page-102-0)

#### Raises

- **[UnsupportedValueTypeError](#page-123-3)** when a value in serialized does not have a corresponding key in type\_mapping
- **[ValueError](https://docs.python.org/3.6/library/exceptions.html#ValueError)** if serialized is not a [dict](https://docs.python.org/3.6/library/stdtypes.html#dict) or is empty
- **[ValueError](https://docs.python.org/3.6/library/exceptions.html#ValueError)** if tablename is empty
- **[ValueError](https://docs.python.org/3.6/library/exceptions.html#ValueError)** if primary\_key is empty

## **classmethod from\_json**(*serialized*, *tablename*, *metadata*, *primary\_key*, *column\_kwargs=None*, *skip\_nested=True*, *default\_to\_str=False*, *type\_mapping=None*, *deserialize\_function=None*, *deserialize\_kwargs=None*, *\*\*kwargs*)

Generate a [Table](#page-102-0) object from a *[JSON](#page-143-0)* string.

#### Parameters

• **serialized** ([str](https://docs.python.org/3.6/library/stdtypes.html#str) / Path-like object) – The *[JSON](#page-143-0)* data to use. Keys will be treated as column names, while value data types will determine [Column](#page-99-0) data types.

Note: If providing a path to a file, and if the file contains more than one JSON object, will only use the first JSON object listed.

- **tablename**  $(s \text{tr})$  The name of the SQL table to which the model corresponds.
- **metadata** ([MetaData](https://docs.sqlalchemy.org/en/14/core/metadata.html#sqlalchemy.schema.MetaData)) a [MetaData](https://docs.sqlalchemy.org/en/14/core/metadata.html#sqlalchemy.schema.MetaData) object which will contain this table. The metadata is used as a point of association of this table with other tables which are referenced via foreign key. It also may be used to associate this table with a particular Connectable.
- **primary\_key** ([str](https://docs.python.org/3.6/library/stdtypes.html#str)) The name of the column/key that should be used as the table's primary key.
- **column\_kwargs** ([dict](https://docs.python.org/3.6/library/stdtypes.html#dict) / [None](https://docs.python.org/3.6/library/constants.html#None)) An optional dictionary whose keys correspond to column/key, and whose values are themselves dictionaries with keyword arguments that will be passed ot the applicable *[Column](#page-99-0)* constructor. Defaults to [None](https://docs.python.org/3.6/library/constants.html#None).
- **skip\_nested** ([bool](https://docs.python.org/3.6/library/functions.html#bool)) If True then any keys in serialized that feature nested items (e.g. iterables, [dict](https://docs.python.org/3.6/library/stdtypes.html#dict) objects, etc.) will be ignored. If False, will treat nested items as [str](https://docs.python.org/3.6/library/stdtypes.html#str). Defaults to True.
- **default\_to\_str** ([bool](https://docs.python.org/3.6/library/functions.html#bool)) If True, will automatically set a key/column whose value type cannot be determined to  $str$  ([Text](https://docs.sqlalchemy.org/en/14/core/type_basics.html#sqlalchemy.types.Text)). If False, will use the value type's \_\_name\_\_ attribute and attempt to find a mapping. Defaults to False.
- **type mapping** ([dict](https://docs.python.org/3.6/library/stdtypes.html#dict) with type names as keys and column data types as values.) Determines how value types in serialized map to SQL column data types. To add a new mapping or override a default, set a key to the name of the value type in Python, and set the value to a [SQLAlchemy Data Type.](https://docs.sqlalchemy.org/en/14/core/types.html) The following are the default mappings applied:

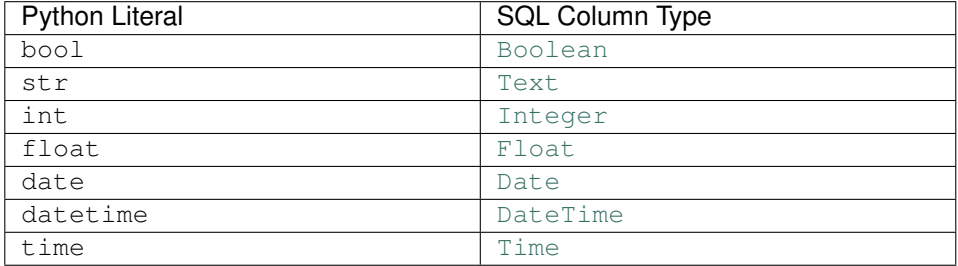

• **deserialize function** (callable / [None](https://docs.python.org/3.6/library/constants.html#None)) – Optionally override the default JSON deserializer. Defaults to [None](https://docs.python.org/3.6/library/constants.html#None), which calls the default [simplejson.loads\(\)](https://simplejson.readthedocs.io/en/latest/index.html#simplejson.loads) function from the doc:*simplejson <simplejson:index>* library.

Note: Use the deserialize\_function parameter to override the default JSON deserializer.

A valid deserialize\_function is expected to accept a single [str](https://docs.python.org/3.6/library/stdtypes.html#str) and return a [dict](https://docs.python.org/3.6/library/stdtypes.html#dict), similar to simplejson. loads ().

If you wish to pass additional arguments to your deserialize\_function pass them as keyword arguments (in deserialize\_kwargs).

• **deserialize\_kwargs** ([dict](https://docs.python.org/3.6/library/stdtypes.html#dict) / [None](https://docs.python.org/3.6/library/constants.html#None)) – Optional additional keyword arguments that will be passed to the deserialize function. Defaults to [None](https://docs.python.org/3.6/library/constants.html#None).

• **kwargs** – Any additional keyword arguments will be passed to the [Table](#page-102-0) constructor. For a full list of options, please see [sqlalchemy.schema.Table](https://docs.sqlalchemy.org/en/14/core/metadata.html#sqlalchemy.schema.Table).

Returns A [Table](#page-102-0) object.

Return type [Table](#page-102-0)

## Raises

- **[UnsupportedValueTypeError](#page-123-3)** when a value in serialized does not have a corresponding key in type\_mapping
- **[DeserializationError](#page-122-2)** if serialized is not a valid [str](https://docs.python.org/3.6/library/stdtypes.html#str)
- **[ValueError](https://docs.python.org/3.6/library/exceptions.html#ValueError)** if tablename is empty
- **[ValueError](https://docs.python.org/3.6/library/exceptions.html#ValueError)** if primary\_key is empty

**classmethod from\_yaml**(*serialized*, *tablename*, *metadata*, *primary\_key*, *column\_kwargs=None*, *skip\_nested=True*, *default\_to\_str=False*, *type\_mapping=None*, *deserialize\_function=None*, *deserialize\_kwargs=None*, *\*\*kwargs*)

Generate a [Table](#page-102-0) object from a *[YAML](#page-144-1)* string.

#### **Parameters**

• **serialized** ([str](https://docs.python.org/3.6/library/stdtypes.html#str) / Path-like object) – The *[YAML](#page-144-1)* string to use. Keys will be treated as column names, while value data types will determine [Column](#page-99-0) data types.

Note: If providing a path to a file, and if the file contains more than one object, will only use the first object listed.

- **tablename**  $(s \text{tr})$  The name of the SQL table to which the model corresponds.
- **metadata** ([MetaData](https://docs.sqlalchemy.org/en/14/core/metadata.html#sqlalchemy.schema.MetaData)) a [MetaData](https://docs.sqlalchemy.org/en/14/core/metadata.html#sqlalchemy.schema.MetaData) object which will contain this table. The metadata is used as a point of association of this table with other tables which are referenced via foreign key. It also may be used to associate this table with a particular Connectable.
- **primary\_key** ([str](https://docs.python.org/3.6/library/stdtypes.html#str)) The name of the column/key that should be used as the table's primary key.
- **column\_kwargs** ([dict](https://docs.python.org/3.6/library/stdtypes.html#dict) / [None](https://docs.python.org/3.6/library/constants.html#None)) An optional dictionary whose keys correspond to column/key, and whose values are themselves dictionaries with keyword arguments that will be passed ot the applicable *[Column](#page-99-0)* constructor. Defaults to [None](https://docs.python.org/3.6/library/constants.html#None).
- **skip nested**  $(bood) If True then any keys in serialized that feature nested$ items (e.g. iterables, [dict](https://docs.python.org/3.6/library/stdtypes.html#dict) objects, etc.) will be ignored. If False, will treat nested items as [str](https://docs.python.org/3.6/library/stdtypes.html#str). Defaults to True.
- **default\_to\_str** ([bool](https://docs.python.org/3.6/library/functions.html#bool)) If True, will automatically set a key/column whose value type cannot be determined to  $str$  ([Text](https://docs.sqlalchemy.org/en/14/core/type_basics.html#sqlalchemy.types.Text)). If False, will use the value type's \_\_name\_\_ attribute and attempt to find a mapping. Defaults to False.
- **type\_mapping** ([dict](https://docs.python.org/3.6/library/stdtypes.html#dict) with type names as keys and column data types as values.) Determines how value types in serialized map to SQL column data types. To add a new mapping or override a default, set a key to the name of the value type in Python, and set the value to a [SQLAlchemy Data Type.](https://docs.sqlalchemy.org/en/14/core/types.html) The following are the default mappings applied:

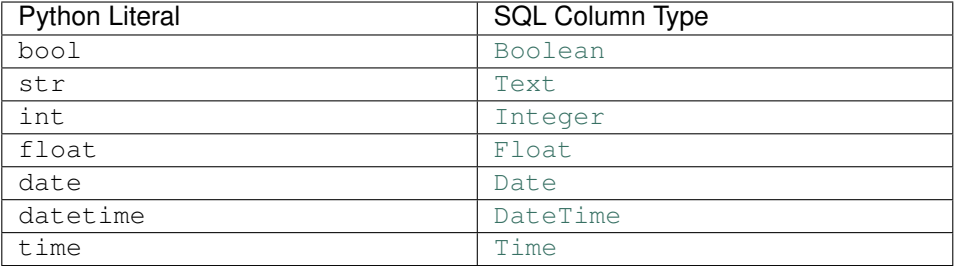

• **deserialize\_function** (callable / [None](https://docs.python.org/3.6/library/constants.html#None)) – Optionally override the default YAML deserializer. Defaults to [None](https://docs.python.org/3.6/library/constants.html#None), which calls the default yaml.safe\_load() function from the [PyYAML](https://github.com/yaml/pyyaml) library.

Note: Use the deserialize\_function parameter to override the default YAML deserializer.

A valid deserialize\_function is expected to accept a single [str](https://docs.python.org/3.6/library/stdtypes.html#str) and return a [dict](https://docs.python.org/3.6/library/stdtypes.html#dict), similar to yaml.safe\_load().

If you wish to pass additional arguments to your deserialize\_function pass them as keyword arguments (in kwargs).

- **deserialize\_kwargs** ([dict](https://docs.python.org/3.6/library/stdtypes.html#dict) / [None](https://docs.python.org/3.6/library/constants.html#None)) Optional additional keyword arguments that will be passed to the deserialize function. Defaults to [None](https://docs.python.org/3.6/library/constants.html#None).
- **kwargs** Any additional keyword arguments will be passed to the [Table](#page-102-0) constructor. For a full list of options, please see [sqlalchemy.schema.Table](https://docs.sqlalchemy.org/en/14/core/metadata.html#sqlalchemy.schema.Table).

Returns A [Table](#page-102-0) object.

#### Return type [Table](#page-102-0)

### Raises

- **[UnsupportedValueTypeError](#page-123-3)** when a value in serialized does not have a corresponding key in type\_mapping
- **[DeserializationError](#page-122-2)** if serialized is not a valid [str](https://docs.python.org/3.6/library/stdtypes.html#str)
- **[ValueError](https://docs.python.org/3.6/library/exceptions.html#ValueError)** if tablename is empty
- **[ValueError](https://docs.python.org/3.6/library/exceptions.html#ValueError)** if primary\_key is empty

# **3.3 Attribute Configuration**

The following classes and functions are used to apply *[meta configuration](#page-143-5)* to your SQLAlchemy model.

## See also:

• *[Using SQLAthanor](#page-24-0)*
## **3.3.1 AttributeConfiguration**

### <span id="page-108-0"></span>**class AttributeConfiguration**(*\*args*, *\*\*kwargs*)

Serialization/de-serialization configuration of a *[model attribute](#page-143-0)*.

**\_\_init\_\_**(*\*args*, *\*\*kwargs*) Construct an [AttributeConfiguration](#page-108-0) object.

### **Parameters**

- **name**  $(str)$  $(str)$  $(str)$  The name of the attribute. Defaults to None.
- **supports\_csv** ([bool](https://docs.python.org/3.6/library/functions.html#bool) / [tuple](https://docs.python.org/3.6/library/stdtypes.html#tuple) of form (inbound: [bool](https://docs.python.org/3.6/library/functions.html#bool), outbound: [bool](https://docs.python.org/3.6/library/functions.html#bool))) Determines whether the column can be serialized to or de-serialized from CSV format.

If True, can be serialized to CSV and de-serialized from CSV. If False, will not be included when serialized to CSV and will be ignored if present in a de-serialized CSV.

Can also accept a 2-member [tuple](https://docs.python.org/3.6/library/stdtypes.html#tuple) (inbound / outbound) which determines deserialization and serialization support respectively.

Defaults to False, which means the column will not be serialized to CSV or de-serialized from CSV.

• **supports\_json** ([bool](https://docs.python.org/3.6/library/functions.html#bool) / [tuple](https://docs.python.org/3.6/library/stdtypes.html#tuple) of form (inbound: [bool](https://docs.python.org/3.6/library/functions.html#bool), outbound: [bool](https://docs.python.org/3.6/library/functions.html#bool))) – Determines whether the column can be serialized to or de-serialized from JSON format.

If True, can be serialized to JSON and de-serialized from JSON. If False, will not be included when serialized to JSON and will be ignored if present in a de-serialized JSON.

Can also accept a 2-member [tuple](https://docs.python.org/3.6/library/stdtypes.html#tuple) (inbound / outbound) which determines deserialization and serialization support respectively.

Defaults to False, which means the column will not be serialized to JSON or deserialized from JSON.

• **supports** yaml ([bool](https://docs.python.org/3.6/library/functions.html#bool) / [tuple](https://docs.python.org/3.6/library/stdtypes.html#tuple) of form (inbound: bool, outbound: bool)) – Determines whether the column can be serialized to or de-serialized from YAML format.

If True, can be serialized to YAML and de-serialized from YAML. If False, will not be included when serialized to YAML and will be ignored if present in a de-serialized YAML.

Can also accept a 2-member [tuple](https://docs.python.org/3.6/library/stdtypes.html#tuple) (inbound / outbound) which determines deserialization and serialization support respectively.

Defaults to False, which means the column will not be serialized to YAML or deserialized from YAML.

• **supports dict** ([bool](https://docs.python.org/3.6/library/functions.html#bool) / [tuple](https://docs.python.org/3.6/library/stdtypes.html#tuple) of form (inbound: bool, outbound: bool)) – Determines whether the column can be serialized to or de-serialized to a Python [dict](https://docs.python.org/3.6/library/stdtypes.html#dict).

If True, can be serialized to [dict](https://docs.python.org/3.6/library/stdtypes.html#dict) and de-serialized from a [dict](https://docs.python.org/3.6/library/stdtypes.html#dict). If False, will not be included when serialized to  $\text{dict}$  $\text{dict}$  $\text{dict}$  and will be ignored if present in a de-serialized  $\text{dict}$ .

Can also accept a 2-member [tuple](https://docs.python.org/3.6/library/stdtypes.html#tuple) (inbound / outbound) which determines deserialization and serialization support respectively.

Defaults to False, which means the column will not be serialized to a [dict](https://docs.python.org/3.6/library/stdtypes.html#dict) or deserialized from a [dict](https://docs.python.org/3.6/library/stdtypes.html#dict).

• **on\_deserialize** (callable / [dict](https://docs.python.org/3.6/library/stdtypes.html#dict) with formats as keys and values as callables) – A function that will be called when attempting to assign a de-serialized value to the column. This is intended to either coerce the value being assigned to a form that is acceptable by the column, or raise an exception if it cannot be coerced. If [None](https://docs.python.org/3.6/library/constants.html#None), the data type's default on\_deserialize function will be called instead.

Tip: If you need to execute different on\_deserialize functions for different formats, you can also supply a [dict](https://docs.python.org/3.6/library/stdtypes.html#dict):

```
on_deserialize = {
  'csv': csv_on_deserialize_callable,
  'json': json_on_deserialize_callable,
  'yaml': yaml_on_deserialize_callable,
  'dict': dict_on_deserialize_callable
}
```
Defaults to [None](https://docs.python.org/3.6/library/constants.html#None).

• **on\_serialize** (callable / [dict](https://docs.python.org/3.6/library/stdtypes.html#dict) with formats as keys and values as callables) – A function that will be called when attempting to serialize a value from the column. If [None](https://docs.python.org/3.6/library/constants.html#None), the data type's default on\_serialize function will be called instead.

Tip: If you need to execute different on\_serialize functions for different formats, you can also supply a [dict](https://docs.python.org/3.6/library/stdtypes.html#dict):

```
on_serialize = {
  'csv': csv_on_serialize_callable,
  'json': json_on_serialize_callable,
  'yaml': yaml_on_serialize_callable,
  'dict': dict_on_serialize_callable
}
```
Defaults to [None](https://docs.python.org/3.6/library/constants.html#None).

• **csv\_sequence** ([int](https://docs.python.org/3.6/library/functions.html#int) / [None](https://docs.python.org/3.6/library/constants.html#None)) – Indicates the numbered position that the column should be in in a valid CSV-version of the object. Defaults to [None](https://docs.python.org/3.6/library/constants.html#None).

Note: If not specified, the column will go after any columns that *do* have a csv\_sequence assigned, sorted alphabetically.

If two columns have the same csv\_sequence, they will be sorted alphabetically.

- **attribute** (class attribute) The object representation of an attribute. Supplying this value overrides any other configuration options supplied. Defaults to [None](https://docs.python.org/3.6/library/constants.html#None).
- **display\_name** ([str](https://docs.python.org/3.6/library/stdtypes.html#str) / [None](https://docs.python.org/3.6/library/constants.html#None)) An optional name to use or expect in place of *name* when serializing or de-serializing the attribute. If [None](https://docs.python.org/3.6/library/constants.html#None), the attribute will default to the same name as in its Python model class and as provided in name. Defaults to [None](https://docs.python.org/3.6/library/constants.html#None)

```
classmethod from_attribute(attribute)
```
Return an instance of  $AttributeConfiguration$  configured for a given attribute.

### **classmethod fromkeys**(*seq*, *value=None*)

Create a new [AttributeConfiguration](#page-108-0) with keys in seq and values in value.

#### **Parameters**

• **seq** (iterable) – Iterable of keys

• **value** (iterable) – Iterable of values

Return type [AttributeConfiguration](#page-108-0)

### **csv\_sequence**

Column position when serialized to or de-serialized from CSV.

Note: If [None](https://docs.python.org/3.6/library/constants.html#None), will default to alphabetical sorting *after* any attributes that have an explicit csv\_sequence provided.

Return type [int](https://docs.python.org/3.6/library/functions.html#int) / [None](https://docs.python.org/3.6/library/constants.html#None).

#### **display\_name**

The property name to apply when serializing the attribute or to expect when de-serializing.

Note: If [None](https://docs.python.org/3.6/library/constants.html#None), will default to the attribute name in the Python model class.

#### Return type [str](https://docs.python.org/3.6/library/stdtypes.html#str) / [None](https://docs.python.org/3.6/library/constants.html#None).

### **name**

The name of the attribute.

Return type [str](https://docs.python.org/3.6/library/stdtypes.html#str) / [None](https://docs.python.org/3.6/library/constants.html#None)

#### **on\_deserialize**

A function that will be called when attempting to assign a de-serialized value to the attribute.

This is intended to either coerce the value being assigned to a form that is acceptable by the attribute, or raise an exception if it cannot be coerced.

If [None](https://docs.python.org/3.6/library/constants.html#None), the data type's default on\_deserialize function will be called instead.

**Tip:** If you need to execute different on deserialize functions for different formats, you can also supply a [dict](https://docs.python.org/3.6/library/stdtypes.html#dict):

```
on_deserialize = {
    'csv': csv_on_deserialize_callable,
    'json': json_on_deserialize_callable,
    'yaml': yaml_on_deserialize_callable,
    'dict': dict_on_deserialize_callable
}
```
Defaults to [None](https://docs.python.org/3.6/library/constants.html#None).

Return type callable / [dict](https://docs.python.org/3.6/library/stdtypes.html#dict) with formats as keys and values as callables

### **on\_serialize**

A function that will be called when attempting to serialize a value from the attribute.

If [None](https://docs.python.org/3.6/library/constants.html#None), the data type's default on\_serialize function will be called instead.

**Tip:** If you need to execute different on serialize functions for different formats, you can also supply a [dict](https://docs.python.org/3.6/library/stdtypes.html#dict):

```
on_serialize = {
    'csv': csv_on_serialize_callable,
    'json': json_on_serialize_callable,
    'yaml': yaml_on_serialize_callable,
    'dict': dict_on_serialize_callable
}
```
Defaults to [None](https://docs.python.org/3.6/library/constants.html#None).

**Return type** callable  $\ell$  [dict](https://docs.python.org/3.6/library/stdtypes.html#dict) with formats as keys and values as callables

### **supports\_csv**

Indicates whether the attribute can be serialized / de-serialized to CSV.

Returns 2-member [tuple](https://docs.python.org/3.6/library/stdtypes.html#tuple) (inbound de-serialization / outbound serialization)

```
Return type tuple of form (bool, bool)
```
### **supports\_dict**

Indicates whether the attribute can be serialized / de-serialized to [dict](https://docs.python.org/3.6/library/stdtypes.html#dict).

Returns 2-member [tuple](https://docs.python.org/3.6/library/stdtypes.html#tuple) (inbound de-serialization / outbound serialization)

Return type [tuple](https://docs.python.org/3.6/library/stdtypes.html#tuple) of form ([bool](https://docs.python.org/3.6/library/functions.html#bool), [bool](https://docs.python.org/3.6/library/functions.html#bool))

#### **supports\_json**

Indicates whether the attribute can be serialized / de-serialized to JSON.

Returns 2-member [tuple](https://docs.python.org/3.6/library/stdtypes.html#tuple) (inbound de-serialization / outbound serialization)

Return type [tuple](https://docs.python.org/3.6/library/stdtypes.html#tuple) of form ([bool](https://docs.python.org/3.6/library/functions.html#bool), [bool](https://docs.python.org/3.6/library/functions.html#bool))

#### **supports\_yaml**

Indicates whether the attribute can be serialized / de-serialized to YAML.

Returns 2-member [tuple](https://docs.python.org/3.6/library/stdtypes.html#tuple) (inbound de-serialization / outbound serialization)

Return type [tuple](https://docs.python.org/3.6/library/stdtypes.html#tuple) of form ([bool](https://docs.python.org/3.6/library/functions.html#bool), [bool](https://docs.python.org/3.6/library/functions.html#bool))

## **3.3.2 validate\_serialization\_config()**

### **validate\_serialization\_config**(*config*)

Validate that config contains [AttributeConfiguration](#page-108-0) objects.

Parameters config (iterable of [AttributeConfiguration](#page-108-0) objects / iterable of [dict](https://docs.python.org/3.6/library/stdtypes.html#dict) objects corresponding to a [AttributeConfiguration](#page-108-0) / [AttributeConfiguration](#page-108-0) / [dict](https://docs.python.org/3.6/library/stdtypes.html#dict) object corresponding to a  $AttributeConfiguration$  – Object or iterable of ob-jects that represent [AttributeConfigurations](#page-108-0)

Return type [list](https://docs.python.org/3.6/library/stdtypes.html#list) of [AttributeConfiguration](#page-108-0) objects

# **3.4 Flask-SQLAlchemy / Flask-SQLAthanor**

## **3.4.1 initialize\_flask\_sqlathanor()**

### **initialize\_flask\_sqlathanor**(*db*)

Initialize SQLAthanor contents on a [Flask-SQLAlchemy](http://flask-sqlalchemy.pocoo.org) instance.

```
flask_sqlalchemy.SQLAlchemyflask_sqlalchemy.
  SQLAlchemy instance.
```
Returns A mutated instance of db that replaces [SQLAlchemy](http://www.sqlalchemy.org) components and their [Flask-](http://flask-sqlalchemy.pocoo.org)[SQLAlchemy](http://flask-sqlalchemy.pocoo.org) flavors with **SQLAthanor** analogs while maintaining [Flask-SQLAlchemy](http://flask-sqlalchemy.pocoo.org) and [SQLAlchemy](http://www.sqlalchemy.org) functionality and interfaces.

Return type flask\_sqlalchemy. SQLAlchemy

### Raises

- **[ImportError](https://docs.python.org/3.6/library/exceptions.html#ImportError)** if called when [Flask-SQLAlchemy](http://flask-sqlalchemy.pocoo.org) is not installed
- **[ValueError](https://docs.python.org/3.6/library/exceptions.html#ValueError)** if db is not an instance of flask sqlalchemy. SQLAlchemy

## **3.4.2 FlaskBaseModel**

### **class FlaskBaseModel**

Base class that establishes shared methods, attributes, and properties.

Designed to be supplied as a model\_class when initializing [Flask-SQLAlchemy.](http://flask-sqlalchemy.pocoo.org)

### See also:

For detailed explanation of functionality, please see [BaseModel](#page-67-0).

# **3.5 Automap**

### **automap\_base**(*declarative\_base=None*, *\*\*kwargs*)

Produce a declarative automap base.

This function produces a new base class that is a product of the [AutomapBase](https://docs.sqlalchemy.org/en/14/orm/extensions/automap.html#sqlalchemy.ext.automap.AutomapBase) class as well as a declarative base that you supply.

If no declarative base is supplied, then the **SQLAthanor** default  $BaseModel$  will be used, to provide serialization/de-serialization support to the resulting automapped base class.

### **Parameters**

• **declarative\_base** (The declarative base model to combine with the automapped *[model class](#page-143-1)* produced.) – The declarative base class that is to be combined with the [AutomapBase](https://docs.sqlalchemy.org/en/14/orm/extensions/automap.html#sqlalchemy.ext.automap.AutomapBase) class to construct the resulting automapped *[model class](#page-143-1)*. To ensure that SQLAthanor *[serialization](#page-144-0)*/*[de-serialization](#page-142-0)* functionality is provided to your automapped model class, make sure that the value provided is produced by  $sqlathanor$ . declarative base() or otherwise inherits from [sqlathanor.declarative.](#page-67-0) [BaseModel](#page-67-0). If None, will default to [sqlathanor.declarative.BaseModel](#page-67-0).

• **kwargs** (keyword arguments) – Passed to declarative\_base()

Returns A [AutomapBase](https://docs.sqlalchemy.org/en/14/orm/extensions/automap.html#sqlalchemy.ext.automap.AutomapBase) that can reflect your database schema structure with auto-generated declarative models that support SQLAthanor serialization/de-serialization.

Return type [AutomapBase](https://docs.sqlalchemy.org/en/14/orm/extensions/automap.html#sqlalchemy.ext.automap.AutomapBase)

Raises **[SQLAlchemySupportError](#page-121-0)** – if called in an environment where [SQLAlchemy](http://www.sqlalchemy.org) is installed with a version less than 0.9.1 (which introduces automap support).

# **3.6 SQLAthanor Internals**

### **3.6.1 RelationshipProperty**

**class RelationshipProperty**(*argument*, *supports\_json=False*, *supports\_yaml=False*, *supports\_dict=False*, *on\_serialize=None*, *on\_deserialize=None*, *display\_name=None*, *\*\*kwargs*) Describes an object property that holds a single item or list of items that correspond to a related database table.

Public constructor is the [sqlathanor.schema.relationship\(\)](#page-101-0) function.

# Default Serialization Functions

### <span id="page-114-0"></span>See also:

- *[Configuring Pre-processing and Post-processing](#page-46-0)*
- *[Serialization Functions](#page-144-1)*
- *[Default Deserialization Functions](#page-116-0)*

SQLAthanor applies default *[serialization functions](#page-144-1)* to pre-process your *[model attributes](#page-143-0)* before serializing them. These default functions primarily exist to convert a [SQLAlchemy Data Type](https://docs.sqlalchemy.org/en/14/core/type_basics.html) into a type appropriate for the format to which you are serializing your *[model instance](#page-144-2)*.

The table below explains how a given *[model attribute](#page-143-0)* data type is serialized using the default *[serialization function](#page-144-1)* for each data type. If no information is provided, that means the value is serialized "as-is".

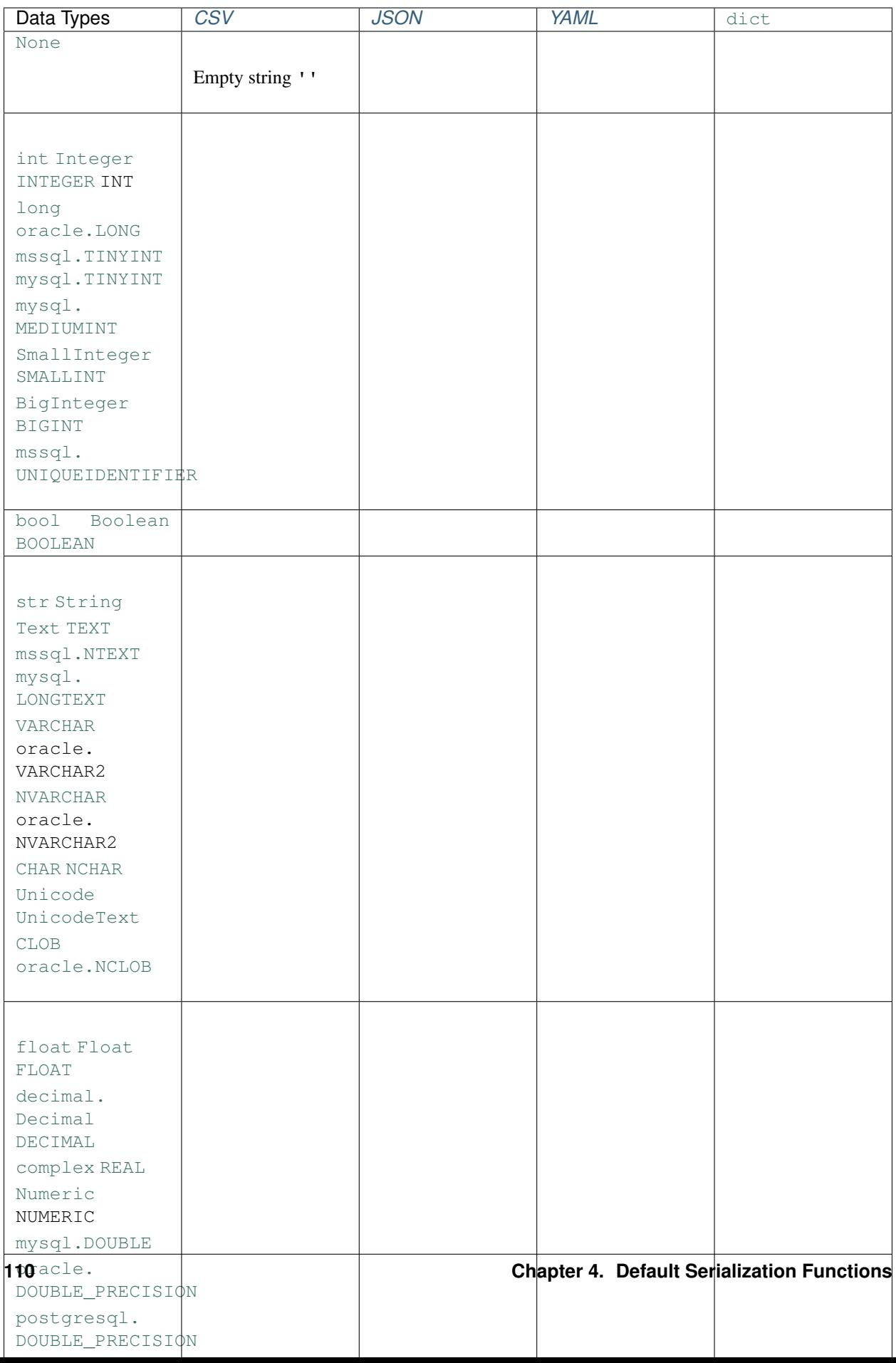

# Default De-serialization Functions

### <span id="page-116-0"></span>See also:

- *[Configuring Pre-processing and Post-processing](#page-46-0)*
- *[De-serialization Functions](#page-143-3)*
- *[Default Serialization Functions](#page-114-0)*

SQLAthanor applies default *[de-serialization functions](#page-143-3)* to process your *[model attributes](#page-143-0)* before assigning their deserialized value to your *[model attribute](#page-143-0)*. These default functions primarily exist to validate that a value assigned to a given attribute is valid given that attribute's [SQLAlchemy Data Type.](https://docs.sqlalchemy.org/en/14/core/type_basics.html)

The table below shows the data type that is assigned to a *[model attribute](#page-143-0)* by the default *[de-serialization function](#page-143-3)* based on the attribute's data type.

Note: If the default de-serializer function cannot coerce the value extracted from your serialized data to either [None](https://docs.python.org/3.6/library/constants.html#None) or the expected data type, SQLAthanor will raise [ValueDeserializationError](#page-123-0).

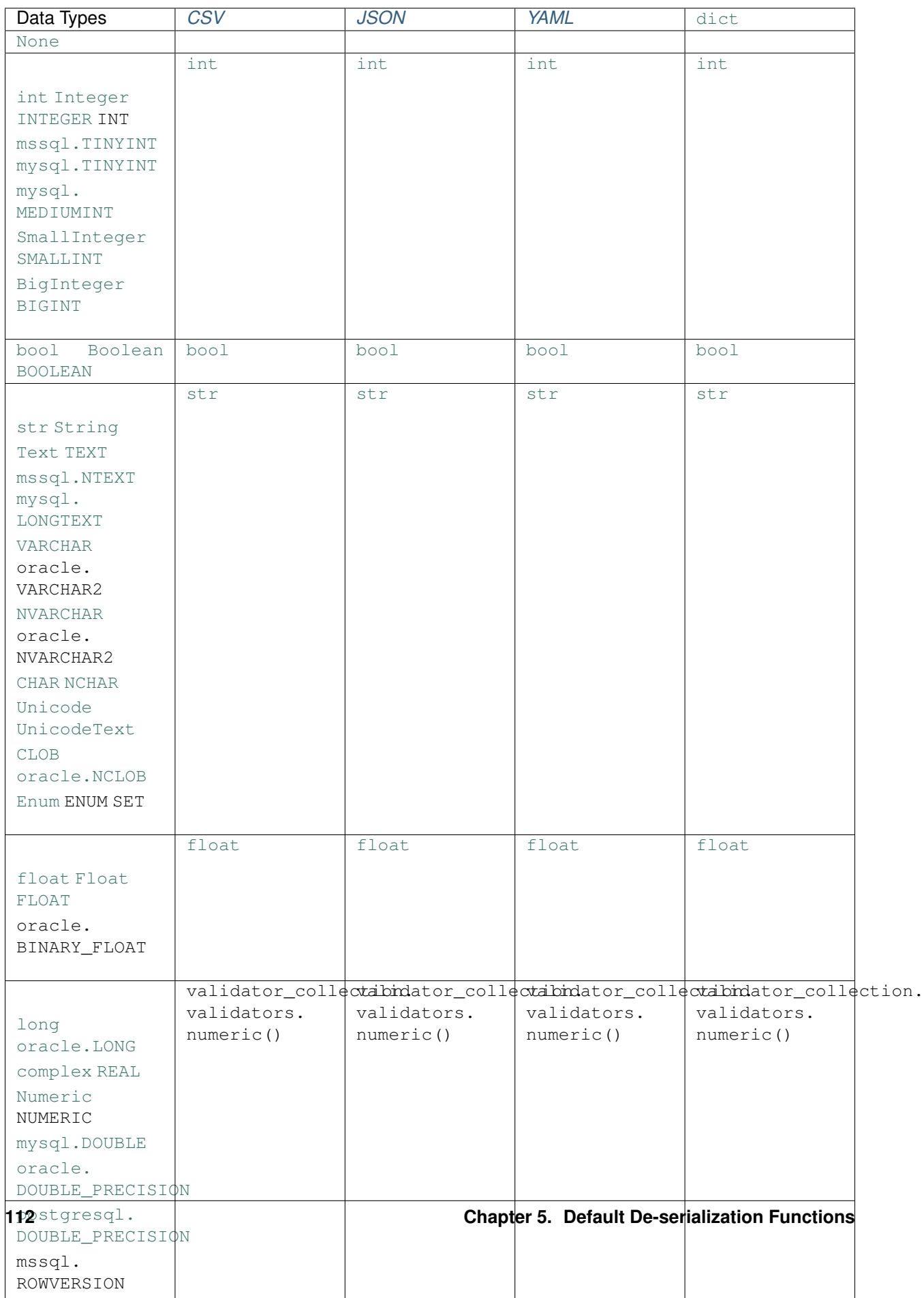

# Error Reference

### <span id="page-118-0"></span>• *[Handling Errors](#page-119-0)*

- *[Stack Traces](#page-119-1)*
- *[Errors During Serialization](#page-119-2)*
- *[Errors During De-Serialization](#page-120-0)*

### • *[SQLAthanor Errors](#page-121-1)*

- *[SQLAthanorError \(from](#page-121-2)* [ValueError](https://docs.python.org/3.6/library/exceptions.html#ValueError)*)*
- *[ConfigurationError \(from](#page-121-3)* [SQLAthanorError](#page-121-4)*)*
- *[SQLAlchemySupportError \(from](#page-121-5)* [SQLAthanorError](#page-121-4)*)*
- *[InvalidFormatError \(from](#page-121-6)* [SQLAthanorError](#page-121-4)*)*
- *[SerializationError \(from](#page-121-7)* [SQLAthanorError](#page-121-4)*)*
- *[ValueSerializationError \(from](#page-121-8)* [SerializationError](#page-121-9)*)*
- *[SerializableAttributeError \(from](#page-122-1)* [SerializationError](#page-121-9)*)*
- *[MaximumNestingExceededError \(from](#page-122-2)* [SerializationError](#page-121-9)*)*
- *[UnsupportedSerializationError \(from](#page-122-3)* [SerializationError](#page-121-9)*)*
- *[DeserializationError \(from](#page-122-4)* [SQLAthanorError](#page-121-4)*)*
- *CSVStructureError (from* [DeserializationError](#page-122-5)*)*
- *JSONParseError (from* [DeserializationError](#page-122-7)*)*
- *YAMLParseError (from* [DeserializationError](#page-122-8)*)*
- *[DeserializableAttributeError \(from](#page-123-2)* [DeserializationError](#page-122-6)*)*
- *[ValueDeserializationError \(from](#page-123-3)* [DeserializationError](#page-122-6)*)*
- *[UnsupportedValueTypeError \(from](#page-123-4)* [DeserializationError](#page-122-6)*)*
- *[UnsupportedDeserializationError \(from](#page-123-5)* [DeserializationError](#page-122-6)*)*
- *ExtraKeyError (from* [DeserializationError](#page-123-6)*)*
- *[SQLAthanor Warnings](#page-123-7)*
	- *[SQLAthanorWarning \(from](#page-123-8)* [UserWarning](https://docs.python.org/3.6/library/exceptions.html#UserWarning)*)*
	- *[MaximumNestingExceededWarning \(from](#page-123-9)* [SQLAthanorWarning](#page-123-10)*)*

## <span id="page-119-0"></span>**6.1 Handling Errors**

## <span id="page-119-1"></span>**6.1.1 Stack Traces**

Because SQLAthanor produces exceptions which inherit from the standard library, it leverages the same API for handling stack trace information. This means that it will be handled just like a normal exception in unit test frameworks, logging solutions, and other tools that might need that information.

## <span id="page-119-2"></span>**6.1.2 Errors During Serialization**

### See also:

- *[Error Reference](#page-118-0)*
- *[Serializing a Model Instance](#page-48-0)*
- *[Default Serialization Functions](#page-114-0)*

```
from sqlathanor.errors import SerializableAttributeError, \
 UnsupportedSerializationError, MaximumNestingExceededError
# For a SQLAlchemy Model Class named "User" and a model instance named "user".
try:
 as\_csv = user.to\_csv()as_json = user.to_json()
 as_yaml = user.to_yaml()
 as_dict = user.to_dict()
except SerializableAttributeError as error:
 # Handle the situation where "User" model class does not have any attributes
  # serializable to JSON.
 pass
except UnsupportedSerializationError as error:
  # Handle the situation where one of the "User" model attributes is of a data
  # type that does not support serialization.
 pass
except MaximumNestingExceededError as error:
 # Handle a situation where "user.to_json()" received max_nesting less than
  # current_nesting.
  #
  # This situation is typically an error on the programmer's part, since
  # SQLAthanor by default avoids this kind of situation.
```
(continues on next page)

(continued from previous page)

```
#
# Best practice is simply to let this exception bubble up.
raise error
```
## <span id="page-120-0"></span>**6.1.3 Errors During De-Serialization**

#### See also:

- *[Error Reference](#page-118-0)*
- *[De-serializing Data](#page-54-0)*
- *[Configuring Pre-processing and Post-processing](#page-46-0)*

```
from sqlathanor.errors import DeserializableAttributeError, \
  CSVStructureError, DeserializationError, ValueDeserializationError, \
  ExtraKeysError, UnsupportedDeserializationError
# For a SQLAlchemy Model Class named "User" and a model instance named "user",
# with serialized data in "as_csv", "as_json", "as_yaml", and "as_dict" respectively.
try:
 user.update_from_csv(as_csv)
 user.update_from_json(as_json)
 user.update_from_yaml(as_yaml)
 user.update_from_dict(as_dict)
 new_user = User.new_from_csv(as_csv)
 new_user = User.new_from_json(as_json)
 new_user = User.new_from_yaml(as_yaml)
 new_user = User.new_from_dict(as_dict)
except DeserializableAttributeError as error:
  # Handle the situation where "User" model class does not have any attributes
  # de-serializable from the given format (CSV, JSON, YAML, or dict).
 pass
except DeserializationError as error:
  # Handle the situation where the serialized object ("as_csv", "as_json",
  # "as_yaml", "as_dict") cannot be parsed, for example because it is not
  # valid JSON, YAML, or dict.
 pass
except CSVStructureError as error:
  # Handle the situation where the structure of "as_csv" does not match the
  # expectation configured for the "User" model class.
 raise error
except ExtraKeysError as error:
  # Handle the situation where the serialized object ("as_json",
  # "as_yaml", "as_dict") may have unexpected keys/attributes and
  # the error_on_extra_keys argument is False.
  #
  # Applies to: *_from_json(), *_from_yaml(), and *_from_dict() methods
 pass
except ValueDeserializationError as error:
  # Handle the situation where an input value in the serialized object
  # raises an exception in the deserialization post-processing function.
 pass
except UnsupportedDeserializationError as error:
```
(continued from previous page)

```
# Handle the situation where the de-serialization process attempts to
# assign a value to an attribute that does not support de-serialization.
pass
```
# <span id="page-121-1"></span>**6.2 SQLAthanor Errors**

### <span id="page-121-2"></span>**6.2.1 SQLAthanorError (from ValueError)**

### <span id="page-121-4"></span>**class SQLAthanorError**

Base error raised by SQLAthanor. Inherits from [ValueError](https://docs.python.org/3.6/library/exceptions.html#ValueError).

## <span id="page-121-3"></span>**6.2.2 ConfigurationError (from SQLAthanorError)**

### **class ConfigurationError**

Error raised when the serialization confirmation does not match expectations.

## <span id="page-121-5"></span>**6.2.3 SQLAlchemySupportError (from SQLAthanorError)**

### <span id="page-121-0"></span>**class SQLAlchemySupportError**

Error raised when attempting to leverage a SQLAlchemy functionality that is not supported in your environment's version of SQLAlchemy.

## <span id="page-121-6"></span>**6.2.4 InvalidFormatError (from SQLAthanorError)**

### **class InvalidFormatError**

Error raised when supplying a format that is not recognized by SQLAthanor.

## <span id="page-121-7"></span>**6.2.5 SerializationError (from SQLAthanorError)**

### <span id="page-121-9"></span>**class SerializationError**

Error raised when something went wrong during serialization.

## <span id="page-121-8"></span>**6.2.6 ValueSerializationError (from SerializationError)**

### **class ValueSerializationError**

Error raised when an attribute value fails the serialization process.

## <span id="page-122-1"></span>**6.2.7 SerializableAttributeError (from SerializationError)**

### **class SerializableAttributeError**

Error raised when there are no serializable attributes on a model instance.

## <span id="page-122-2"></span>**6.2.8 MaximumNestingExceededError (from SerializationError)**

### **class MaximumNestingExceededError**

Error raised when the maximum permitted nesting is exceeded during serialization.

## <span id="page-122-3"></span>**6.2.9 UnsupportedSerializationError (from SerializationError)**

### <span id="page-122-0"></span>**class UnsupportedSerializationError**

Error raised when attempting to serialize an attribute that does not support serialization.

## <span id="page-122-4"></span>**6.2.10 DeserializationError (from SQLAthanorError)**

### <span id="page-122-6"></span>**class DeserializationError**

Error raised when something went wrong during de-serialization.

## <span id="page-122-5"></span>**6.2.11 CSVStructureError (from DeserializationError)**

### **class CSVStructureError**

Error raised when there is a mismatch between expected columns and found columns in CSV data.

## <span id="page-122-7"></span>**6.2.12 JSONParseError (from DeserializationError)**

### **class JSONParseError**

Error raised when something went wrong parsing input JSON data.

## <span id="page-122-8"></span>**6.2.13 YAMLParseError (from DeserializationError)**

### **class YAMLParseError**

Error raised when something went wrong parsing input YAML data.

## <span id="page-123-2"></span>**6.2.14 DeserializableAttributeError (from DeserializationError)**

### **class DeserializableAttributeError**

Error raised when there are no de-serializable attributes on a model instance or an inbound data source is empty.

## <span id="page-123-3"></span>**6.2.15 ValueDeserializationError (from DeserializationError)**

### <span id="page-123-0"></span>**class ValueDeserializationError**

Error raised when an attribute value fails the de-serialization process.

### <span id="page-123-4"></span>**6.2.16 UnsupportedValueTypeError (from DeserializationError)**

### **class UnsupportedValueTypeError**

Error raised when a value type found in a serialized string is not supported.

## <span id="page-123-5"></span>**6.2.17 UnsupportedDeserializationError (from DeserializationError)**

### <span id="page-123-1"></span>**class UnsupportedDeserializationError**

Error raised when attempting to de-serialize an attribute that does not support de-serialization.

## <span id="page-123-6"></span>**6.2.18 ExtraKeyError (from DeserializationError)**

### **class ExtraKeyError**

Error raised when an inbound object being de-serialized has extra (unrecognized) keys.

# <span id="page-123-7"></span>**6.3 SQLAthanor Warnings**

## <span id="page-123-8"></span>**6.3.1 SQLAthanorWarning (from UserWarning)**

### <span id="page-123-10"></span>**class SQLAthanorWarning**

Base warning raised by SQLAthanor. Inherits from UserWarning.

## <span id="page-123-9"></span>**6.3.2 MaximumNestingExceededWarning (from SQLAthanorWarning)**

### **class MaximumNestingExceededWarning**

Warning raised when the maximum permitted nesting is exceeded during serialization.

# Contributing to SQLAthanor

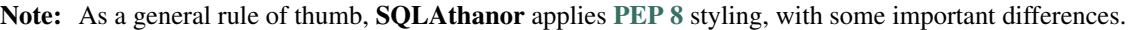

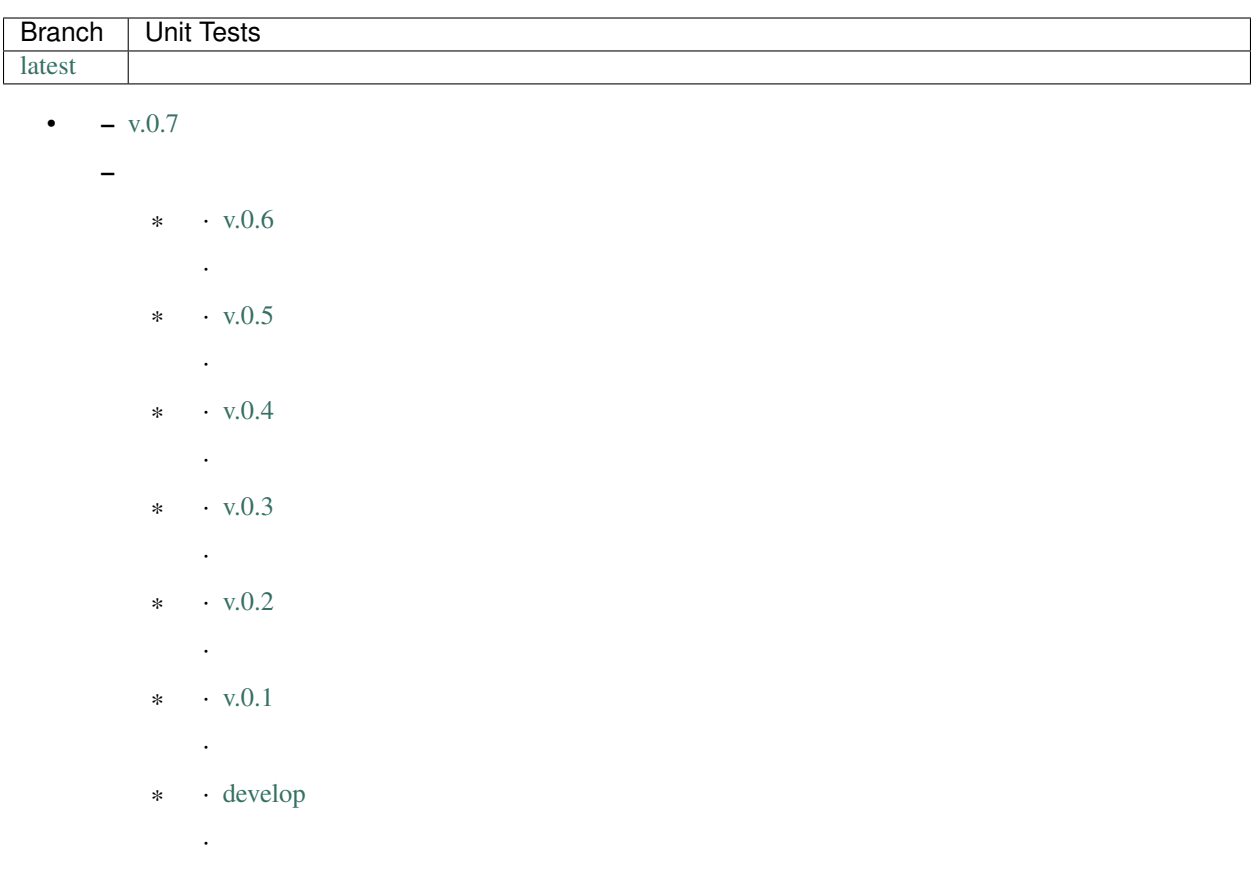

### What makes an API idiomatic?

One of my favorite ways of thinking about idiomatic design comes from a [talk given by Luciano Ramalho at Pycon](https://www.youtube.com/watch?v=k55d3ZUF3ZQ)  $2016<sup>5</sup>$  $2016<sup>5</sup>$  $2016<sup>5</sup>$  $2016<sup>5</sup>$  where he listed traits of a Pythonic API as being:

- don't force [the user] to write boilerplate code
- provide ready to use functions and objects
- don't force [the user] to subclass unless there's a *very good* reason
- include the batteries: make easy tasks easy
- are simple to use but not simplistic: make hard tasks possible
- leverage the Python data model to:
	- provide objects that behave as you expect
	- avoid boilerplate through introspection (reflection) and metaprogramming.

### Contents:

- *[Design Philosophy](#page-125-1)*
- *[Style Guide](#page-126-0)*
	- *[Basic Conventions](#page-126-1)*
	- *[Naming Conventions](#page-126-2)*
	- *[Design Conventions](#page-127-0)*
	- *[Documentation Conventions](#page-127-1)*
		- \* *[Sphinx](#page-127-2)*
		- \* *[Docstrings](#page-128-0)*
- *[Dependencies](#page-128-1)*
- *[Preparing Your Development Environment](#page-128-2)*
- *[Ideas and Feature Requests](#page-129-0)*
- *[Testing](#page-129-1)*
- *[Submitting Pull Requests](#page-129-2)*
- *[Building Documentation](#page-129-3)*
- *[Contributors](#page-129-4)*
- *[References](#page-130-0)*

# <span id="page-125-1"></span>**7.1 Design Philosophy**

SQLAthanor is meant to be a "beautiful" and "usable" library. That means that it should offer an idiomatic API that:

<span id="page-125-0"></span><sup>5</sup> <https://www.youtube.com/watch?v=k55d3ZUF3ZQ>

- works out of the box as intended,
- minimizes "bootstrapping" to produce meaningful output, and
- does not force users to understand how it does what it does.

In other words:

Users should simply be able to drive the car without looking at the engine.

# <span id="page-126-0"></span>**7.2 Style Guide**

## <span id="page-126-1"></span>**7.2.1 Basic Conventions**

- Do not terminate lines with semicolons.
- Line length should have a maximum of *approximately* 90 characters. If in doubt, make a longer line or break the line between clear concepts.
- Each class should be contained in its own file.
- If a file runs longer than 2,000 lines. . . it should probably be refactored and split.
- All imports should occur at the top of the file.
- Do not use single-line conditions:

```
# GOOD
if x:
 do_something()
# BAD
if x: do_something()
```
- When testing if an object has a value, be sure to use if x is None: or if x is not None. Do not confuse this with if  $x:$  and if not  $x:$ .
- Use the if x: construction for testing truthiness, and if not x: for testing falsiness. This is **different** from testing:
	- if x is True: – if x is False: – if x is None:
- As of right now, because we feel that it negatively impacts readability and is less-widely used in the community, we are not using type annotations.

## <span id="page-126-2"></span>**7.2.2 Naming Conventions**

- variable name and not variableName or VariableName. Should be a noun that describes what information is contained in the variable. If a bool, preface with is\_ or has\_ or similar question-word that can be answered with a yes-or-no.
- function name and not function name or functionName. Should be an imperative that describes what the function does (e.g. get\_next\_page).
- CONSTANT\_NAME and not constant\_name or ConstantName.

• ClassName and not class\_name or Class\_Name.

### <span id="page-127-0"></span>**7.2.3 Design Conventions**

- Functions at the module level can only be aware of objects either at a higher scope or singletons (which effectively have a higher scope).
- Functions and methods can use one positional argument (other than self or cls) without a default value. Any other arguments must be keyword arguments with default value given.

```
def do_some_function(argument):
  # rest of function...
def do_some_function(first_arg,
                     second_arg = None,
                     third_arg = True):
  # rest of function ...
```
- Functions and methods that accept values should start by validating their input, throwing exceptions as appropriate.
- When defining a class, define all attributes in *\_\_init* \_\_.
- When defining a class, start by defining its attributes and methods as private using a single-underscore prefix. Then, only once they're implemented, decide if they should be public.
- Don't be afraid of the private attribute/public property/public setter pattern:

```
class SomeClass(object):
 def __init__(*args, **kwargs):
   self. private attribute = None
 @property
 def private_attribute(self):
    # custom logic which may override the default return
   return self._private_attribute
 @setter.private_attribute
 def private_attribute(self, value):
    # custom logic that creates modified_value
    self._private_attribute = modified_value
```
• Separate a function or method's final (or default) return from the rest of the code with a blank line (except for single-line functions/methods).

## <span id="page-127-1"></span>**7.2.4 Documentation Conventions**

We are very big believers in documentation (maybe you can tell). To document **SQLAthanor** we rely on several tools:

### <span id="page-127-2"></span>**Sphinx**<sup>1</sup>

<sup>1</sup> <http://sphinx-doc.org>

[Sphinx](http://sphinx-doc.org)<sup>1</sup> is used to organize the library's documentation into this lovely readable format (which is also published to [ReadTheDocs](https://readthedocs.org)<sup>[2](#page-128-3)</sup>). This documentation is written in [reStructuredText](http://www.sphinx-doc.org/en/stable/rest.html)<sup>[3](#page-128-4)</sup> files which are stored in <project>/docs.

**Tip:** As a general rule of thumb, we try to apply the [ReadTheDocs](https://readthedocs.org)<sup>2</sup> own [Documentation Style Guide](http://documentation-style-guide-sphinx.readthedocs.io/en/latest/style-guide.html)<sup>[4](#page-128-5)</sup> to our [RST](#page-0-0) documentation.

Hint: To build the HTML documentation locally:

- 1. In a terminal, navigate to <project>/docs.
- 2. Execute make html.

When built locally, the HTML output of the documentation will be available at ./docs/\_build/index.html.

### <span id="page-128-0"></span>**Docstrings**

• Docstrings are used to document the actual source code itself. When writing docstrings we adhere to the conventions outlined in [PEP 257](https://www.python.org/dev/peps/pep-0257).

# <span id="page-128-1"></span>**7.3 Dependencies**

Python 3.x

Python 2.x

- [SQLAlchemy v.0.9](https://www.sqlalchemy.org) or higher
- [PyYAML v3.10](https://github.com/yaml/pyyaml) or higher
- [simplejson v3.0](https://simplejson.readthedocs.io/en/latest/) or higher
- [Validator-Collection v1.4.0](https://github.com/insightindustry/validator-collection) or higher
- [SQLAlchemy v.0.9](https://www.sqlalchemy.org) or higher
- [PyYAML v3.10](https://github.com/yaml/pyyaml) or higher
- [simplejson v3.0](https://simplejson.readthedocs.io/en/latest/) or higher
- [Validator-Collection v1.4.0](https://github.com/insightindustry/validator-collection) or higher

# <span id="page-128-2"></span>**7.4 Preparing Your Development Environment**

In order to prepare your local development environment, you should:

- 1. Fork the [Git repository.](https://github.com/insightindustry/sqlathanor)
- 2. Clone your forked repository.
- 3. Set up a virtual environment (optional).
- 4. Install dependencies:

<span id="page-128-3"></span><sup>2</sup> <https://readthedocs.org>

<span id="page-128-4"></span><sup>3</sup> <http://www.sphinx-doc.org/en/stable/rest.html>

<span id="page-128-5"></span><sup>4</sup> <http://documentation-style-guide-sphinx.readthedocs.io/en/latest/style-guide.html>

sqlathanor/ \$ pip install -r requirements.txt

And you should be good to go!

## <span id="page-129-0"></span>**7.5 Ideas and Feature Requests**

Check for open [issues](https://github.com/insightindustry/sqlathanor/issues) or create a new issue to start a discussion around a bug or feature idea.

# <span id="page-129-1"></span>**7.6 Testing**

If you've added a new feature, we recommend you:

- create local unit tests to verify that your feature works as expected, and
- run local unit tests before you submit the pull request to make sure nothing else got broken by accident.

### See also:

For more information about the SQLAthanor testing approach please see: *[Testing SQLAthanor](#page-132-0)*

# <span id="page-129-2"></span>**7.7 Submitting Pull Requests**

After you have made changes that you think are ready to be included in the main library, submit a pull request on Github and one of our developers will review your changes. If they're ready (meaning they're well documented, pass unit tests, etc.) then they'll be merged back into the main repository and slated for inclusion in the next release.

# <span id="page-129-3"></span>**7.8 Building Documentation**

In order to build documentation locally, you can do so from the command line using:

```
sqlathanor/ $ cd docs
sqlathanor/docs $ make html
```
When the build process has finished, the HTML documentation will be locally available at:

sqlathanor/docs/\_build/html/index.html

Note: Built documentation (the HTML) is not included in the project's Git repository. If you need local documentation, you'll need to build it.

# <span id="page-129-4"></span>**7.9 Contributors**

Thanks to everyone who helps make SQLAthanor useful:

- Chris Modzelewski [\(@insightindustry\)](https://github.com/insightindustry/)
- Robert Schönthal [\(@digitalkaoz\)](https://github.com/digitalkaoz/)

• Timmy [\(@timmy224\)](https://github.com/timmy224/)

# <span id="page-130-0"></span>**7.10 References**

# Testing SQLAthanor

### <span id="page-132-0"></span>**Contents**

- *[Testing SQLAthanor](#page-132-0)*
	- *[Testing Philosophy](#page-132-1)*
		- *[Test Organization](#page-133-0)*
	- *[Configuring & Running Tests](#page-133-1)*
		- \* *[Installing with the Test Suite](#page-133-2)*
		- \* *[Command-line Options](#page-133-3)*
		- \* *[Configuration File](#page-133-4)*
		- \* *[Running Tests](#page-134-0)*
	- *[Skipping Tests](#page-134-1)*
	- *[Incremental Tests](#page-134-2)*

# <span id="page-132-1"></span>**8.1 Testing Philosophy**

Note: Unit tests for SQLAthanor are written using  $p$ ytest<sup>[1](#page-132-2)</sup> and a comprehensive set of test automation are provided by [tox](https://tox.readthedocs.io)<sup>[2](#page-132-3)</sup>.

There are many schools of thought when it comes to test design. When building SQLAthanor, we decided to focus on practicality. That means:

<span id="page-132-2"></span><sup>1</sup> <https://docs.pytest.org/en/latest/>

<span id="page-132-3"></span><sup>2</sup> <https://tox.readthedocs.io>

- DRY is good, KISS is better. To avoid repetition, our test suite makes extensive use of fixtures, parametrization, and decorator-driven behavior. This minimizes the number of test functions that are nearly-identical. However, there are certain elements of code that are repeated in almost all test functions, as doing so will make future readability and maintenance of the test suite easier.
- Coverage matters. . . kind of. We have documented the primary intended behavior of every function in the SQLAthanor library, and the most-likely failure modes that can be expected. At the time of writing, we have about 85% code coverage. Yes, yes: We know that is less than 100%. But there are edge cases which are almost impossible to bring about, based on confluences of factors in the wide world. Our goal is to test the key functionality, and as bugs are uncovered to add to the test functions as necessary.

# <span id="page-133-0"></span>**8.2 Test Organization**

Each individual test module (e.g. test\_validators.py) corresponds to a conceptual grouping of functionality. For example:

• test\_validators.py tests validator functions found in sqlathanor/\_validators.py

Certain test modules are tightly coupled, as the behavior in one test module may have implications on the execution of tests in another. These test modules use a numbering convention to ensure that they are executed in their required order, so that test\_1\_NAME.py is always executed before test\_2\_NAME.py.

# <span id="page-133-1"></span>**8.3 Configuring & Running Tests**

## <span id="page-133-2"></span>**8.3.1 Installing with the Test Suite**

Installing via pip

From Local Development Environment

\$ pip install sqlathanor[tests]

### See also:

When you *[create a local development environment](#page-128-2)*, all dependencies for running and extending the test suite are installed.

## <span id="page-133-3"></span>**8.3.2 Command-line Options**

SQLAthanor does not use any custom command-line options in its test suite.

Tip: For a full list of the CLI options, including the defaults available, try:

```
sqlathanor $ cd tests/
sqlathanor/tests/ $ pytest --help
```
## <span id="page-133-4"></span>**8.3.3 Configuration File**

Because **SQLAthanor** has a very simple test suite, we have not prepared a pytest. ini configuration file.

## <span id="page-134-0"></span>**8.3.4 Running Tests**

Entire Test Suite

Test Module

Test Function

tests/ \$ pytest

tests/ \$ pytest tests/test\_module.py

tests/ \$ pytest tests/test\_module.py -k 'test\_my\_test\_function'

# <span id="page-134-1"></span>**8.4 Skipping Tests**

Note: Because of the simplicity of SQLAthanor, the test suite does not currently support any test skipping.

# <span id="page-134-2"></span>**8.5 Incremental Tests**

Note: The SQLAthanor test suite does support incremental testing using, however at the moment none of the tests designed rely on this functionality.

A variety of test functions are designed to test related functionality. As a result, they are designed to execute incrementally. In order to execute tests incrementally, they need to be defined as methods within a class that you decorate with the @pytest.mark.incremental decorator as shown below:

```
@pytest.mark.incremental
class TestIncremental(object):
   def test_function1(self):
       pass
   def test_modification(self):
       assert 0
    def test_modification2(self):
       pass
```
This class will execute the TestIncremental.test\_function1() test, execute and fail on the TestIncremental.test\_modification() test, and automatically fail TestIncremental. test\_modification2() because of the .test\_modification() failure.

To pass state between incremental tests, add a state argument to their method definitions. For example:

```
@pytest.mark.incremental
class TestIncremental(object):
    def test_function(self, state):
        state.is_logged_in = True
        assert state.is_logged_in = True
    def test_modification1(self, state):
        assert state.is_logged_in is True
```
(continues on next page)

(continued from previous page)

```
state.is_logged_in = False
   assert state.is_logged_in is False
def test_modification2(self, state):
   assert state.is_logged_in is True
```
Given the example above, the third test (test\_modification2) will fail because test\_modification updated the value of state.is\_logged\_in.

Note: state is instantiated at the level of the entire test session (one run of the test suite). As a result, it can be affected by tests in other test modules.

# CHAPTER<sup>9</sup>

# Release History

## <span id="page-136-0"></span>**Contributors**

- Chris Modzelewski [\(@insightindustry\)](https://github.com/insightindustry/)
- Robert Schönthal [\(@digitalkaoz\)](https://github.com/digitalkaoz/)
- Timmy [\(@timmy224\)](https://github.com/timmy224/)

## **Contents**

- *[Release History](#page-136-0)*
	- *[Release 0.7.0](#page-137-0)*
		- \* *[Bug Fixes](#page-137-1)*
		- \* *[Other Changes](#page-137-2)*
	- *[Release 0.6.0](#page-137-3)*
		- \* *[Bug Fixes](#page-138-0)*
		- \* *[Other Changes](#page-138-1)*
	- *[Release 0.5.1](#page-138-2)*
		- \* *[Bug Fixes](#page-138-3)*
		- \* *[Other Changes](#page-138-4)*
	- *[Release 0.5.0](#page-138-5)*
		- \* *[New Features](#page-138-6)*
		- \* *[Bug Fixes](#page-139-0)*
- *[Release 0.4.0](#page-139-1)*
	- \* *[Bug Fixes](#page-139-2)*
	- \* *[New Features](#page-139-3)*
	- \* *[Other Changes](#page-139-4)*
- *[Release 0.3.1](#page-139-5)*
	- \* *[Bug Fixes](#page-139-6)*
	- \* *[Other Changes](#page-140-0)*
- *[Release 0.3.0](#page-140-1)*
	- \* *[New Features](#page-140-2)*
	- \* *[Other Changes](#page-140-3)*
- *[Release 0.2.2](#page-140-4)*
	- \* *[Bugs Fixed](#page-140-5)*
	- \* *[Other Changes](#page-140-6)*
- *[Release 0.2.1](#page-141-0)*
	- \* *[Bugs Fixed](#page-141-1)*
- *[Release 0.2.0](#page-141-2)*
	- \* *[Features Added](#page-141-3)*
- *[Release 0.1.1](#page-141-4)*
- *[Release 0.1.0](#page-141-5)*

# <span id="page-137-0"></span>**9.1 Release 0.7.0**

## <span id="page-137-1"></span>**9.1.1 Bug Fixes**

• Fixed a typo in the documentation (thanks, @timmy224!)

## <span id="page-137-2"></span>**9.1.2 Other Changes**

- Significant performance improvement through the introduction of a heap cache (thanks, @digitalkaoz!)
- Added contributors list.

# <span id="page-137-3"></span>**9.2 Release 0.6.0**

## <span id="page-138-0"></span>**9.2.1 Bug Fixes**

• #87: Fixed a longstanding bug that prevented one-to-one relationships from being deserialized properly.

## <span id="page-138-1"></span>**9.2.2 Other Changes**

- #89: Implemented support for display\_name on relationships.
- Updated test matrix to maintain test compability in the Python 3.4 environment.

# <span id="page-138-2"></span>**9.3 Release 0.5.1**

## <span id="page-138-3"></span>**9.3.1 Bug Fixes**

- #80: Revised how the default deserializer functions for datetime.timedelta and datetime. datetime objects functions. When deserializing either, the default deserializer now starts by attempting to coerce the value to a datetime.timedelta using the Validator Collection timedelta() validator function, which supports the expression of amounts of time as both integers (e.g. 23 seconds) and strings (e.g. 00:00:23). If the object cannot be converted to a timedelta (if it is a complete / proper datetime with both a time and date value), the default deserializer will then revert to returning a datetime.datetime object.
- #82: Revised the minimum version needed for the Validator Collection library to resolve a bug in iterable serialization/deserialization.

## <span id="page-138-4"></span>**9.3.2 Other Changes**

• #84: Added Python 3.8 to test matrix.

# <span id="page-138-5"></span>**9.4 Release 0.5.0**

## <span id="page-138-6"></span>**9.4.1 New Features**

• #68: Replaced serialization to dict with serialization to OrderedDict to preserve key ordering when serializing to JSON and YAML. The interface and interaction with OrderedDict should be 100% consistent with the behavior of past dict objects - just now their order will be preserved when on Python versions before 3.7.

### <span id="page-139-0"></span>**9.4.2 Bug Fixes**

- #71: Modified default  $\text{to\_str}$  () serializer function to coerce values to strings.
- #73: Corrected a variety of mismatches in the default serializer/deserializer functions relating to datetime. timedelta objects and SQLAlchemy Interval and DATETIME type objects.
- #75: Corrected a bug that may have introduced errors in applications using Python 3.7, SQLAlchemy 1.3+, and relying on AssociationProxy constructions in their models.
- Updated the requirements.txt (which does not actually indicate utilization dependencies, and instead indicates development dependencies) to upgrade a number of libraries that had recently had security vulnerabilities discovered.

## <span id="page-139-1"></span>**9.5 Release 0.4.0**

### <span id="page-139-2"></span>**9.5.1 Bug Fixes**

• #63: Fixed error handling for when SQLAlchemy returns UnsupportedCompilationError on certain data types.

### <span id="page-139-3"></span>**9.5.2 New Features**

- #61: Added display name attribute configuration option to re-write attribute names on serialization / deserialization.
- #62: Added support for multiple named configuration sets when using the meta configuration pattern.

## <span id="page-139-4"></span>**9.5.3 Other Changes**

• Upgraded PyYAML version in requirements.txt.

# <span id="page-139-5"></span>**9.6 Release 0.3.1**

### <span id="page-139-6"></span>**9.6.1 Bug Fixes**

- #58: Fixed problem where None values are mistakenly serialized to empty lists.
- #57: Fixed problem where on\_serialize functions were ignored for relationships.
- #56: Fixed problem where relationships were not properly deserialized.

## <span id="page-140-0"></span>**9.6.2 Other Changes**

- #26: Added Python 3.7 to test matrix.
- Removed some unnecessary print statements.

# <span id="page-140-1"></span>**9.7 Release 0.3.0**

### <span id="page-140-2"></span>**9.7.1 New Features**

- #35: Added BaseModel.dump\_to\_csv()
- #35: Added BaseModel.dump\_to\_json()
- #35: Added BaseModel.dump\_to\_yaml()
- #35: Added BaseModel.dump\_to\_dict()
- #34: Added BaseModel.configure\_serialization()
- #42: Added support for the programmatic generation of declarative model classes.
- #41: Added support for the programmatic generation of Table objects.
- #51: All  $*$  from\_<format>() methods and functions now accept Path-like objects as inputs to load serialized data from a file.

## <span id="page-140-3"></span>**9.7.2 Other Changes**

- #43: Refactored declarative classes and functions.
- #50: Updated [Validator-Collection](https://validator-collection.readthedocs.io/en/latest) dependency.

# <span id="page-140-4"></span>**9.8 Release 0.2.2**

## <span id="page-140-5"></span>**9.8.1 Bugs Fixed**

• #36: Fixed error in documentation (flask\_sqlathanor.initialize\_flask\_sqlathanor() initially documented as flask\_sqlathanor.initialize\_sqlathanor()).

## <span id="page-140-6"></span>**9.8.2 Other Changes**

• #32: Added Code of Conduct.

# <span id="page-141-0"></span>**9.9 Release 0.2.1**

### <span id="page-141-1"></span>**9.9.1 Bugs Fixed**

• #30: Tweaked function signature for declarative\_base() to make cls a keyword argument.

## <span id="page-141-2"></span>**9.10 Release 0.2.0**

## <span id="page-141-3"></span>**9.10.1 Features Added**

- #21: Added support for [SQLAlchemy Automap Extension.](http://docs.sqlalchemy.org/en/latest/orm/extensions/automap.html)
- #27: Added support for programmatically modifying serialization/de-serialization configuration after model definition.

# <span id="page-141-4"></span>**9.11 Release 0.1.1**

- #22: Added unit tests testing support for [SQLAlchemy Declarative Reflection.](http://docs.sqlalchemy.org/en/latest/orm/extensions/declarative/table_config.html#using-reflection-with-declarative)
- #23: Added documentation for **SQLAthanor** usage with [SQLAlchemy Declarative Reflection.](http://docs.sqlalchemy.org/en/latest/orm/extensions/declarative/table_config.html#using-reflection-with-declarative)
- #24: Added documentation comparing/contrasting to alternative serialization/deserialization libraries.
- Fixed project URLs in setup.py for display on PyPi.

# <span id="page-141-5"></span>**9.12 Release 0.1.0**

• First public release

# **Glossary**

Association Proxy A concept in [SQLAlchemy](https://docs.sqlalchemy.org/en/14/orm/extensions/associationproxy.html) that is used to define a *[model attribute](#page-143-0)* within one *[model class](#page-143-1)* that acts as a proxy (mapping to) a model attribute on a different *[model class](#page-143-1)*, related by way of a *[relationship](#page-144-4)*.

<span id="page-142-2"></span>See also:

```
• SQLAlchemy: association_proxy
```
Athanor An alchemical furnace, sometimes called a *piger henricus* (slow henry), philosophical furnace, Furnace of Arcana, or Tower furnace. They were used by alchemists to apply uniform heat over an extended (weeks, even!) period of time and require limited maintenance / management.

Basically, these were alchemical slow cookers.

<span id="page-142-1"></span>The term "athanor" is believed to derive from the Arabic *al-tannoor* ("bread oven") which Califate-era alchemical texts describe as being used for slow, uniform alchemical disgestion in talismanic alchemy.

- Comma-Separated Value (CSV) A text-based data exchange format where data is represented in one row of text, with fields (columns) separated by a delimiter character (typically a comma, or pipe  $|$ ).
- Declarative Configuration A way of configuring *[serialization](#page-144-0)* and *[de-serialization](#page-142-0)* for particular *[model attributes](#page-143-0)* when defining those attributes on the *[model class](#page-143-1)* using the [SQLAlchemy Declarative ORM.](https://docs.sqlalchemy.org/en/14/orm/extensions/declarative/index.html)

Tip: The Declarative Configuration approach does not support serialization or de-serialization for *[model](#page-143-0) [attributes](#page-143-0)* that are not Column or [relationship\(\)](#page-101-0).

If you want to support serialization on *[hybrid properties](#page-143-4)*, *[association proxies](#page-142-2)*, or *[instance attributes](#page-143-5)* please use *[Meta Configuration](#page-143-6)*.

### See also:

- *[Configure Serialization/De-serialization](#page-34-0)* > *[Declarative Configuration](#page-35-0)*
- <span id="page-142-0"></span>• *[Quickstart](#page-8-0)* > *[Declarative Configuration Pattern](#page-10-0)*

De-serialization De-Serialization - as you can probably guess - is the reverse of *[serialization](#page-144-0)*. It's the process whereby data is received in one format (say a JSON string) and is converted into a Python object (a *[model instance](#page-144-2)*) that you can more easily work with in your Python code.

Think of it this way: A web app written in JavaScript needs to ask your Python code to register a user. Your Python code will need to know that user's details to register the user. So how does the web app deliver that information to your Python code? It'll most typically send JSON - but your Python code will need to then de-serialize (translate) it from JSON into an object representation (your User object) that it can work with.

De-serialization Function A function that is called when *[de-serializing](#page-142-0)* a specific value. The function accepts a single positional argument (the value to be de-serialized), does whatever it needs to do to the value, and then returns the value that will be assigned to the appropriate *[model attribute](#page-143-0)*.

<span id="page-143-3"></span>Typical usages include value validation and hashing/salting/encryption. SQLAthanor applies a set of default de-serialization functions that apply for the data types supported by [SQLAlchemy](https://docs.sqlalchemy.org/en/14/index.html) and its dialects.

### See also:

<span id="page-143-4"></span>• *[De-serialization Post-processing](#page-47-0)*

- **Drop-in Replacement** A Python library that extends the functionality of an existing library by inheriting from (and extending or modifying) its original classes or replacing its original functions.
- Hybrid Property A concept in [SQLAlchemy](https://docs.sqlalchemy.org/en/14/orm/extensions/hybrid.html) that is used to define a *[model attribute](#page-143-0)* that is not directly represented in the *[model class](#page-143-1)*'s underlying database table (i.e. the hybrid property is calculated/determined on-the-fly in your Python code when referenced).

See also:

### <span id="page-143-5"></span><span id="page-143-2"></span>• SQLAlchemy: [hybrid\\_property](https://docs.sqlalchemy.org/en/14/orm/extensions/hybrid.html#sqlalchemy.ext.hybrid.hybrid_property)

- Instance Attribute A *[model attribute](#page-143-0)* that is only present within a *[model instance](#page-144-2)* that is defined using Python's built-in @property decorator.
- JavaScript Object Notation (JSON) A lightweight data-interchange format that has become the *de facto* standard for communication across internet-enabled APIs.

<span id="page-143-6"></span>For a formal definition, please see the [ECMA-404 Standard: JSON Data Interchange Syntax](http://www.ecma-international.org/publications/files/ECMA-ST/ECMA-404.pdf)

Meta Configuration A way of configuring *[serialization](#page-144-0)* and *[de-serialization](#page-142-0)* using a private *[model attribute](#page-143-0)* labeled \_\_serialization\_\_.

Tip: Meta configuration is used to configure serialization/de-serialization for *[hybrid properties](#page-143-4)*, *[association](#page-142-2) [proxies](#page-142-2)*, and regular (non-hybrid) Python properties.

### See also:

- *[Configure Serialization/De-serialization](#page-34-0)* > *[Meta Configuration](#page-38-0)*
- <span id="page-143-0"></span>• *[Quickstart](#page-8-0)* > *[Meta Configuration Pattern](#page-9-0)*
- Model Attribute A property or attribute that belongs to a *[model class](#page-143-1)* or *[model instance](#page-144-2)*. It will typically correspond to an underlying database column, relationship (foreign key constraint), *[hybrid property](#page-143-4)*, or *[association proxy](#page-142-2)*.

<span id="page-143-1"></span>*[Serialization](#page-144-0)* and *[De-serialization](#page-142-0)* both operate on model attributes.

Model Class A model class is a Python class that is used to instantiate *[model instances](#page-144-2)*. It typically is constructed using the [SQLAlchemy ORM.](https://docs.sqlalchemy.org/en/14/orm/tutorial.html)

A model class is composed of one or more *[model attributes](#page-143-0)* which correspond to columns in an underlying SQL table. The SQLAlchemy *[ORM](#page-144-5)* maps the model class to a corresponding [Table](https://docs.sqlalchemy.org/en/14/core/metadata.html#sqlalchemy.schema.Table) object, which in turn describes the structure of the underlying SQL table.

Note: Throughout SQLAthanor we use the terms "model class" and "model" interchangably.
<span id="page-144-6"></span>Model Instance A model instance is an object representation of a database record in your Python code. Technically, it is an instance of a *[model class](#page-143-0)*.

<span id="page-144-2"></span>It stores and exposes the record's data and (if you're using a robust *[ORM](#page-144-0)* like [SQLAlchemy\)](https://www.sqlalchemy.org) exposes methods to modify that data.

<span id="page-144-0"></span>Note: Throughout SQLAthanor we use the terms "model instance" and "record" interchangably.

Object Relational Mapper (ORM) An Object Relational Mapper (ORM) is a software tool that makes it easier to write code that reads data from or writes data to a relational database.

Fundamentally, it maps a class in your code to the tables and columns in the underlying database so that you can work with that class, rather than worrying about how to construct multiple (often related!) records directly in SQL.

<span id="page-144-4"></span>The [SQLAlchemy ORM](https://docs.sqlalchemy.org/en/14/orm/tutorial.html) is one of the most powerful Python ORMs available, and also provides a great [Declar](https://docs.sqlalchemy.org/en/14/orm/extensions/declarative/index.html)[ative](https://docs.sqlalchemy.org/en/14/orm/extensions/declarative/index.html) system that makes their super-powerful ORM incredibly easy to use.

- Pickling A process of *[serializing](#page-144-1)* a Python object to a binary representation. Typically performed using the [pickle](https://docs.python.org/3.6/library/pickle.html) module from the standard Python library, or an outside pickling library like [dill.](https://github.com/uqfoundation/dill)
- <span id="page-144-5"></span>Relationship A connection between two database tables or their corresponding *[model classes](#page-143-0)* defined using a foreign key constraint.
- Serialization Serialization is a process where a Python object (like a *[model instance](#page-144-2)*) is converted into a different format, typically more suited to transmission to or interpretation by some other program.

<span id="page-144-1"></span>Think of it this way: You've got a virtual representation of some information in your Python code. It's an object that you can work with in your Python code. But how do you give that information to some other application (like a web app) written in JavaScript? You serialize (translate) it into a format that other language can understand.

Serialization Function A function that is called when *[serializing](#page-144-1)* a specific value. The function accepts a single positional argument (the *[model attribute](#page-143-1)* value to serialize), does whatever it needs to do to the value, and then returns the value that will be included in the serialized output.

Typical usages include value format conversion. SQLAthanor applies a set of default serialization functions that apply for the data types supported by [SQLAlchemy](https://docs.sqlalchemy.org/en/14/index.html) and its dialects.

#### See also:

<span id="page-144-3"></span>• *[Serialization Pre-processing](#page-46-0)*

YAML Ain't a Markup Language (YAML) YAML is a text-based data serialization format similar in some respects to *[JSON](#page-143-2)*. For more information, please see the [YAML 1.2 \(3rd Edition\) Specification.](http://yaml.org/spec/1.2/spec.html)

Note: If we're being absolutely formal, JSON is actually a subset of YAML's syntax. But that's being needlessly formal.

### SQLAthanor License

#### <span id="page-146-0"></span>MIT License

Copyright (c) 2018 Insight Industry Inc.

Permission is hereby granted, free of charge, to any person obtaining a copy of this software and associated documentation files (the "Software"), to deal in the Software without restriction, including without limitation the rights to use, copy, modify, merge, publish, distribute, sublicense, and/or sell copies of the Software, and to permit persons to whom the Software is furnished to do so, subject to the following conditions:

The above copyright notice and this permission notice shall be included in all copies or substantial portions of the Software.

THE SOFTWARE IS PROVIDED "AS IS", WITHOUT WARRANTY OF ANY KIND, EXPRESS OR IMPLIED, INCLUDING BUT NOT LIMITED TO THE WARRANTIES OF MERCHANTABILITY, FITNESS FOR A PAR-TICULAR PURPOSE AND NONINFRINGEMENT. IN NO EVENT SHALL THE AUTHORS OR COPYRIGHT HOLDERS BE LIABLE FOR ANY CLAIM, DAMAGES OR OTHER LIABILITY, WHETHER IN AN ACTION OF CONTRACT, TORT OR OTHERWISE, ARISING FROM, OUT OF OR IN CONNECTION WITH THE SOFT-WARE OR THE USE OR OTHER DEALINGS IN THE SOFTWARE.

SQLAthanor is a Python library that extends [SQLAlchemy'](http://www.sqlalchemy.org)s fantastic [Declarative ORM](https://docs.sqlalchemy.org/en/14/orm/extensions/declarative/index.html) to provide easy-to-use record *[serialization](#page-144-1)*/*[de-serialization](#page-142-0)* with support for:

- *[JSON](#page-143-2)*
- *[CSV](#page-142-1)*
- *[YAML](#page-144-3)*
- [dict](https://docs.python.org/3.6/library/stdtypes.html#dict)

The library works as a *[drop-in extension](#page-143-3)* - change one line of existing code, and it should just work. Furthermore, it has been extensively tested on Python 2.7, 3.4, 3.5, 3.6, 3.7, and 3.8 using [SQLAlchemy](http://www.sqlalchemy.org) 0.9 and higher.

**Contents** 

• *SQLAthanor*

- *[Installation](#page-148-0)*
	- \* *[Dependencies](#page-148-1)*
- *[Why SQLAthanor?](#page-150-0)*
	- \* *[Key SQLAthanor Features](#page-151-0)*
	- \* *SQLAthanor [vs Alternatives](#page-151-1)*
- *[Hello, World and Basic Usage](#page-154-0)*
	- \* *[1. Import SQLAthanor](#page-154-1)*
	- \* *[2. Declare Your Models](#page-156-0)*
	- \* *[3. Serialize Your Model Instance](#page-160-0)*
	- \* *[4. De-serialize a Model Instance](#page-160-1)*
- *[Questions and Issues](#page-164-0)*
- *[Contributing](#page-166-0)*
- *[Testing](#page-168-0)*
- *[License](#page-170-0)*
- *[Indices and tables](#page-172-0)*

### Installation

<span id="page-148-0"></span>To install SQLAthanor, just execute:

\$ pip install sqlathanor

### <span id="page-148-1"></span>**12.1 Dependencies**

Python 3.x

Python 2.x

- [SQLAlchemy v.0.9](https://www.sqlalchemy.org) or higher
- [PyYAML v3.10](https://github.com/yaml/pyyaml) or higher
- [simplejson v3.0](https://simplejson.readthedocs.io/en/latest/) or higher
- [Validator-Collection v1.4.0](https://github.com/insightindustry/validator-collection) or higher
- [SQLAlchemy v.0.9](https://www.sqlalchemy.org) or higher
- [PyYAML v3.10](https://github.com/yaml/pyyaml) or higher
- [simplejson v3.0](https://simplejson.readthedocs.io/en/latest/) or higher
- [Validator-Collection v1.4.0](https://github.com/insightindustry/validator-collection) or higher

### Why SQLAthanor?

<span id="page-150-0"></span>Odds are you've used [SQLAlchemy](http://www.sqlalchemy.org) before. And if you haven't, why on earth not? It is hands down the best relational database toolkit and *[ORM](#page-144-0)* available for Python, and has helped me quickly write code for many APIs, software platforms, and data science projects. Just look at some of these great [features.](http://www.sqlalchemy.org/features.html)

As its name suggests, SQLAlchemy focuses on the problem of connecting your Python code to an underlying relational (SQL) database. That's a super hard problem, especially when you consider the complexity of abstraction, different SQL databases, different SQL dialects, performance optimization, etc. It ain't easy, and the SQLAlchemy team has spent years building one of the most elegant solutions out there.

### What's in a name?

Who can resist a good (for certain values of good) pun?

In the time-honored "science" of alchemy, an *[athanor](#page-142-2)* is a furnace that provides uniform heat over an extended period of time.

Since **SOLAthanor** extends the great SOLAlchemy library, the idea was to keep the alchemical theme going.

Bottom line: I - for one - clearly cannot resist a pun, whether good or not.

But as hard as Pythonically communicating with a database is, in the real world with microservices, serverless architectures, RESTful APIs and the like we often need to do more with the data than read or write from/to our database. In almost all of the projects I've worked on over the last two decades, I've had to:

- hand data off in some fashion (*[serialize](#page-144-1)*) for another program (possibly written by someone else in another programming language) to work with, or
- accept and interpret data (*[de-serialize](#page-142-0)*) received from some other program (possibly written by someone else in another programming language).

Python objects (*[pickled](#page-144-4)* or not) are great, but they're rarely the best way of transmitting data over the wire, or communicating data between independent applications. Which is where formats like *[JSON](#page-143-2)*, *[CSV](#page-142-1)*, and *[YAML](#page-144-3)* come in.

So when writing many Python APIs, I found myself writing methods to convert my SQLAlchemy records (technically, *[model instances](#page-144-2)*) into JSON or creating new SQLAlchemy records based on data I received in JSON. So after writing similar methods many times over, I figured a better approach would be to write the serialization/de-serialization code just once, and then re-use it across all of my various projects.

Which is how SQLAthanor came about.

It adds simple methods like  $to\_json()$ ,  $new\_from\_csv()$ , and  $update\_from\_csv()$  to your SQLAlchemy declarative models and provides powerful configuration options that give you tons of flexibility.

### <span id="page-151-0"></span>**13.1 Key SQLAthanor Features**

- Easy to adopt: Just tweak your existing SQLAlchemy import statements and you're good to go.
- With one method call, convert SQLAlchemy model instances to:
	- CSV records
	- JSON objects
	- YAML objects
	- [dict](https://docs.python.org/3.6/library/stdtypes.html#dict) objects (technically, [OrderedDict](https://docs.python.org/3.6/library/collections.html#collections.OrderedDict) objects, but they behave just like regular [dict](https://docs.python.org/3.6/library/stdtypes.html#dict) objects)
- With one method call, create or update SQLAlchemy model instances from:
	- [dict](https://docs.python.org/3.6/library/stdtypes.html#dict) or [OrderedDict](https://docs.python.org/3.6/library/collections.html#collections.OrderedDict) objects
	- CSV records
	- JSON objects
	- YAML objects
- Decide which serialization formats you want to support for which models.
- Decide which columns/attributes you want to include in their serialized form (and pick different columns for different formats, too).
- Default validation for de-serialized data for every SQLAlchemy data type.
- Customize the validation used when de-serializing particular columns to match your needs.
- Works with *[Declarative Reflection](#page-62-0)* and the *[Automap Extension](#page-63-0)*.
- Programmatically *[generate Declarative Base Models from serialized data](#page-33-0)*.
- Programmatically create *[SQLAlchemy Table objects](#page-64-0)* from serialized data.

### <span id="page-151-1"></span>**13.2 SQLAthanor vs Alternatives**

Since *[serialization](#page-144-1)* and *[de-serialization](#page-142-0)* are common problems, there are a variety of alternative ways to serialize and de-serialize your [SQLAlchemy](http://www.sqlalchemy.org) models. Obviously, I'm biased in favor of **SQLAthanor**. But it might be helpful to compare SQLAthanor to some commonly-used alternatives:

Rolling Your Own

Marshmallow

Colander

pandas

Adding your own custom serialization/de-serialization logic to your [SQLAlchemy](http://www.sqlalchemy.org) declarative models is a very viable strategy. It's what I did for years, until I got tired of repeating the same patterns over and over again, and decided to build SQLAthanor instead.

But of course, implementing custom serialization/de-serialization logic takes a bit of effort.

### Tip: When to use it?

In practice, I find that rolling my own solution is great when it's a simple model with very limited business logic. It's a "quick-and-dirty" solution, where I'm trading rapid implementation (yay!) for less flexibility/functionality (boo!).

Considering how easy SQLAthanor is to configure / apply, however, I find that I never really roll my own serialization/de-serialization approach when working [SQLAlchemy](http://www.sqlalchemy.org) models any more.

The [Marshmallow](https://marshmallow.readthedocs.io/en/3.0/) library and its [Marshmallow-SQLAlchemy](https://marshmallow-sqlalchemy.readthedocs.io/en/latest/) extension are both fantastic. However, they have one major architectural difference to SQLAthanor and several more minor differences:

The biggest difference is that by design, they force you to maintain *two* representations of your data model. One is your [SQLAlchemy](http://www.sqlalchemy.org) *[model class](#page-143-0)*, while the other is your [Marshmallow](https://marshmallow.readthedocs.io/en/3.0/) schema (which determines how your model is serialized/de-serialized). [Marshmallow-SQLAlchemy](https://marshmallow-sqlalchemy.readthedocs.io/en/latest/) specifically tries to simplify this by generating a schema based on your *[model class](#page-143-0)*, but you still need to configure, manage, and maintain both representations - which as your project gets more complex, becomes non-trivial.

SQLAthanor by contrast lets you configure serialization/deserialization in your [SQLAlchemy](http://www.sqlalchemy.org) *[model class](#page-143-0)* definition. You're only maintaining *one* data model representation in your Python code, which is a massive time/effort/riskreduction.

Other notable differences relate to the API/syntax used to support non-*[JSON](#page-143-2)* formats. I think [Marshmallow](https://marshmallow.readthedocs.io/en/3.0/) uses a non-obvious approach, while with SQLAthanor the APIs are clean and simple. Of course, on this point, YMMV.

### Tip: When to use it?

[Marshmallow](https://marshmallow.readthedocs.io/en/3.0/) has one advantage over SQLAthanor: It can serialize/de-serialize *any* Python object, whether it is a [SQLAlchemy](http://www.sqlalchemy.org) model class or not. SQLAthanor only works with [SQLAlchemy.](http://www.sqlalchemy.org)

As a result, it may be worth using [Marshmallow](https://marshmallow.readthedocs.io/en/3.0/) instead of **SOLAthanor** if you expect to be serializing / de-serializing a lot of non[-SQLAlchemy](http://www.sqlalchemy.org) objects.

The [Colander](https://docs.pylonsproject.org/projects/colander/en/latest/) library and the [ColanderAlchemy](https://colanderalchemy.readthedocs.io/en/latest/) extension are both great, but they have a similar *major* architectural difference to SQLAthanor as [Marshmallow](https://marshmallow.readthedocs.io/en/3.0/)[/Marshmallow-SQLAlchemy:](https://marshmallow-sqlalchemy.readthedocs.io/en/latest/)

By design, they force you to maintain *two* representations of your data model. One is your [SQLAlchemy](http://www.sqlalchemy.org) *[model class](#page-143-0)*, while the other is your [Colander](https://docs.pylonsproject.org/projects/colander/en/latest/) schema (which determines how your model is serialized/de-serialized). [Colander-](https://colanderalchemy.readthedocs.io/en/latest/)[Alchemy](https://colanderalchemy.readthedocs.io/en/latest/) tries to simplify this by generating a schema based on your *[model class](#page-143-0)*, but you still need to configure, manage, and maintain both representations - which as your project gets more complex, becomes non-trivial.

SQLAthanor by contrast lets you configure serialization/deserialization in your [SQLAlchemy](http://www.sqlalchemy.org) *[model class](#page-143-0)* definition. You're only maintaining *one* data model representation in your Python code, which is a massive time/effort/riskreduction.

A second major difference is that, again by design, [Colander](https://docs.pylonsproject.org/projects/colander/en/latest/) is designed to serialize/de-serialize Python objects to a set of Python primitives. Since neither *[JSON](#page-143-2)*, *[CSV](#page-142-1)*, or *[YAML](#page-144-3)* are Python primitives, you'll still need to serialize/deserialize [Colander'](https://docs.pylonsproject.org/projects/colander/en/latest/)s input/output to/from its final "transmissable" form. Once you've got a Python primitive, this isn't difficult - but it is an extra step.

#### Tip: When to use it?

[Colander](https://docs.pylonsproject.org/projects/colander/en/latest/) has one advantage over SQLAthanor: It can serialize/de-serialize *any* Python object, whether it is a [SQLAlchemy](http://www.sqlalchemy.org) model class or not. SQLAthanor only works with [SQLAlchemy.](http://www.sqlalchemy.org)

As a result, it may be worth using [Colander](https://docs.pylonsproject.org/projects/colander/en/latest/) instead of **SQLAthanor** if you expect to be serializing / de-serializing a lot of non[-SQLAlchemy](http://www.sqlalchemy.org) objects.

[pandas](http://pandas.pydata.org/) is one of my favorite analytical libraries. It has a number of great methods that adopt a simple syntax, like read\_csv() or to\_csv() which de-serialize / serialize data to various formats (including SQL, JSON, CSV, etc.).

So at first blush, one might think: Why not just use [pandas](http://pandas.pydata.org/) to handle serialization/de-serialization?

Well, [pandas](http://pandas.pydata.org/) isn't really a serialization alternative to **SQLAthanor**. More properly, it is an ORM alternative to [SQLAlchemy](http://www.sqlalchemy.org) itself.

I could write (and [have written\)](https://www.reddit.com/r/Python/comments/90jxnv/sqlathanor_serialization_deserialization_for/e2s8aeh/) a lot on the subject, but the key difference is that [pandas](http://pandas.pydata.org/) is a "lightweight" ORM that focuses on providing a Pythonic interface to work with the output of single SQL queries. It does not support complex relationships between tables, or support the abstracted definition of business logic that applies to an object representation of a "concept" stored in your database.

[SQLAlchemy](http://www.sqlalchemy.org) is *specifically* designed to do those things.

So you can think of [pandas](http://pandas.pydata.org/) as being a less-abstract, "closer to bare metal" ORM - which is what you want if you want very efficient computations, on relatively "flat" (non-nested/minimally relational) data. Modification or manipulation of the data can be done by mutating your [pandas](http://pandas.pydata.org/) DataFrame without *too much* maintenance burden because those mutations/modifications probably don't rely too much on complex abstract business logic.

SQLAthanor piggybacks on [SQLAlchemy'](http://www.sqlalchemy.org)s business logic-focused ORM capabilities. It is designed to allow you to configure expected behavior *once* and then re-use that capability across all instances (records) of your data. And it's designed to play well with all of the other complex abstractions that [SQLAlchemy](http://www.sqlalchemy.org) supports, like *[relationships](#page-144-5)*, *[hybrid](#page-143-4) [properties](#page-143-4)*, *[reflection](#page-62-0)*, or *[association proxies](#page-142-3)*.

[pandas](http://pandas.pydata.org/) serialization/de-serialization capabilities can only be configured "at use-time" (in the method call), which leads to a higher maintenance burden. SQLAthanor's serialization/de-serialization capabilities are specifically designed to be configurable when defining your data model.

#### Tip: When to use it?

The decision of whether to use [pandas](http://pandas.pydata.org/) or [SQLAlchemy](http://www.sqlalchemy.org) is a complex one, but in my experience a good rule of thumb is to ask yourself whether you're going to need to apply complex business logic to your data.

The more complex the business logic is, the more likely [SQLAlchemy](http://www.sqlalchemy.org) will be a better solution. And *if* you are using [SQLAlchemy,](http://www.sqlalchemy.org) then SQLAthanor provides great and easy-to-use serialization/de-serialization capabilities.

### Hello, World and Basic Usage

<span id="page-154-0"></span>SQLAthanor is a *[drop-in replacement](#page-143-3)* for the [SQLAlchemy Declarative ORM](https://docs.sqlalchemy.org/en/14/orm/extensions/declarative/index.html) and parts of the [SQLAlchemy Core.](https://docs.sqlalchemy.org/en/14/core/api_basics.html)

### <span id="page-154-1"></span>**14.1 1. Import SQLAthanor**

Since SQLAthanor is a *[drop-in replacement](#page-143-3)*, you should import it using the same elements as you would import from [SQLAlchemy:](https://docs.sqlalchemy.org/en/14/orm/tutorial.html)

Using SQLAlchemy

Using SQLAthanor

Using Flask-SQLAlchemy

The code below is a pretty standard set of import statements when working with [SQLAlchemy](http://www.sqlalchemy.org) and its [Declarative](https://docs.sqlalchemy.org/en/14/orm/extensions/declarative/index.html) [ORM.](https://docs.sqlalchemy.org/en/14/orm/extensions/declarative/index.html)

They're provided for reference below, but do **not** make use of **SQLAthanor** and do **not** provide any support for *[serialization](#page-144-1)* or *[de-serialization](#page-142-0)*:

```
from sqlalchemy.ext.declarative import declarative_base, as_declarative
from sqlalchemy import Column, Integer, String # ... and any other data types
# The following are optional, depending on how your data model is designed:
from sqlalchemy.orm import relationship
from sqlalchemy.ext.hybrid import hybrid_property
from sqlalchemy.ext.associationproxy import association_proxy
```
To import SQLAthanor, just replace the relevant [SQLAlchemy](http://www.sqlalchemy.org) imports with their SQLAthanor counterparts as below:

```
from sqlathanor import declarative_base, as_declarative
from sqlathanor import Column
from sqlathanor import relationship # This import is optimal, depending.\rightarrowon
```
(continues on next page)

(continued from previous page)

```
# how your data model is designed.
from sqlalchemy import Integer, String # ... and any other data types
# The following are optional, depending on how your data model is designed:
from sqlalchemy.ext.hybrid import hybrid_property
from sqlalchemy.ext.associationproxy import association_proxy
```
Tip: Because of its many moving parts, [SQLAlchemy](http://www.sqlalchemy.org) splits its various pieces into multiple modules and forces you to use many import statements.

The example above maintains this strategy to show how **SQLAthanor** is a 1:1 drop-in replacement. But obviously, you can import all of the items you need in just one import statement:

**from sqlathanor import** declarative\_base, as\_declarative, Column, relationship

SQLAthanor is designed to work with [Flask-SQLAlchemy](http://flask-sqlalchemy.pocoo.org/2.3/) too! However, you need to:

- 1. Import the  $FlaskBaseModel$  class, and then supply it as the model\_class argument when initializing [Flask-SQLAlchemy.](http://flask-sqlalchemy.pocoo.org/2.3/)
- 2. Initialize SQLAthanor on your db instance using initialize flask\_sqlathanor.

```
from sqlathanor import FlaskBaseModel, initialize_flask_sqlathanor
from flask import Flask
from flask_sqlalchemy import SQLAlchemy
app = Flash( name )
app.config['SQLALCHEMY_DATABASE_URI'] = 'sqlite:////tmp/test.db'
db = SQLAlchemy(app, model_class = FlaskBaseModel)
db = initialize_flask_sqlathanor(db)
```
And that's it! Now SQLAthanor serialization functionality will be supported by:

- Flask-SQLAlchemy's db.Model
- Flask-SQLAlchemy's db.relationship()
- Flask-SQLAlchemy's db.Column

#### See also:

For more information about working with [Flask-SQLAlchemy,](http://flask-sqlalchemy.pocoo.org/2.3/) please review their [detailed documentation.](http://flask-sqlalchemy.pocoo.org/)

As the examples provided above show, importing SQLAthanor is very straightforward, and you can include it in an existing codebase quickly and easily. In fact, your code should work just as before. Only now it will include new functionality to support serialization and de-serialization.

The table below shows how [SQLAlchemy](http://www.sqlalchemy.org) classes and functions map to their **SQLAthanor** replacements:

<span id="page-156-1"></span>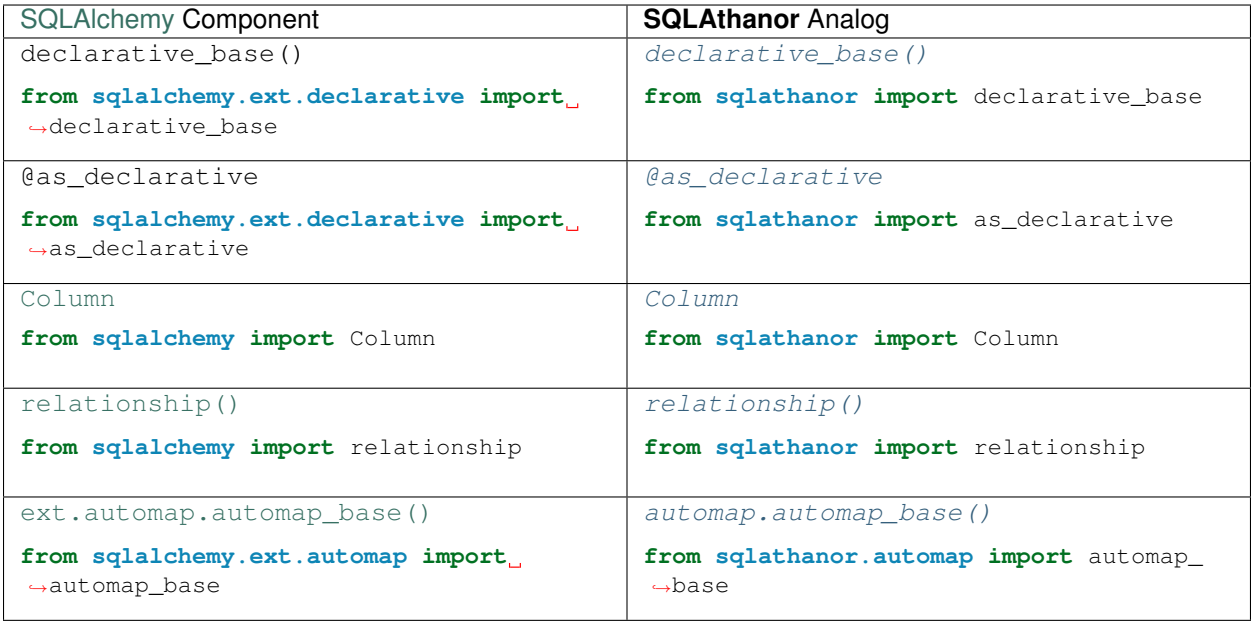

### <span id="page-156-0"></span>**14.2 2. Declare Your Models**

Now that you have imported SQLAthanor, you can just declare your models the way you normally would, even using the exact same syntax.

But now when you define your model, you can also configure serialization and de-serialization for each attribute using two approaches:

- The *[Meta Configuration approach](#page-38-0)* lets you define a single serialization attribute on your model that configures serialization/de-serialization for all of your model's columns, hybrid properties, association proxies, and properties.
- The *[Declarative Configuration approach](#page-35-0)* lets you supply additional arguments to your attribute definitions that control whether and how they are serialized, de-serialized, or validated.

See also:

- *[Configuring Serialization and De-serialization](#page-34-0)*
	- *[Meta Configuration](#page-38-0)*
	- *[Declarative Configuration](#page-35-0)*
- *[Quickstart](#page-8-0)*
	- *[Meta Configuration Pattern](#page-9-0)*
	- *[Declarative Configuration Pattern](#page-10-0)*

#### Note:

explicit is better than implicit

—[PEP 20](https://www.python.org/dev/peps/pep-0020) - The Zen of Python

By default, all columns, relationships, association proxies, and hybrid properties will not be serialized. In order for a column, relationship, proxy, or hybrid property to be serializable to a given format or de-serializable from a given format, you will need to explicitly enable serialization/deserialization.

Meta Approach

Declarative Approach

```
from sqlathanor import declarative_base, Column, relationship, AttributeConfiguration
from sqlalchemy import Integer, String
from sqlalchemy.ext.hybrid import hybrid_property
from sqlalchemy.ext.associationproxy import association_proxy
BaseModel = declarative_base()
class User(BaseModel):
  __tablename__ = 'users'
  __serialization__ = [AttributeConfiguration(name = 'id',
                                                supports_csv = True,
                                                \text{csv\_sequence} = 1,
                                                supports_json = True,
                                                supports\_yam1 = True,supports_dict = True,
                                                on_serialize = None,
                                                on_deserialize = None),
                       AttributeConfiguration(name = 'addresses',
                                                supports_json = True,
                                                supports\_yaml = (True, True),supports_dict = (True, False),
                                                on_serialize = None,
                                                on_deserialize = None),
                       AttributeConfiguration(name = 'hybrid',
                                                supports_csv = True,
                                                \text{csv\_sequence} = 2,
                                                supports_json = True,
                                                supports_yaml = True,
                                                supports_dict = True,
                                                on_serialize = None,
                                                on_deserialize = None)]
                        AttributeConfiguration(name = 'keywords',
                                                supports_csv = False,
                                                supports_json = True,
                                                supports_yaml = True,
                                                supports_dict = True,
                                                on_serialize = None,
                                                on_deserialize = None)]
                        AttributeConfiguration(name = 'python_property',
                                                supports_csv = (False, True),\text{csv\_sequence} = 3,
                                                supports_json = (False, True),
                                                supports_yaml = (False, True),
                                                supports_dict = (False, True),
                                                on_serialize = None,
                                                on_deserialize = None)]
```
(continues on next page)

(continued from previous page)

```
id = Column('id',
            Integer,
            primary_key = True)
addresses = relationship('Address',
                         backref = 'user')\lfloorhybrid = 1
@hybrid_property
def hybrid(self):
    return self._hybrid
@hybrid.setter
def hybrid(self, value):
    self._hybrid = value
@hybrid.expression
def hybrid(cls):
 return False
keywords = association_proxy('keywords', 'keyword')
@property
def python_property(self):
 return self._hybrid * 2
```
As you can see, we've added a \_\_serialization\_\_ attribute to your standard model. The \_\_serialization\_\_ attribute takes a list of  $AttributeConfiguration$  instances, where each configures the serialization and de-serialization of a *[model attribute](#page-143-1)*.

```
from sqlathanor import declarative_base
BaseModel = declarative_base()
class User(BaseModel):
  __tablename__ = 'users'
 id = Column("id",Integer,
              primary_key = True,
              autoincrement = True,
              supports_csv = True,
              \text{csv\_sequence} = 1,
              supports_json = True,
              supports_yaml = True,
              supports_dict = True,
              on_serialize = None,
              on_deserialize = None)
  name = Column("name",
                 Text,
                 supports_csv = True,
                 \text{csv\_sequence} = 2,
                 supports_json = True,
                 supports_yaml = True,
```
(continues on next page)

(continued from previous page)

```
supports_dict = True,
              on_serialize = None,
              on_deserialize = None)
email = Column ("email",
               Text,
               supports_csv = True,
               csv sequence = 3,
               supports_json = True,
               supports_yaml = True,
               supports_dict = True,
               on_serialize = None,
               on_deserialize = validators.email)
 password = Column("password",
                    Text,
                    supports_csv = (True, False),
                    \text{csv\_sequence} = 4,
                    supports_json = (True, False),
                    supports_yaml = (True, False),
                    supports_dict = (True, False),
                    on_serialize = None,
                    on_deserialize = my_custom_password_hash_function)
```
As you can see, we've just added some (optional) arguments to the [Column](https://docs.sqlalchemy.org/en/14/core/metadata.html#sqlalchemy.schema.Column) constructor. Hopefully these configuration arguments are self-explanatory.

Both the Meta and the Declarative configuration approaches use the same API for configuring serialization and deserialization. While there are a lot of details, in general, the configuration arguments are:

• supports\_<format> determines whether that attribute is included when *[serializing](#page-144-1)* or *[de-serializing](#page-142-0)* the object to the <format> indicated.

Tip: If you give these options one value, it will either enable (True) or disable (False) both serialization and de-serialization, respectively.

But you can also supply a [tuple](https://docs.python.org/3.6/library/stdtypes.html#tuple) with two values, where the first value controls whether the attribute supports the format when inbound (de-serialization) or whether it supports the format when outbound (serialization).

In the example above, the password attribute will **not** be included when serializing the object (outbound). But it *will* be expected / supported when de-serializing the object (inbound).

• on\_serialize indicates the function or functions that are used to prepare an attribute for serialization. This can either be a single function (that applies to all serialization formats) or a [dict](https://docs.python.org/3.6/library/stdtypes.html#dict) where each key corresponds to a format and its value is the function to use when serializing to that format.

Tip: If on\_serialize is left as [None](https://docs.python.org/3.6/library/constants.html#None), then SQLAthanor will apply a default on\_serialize function based on the attribute's data type.

• on deserialize indicates the function or functions that are used to validate or pre-process an attribute when de-serializing. This can either be a single function (that applies to all formats) or a  $dict$  where each key corresponds to a format and its value is the function to use when de-serializing from that format.

Tip: If on\_deserialize is left as [None](https://docs.python.org/3.6/library/constants.html#None), then SQLAthanor will apply a default on\_deserialize

function based on the attribute's data type.

### <span id="page-160-0"></span>**14.3 3. Serialize Your Model Instance**

### See also:

- *[Serialization Reference](#page-48-0)*:
- $to\_csv()$
- [to\\_json\(\)](#page-49-0)
- to\_yaml()
- $\bullet$  [to\\_dict\(\)](#page-51-0)

So now let's say you have a *[model instance](#page-144-2)* and want to serialize it. It's super easy:

#### **JSON**

**CSV** 

YAML

dict

```
# Get user with id == 123 from the database
user = User.query.get(123)
# Serialize the user record to a JSON string.
serialized_version = user.to_json()
```

```
# Get user with id == 123 from the database
user = User.query.get(123)
```

```
# Serialize the user record to a CSV string.
serialized_version = user.to_csv()
```

```
# Get user with id == 123 from the database
user = User.query.get(123)
```

```
# Serialize the user record to a YAML string.
serialized_version = user.to_yaml()
```

```
# Get user with id == 123 from the database
user = User.query.get(123)
# Serialize the user record to a Python dict.
serialized_version = user.to_dict()
```
That's it! Of course, the serialization methods all support a variety of other (*optional!*) options to fine-tune their behavior (CSV formatting, relationship nesting, etc.).

### <span id="page-160-1"></span>**14.4 4. De-serialize a Model Instance**

See also:

- *[De-serialization Reference](#page-54-0)*:
- Create a new *[model instance](#page-144-2)*:
	- [new\\_from\\_csv\(\)](#page-55-0)
	- [new\\_from\\_json\(\)](#page-56-0)
	- [new\\_from\\_yaml\(\)](#page-57-0)
	- [new\\_from\\_dict\(\)](#page-58-0)
- Update an existing model instance:
	- [update\\_from\\_csv\(\)](#page-58-1)
	- [update\\_from\\_json\(\)](#page-59-0)
	- [update\\_from\\_yaml\(\)](#page-60-0)
	- [update\\_from\\_dict\(\)](#page-61-0)

Now let's say you receive a User object in serialized form and want to create a proper Python User object. That's easy, too:

JSON

**CSV** 

YAML

dict

```
# EXAMPLE 1: Create a new User from a JSON string called "deserialized_object".
user = User.new_from_json(deserialized_object)
# EXAMPLE 2: Update an existing "user" instance from a JSON
# string called "deserialized_object".
user.update_from_json(updated_object)
```

```
# EXAMPLE 1: Create a new User from a CSV string called "deserialized_object".
user = User.new_from_csv(deserialized_object)
```

```
# EXAMPLE 2: Update an existing "user" instance from a CSV
# string called "deserialized_object".
user.update_from_csv(updated_object)
```
# EXAMPLE 1: Create a new User from a YAML string called "deserialized\_object". user = User.new\_from\_json(deserialized\_object)

```
# EXAMPLE 2: Update an existing "user" instance from a YAML
# string called "deserialized_object".
user.update_from_yaml(updated_object)
```

```
# EXAMPLE 1: Create a new User from a dict called "deserialized_object".
user = User.new_from_dict(deserialized_object)
```

```
# EXAMPLE 2: Update an existing "user" instance from a dict called
# "deserialized_object".
user.update_from_dict(updated_object)
```
That's it! Of course, all the de-serialization functions have additional options to fine-tune their behavior as needed. But that's it.

Questions and Issues

<span id="page-164-0"></span>You can ask questions and report issues on the project's [Github Issues Page](https://github.com/insightindustry/sqlathanor/issues)

## **Contributing**

<span id="page-166-0"></span>We welcome contributions and pull requests! For more information, please see the *[Contributor Guide](#page-124-0)*. And thanks to all those who've already contributed:

- Chris Modzelewski [\(@insightindustry\)](https://github.com/insightindustry/)
- Robert Schönthal [\(@digitalkaoz\)](https://github.com/digitalkaoz/)
- Timmy [\(@timmy224\)](https://github.com/timmy224/)

**Testing** 

<span id="page-168-0"></span>We use [TravisCI](http://travisci.org) for our build automation and [ReadTheDocs](https://readthedocs.org) for our documentation.

Detailed information about our test suite and how to run tests locally can be found in our *[Testing Reference](#page-132-0)*.

License

<span id="page-170-0"></span>SQLAthanor is made available under an *[MIT License](#page-146-0)*.

Indices and tables

- <span id="page-172-0"></span>• genindex
- modindex
- search

## Python Module Index

### s

```
sqlathanor.attributes, 102
sqlathanor.automap, 107
sqlathanor.declarative, 62
sqlathanor.errors, 113
sqlathanor.flask_sqlathanor, 106
sqlathanor.schema, 93
t
```
tests, [127](#page-132-1)

### Index

### Symbols

\_\_init\_\_() (AttributeConfiguration method), [103](#page-108-1) \_\_init\_\_() (Column method), [94](#page-99-1) \_\_init\_\_() (Table method), [97](#page-102-0)

### A

as declarative() (in module sqlathanor.declarative), [86](#page-91-2) Association Proxy, [137](#page-142-4)

Athanor, [137](#page-142-4)

AttributeConfiguration (class in sqlathanor.attributes), [103](#page-108-1)

automap\_base() (in module sqlathanor.automap), [107](#page-112-4)

### B

BaseModel (class in sqlathanor.declarative), [62](#page-67-1)

## C

Column (class in sqlathanor.schema), [94](#page-99-1) Comma-Separated Value (CSV), [137](#page-142-4) ConfigurationError (class in sqlathanor.errors), [116](#page-121-0) ConfigurationError (class in sqlathanor.errors), 116<br>configure\_serialization() (sqlathanor.declarative.BaseModel class method), [63](#page-68-0) csv\_sequence (AttributeConfiguration attribute), [105](#page-110-0) CSVStructureError (class in sqlathanor.errors), [117](#page-122-0)

### D

De-serialization, [137](#page-142-4) De-serialization Function, [138](#page-143-5) Declarative Configuration, [137](#page-142-4) declarative\_base() (in module sqlathanor.declarative), [86](#page-91-2) DeserializableAttributeError (class in sqlathanor.errors), [118](#page-123-0) DeserializationError (class in sqlathanor.errors), [117](#page-122-0) display\_name (AttributeConfiguration attribute), [105](#page-110-0) does\_support\_serialization() (sqlathanor.declarative.BaseModel class method), [65](#page-70-0) Drop-in Replacement, [138](#page-143-5) dump\_to\_csv() (BaseModel method), [46,](#page-51-1) [66](#page-71-0)

dump\_to\_dict() (BaseModel method), [49,](#page-54-1) [67](#page-72-0) dump\_to\_json() (BaseModel method), [47,](#page-52-0) [68](#page-73-0) dump\_to\_yaml() (BaseModel method), [48,](#page-53-0) [68](#page-73-0)

### E

ExtraKeyError (class in sqlathanor.errors), [118](#page-123-0)

### F

- FlaskBaseModel (class in sqlathanor.flask\_sqlathanor), [107](#page-112-4)
- from\_attribute() (sqlathanor.attributes.AttributeConfiguration class method), [104](#page-109-0)

from csv() (sqlathanor.schema.Table class method), [97](#page-102-0)

- from dict() (sqlathanor.schema.Table class method), [98](#page-103-0)
- from\_json() (sqlathanor.schema.Table class method), [99](#page-104-0)

from\_yaml() (sqlathanor.schema.Table class method), [101](#page-106-0)

fromkeys() (sqlathanor.attributes.AttributeConfiguration class method), [104](#page-109-0)

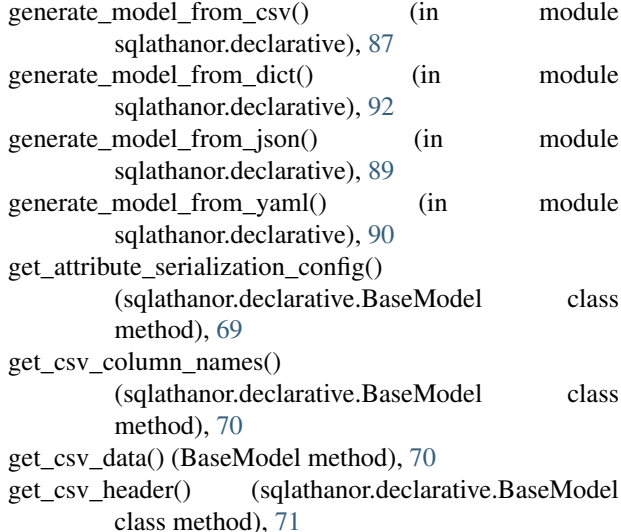

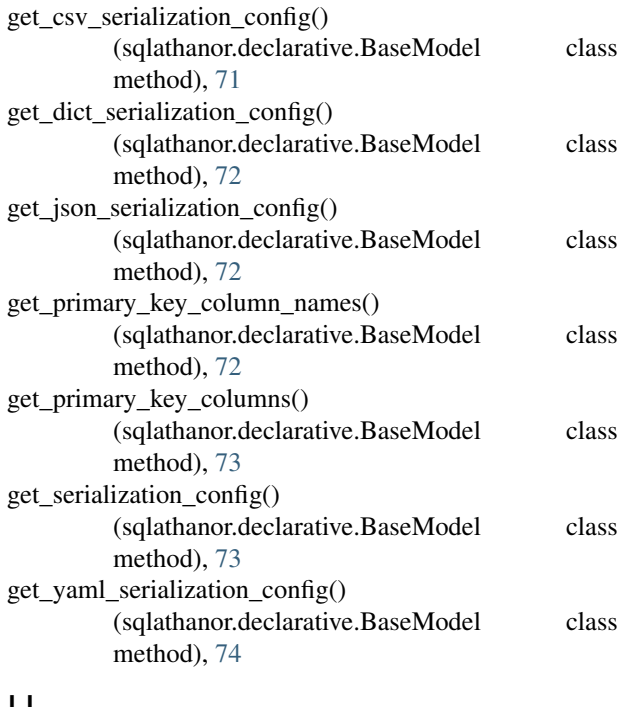

### H

Hybrid Property, [138](#page-143-5)

### I

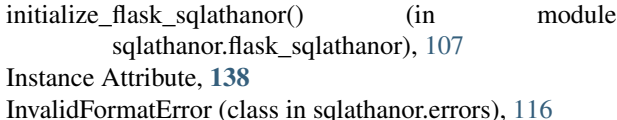

### J

JavaScript Object Notation (JSON), [138](#page-143-5) JSONParseError (class in sqlathanor.errors), [117](#page-122-0)

### M

MaximumNestingExceededError (class in sqlathanor.errors), [117](#page-122-0) MaximumNestingExceededWarning (class in sqlathanor.errors), [118](#page-123-0) Meta Configuration, [138](#page-143-5) Model Attribute, [138](#page-143-5) Model Class, [138](#page-143-5) Model Instance, [139](#page-144-6)

### N

name (AttributeConfiguration attribute), [105](#page-110-0) new from csv() (sqlathanor.BaseModel class method), [50](#page-55-1)

new\_from\_csv() (sqlathanor.declarative.BaseModel class method), [74](#page-79-0)

new\_from\_dict() (sqlathanor.BaseModel class method), [53](#page-58-2)

new from dict() (sqlathanor.declarative.BaseModel class method), [75](#page-80-0)

new from json() (sqlathanor.BaseModel class method), [51](#page-56-1)

new from json() (sqlathanor.declarative.BaseModel class method), [75](#page-80-0)

new\_from\_yaml() (sqlathanor.BaseModel class method), [52](#page-57-1)

new\_from\_yaml() (sqlathanor.declarative.BaseModel class method), [76](#page-81-0)

### O

Object Relational Mapper (ORM), [139](#page-144-6) on\_deserialize (AttributeConfiguration attribute), [105](#page-110-0) on\_serialize (AttributeConfiguration attribute), [105](#page-110-0)

### P

Pickling, [139](#page-144-6) primary key value (BaseModel attribute), [86](#page-91-2) Python Enhancement Proposals PEP 20, [29,](#page-34-1) [40,](#page-45-0) [151](#page-156-1) PEP 257, [123](#page-128-0) PEP 8, [119](#page-124-1)

### R

Relationship, [139](#page-144-6) relationship() (in module sqlathanor.schema), [96](#page-101-1) RelationshipProperty (class in sqlathanor.schema), [108](#page-113-0)

### S

SerializableAttributeError (class in sqlathanor.errors), [117](#page-122-0) Serialization, [139](#page-144-6) Serialization Function, [139](#page-144-6) SerializationError (class in sqlathanor.errors), [116](#page-121-0) set\_attribute\_serialization\_config() (sqlathanor.declarative.BaseModel class method), [77](#page-82-0) SQLAlchemySupportError (class in sqlathanor.errors), [116](#page-121-0) sqlathanor.attributes (module), [102](#page-107-1) sqlathanor.automap (module), [107](#page-112-4) sqlathanor.declarative (module), [62](#page-67-1) sqlathanor.errors (module), [113](#page-118-1) sqlathanor.flask\_sqlathanor (module), [106](#page-111-1) sqlathanor.schema (module), [93](#page-98-1) SQLAthanorError (class in sqlathanor.errors), [116](#page-121-0) SQLAthanorWarning (class in sqlathanor.errors), [118](#page-123-0) supports\_csv (AttributeConfiguration attribute), [106](#page-111-1) supports dict (AttributeConfiguration attribute), [106](#page-111-1) supports\_json (AttributeConfiguration attribute), [106](#page-111-1) supports\_yaml (AttributeConfiguration attribute), [106](#page-111-1)

## T

Table (class in sqlathanor.schema), [97](#page-102-0) tests (module), [127](#page-132-2) to\_csv() (BaseModel method), [43,](#page-48-2) [80](#page-85-0) to\_dict() (BaseModel method), [46,](#page-51-1) [81](#page-86-0) to\_json() (BaseModel method), [44,](#page-49-1) [81](#page-86-0) to\_yaml() (BaseModel method), [45,](#page-50-0) [82](#page-87-0)

### $\bigcup$

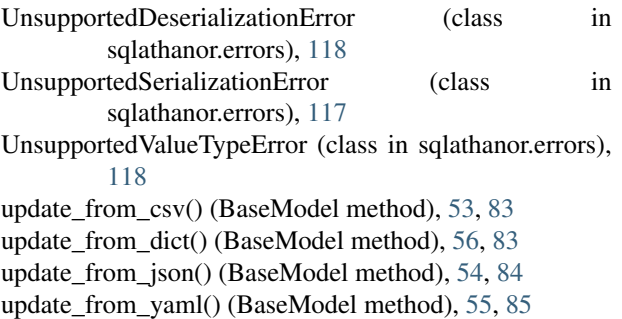

### V

validate\_serialization\_config() (in module sqlathanor.attributes), [106](#page-111-1) ValueDeserializationError (class in sqlathanor.errors), [118](#page-123-0)

ValueSerializationError (class in sqlathanor.errors), [116](#page-121-0)

### Y

YAML Ain't a Markup Language (YAML), [139](#page-144-6) YAMLParseError (class in sqlathanor.errors), [117](#page-122-0)